# **MANAGEMENTUL STĂRII ŞI AL MENTENANŢEI ECHIPAMENTELOR DE INALTĂ TENSIUNE DIN REŢEAUA DE TRANSPORT A ENERGIEI ELECTRICE**

Teză destinată obținerii titlului ştiinţific de doctor inginer la Universitatea "Politehnica" din Timişoara în domeniul Energetică de către

## **Ing. Ciprian Gheorghe DIACONU**

Conducător ştiinţific: Prof.univ.dr.ing. Ştefan KILYENI Referenți științifici: Prof.univ.dr.ing. Mircea EREMIA Prof.univ.dr.ing. Ioan FELEA Prof.univ.dr.ing. Bucur LUŞTREA

Data susţinerii tezei: 12.VI.2009

Seriile Teze de doctorat ale UPT sunt:

- 
- 
- 1. Automatică 7. Inginerie Electronică şi Telecomunicaţii
	-
- 2. Chimie 8. Inginerie Industrială<br>3. Energetică 9. Inginerie Mecanică 9. Inginerie Mecanică
- 4. Ingineria Chimică 10. Stiința Calculatoarelor
	-
- 5. Inginerie Civilă 11. Ştiinţa şi Ingineria Materialelor
- 6. Inginerie Electrică
- 

Universitatea "Politehnica" din Timișoara a inițiat seriile de mai sus în scopul diseminării expertizei, cunoștințelor și rezultatelor cercetărilor întreprinse în cadrul şcolii doctorale a universităţii. Seriile conţin, potrivit H.B.Ex.S Nr. 14 / 14.07.2006, tezele de doctorat susținute în universitate începând cu 1 octombrie 2006.

Copyright © Editura Politehnica - Timişoara, 2009

Această publicație este supusă prevederilor legii dreptului de autor. Multiplicarea acestei publicații, în mod integral sau în parte, traducerea, tipărirea, reutilizarea ilustrațiilor, expunerea, radiodifuzarea, reproducerea pe microfilme sau în orice altă formă este permisă numai cu respectarea prevederilor Legii române a dreptului de autor în vigoare și permisiunea pentru utilizare obținută în scris din partea Universității "Politehnica" din Timișoara. Toate încălcările acestor drepturi vor fi penalizate potrivit Legii române a drepturilor de autor.

> Rom'nia, 300159 Timişoara, Bd. Republicii 9, tel. 0256 403823, fax. 0256 403221 e-mail: editura@edipol.upt.ro

## **PREFAŢĂ**

Teza de doctorat reprezintă rezultatul experientei de peste 20 ani, acumulată în domeniul exploatării, mentenanței și planificării rețelelor electrice de 110-750 kV din România, în care autorul și-a desfășurat întreaga activitate profesională.

Problemele întâlnite în activitatea de management al rețelei de înaltă tensiune au ridicat numeroase semne de întrebare, care, de-a lungul timpului, odată cu evoluția tehnologică din ultimii ani, și-au găsit răspuns într-o concepție unitară, materializată în norme, proceduri, regulamente și tehnologii noi.

Pe baza analizei stadiului actual în domeniul managementului retelelor electrice și în cel al utilizării sistemelor expert dedicate, teza de doctorat propune o concepție generală modernă de management al activelor din reteaua de transport al energiei electrice, utilizând, în cadrul metodologiei de mentenanță bazată pe fiabilitate, un sistem expert de determinare a stării echipamentelor de înaltă tensiune.

Această concepție a fost materializată în cadrul managementului de active, iar sistemul expert este într-o fază avansată de implementare în cadrul Companiei C.N.T.E.E. Transelectrica S.A.

Doresc sa exprim mulţumiri conducătorului ştiinţific, Profesorul Stefan Kilyeni, care, în ciuda distantei, a reusit să fie aproape de mine, îndrumând evolutia lucrării într-un mod pragmatic.

De asemenea, apreciez deschiderea şi suportul acordat de Profesorul Mircea Eremia, de la Universitatea "Politehnica" din București, care a contribuit la formarea mea ca inginer și care mi-a îndrumat primii pași în domeniul inteligenței artificiale.

Doresc sa multumesc Dr. Ing. Constantin Moldoveanu, pentru schimbul de idei de-a lungul anilor, finalizat în practică prin realizarea unui sistem expert în domeniul echipamentelor de înaltă tensiune.

Alături de mine, în activitatea de zi cu zi, au fost mulți colegi, care m-au ajutat să dau viaţă unor idei şi să conturez această lucrare. Dintre aceştia, doresc să subliniez contributia deosebită a Doamnei Dr. Ing. Christiana Bărbulescu.

Multumesc în mod deosebit, și pe această cale, membrilor comisiei de analiză a tezei de doctorat, Prof.dr.ing. Mircea Eremia (Universitatea POLITEHNICA din Bucureşti), Prof.dr.ing. Ioan Felea (Universitatea din Oradea) şi Prof.dr.ing. Bucur Lustrea (Universitatea "Politehnica" din Timișoara), pentru atenția cu care au parcurs lucrarea, pentru criticile şi aprecierile formulate, pentru sfaturile primite.

Pentru condițiile de lucru create în vederea finalizării tezei, doresc să adresez multumiri călduroase Decanului Facultății de Electrotehnică și Electroenergetică, Prof.dr.ing. Petru Andea.

Un gând de multumire îl adresez familiei, pentru răbdarea de care a dat dovadă și sprijinul moral pe care mi l-au acordat, în special in momentele în care nu mai credeam în finalizarea acestei lucrări.

Timişoara, aprilie 2009

Ciprian Gheorghe Diaconu

Diaconu, Ciprian Gheorghe

### **Managementul stării şi al mentenanţei echipamentelor de Ónaltă tensiune din reţelele de transport al energiei electrice**

Teze de doctorat ale UPT, Seria 3, Nr. 2, Editura Politehnica, 2009, 218 pagini, 111 figuri, 5 tabele.

ISSN: 2066-5156

ISBN: 978-973-625-894-7

Cuvinte cheie: management, mentenanță, exploatare, sisteme expert, incercări, echipamente de înaltă tensiune, transformatoare de putere, Óntreruptoare, separatoare, transformatoare de curent, transformatoare de tensiune, descărcatoare.

#### Rezumat:

Tematica tezei de doctorat se încadrează în preocupările actuale legate de eficientizarea managementul stării şi al mentenanţei echipamentelor electrice de înaltă tensiune din rețeaua de transport a energiei electrice. Ea tratează o gamă largă de aspecte legate de tipurile de mentenanţă, de categoriile de stare a echipamentelor, de corelarea dintre starea tehnică a echipamentelor şi lucrările de mentenanţă necesare, de utilizarea sistemelor expert în acest domeniu, ca instrumente moderne și deosebi de eficiente în adoptarea celor mai bune soluţii din punct de vedere tehnic şi economic.

Partea aplicativă a tezei are ca obiect evaluarea corectă a stării tehnice momentane a echipamentelor electrice de înaltă tensiune folosind un sistem expert performant, TRANSPOWER, la a cărui realizare și implementare în cadrul C.N.T.E.E. Transelectrica S.A. autorul a avut o contribuţie majoră. Sistemul expert TRANSPOWER are un caracter modular şi deschis, diversele module referindu-se la: transformatoare de putere, autotransformatoare si bobine de reactantă, transformatoare de curent, respectiv de tensiune, întreruptoare, separatoare, descărcătoare.

Se prezintă în detaliu arhitectura sistemului expert, principiile de bază ale utilizării acestuia, rezultatele experimentale obținute, eficiența tehnică dovedită, condiţiile generalizării rezultatelor la echipamentele electrice de înaltă tensiune, avantajele unei baze de date unice în ceea ce privește programarea lucrărilor de mentenaţă, urmărirea costurilor etc.

Exemplele prezentate în lucrare au la bază experiența utilizării sistemului expert TRANSPOWER in cadrul Companiei Naţionale de Transport al Energiei Electrice Transelectrica S.A., operatorul de transport şi de sistem care deserveşte sistemul electroenergetic al României.

## **CUPRINS**

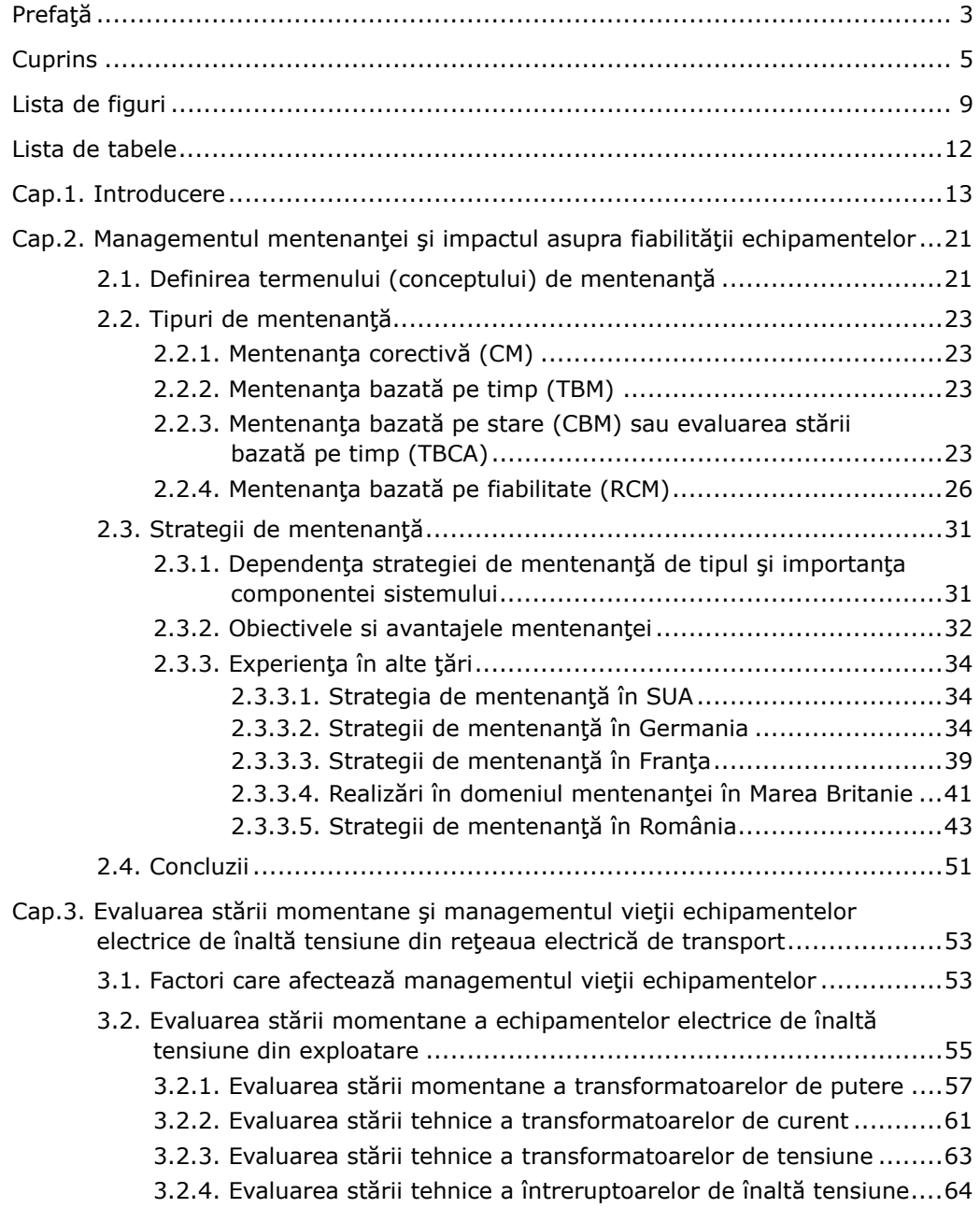

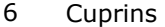

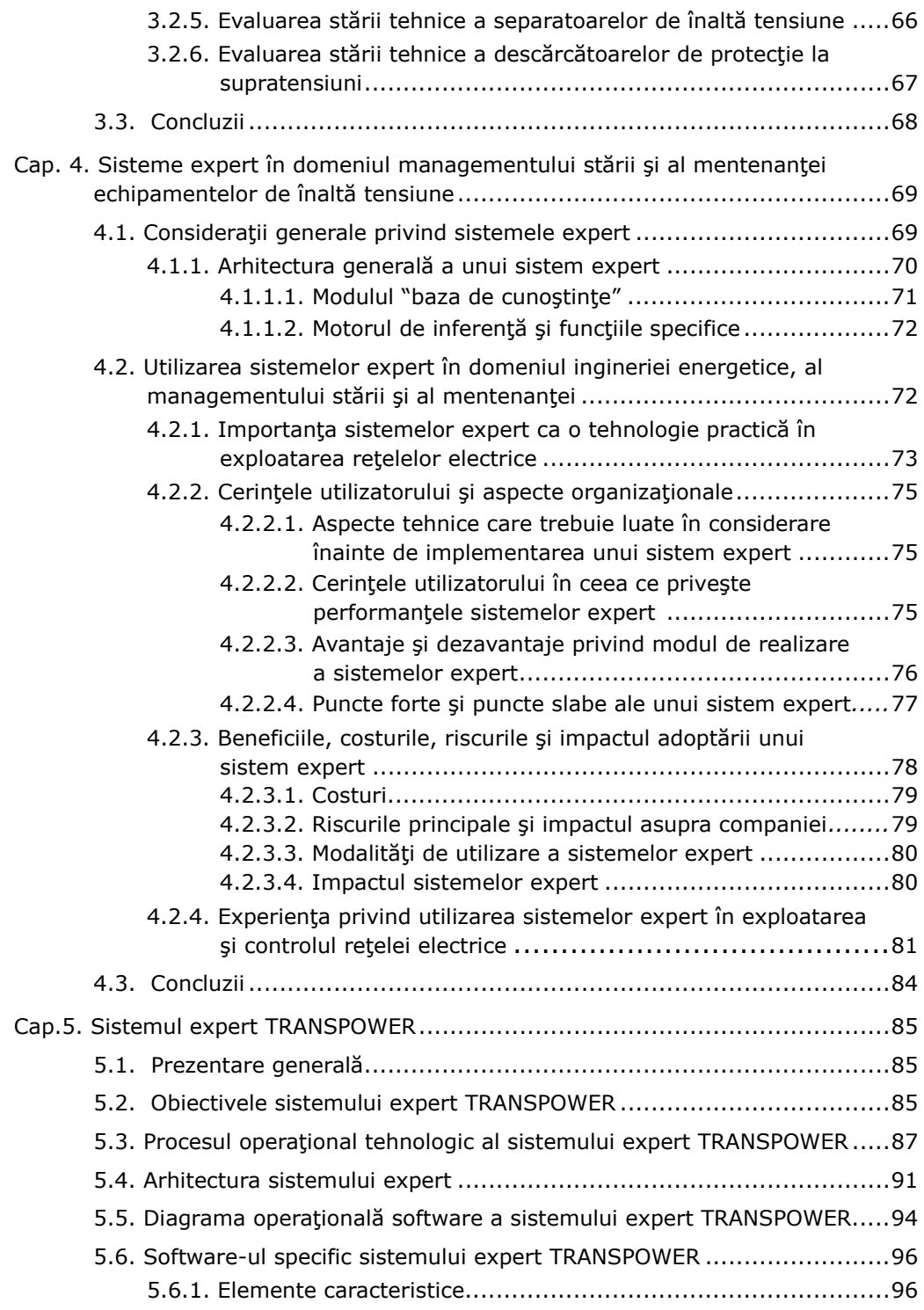

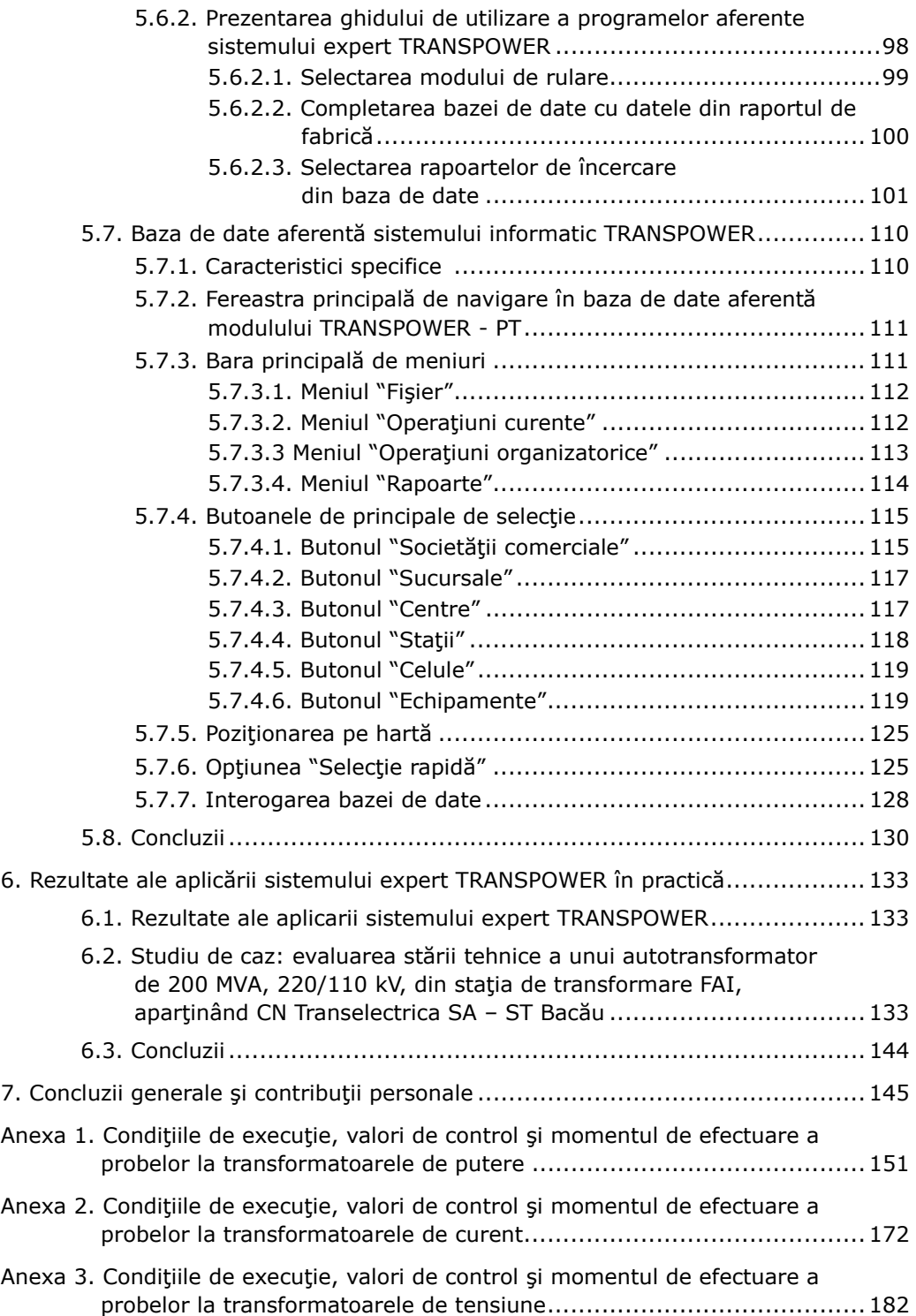

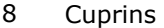

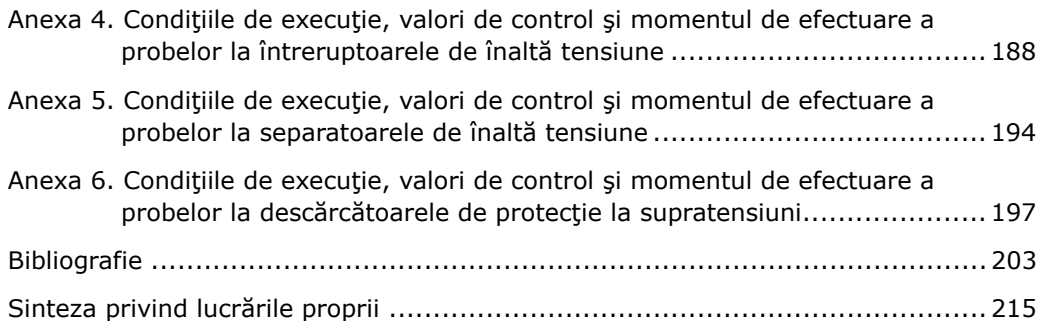

## **LISTA DE FIGURI**

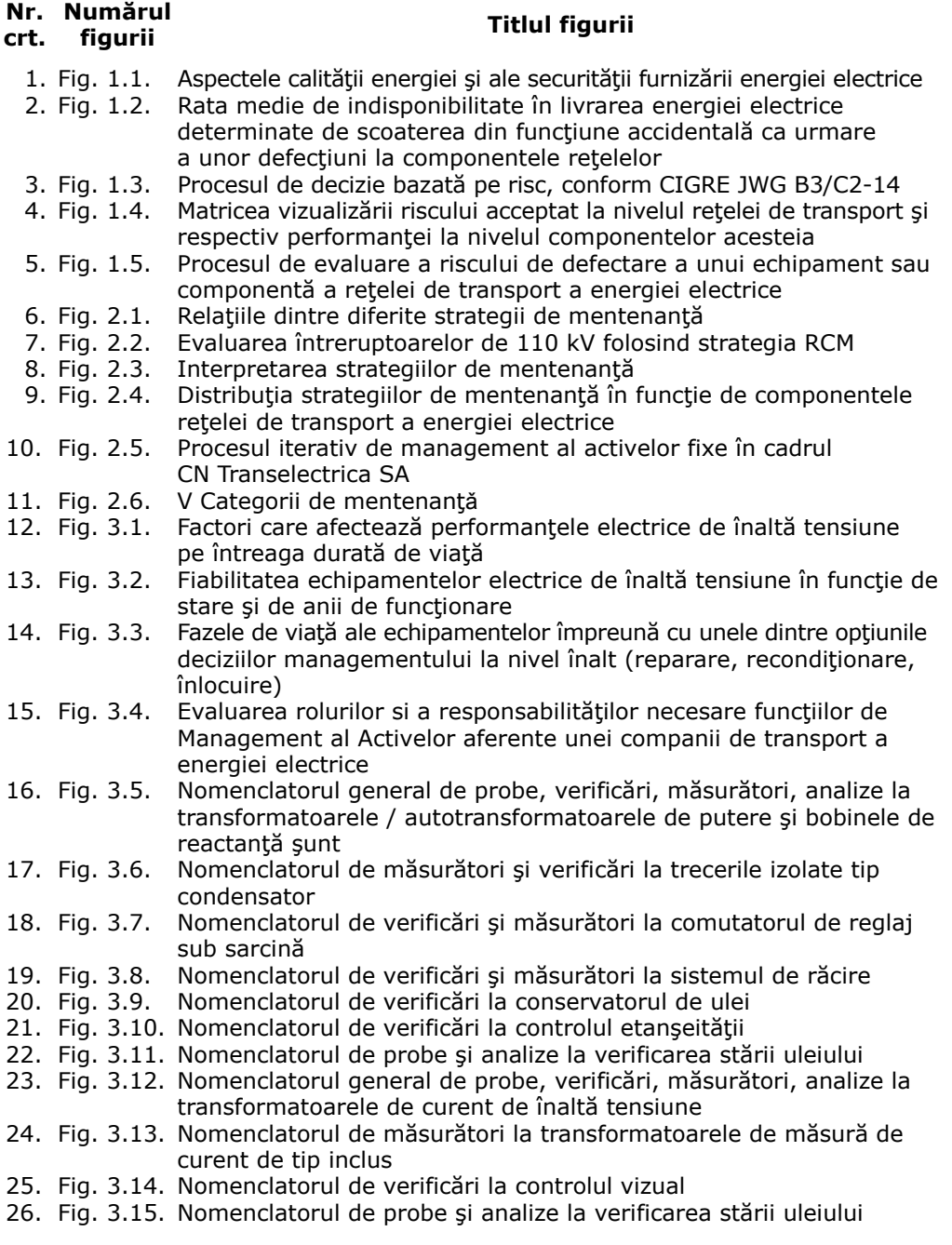

10 Lista de figuri

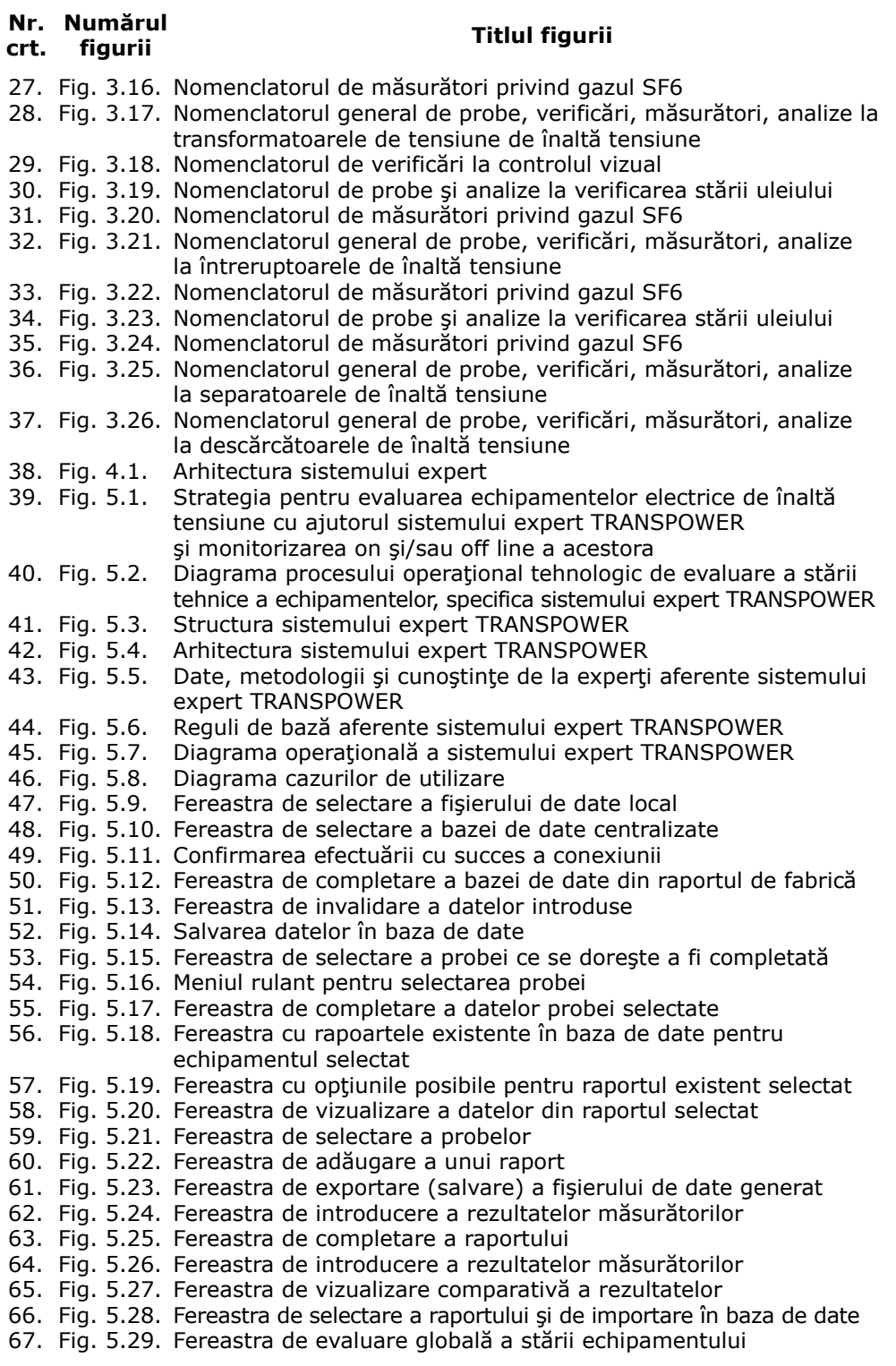

Lista de figuri 11

![](_page_10_Picture_498.jpeg)

## **LISTA DE TABELE**

![](_page_11_Picture_68.jpeg)

5. Tabelul 5.1. Niveluri de acces

## **1. INTRODUCERE**

Prin liberalizarea pietei de energie, una din problemele cheie pentru operatorii retelelor de transport și distribuție a energie electrice este aceea de a presta un serviciu public de calitate în condiții de eficiență economică reglementată. Astfel, un obiectiv important al operatorilor de reţea a devenit reducerea costurilor de exploatare si mentenanță, în condițiile menținerii sau creșterii nivelului de calitate al serviciului, aceste cerinţe fiind in contradicţie.

Costurile și calitatea sunt strâns legate, descrierea acestei corelări în forma cantitativă și chiar calitativă fiind extrem de dificil de realizat. Sunt foarte complexe ratiunile pentru care corelarea cost-calitate este dificil de realizat, o influentă mare având-o starea sistemului și influența pe care ar putea-o avea insularizarea temporară a unei zone, din punct de vedere tehnic și economic. În timp ce deciziile asupra structurii retelei și în special funcționarea rețelei provoacă consecinte economice imediate, efectele modificării stării tehnice în cele mai multe cazuri sunt vizibile numai după o lungă perioadă de timp - ca de exemplu deteriorarea stării componentelor reţelei ca urmare a deciziei de subevaluare a mentenantei preventive.

Pe plan mondial, subiectul managementului mentenanței echipamentelor și reţelelor electrice de transport şi de distribuţie este de mare actualitate, datorită faptului că instalaţiile electroenergetice au funcţionat un număr considerabil de ani, cu mult peste durata de viața previzionată. În plus, separarea activităților din sectorul energetic si a unor operatori de retele a impus noi constrângeri de ordin financiar managerilor, în scopul asigurării că mentenanta este la un cost efectiv și eficient, nu numai din punctul de vedere al performantei mentenantei, ci și din punctul de vedere al impactului asupra rețelei a timpului de nefuncționare a echipamentului (ca urmare a lucrărilor de mentenanță respective) [Allan1998], [Allan1992], [Angell2002], [Asgarpoor1994].

Vârsta înaintată a echipamentelor electroenergetice, corelată cu restructurarea sectorului energetic, cu reducerea personalului, cu creșterea competiției pe piața serviciilor, a accentuat necesitatea și importanța conceperii și aplicării unor soluții și criterii noi pentru managementul stării tehnice momentane a echipamentelor, pentru evaluarea corectitudinii diagnozei, pentru stabilirea necesarului de lucrări de mentenanță şi a eficienței acestora, pentru evaluarea riscului de funcționare (inclusiv implicațiile asupra mediului [Angell2002], [Asgarpoor1994], [Bradley1998], [Brown1003].

Œn acest context, devine extrem de necesar să se elaboreze şi să se folosească cele mai eficiente metode de management ale stării tehnice și de mentenanță a echipamentelor electrice de înaltă tensiune pentru furnizarea informațiilor detaliate, cantitative și calitative, necesare luării deciziilor operaționale.

Procesele de management ale evaluării stării tehnice a echipamentelor electrice de înaltă tensiune au fost dezvoltate ca elemente esențiale ale exploatării și dezvoltării reţelelor electrice de transport. Obiectivul managementului stării tehnice şi al mentenanţei este acela de a minimiza costurile totale ale sistemului de transport și distribuție a energiei electrice prin optimizarea strategiilor de mentenanță, de reinvestiții și de eliminare a avariilor – asigurând totodată nivelele cerute privind calitatea serviciului prestat de transport, respectiv distribuție al energiei electrice.

În cele ce urmează se prezintă succint mai multe dintre aspectele principale ale managementului stării tehnice și al mentenanței echipamentelor și rețelelor de transport și distribuție a energiei electrice.

#### **Managementul stării echipamentelor şi a reţelelor electrice**

 O definiţie exactă şi comun acceptată pe plan internaţional a managementului activelor nu există încă, întrucât el este un termen colectiv cuprinzând mai multe aspecte. În general managementul activelor ("asset management") consideră performanta tehnică a echipamentelor și a sistemului pe întreg ciclul de viață tehnic, cu focalizare în ceea ce priveste aspectele de cost-eficientă și respectiv îndeplinirea tuturor cerintelor tehnice, ca de ex. cele privind calitatea energiei electrice.

 Una din cele mai dificile probleme ale managementului activelor este complexitatea corelării între costuri și calitatea energiei  $-$  în special separarea efectelor economice de cele tehnice.

O simplă analiză a costurilor operatorilor de retea, scoate în evidentă faptul că cel mai mare potențial pentru cresterea eficienței este optimizarea problemelor legate de componentele sistemului (principala contributie la costul de capital) și respectiv mentinerea tehnică a echipamentelor peste durata lor de viată (principala contribuție la costurile de operare). În acest context este important să existe informații cât mai detaliate posibil ca suport al deciziilor de management [CIGRE1996], [CIGRE1993a], [Csepes1998], [Davey2008], [Fisher2004].

### **Managementul fiabilităţii**

 Legat de termenul de fiabilitate, se disting mai multe aspecte. Fiabilitatea componentelor retelei electrice, adică probabilitatea de defectare a componentei, este importantă pentru managementul evaluării întrucât producerea defectiunilor la componente determină în primul rând costuri suplimentare necesare pentru remedieri / reparații sau înlocuiri neprogramate, iar în al doilea rând poate cauza neîndeplinirea condițiilor privind calitatea energiei - în special în ceea ce privește întreruperea consumatorilor. Legat de termenul "calitatea energiei", aceasta este de asemenea un termen complex cuprinzând trei aspecte (fig. 1.1.):

- calitatea serviciului, care descrie aspectele formale (în principal netehnice) ale relatiilor contractuale între Cumpărător și Furnizor;
- calitatea tensiunii, cuprinzând caracteristicile formei tensiunii;
- fiabilitatea livrării energiei, descriind aparițiile întreruperilor în furnizarea energiei electrice către Cumpărători.

![](_page_13_Picture_10.jpeg)

Fig. 1.1. Aspectele calităţii energiei şi ale securităţii furnizării energiei electrice

Pentru corelarea calității energiei cu managementul evaluării stării, sunt de interes în special aspectele legate de fiabilitatea transportului și distribuției energiei electrice. Calitatea serviciilor se concentrează pe aspectele ne-tehnice, iar calitatea tensiunii face o caracterizare a aspectelor tehnice; ea este influentată în special de

deciziile operaţionale cum ar fi de exemplu caracteristicile sarcinilor conectate la rețea. Deci, fiabilitatea furnizării energiei electrice este mult influențată de deciziile de management prin efectele asupra fiabilităţii componentelor şi respectiv asupra structurii retelei.

 Importanţa majoră a fiabilităţii componentelor asupra disponibilităţii reţelei se poate observa în fig.  $1.2$  [\*\*\*IEEE13].

![](_page_14_Figure_3.jpeg)

Fig. 1.2. Rata medie de indisponibilitate în livrarea energiei electrice determinate de scoaterea din funcțiune accidentală ca urmare a unor defecțiuni la componentele rețelelor

Analiza defecțiunilor în rețelele din mai multe țări europene a arătat că managementul stării nu poate influența fiabilitatea furnizării energiei în orice domeniu dorit, pe de o parte pentru că unele din incidente nu au cauze identificabile şi care să aibă legătura cu managementul stării, iar pe de alta parte pentru că sunt cazuri când posibilitățile de acțiuni de mentenanță preventive sunt limitate.

#### **Managementul riscului**

Procesele de management ale evaluării se indreaptă în prezent în direcția managementului riscului. Managementul riscului exprimă relaţia dintre consecinţe / acceptare în funcție de probabilitatea defecțiunilor în furnizarea energiei electrice. Translația de la nivelele de risc acceptate în activități necesare pentru a menține funcția de furnizare a energiei electrice, prin asigurarea performanţei evaluării, este foarte importantă. Metodele de măsură calitate / performanţă a evaluării depind foarte mult de informațiile disponibile, legate strâns de tipul evaluării [CIGRE2000], [Moldoveanu2006b], [DiLeo1999], [Eby2003].

 Managementul riscului este un proces cu un ciclu continuu de perfecţionare. Bazate pe analiza riscului, măsuri de control, realizare a acțiunilor, respectiv evaluare şi actualizare, etapele de perfecţionare se desfăşoară Óntr-un proces continuu. Aceasta implică faptul ca deciziile să nu fie bazate numai pe realizarea nivelului de fiabilitate dorit sau pe profitul planificat, iar toate aspectele să fie analizate incluzând măsurile care limitează riscul relevant pentru o combinație de factori: economici, tehnici, de mediu, cumpărător etc. [McGrail2002], [Hammers2004], [Kiiveri1996], [Kirschen1992], [Kontogiannis2004], [Kopejtkova1996].

 Managementul riscului este o temă extrem de complexă pentru un manager al retelei de transport a energiei electrice. În brosura CIGRE referitoare la principiile pentru managementul riscului s-a menţionat că cel mai bun mod de a conduce o reţea de transport a energiei electrice este de a separa observaţiile şi studiile printr-o abordare separata a sistemului și respectiv a componentelor sale având ca liant managementul fiabilității. În acest sens Grupa de lucru CIGRE JWG B3/C2-14 a elaborat modelul teoretic din fig. 1.3. al unui proces de decizie pe bază de risc [Bodrogi2004].

![](_page_15_Figure_1.jpeg)

Fig. 1.3. Procesul de decizie bazată pe risc, conform CIGRE JWG B3/C2-14

Procesul de decizie cuprinde două aspecte si anume unul referitor la risc (al rețelei) iar celălalt la stare (a componentelor) având managementul fiabilității ca element de legătură între ele.

Pe baza informațiilor disponibile (externe, financiare, surse de informații privind evaluarea stării tehnice etc.) se pot realiza diferite evaluări de "impact". Ca rezultat se obține un echilibru optim între diferitele variabile și alternative, conducând la cea mai bună decizie pentru o situaţie dată.

Managementul fiabilității permite să se identifice procesele de degradare, în timp ce se descriu și se cuantifică efectele lor asupra fiabilității componentelor sistemului [\*\*\*IEEE6], [\*\*\*IEEE7].

Este o evaluare care trebuie să stabilească starea elementelor sistemului, stare care are şi consecinţe financiare. Rezultate insuficient fundamentate pot să permită erori în ceea ce privește structura și funcționarea sistemului, înlocuiri ale unor componente ale sistemului, respectiv intervalele la care trebuie realizată mentenanţa.

 Abordarea evaluării după modelul descris necesită trei tipuri de informaţii elementare:

- 1. feedback de la nivelul companiei: rapoarte de analiză a efectelor investițiilor realizate și a activităților de întreținere asupra nivelului "strategic" al companiei, legat de satisfacerea clientilor etc.;
- 2. feedback de la nivelul sistemului: informatii privind întreruperile, calitatea alimentării consumatorilor, rapoarte privind consecințele asupra mediului, energia nelivrată etc.;
- 3. feedback de la nivelul componentelor sistemului: informaţii privind defectările echipamentelor și condițiile în care s-au produs acestea, respectiv despre măsurile luate în scopul menținerii rețelei în bună stare de funcționare etc.

 Œn realitate, modelul practic al unui proces de decizie bazat pe risc este mai complicat decât cel precizat în figura 1.3, după cum se prezintă în fig. 1.4.

![](_page_16_Figure_0.jpeg)

Fig. 1.4. Matricea vizualizării riscului acceptat la nivelul reţelei de transport şi respectiv performanţei la nivelul componentelor acesteia Fig. 1.4. Matricea vizualizării riscului acceptat la nivelul rețelei de transport și respectiv performanței la nivelul componentelor acesteia

#### 18 Introducere –  $1$

Matricea din stânga poate fi considerată ca reprezentând consecințele unui anumit risc la nivelul rețelei, iar cea din dreapta ca o activitate asociată depinzând de performanţa evaluării sau a circuitului implicat. Cele două matrici sunt legate prin aprecierea consecintelor "vital", "critic" sau "necritic" [Moore2000], [Nichols2000], [Norberg1998], [Orlowska2000], [Oszstermayer2002].

Matricea din stânga arată probabilitatea defectelor prin evaluarea susceptibilității unui circuit. Măsurarea acestei susceptibilități în raport cu consecințele clasificate pentru toți clienții (inclusiv penalități și costuri obligatorii) se poate defini sub formă de "necritică", "critică" sau "vitală" și transpune pe axa riscului din matricea pozitionată la dreapta. În mod evident deciziile privind mentenanta si/sau prioritățile pentru reinvestiții sunt consecințe ale acestui proces de evaluare.

Matricea din stânga ar putea fi privită ca o analiză a riscului conectată la matricea din dreapta, de evaluare directă prin managementul fiabilității. Ideea de bază: translația consecințelor pentru clienți (cumpărători) a defectelor din rețea în decizii la nivelul componentelor sale.

 Din cele menţionate anterior se constată că performanţa evaluării componentelor reţelei electrice de transport este de importanţă majoră pentru realizarea celor mai bune decizii de management. În plus, informația referitoare la consecințele unui defect în sistem este o variabilă controlabilă și suport în evaluarea deciziei. Pentru a se reduce partea subiectivă în procesul de decizie se poate folosi informația de la altă evaluare, în special acele evaluări de același tip și pentru aceleași condiții de funcționare.

 O decizie de obiectivitate maximă privind performanţa evaluării este susţinuta prin informațiile despre starea componentelor (colectate cât mai în detaliu), analizate şi transformate în cunoştințe.

 Unul din scopurile evaluării riscului este de a găsi un optim pentru mai multe niveluri / componente ale procesului de management, şi anume:

- sistemul: influența asupra calității transportului și furnizării energiei electrice;
- echipamentele: starea tehnică a echipamentelor (corelată și cu condițiile și reglementările în vigoare);
- financiar: costuri reduse pentru ciclul de viaţă.

Pentru realizarea unui management performant al riscului în exploatarea reţelei de transport, operatorul de sistem trebuie:

- să definească timpul acceptabil de întrerupere a serviciului de transport;
- să definească condiţiile tehnice restrictive (de exemplu cele privind racordarea la sistem);
- să stabilească bugetul de mentenanţă.

La baza evaluării riscului în întreruperea serviciului de transport stă probabilitatea de scoatere din funcțiune a echipamentelor. Pentru acest scop trebuie să se determine frecventa deteriorărilor la un echipament în strânsă dependență cu intervalul de la darea lui în exploatare până în momentul analizei, respectiv cu rezultatele ultimei activități de mentenanță. În paralel se efectuează calculul energiei nelivrate, care este detonată scoaterii din exploatare a echipamentului.

Costurile defectării acoperă toate cheltuielile financiare care apar în cazul unui defect în retea și sunt necesare pentru restaurarea situației inițiale. Costurile probabile, care rezultă din defectarea echipamentului pot fi calculate conform ratei de defectare a echipamentului (defect minor şi defect major). De asemenea trebuie considerate şi costurile datorită energiei nelivrate și cheltuielile care sunt cauzate de contractele cu consumatorii sau de respectarea condiţiilor impuse [Pencinger1998], [Pryor1998], [Rajotte1996], [Rechelt1996], [Reid2002], [Roussel2000].

![](_page_18_Figure_1.jpeg)

Fig. 1.5. Procesul de evaluare a riscului de defectare a unui echipament sau componentă a reţelei de transport a energiei electrice

In acest scop trebuie astfel să fie disponibile următoarele informaţii:

- costurile reparării echipamentului defectat;
- date despre următoarele defecte posibile ale componentelor;
- costurile şi cantitatea de energie nelivrată;
- costurile datorate răspunderilor față de deteriorările la terți;
- rata de defectare a echipamentului (defecte minore, defecte majore);
- contractele clientilor, conditiile licentei de transport.

În cazul calculului costurilor produse de defectele la echipamentele componente ale retelei, se face diferentiere între două scenarii de defect care conduc la o varietate de evaluări financiare:

- defecte majore: defectarea instantanee, neplanificată a echipamentelor cu sau fără întreruperea furnizării de energie (de exemplu o străpungere a izolației în interiorul unui întreruptor);
- defecte minore: care pot fi reparate printr-o mentenantă planificată și nu conduce la o întrerupere a furnizării cu energie electrică.

Prin realizarea unei baze de date accesibile pentru toți clienții interesați, se crează condițiile pentru maximizarea performanțelor evaluărilor privind starea componentelor relevante pentru reţea, respectiv pentru un management de succes.

În acest context teza tratează problemele specifice mentenantei echipamentelor electrice de înaltă tensiune din reteaua de transport a energiei electrice sub aspecte diverse dintre care se mentionează: necesitate, tipuri aplicabile, categoriile de stare a echipamentelor, corelarea dintre starea tehnică a echipamentelor și categoriile de lucrări de mentenanță necesare.

O parte importantă a lucrării se referă la contribuţiile autorului privind evaluarea corectă a stării tehnice momentane a echipamentelor electrice de înaltă tensiune folosind sistemul expert TRANSPOWER. Se prezintă arhitectura sistemului expert, principiile de bază ale utilizării acestuia, rezultatele experimentale obținute, eficienta tehnică dovedită, condițiile generalizării rezultatelor la echipamentele electrice de înaltă tensiune.

Teza, extinsă pe 218 pagini, este structurată pe 7 capitole, precedate de un Cuvânt înainte și urmate de 6 Anexe și de Lista bibliografică.

#### 20 Introducere  $-1$

Capitolul 1, introductiv, prezintă analiza succintă a aspectelor principale referitoare la managementul stării tehnice şi al mentenanţei echipamentelor şi rețelelor de transport și distribuție a energiei electrice, fiabilității și respectiv riscului Ón exploatare. Se realizează o Óncadrare a tematicii tezei Ón tendinţele actuale de cercetare din domeniu. In final se prezintă, pe scurt, structura lucrării.

Capitolul 2 are ca obiect managementul mentenantei și impactul acesteia asupra fiabilității echipamentelor energetice, conceptul mentenanței, tipurile de mentenanță uzuale (mentenanța corectivă, mentenanța preventivă, mentenanța bazată pe timp, mentenanţa bazată pe stare, mentenanţa bazată pe fiabilitate, mentenanţa bazată pe risc), strategiile de mentenanţă (şi dependenţa lor de tipul de echipament), experiența de mentenanță în România (cu referire specială la CN Transelectrica SA) şi în alte țări (precum SUA, Germania, Anglia, Franța etc.).

Capitolul 3 tratează aspectele evaluării stării tehnice momentane a echipamentelor electrice de înaltă tensiune din Rețeaua Electrică de Transport (cu referire specială la experiența CN Transelectrica SA și a autorului tezei privind expertizarea transformatoarelor de putere, bobinelor de reactantă sunt, întreruptoarelor, separatoarelor, transformatoarelor de curent, transformatoarelor de tensiune, descărcătoarelor de protecţie la supratensiuni) şi managementului vieţii acestora (cu analiza succintă a factorilor care afectează acest management).

Capitolul 4 prezintă necesitatea si avantajele folosirii sistemelor expert în domeniul managementului stării și al mentenanței echipamentelor electrice de înaltă tensiune (importanța sistemelor expert, ca o tehnologie practică în exploatarea rețelelor electrice, aspecte tehnice care trebuie luate în considerare înainte de implementarea unui sistem expert, arhitectura generală, cerințele în ceea ce privește performanțele sistemelor expert, beneficii, costuri, riscuri şi impact la adoptarea unui sistem expert, experienta privind utilizarea în diverse tări a unor sisteme expert în exploatarea și controlul reţelelor electrice).

Capitolul 5 are ca obiect descrierea sistemului expert TRANSPOWER realizat şi dedicat necesităţilor companiilor de transport a energiei electrice (CN Transelectrica SA în cazul României) pentru managementul stării și al mentenanței echipamentelor electrice de înaltă tensiune (obiective, procesul operațional tehnologic, arhitectura, diagrama operaţională software, elemente caracteristice, meniuri, baza de date, specificul utilizării, avantajele folosirii sistemului expert etc.).

Capitolul 6 scoate în evidență rezultatele practice privind utilizarea sistemului expert TRANSPOWER, exemplificarea fiind făcută pentru cazul unui autotransformator de putere.

 Capitolul 7 prezintă concluziile generale ale tezei, contribuţiile originale ale autorului, modul de valorificare a rezultatelor obţinute şi perspectivele de continuare a cercetărilor iniţiate. Cea mai importantă realizare a tezei de doctorat o reprezintă dezvoltarea și implementarea sistemului expert având TRANSPOWER, elaborat sub responsabilitatea tehnică directă şi cu contribuţia majoră a autorului, care realizează managementul stării și al mentenanței echipamentelor electrice de înaltă tensiune din reteaua de transport a energiei electrice, solutionând și o serie de probleme conexe. Sistemul este utilizat cu succes în cadrul CN Transelectrica SA, rezultatele aplicării sale fiin benefice din toate punctele de vedere.

 Anexele 1-6 cuprind date tehnologice importante (condiţii de execuţie, valori de control şi momentul de efectuare a probelor etc.) necesare elaborării modulelor sistemului expert TRANSPOWER - PT, CT, TT, I, S, D - dedicate diverselor tipuri de echipamente de înaltă tensiune.

 Lista bibliografica cuprinde 171 titluri, dintre care 48 aparţin doctorandului, in calitate de autor sau coautor, menţionate şi separat in Sinteza privind lucrările proprii).

## **2. MANAGEMENTUL MENTENANŢEI ŞI IMPACTUL ASUPRA FIABILITĂŢII ECHIPAMENTELOR**

## **2.1. Definirea termenului (conceptului) de mentenanţă**

Concepția privind funcția mentenanței în energetică a cunoscut în ultimii 20 - 25 ani diverse modalități de abordare. Înainte de 1990 și chiar ulterior, strategia de mentenanță s-a bazat în mod deosebit pe asigurarea fiabilității echipamentelor energetice prin adoptarea mentenanței preventive și corective.

În prezent, pe plan mondial se aplică strategii care se bazează pe aplicarea unitară sau combinată a conceptelor de mentenanță definite în mod similar de standardele din diverse tări.

Din standardele străine se apreciază ca semnificative definițiile cuprinse în standardul francez AFNOR NFX 60-010 și în Ordinul Departamentului de Energie al Statelor Unite ale Americii DOE 4330AAl90 [\*\*\*ANRE2], [\*\*\*2005].

Standardul francez mentionat furnizează definiții pentru următorii termeni:

- *Mentenantă* totalul activităților legate de menținerea sau restabilirea echipamentului în stare de functionare la parametrii proiectati.
- *Mentenanță corectivă* mentenanța realizată după producerea unei avarii a echipamentului;
- *Mentenanță preventivă bazată pe timp* (periodică) urmărește reducerea probabilității de avariere a echipamentului sau a probabilității evoluției unei defecțiuni pe baza unei programări prestabilite depinzând de timp, indiferent de starea echipamentului.
- Mentenanță bazată pe stare inițiată pentru reducerea probabilității de avariere a echipamentului, sau de evolutie a unei defectiuni, pe baza unor criterii predeterminate care măsoară deteriorarea echipamentului prin monitorizare, teste şi inspecţii.

În Ordinul Departamentului de Energie al Statelor Unite DOE 4330AA/90 [\*\*\*2005] sunt precizate următoarele definiţii pentru mentenanţă:

- Mentenanța cuprinde efortul de a păstra, proteja și/sau susține echipamentul într-o condiție corespunzătoare scopului pentru care a fost proiectat.
- *Mentenata corectivă* mentenanța care are ca scop restabilirea unui echipament în cazul functionării defectoase sau avarierii lui. Ea include și activitățile de identificare, analizare, înregistrare și eliminare a cauzelor defectelor.
- *Mentenanta preventivă* este mentenanta care are ca scop mentinerea echipamentului în limitele conditiilor de proiectare, cu realizarea unei durate maxime de viată.

În România activitatea de mentenantă este descrisă de către Agenția Națională de Reglementare în domeniul Energiei - ANRE, în ordinul nr. 35/06.12.2002 [\*\*\*2002]. Conform acestui document pentru mentenanță s-au reținut următoarele definiții:

• *Mentenanţa:* Ansamblul tuturor acţiunilor tehnice şi organizatorice care se execută asupra structurilor, instalaţiilor (sistemelor) şi componentelor considerate

### 22 Managementul mentenantei și impactul asupra fiabilității echipamentelor - 2

mijloace fixe - SISC - aflate în exploatare și care sunt efectuate pentru menținerea sau restabilirea stării tehnice necesare îndeplinirii funcțiilor pentru care au fost proiectate;

- *Mentenanţă corectivă ñ Corrective Maintenance (CM):* ansamblul lucrărilor de *mentenanță* care se efectuează în scopul readucerii SISC în stare de a-și putea îndeplini funcțiile pentru care au fost proiectate:
	- a) după producerea unui defect,
	- b) după o întrerupere voită a misiunii SISC atunci când este iminentă producerea unui defect a cărui apariţie nu a putut fi prevăzută.
	- Mentenanța corectivă presupune lucrări de reparații și înlocuiri.
- *Mentenanţa bazată pe timp* ñ *Time Based Maintenance (TBM)*: ansamblul lucrărilor periodice executate indiferent de starea tehnică constatată a SISC, prin care se mentin / restabilesc performantele acestora.
- *Mentenanța bazată pe stare Condition Based Maintenance (CBM) or Time Based Condition Assessment (TBCA)*: ansamblul activităţilor de determinare / prognozare a stării tehnice a SISC şi a lucrărilor de menţinere / restabilire a performanţelor, care rezultă ca necesare în urma desfășurării acestor activități;
- Mentenanța bazată pe fiabilitate Reliability Centered Maintenance (RCM): ansamblul de acțiuni și măsuri realizate cu scopul de a stabili programul și conţinutul lucrărilor de *mentenanţă preventivă* ce trebuiesc executate pentru a menține și eventual restabili, atunci când este necesar, starea tehnică a SISC (structuri, instalații (sisteme) și componente considerate mijloace fixe), utilizând analize ale modurilor de defectare, analize de sigurantă, analize functionale, analize de criticitate etc.
- *Mentenanţă minoră:* lucrări curente şi/sau lucrări minore de menţinere / restabilire a stării SISC, care nu necesită scule sau necesită scule uzuale, portabile şi care se pot executa de către personalul de exploatare sau de mentenanță;

Relațiile dintre strategiile de mentenanță menționate pot fi urmărite în fig. 2.1. Ele au fost folosite cu succes în trecut dar sunt valabile și în prezent [Davey2008], [Moldoveanu2005a], [Moldoveanu2004], [Moldoveanu2006d], [Dhuyvetter1966], [FIST1992c], [Languille2002], [Larsson1996], [Salamanca1996], [Smit2000], [\*\*\*SREN1], [\*\*\*CEI1], [\*\*\*1997], [\*\*\*2005a], [\*\*\*DIBR], [\*\*\*2007].

![](_page_21_Figure_11.jpeg)

Fig. 2.1 Relaţiile dintre diferite strategii de mentenanţă

## **2.2. Tipuri de mentenanţă**

## **2.2.1. Mentenanţa corectivă ñ CM**

Înlocuirea sau reparația este efectuată numai dacă a apărut un defect. În cazul unui echipament la care costurile investiţiei sunt mici un defect va avea numai un efect minor, iar acest tip de mentenanță poate avea ca rezultat cel mai mic cost total. Această strategie este folosită în sistemele de joasă tensiune. Numai o defectare gravă a unui anumit tip de echipament va influenţa aceasta strategie.

#### **2.2.2. Mentenanţa bazată pe timp ñ TBM**

 Se realizează la intervale predefinite, stabilite empiric, acolo unde componentele sunt înlocuite după o perioadă dată de timp. Ea a fost practicată de mulți ani în sistemele electrice din multe tări. În general aceasta strategie de mentenanță conduce la rezultate satisfăcătoare. Nu întotdeauna însă conduce la cel mai eficient cost întrucât echipamentele în general nu sunt solicitate la capacitatea lor nominală și nu rămân în funcțiune până la sfârșitul duratei lor de viață care este posibilă.

## **2.2.3. Mentenanţa bazată pe stare ñ CBM sau evaluarea stării bazată pe timp - TBCA**

Este mentenanța coordonată de starea tehnică a echipamentelor. În această strategie toți parametrii importanți ai echipamentelor sunt luați în considerare pentru a determina starea tehnică. Pentru aceasta este nevoie de informații detaliate folosind metode de diagnosticare performante şi/sau sisteme de monitorizare.

Asa cum s-a mentionat, mentenanta preventivă este un program de inspectie de rutină, de mentenanţă şi reparaţie a echipamentelor din reţea care are drept scop să asigure că deteriorarea echipamentelor este minimă. Programul de mentenanță preventiv este întocmit pentru cele mai proaste cazuri de functionare. Obiectivul general este de a preveni probleme sau defecțiuni în funcționare.

Scopul programului de mentenantă este întreținerea / repararea echipamentului instalat la un anume obiectiv. Fiecare companie trebuie să ia în considerare efectele financiare generate de o reducere a calității produselor, precum și de posibilele întreruperi în producerea, transportu și distribuția energiei electrice cu o mentenanță necorespunzătoare. Aceste efecte financiare trebuie comparate cu pierderile generate de întârzierea producerii, transportului și distribuției energiei electrice din cauza activităților de întreținere / mentenanță. Pentru a fi siguri că echipamentul va functiona în caz de nevoie și pe întregul interval de timp (cât acesta funcționează), este necesară o abordare în perspectivă a programului de mentenanță. O astfel de abordare în perspectivă necesită implementarea unui puternic program de mentenanță preventivă care să determine amploarea activității de intreținere. Acesta este un proces complex de luare a deciziilor care compară cu atenție costurile de întreținere cu consecințele căderilor de echipamente (accidente, scăderea calității, întreruperea producției).

#### ! *Beneficiile unui program de mentenanţă preventivă corespunzător*

1. Reduce efectul scoaterilor din functiune neplanificate. Acestea duc la pierderi generate de întreruperea serviciului precum și costuri asociate cu activități de reparație și întreținere neplanificate. Defecțiunile la instalații apar în general la momentele cele mai nepotrivite.

#### 24 Managementul mentenantei și impactul asupra fiabilității echipamentelor - 2

2. Reduce severitatea defecțiunii. O potențială defecțiune devine cu atât mai serioasă cu cât echipamentul afectat este păstrat mai mult în funcțiune fără ca problema să fie corectată. De exemplu, pornind de la o banală uzură în lagărul unei pompe, din cauza creșterii vibrațiilor se poate ajunge la o distrugere iremediabilă a carcasei sau a axului acesteia. Acest defect potențial poate să afecteze producția și în mod sigur va duce la o crestere a cheltuielilor de intretinere / reparații.

3. Un program efectiv de mentenanţă preventivă, printr-o creştere a numărului de activități de mentenanță preventivă precum și a eficienței acestora, va reduce numărul şi severitatea defecţiunilor. Activităţile de mentenanţă preventivă pot fi planificate, și de aceea pot fi incluse în bugetul preliminar. Mentenanța repetitivă (preventivă) este mai eficientă (din punct de vedere al costului raportat la efecte) comparativ cu activitatea de mentenanţă corectivă (care conduce la reparaţii). În plus este mai ușor să se planifice acest tip de activitate astfel încât pierderile în eficiență și disponibilitate datorate mentenanței să fie micșorate.

Mentenanta preventivă are ca efect reducerea numărului defectelor la echipamente precum și a efectelor acestor defecte și în consecintă instalațiile vor fi în stare de funcționare un timp procentual mai îndelungat. Aceasta va afecta desigur costurile de generare, transport şi distribuţie a energiei electrice precum şi cheltuielile cu întreținerea și reparațiile și deci, în consecință vor afecta bilanțul final.

## ! *Caracteristicile unui program de mentenanţă preventivă*

1. Pentru a fi eficace, activitățile de mentenanță preventivă trebuie dezvoltate astfel încât resursele existente să fie alocate la diferite echipamente în mod optim în vederea creșterii fiabilității și disponibilității întregului sistem.

 2. Trebuie dezvoltate metode pe baza de "feedback" (conexiune inversă) informaţional referitoare la acţiunile de mentenanţă preventivă care să asigure ca aceste activități devin și rămân în continuare eficiente. Obținerea de informații asupra efectului mentenanței preventive este esențial în ajustarea acestor activități.

3. Programul de mentenantă preventivă trebuie aplicat într-un mod unitar. Diferite abordări ale activităţilor de mentenanţă preventivă produc rezultate cu grade diferite de eficientă; un program coerent va produce rezultate coerente.

4. Experiența specifică diferitelor locuri de munca trebuie incorporată în cadrul procesului de luare a deciziilor. Această experienţă poate fi materializată sub forma unor rapoarte asupra activităţilor de intreţinere / reparaţii. De asemenea, experienţa celor implicați direct în repararea, operarea, supravegherea și controlul echipamentului şi sistemelor este de nepreţuit Ón ceea ce priveşte stabilirea unor activităţi eficiente de mentenanță preventivă. Documentația cu privire la activități anterioare, dacă există, poate fi, de asemenea, foarte folositoare.

5. Recomandări ale producătorilor diferitelor componente sau ale diferitelor societăți / grupuri din industrie. Recomandările acestor grupuri sunt bazate pe medieri făcute pe toate componentele vândute de un anume producător. Nivelul de întreținere recomandat de aceste grupuri se bazează pe aceste valori medii. Un program efectiv de mentenanţă preventivă este influenţat de recomandările fabricantului, dar nu este strict determinat de aceste recomandări. Recomandările producătorului trebuie luate în considerare, dar nu ca cerințe absolute.

6. Trebuie aleasă o metodologie coerentă de luare a deciziilor. Trebuie selectată o metodă de analiză a deciziilor care este usor de înteles și simplu de utilizat. Pentru că anumite informații sunt dificil de găsit și folosit sau nu există pur și simplu, metoda de analiză a deciziilor nu trebuie să se bazeze pe astfel de elemente "critice". Metoda va fi folosită în viitor pentru a perfectiona planurile de mentenantă în asa fel încât să existe siguranța că această activitate devine eficientă și rămâne la fel și în continuare.

7. Trebuie alese în vederea analizei acele sisteme care au în mod clar probleme cu întreținerea, cu fiabilitatea sau cu disponibiliatea. Pentru a fi eficace, analiza trebuie să se concentreze asupra acelor componente şi sisteme care oferă cel mai mult loc pentru îmbunătățiri.

8. Trebuie folosit personalul care va fi răspunzător de întreținerea sistemului după ce planurile vor fi definitivate. Folosirea personalului cu cea mai multă experiență referitoare la echipamentul analizat și care va fi în continuare răspunzător de întretinerea acestui sistem, duce la o crestere a eficientei per total.

Pentru multe companii de electricitate, mentenanta constituie o activitate care este efectuată ca răspuns la întreruperi accidentale, străpungeri ale izolației sau alte evenimente nedorite. Ramificatiile acestui tip de evaluare pot fi importante, în special asupra functionării sistemului, atunci când o componentă minoră poate scoate din functiune linii importante de transport sau poate determina avarii grave. În astfel de cazuri multe companii de electricitate au descoperit că costul total al scoaterilor din funcțiune și al reparațiile efectuate "contracronometru" pot fi exorbitante.

Programul de mentenanță preventivă asigură continuitate în funcționare şi scade probabilitatea de producere a incidentelor. Retragerile din exploatare a componentelor rețelei electrice, pentru mentenanță, au loc programat în perioade de inactivitate sau de folosință mai redusă și astfel problemele pot fi detectate în stadiile incipiente iar acțiunile corective pot fi efectuate înainte de producerea unor defecte extinse.

Relațiile dintre calitatea mentenanței și străpungerea izolației echipamentelor electrice în timpul funcționării, rezultat al unor studii efectuate de IEEE în SUA, se poate observa în tabelul 2.1.

| <b>Calitatea</b><br>mentenantei | Numărul de defecte |                          | <b>Procent de defecte</b>                 |
|---------------------------------|--------------------|--------------------------|-------------------------------------------|
|                                 | Toate cazurile     | Mentenantă<br>inadecvată | datorită mentenanței<br>necorespunzătoare |
| Excelentă                       | 311                | 36                       | 11.6 %                                    |
| Acceptabilă                     | 863                | 154                      | 18.1 %                                    |
| Proastă                         |                    | フフ                       | 32,8 %                                    |
| Total                           | 1 2 3 1            | つ1つ                      | 17.2 %                                    |

Tabelul 2.1. Numărul de defecțiuni în funcție de calitatea mentenanței (pentru toate clasele de echipament)

Având în vedere diversitatea companiilor de electricitate, problemele de mentenanţă nu trebuie preluate identic de la o companie la alta. Există patru elemente cheie pentru un program de mentenanţă preventivă:

- proiectarea şi conducerea corectă a sistemului;
- echipament corespunzător şi corect instalat;
- personal de mentenanţă şi exploatare instruit;
- planificare și grafic de acțiune corecte.

#### **(i)** *Proiectarea şi conducerea corectă a sistemului*

 Un sistem care nu este corect proiectat, construit şi condus nu va asigura servicii fiabile, indiferent de cât de bine se execută sau cât de multă activitate de mentenanţă se desfăşoară.

Printr-o bună proiectare şi conducere a sistemului trebuie:

- o să se definească condițiile de încărcare / sarcină;
- o să se includă un tablou complet care să arate locurile sarcinilor pe sistem;

#### 26 Managementul mentenantei și impactul asupra fiabilității echipamentelor - 2

- o să se stabilească o listă de căutare;
- o să se precizeze sarcinile critice;
- o să se definească condiţiile de exploatare a liniilor electrice;
- o să se permită flexibilitate;
- o să se determine condiţiile sarcinilor neproductive (consumurile interne);
- o să se prevadă posibilitatea de extindere ulterioară;
- o să se asigure conformitatea cu codurile şi standardele aplicabile.

## **(ii)** *Echipament corespunzător şi instalat corect*

 Un echipament de bună calitate, specific destinaţiei lui şi corect instalat, este baza pe care se construieşte programul de mentenanţă preventivă.

De exemplu, echipamentele trebuie să fie amplasate astfel încât să existe suficient spaţiu pentru accesul necesar realizării activităţii de mentenanţă.

## **(iii)** *Personalul instruit corespunzător*

Tehnologiile folosite în mentenanța preventivă sunt extrem de importante. Succesul sau defectul este dependent într-o mare masură de testarea personalului care efectuează activitatea de mentenanţă.

 Personalul de mentenanţă echipat corespunzător şi instruit corect trebuie să aibă cunoştinţe complete despre funcţionarea echipamentului la care trebuie să facă inspecţii şi reparaţii. Folosirea unui personal neinstruit determină lucrări de slabă calitate şi poate conduce la importante prejudicii şi la avarii de echipamente.

## **(IV)** *Planificarea şi graficul de lucrări*

 Un program de mentenanţă preventivă poate fi efectiv numai dacă este bine planificat și îndeplinit regulat.

Planificarea necesită înțelegerea nevoilor sistemului, identificarea și prioritizarea cerinţelor de mentenanţă la echipamente şi stabilirea graficului de lucrări de mentenanţă.

Examinarea, testarea, activitățile de reparații și întreținere a echipamentelor sunt în general programate în perioada retragerilor programate din exploatare.

Concluziile studiului IEEE privind defectele în rețelele electrice din SUA a arătat că un plan anual de mentenanţă este suficient pentru toate echipamentele electrice [29, 30, 127, 128,129]. Exceptie sunt întreruptoarele și motoarele, în funcțiune, la care inspectiile sunt realizate de regulă la intervale mai reduse.

Programe de mentenantă sunt cerute de unii furnizori de echipamente sau de companiile de asigurare.

Un program de mentenanţă efectiv trebuie să cuprindă:

- o graficul de timp a lucrărilor;
- o planul concret de inspecţie;
- o fişele de întreținere a echipamentelor;
- o fişele de analiză a defecţiunilor.

## **2.2.4. Mentenanţa bazată pe fiabilitate ñ RCM**

În mod suplimentar fată de mentenanta bazată pe starea tehnică a echipamentului, această strategie de mentenanță ia în considerare și importanța echipamentului în cadrul rețelei electrice (exemplu figura 2.2).

Unul din factorii importanți relevanți poate fi fiabilitatea rețelei sau nelivrarea energiei electrice. Starea tehnică a echipamentelor este pe ordonată iar importanța lor în sistem este pe axa abscisei.

Interpretând diagrama din figura 2.2, se poate afirma că echipamentele situate în colțul "stânga sus", deși au starea tehnică proastă ele nu ar cauza prin defectare consecinte majore pentru sistem / retea. În schimb, echipamentele situate în partea dreapta de jos desi sunt în stare tehnică bună, o defectare a lor ar avea consecinte grave pentru sistem.

![](_page_26_Figure_2.jpeg)

Fig. 2.2. Evaluarea întreruptoarelor de 110 kV folosind strategia RCM [Aoshima1998]

Mentenanța RCM utilizează o tehnică predictivă de a monitoriza anumiți parametri selectati de functionare a echipamentelor, de a detecta si a corecta o posibilă problemă potențială înainte de a cauza un defect. Aceasta se realizează analizând tendința parametrilor măsurați care permit o comparație a parametrilor curenți cu cei anteriori, din baza de date. Pe baza acestei comparații, poate fi făcută o analiză pertinentă, calificată, privind acţiunile corective necesare.

 Primele trei strategii de mentenanţă, menţionate, implică dezavantaje importante (de exemplu costuri, piese de schimb, toate componentele sunt tratate la fel), de aceea din ce în ce mai mult se acordă atenție celei de-a patra strategii.

În general mentenanța bazată pe fiabilitate poate fi considerată ca o formă supraordonată a mentenanței, așa cum se observă în figura. 2.2.

În cazurile în care nu se poate identifica indexul de importantă și starea unei piese din componenţa unui echipament, singura soluţie este aplicarea mentenanţei corective (CM).

Strategiile de mentenantă CM, CBM și TBM pot fi reprezentate pe baza strategiei RC, această legătură putând fi observată în figura 2.3. a și b.

Dacă se ia în considerare numai starea unui echipament (fig. 2.3.a), clasificarea activităților de mentenanță este dependentă de stare și anume:

- secțiunea I inspecții;
- secțiunea II activitate de mentenanță;
- secțiunea III înlocuire a uneia din componentele instalației.

În conformitate cu feedback-ul de la inginerii de exploatare, înlocuirea unui echipament este necesară dacă indexul de stare a depăşit nivelul C2.

![](_page_27_Figure_0.jpeg)

![](_page_27_Figure_1.jpeg)

Fig. 2.3. Interpretarea strategiilor de mentenanţă a - mentenanța bazată pe stare (CBM); b - mentenanța corectivă (CM) sau mentenanța bazată pe timp (TBM)

Aşa cum se observă în fig. 2.3.b, echipamentul poate fi clasificat, în funcție de importanta lui, în trei categorii:

- secțiunea I Fără mentenanță;
- sectiunea II Mentenanta la fiecare N1 ani;
- sectiunea III Mentenanta la fiecare N2 ani (N2<N1).

Mentenanta corectivă (CM) corespunde sectiunii I iar mentenanta bazată pe timp (TBM) corespunde sectiunilor I si II.

 Reprezentarea vizuală a evaluării unui anumit tip de echipament permite alegerea uneia din strategiile de mentenanță sau chiar combinarea lor.

#### ! **Efectul benefic al mentenanţei bazate pe fiabilitate**

 Mentenanţa bazată pe fiabilitate (Reliability Centered Maintenance) este un proces de luare a deciziilor în legătură cu activitățile de mentenanță repetitive / preventive. Un program de mentenanţă pe bază de fiabilitate poate fi benefic din următoarele motive:

1. Este un proces bazat pe funcționalitate. Deciziile sunt luate pe baza stării tehnice si a importantei componentei respective din punct de vedere functional în îndeplinirea misiunii echipamentului în care este instalat sau în cadrul rețelei electrice. Numai componentele importante din punct de vedere funcțional sunt obiectul activităților de mentenantă preventivă, cu excepția cazurilor în care costurile de întreținere pentru aceste componente au fost mari în trecut.

2. Procesul este sistematic, fiind analizate toate componentele sistemelor alese. Fiecare componentă trebuie trecută în revistă în calitate de suport în îndeplinirea funcției sistemului.

3. Procesul se bazează pe o filozofie standard de mentenantă preventivă. Această abordare standardizată asigură evaluarea fiecărei componente din aceeaşi perspectivă. Tipurile de defectiuni și cauzele acestora sunt standardizate. Aceasta favorizează aplicarea în mod unitar a metodologiei la componente de același tip, de exemplu la întreruptoare etc. Sunt analizate efectele diferitelor defecțiuni și sunt dezvoltate planuri de mentenanță preventivă în scopul protejării împotriva acestor defecțiuni.

## ! **Alegerea sistemelor**

Se aleg acele sisteme care au avut în mod clar probleme cu fiabilitatea, disponibilitatea sau mentenanta. Dacă unele probleme nu merită a fi analizate, ele sunt excluse. Se recomandă să fie excluse acele sisteme care au un impact minim asupra funcţionării reţelei sau sunt sisteme care au deja proceduri de mentenanţă preventivă bine dezvoltate.

Exemplu de sisteme care pot fi excluse:

a) Iluminarea incintelor - aceste sisteme de iluminat sunt înlocuite sau reparate când un anume număr de lămpi sunt defecte;

b) Sistemele de pază / securitate – aceste sisteme au propriile lor programe de mentenanță preventivă.

#### ! **Pregătirea datelor**

Pregătirea datelor constă în adunarea informatiei necesare procesului de analiză. Aceasta include descrierea sistemului, functionarea sistemului, scheme, proceduri, manuale tehnice, reglementări, date la nivel de industrie, date referitoare la mentenanța componentelor în trecut, mentenanța preventivă desfășurată în prezent, rezultate ale evaluării riscurilor probabile, proiecte, evaluări inginereşti / expertize tehnice, planuri de activitate sau orice altă sursă relevantă de informație. Dacă anumite date sunt dificil sau chiar imposibil de obţinut, acest tip de informaţie trebuie exclus din proces.

Trebuie înțelese efectele excluderii anumitor informații din analiză și, dacă este necesar, lipsa acestor informatii trebuie compensată în vreun fel.

## ! **Evaluarea datelor**

 Datele adunate precum şi datele de la mentenanţa preventivă standard trebuie trecute în revistă pentru a deveni familiari cu cerințele de proiectare, operare și întreținere a sistemului.

### ! **Contribuţia specialiştilor/experţilor**

 Se recomandă a se discuta cu persoanele care sunt considerate ca fiind bune cunoscătoare a sistemului de analizat. Informaţiile referitoare la recomandările rezultate de la mentenanța preventivă și cele privind starea în care se află sistemul sunt folosite pentru a obține o cunoaștere mai în detaliu a instalațiilor. Aceste persoane care au experienţa nemijlocită sau sunt bine informate, pot fi inginerii de exploatare răspunzători de sistemul respectiv sau managerul de proces.

#### ! **Identificarea recomandărilor şi cerinţelor specifice fiecărui element component**

Datele de acest tip contin recomandările și cerintele pentru echipament distribuite de către producător. Orice altă informaţie primită de la producătorul echipamentului pentru echipamentul livrat și evaluat este inclusă în datele folosite în cadrul mentenanței preventive.

## ! **Determinarea importanţei funcţionale**

O componentă este importantă din punct de vedere funcțional dacă ea contribuie la îndeplinirea funcției sistemului respectiv. O componentă este de asemenea importantă din punct de vedere functional dacă sprijină cerinte de reglementare, cum ar fi: Specificații tehnice, Raportul final de analiză a siguranței în exploatare, Protecţia contra incendiilor. Aceasta este clasificată ca fiind legată de Siguranța în exploatare sau este menționată în Raportul de Analiză Probabilistică a Riscului. Componentele sunt de asemenea importante dacă sunt folosite în protectia personalului, au o mare valoare economică, sau au generat în trecut cheltuieli de întretinere excesiv de mari.

### ! **Trecerea Ón revistă a activităţilor de mentenanţă corectivă anterioare**

Activitățile de reparații / întreținere anterioare sunt trecute în revistă cu scopul de a identifica tendinte și regularități în functionarea echipamentului precum și alte informații referitoare la probleme legate de funcționarea acestuia. Numai informațiile relevante pentru problema în studiu sunt introduse în bazele de date. Istoria mentenantei pentru un anumit echipament este uneori foarte dificil de documentat. Această istorie fie nu există, ori dacă există, poate fi "ascunsă" în dosare voluminoase. În cazul în care nu se dispune de suficientă informație despre activitățile de întreținere / reparații anterioare se poate recurge la consultarea experților pentru a extinde sau a înlocui această informație.

## ! **Examinarea programelor de mentenanţă preventivă existente**

Este necesară trecerea în revistă a programelor de mentenanță preventivă existente. Aceasta va permite începerea analizei în condițiile în care efectele prezentului program de mentenantă preventivă sunt cunoscute. În felul acesta se obține un punct de pornire pentru evaluare. Se poate întâmpla ca programul de mentenanță preventivă existent să dea rezultate şi atunci nu trebuie modificat.

Toate activitățile repetitive ale tuturor echipelor de lucru sunt incluse; un exemplu de mentenanță preventivă este testarea anuală desfășurată de o echipă de lucru în afară de mentenanța lor, iar supravegherea atentă a echipamentului este un alt exemplu. Aceasta permite, de asemenea, identificarea acelor activități de mentenanță preventivă care pot fi reduse.

#### ! **Selectarea activităţilor de mentenanţă preventivă**

Se examinează datele standard de mentenanță preventivă. În cazul în care componenta în cauză se încadrează în conditiile datelor de mentenanță preventivă standard, atunci este folosit acest tip de mentenantă. Dacă situația este diferită, atunci se ajustează condițiile prezentate în standard astfel încât să se potrivească la situaţia reală. "Istoria" acelei componente va fi folosită drept justificare pentru a modifica activitatea de mentenanţă preventivă.

Mentenanța preventivă va fi îmbunătățită pe măsură ce se obține mai multă informaţie despre comportamentul componentei respective. Activităţile de mentenanţă preventivă se îndreaptă spre folosirea așa numitelor "tehnologii predictive de mentenanță". Aceste tehnologii vor permite controlul nedistructiv al componentelor şi sistemelor. În consecință, cheltuielile se vor reduce comparativ cu alte metode de inspectare. Documentaţia referitoare la evaluare este creată pe măsură ce aceasta se desfăşoară.

#### ! **Analiza rezultatelor evaluărilor şi formularea recomandărilor**

 Rezultatele evaluărilor sunt analizate de specialist / expert, de inginerul de sistem și de personalul departamental care urmează să pună în practică mentenanța preventivă. Recomandări pentru schimbări în programul de mentenanță preventivă sunt solicitate și aceste recomandări sunt dezvoltate și înaintate celor ce fac planificarea activităților.

#### ! **Revizuirea şi aprobarea**

Proiectul de bază al programului de mentenantă preventivă este înaintat spre aprobare managerului de evaluare, de către conducătorul de proiect care este responsabil de programul de mentenantă pentru un anumit tip de echipamente (de exemplu transformatoare de putere şi bobine de reactanţă shunt). Este foarte important ca personalul cunoscător în domeniu să-și exprime părerile asupra programului, înainte de aprobarea lui.

#### ! **Implementarea recomandărilor de mentenanţă preventivă**

Activitățile de mentenanță preventivă recomandate sunt planificate și puse în practică.

## ! **Modificarea analizei mentenanţei bazate pe fiabilitate**

 Reacţiile de tip "feedback" primite din teren sunt folosite pentru a ajusta programul de mentenanță preventivă astfel încât analiza mentenanței pe baza de fiabilitate să dea rezultate în continuare. Acest fapt reprezintă o condiție esențială pentru ca programele de mentenanță preventivă să rămână în continuare o metodă eficace de menţinere a fiabilităţii componentelor.

## **2.3. Strategii de mentenanţă**

## **2.3.1. Dependenţa strategiei de mentenanţă de tipul şi importanţa componenţei sistemului**

Ancheta internatională a grupului de lucru CIGRE JWG B3/C2 2003, efectuată în 32 de tări participante la studiul privind mentenanta și managementul evaluării, a arătat că strategiile de mentenantă se diferentiază în functie de tipul componentelor retelei electrice de transport, asa cum se poate observa în figura 2.4 7 [Bodrogi2004].

![](_page_30_Figure_8.jpeg)

Fig. 2.4. Distribuția strategiilor de mentenanță în funcție de componentele reţelei de transport a energiei electrice

Ancheta menționată a scos în evidență de asemenea faptul că cel mai mult se folosesc strategiile de mentenantă preventivă bazate pe timp (TBM) și respectiv mentenanta bazată pe stare (CBM / TBCA).

## **2.3.2. Obiectivele si avantajele mentenanţei**

În cadrul unei strategii de îmbunătățire permanență a mentenanței pentru o disponibilitate și o siguranță în funcționare mărite, trebuie parcurse următoarele etape: a. recunoașterea mentenanței ca funcție de execuție;

- b. stabilirea unei baze de date solidă care defineste în termeni cantitativi nivelurile de mentenanță;
- c. revizuirea practicilor existente de mentenantă.
	- Sistemele de mentenanţă pot cuprinde oricare din urmatoarele componente:
	- sistemul de management al mentenantei (manual sau computerizat);
	- sistemul de inregistrare a evenimentelor programate și a incidentelor;
	- mentenanţa preventivă planificată;
	- mentenanta corectivă și de defectare (cădere).

Când costul mentenanței este foarte important, este necesară o altă abordare care este asigurată de mentenanța bazată pe fiabilitate (MBF).

*Mentenanţa bazată pe fiabilitate* reprezintă o abordare sistematică pentru menținerea fiabilității oricărui sistem ingineresc. Principiul conducător al metodei mentenanţei bazate pe fiabilitate este că nu trebuie realizată nici o acţiune de mentenanţă preventivă dacă aceasta nu contribuie la prevenirea unui incident. În aplicarea sa, mentenanţa MBF se concentrează asupra funcției de proiectare, a incidentelor funcționale și a efectelor acestora. Pentru fiecare tip de defecțiune se dezvoltă un arbore logic de decizie. Răspunsurile la întrebările de pe arborele logic determină sarcinile de mentenanță ce trebuie realizate.

Scopul MBF este de a realiza un echilibru optim între mentenanta preventivă, predictivă și corectivă și reproiectarea echipamentului pentru a obține o îmbunătățire a comportării instalațiilor în exploatare, cu un cost optim de mentenanță.

Strategia de mentenantă se stabilește pentru fiecare echipament în parte. Metodologia MBF permite realizarea numai a mentenantei necesare.

Mentenanța MBF este o activitate de echipă care implică compartimentele tehnice, de intreținere și de exploatare în stabilirea cerințelor de mentenanță.

Obiectivele programului de mentenanţă bazată pe fiabilitate sunt:

- reducerea ratei de defectare a componentelor;
- reducerea severităţii defecţiunilor;
- planificarea, programarea și cuprinderea în buget a activităților de mentenanță.

Programul de mentenanță se elaborează în perspectivă pentru ca un echipament să poată functiona în caz de nevoie pe întregul interval de timp cât functionarea lui este necesară. O astfel de abordare în perspectivă necesită implementarea unui puternic program de mentenantă preventivă care să determine activitatea de întreținere. Acesta este un proces complex de luare a deciziilor care compară costurile de întreținere cu consecintele căderilor de echipamente (accidente, scăderea calității, întreruperea funcționării etc.).

În acest context, programul de mentenanță preventivă prezintă următoarele avantaje:

- reduce efectul scoaterilor din functiune neplanificate care ar putea duce la întreruperea funcționării precum și la costuri asociate cu activități de reparație și întreținere neplanificată;
- reduce severitatea defectiunii. O potentială defectiune ar deveni cu atât mai serioasă cu cât echipamentul afectat este păstrat mai mult în funcțiune fără ca deficienta să fie corectată.

Acest defect potențial poate afecta funcționarea și în mod sigur va duce la o creştere a cheltuielilor de intreţinere / reparaţii.

Mentenanţa preventivă este mai eficientă din punct de vedere al costului aportat la efecte, comparativ cu activitatea de mentenanţă corectivă. De asemenea, este mai ușor de planificat acest tip de activitate astfel încât pierderile în eficiență și disponibilitate datorate mentenanței să fie micsorate.

Mentenanța bazată pe fiabilitate este un proces de luare a deciziilor în legătură cu mentenanța preventivă.

Avantajele aplicării unui program de mentenanță bazată pe fiabilitate sunt:

- a. programul este bazat pe funcţionalitate. Numai componentele importante din punct de vedere funcțional sunt de regulă obiectul activităților de mentenanță preventivă cu excepția cazurilor în care costurile de înlocuire sunt mari;
- b. procesul este sistematic, astfel încât toate componentele sistemelor alese sunt analizate;

c. procesul se bazează pe o filozofie standard de mentenanță preventivă.

Această abordare standardizată la nivel de unitate asigură evaluarea fiecărei componente din aceeasi perspectivă. Tipurile de defectiuni și cauzele acestora sunt considerate cunoscute. Aceasta favorizează aplicarea în mod unitar a metodologiei de mentenantă la componente de același tip.

Un program de mentenanță bazat pe fiabilitate cuprinde următoarele etape:

- selectarea sistemelor care au avut în mod clar probleme cu fiabilitatea, cu disponibilitatea sau cu mentenanta:
- pregătirea datelor: descrierea sistemului, functionarea sistemului, diagrame, proceduri, manuale tehnice, reglementări, date anterioare de mentenanță ale componentelor, mentenanța preventivă desfășurată în prezent, evaluarea probabilistică a riscurilor, evaluări inginereşti, planuri de activitate sau orice altă sursă relevantă de informatie;
- revizuirea datelor adunate și datelor de mentenanță preventivă;
- contributia expertilor care sunt buni cunoscători ai sistemului de analizat pentru o cunoaștere mai în detaliu a instalațiilor;
- identificarea recomandărilor și cerințelor specifice fiecărei componente pentru a fi incluse în datele distribuite de mentenanța preventivă;
- determinarea importantei functionale a fiecărei componente pe baza unor criterii prestabilite: siguranța în exploatare, protecția contra incendiilor, protecția personalului, valoare economică și cheltuieli de întreținere excesiv de mari;
- trecerea în revistă a activităților de mentenanță corectivă anterioare cu scopul de a identifica tendinte și nereguli în functionarea echipamentului;
- examinarea programelor de mentenanţă preventivă existente care furnizează un punct de pornire pentru evaluarea situatiei prezentate;
- selectarea activităţilor de mentenanţă preventivă;
- revizuirea evaluărilor şi formularea recomandărilor se face de către inginerul de sistem și de personalul departamental care urmează să pună în practică mentenanța preventivă;
- revizuirea și aprobarea; proiectul de bază al programului de mentenanță preventivă este înaintat spre aprobare conducătorului de proiect care este responsabilul programului de mentenanţă pe bază de fiabilitate - aceasta oferă posibilitatea personalului cunoscător în domeniu să-și exprime părerile;
- implementarea recomandărilor de mentenantă preventivă;
- modificarea analizei mentenantei bazate pe fiabilitate. Reactiile de tip "feedback" primite din teren sunt folosite pentru a ajusta programul de mentenanță preventivă astfel încât analiza mentenantei pe bază de fiabilitate să dea rezultate cât mai bune.

Pentru desfășurarea eficientă a procesului de analiză a mentenanței bazate pe fiabilitate, este nevoie de un sistem informatic dezvoltat (hardware şi software).

Pentru analiza procesului şi documentarea deciziilor luate se foloseşte o bază de date relatională în care informația este introdusă o singură dată și legată la diferite componente (pe măsură ce analiza sistemului progresează).

Din ajustarea programului pe calculator se pot obtine avantaje de utilizare cum ar fi: sortare, numere de identificare a cărţilor tehnice, producerea şi tipărirea rapoartelor etc.

Implementarea unui program de mentenanţă pe bază de fiabilitate se poate face din mers necesitând un număr limitat de persoane care să coordoneze acest proces.

Mentenanța bazată pe fiabilitate poate fi folosită în procesul de tranziție de la programul de mentenantă corectivă la un program de mentenanță preventivă.

Programul de mentenanță pe bază de fiabilitate poate fi adaptat astfel încât să favorizeze mentenanța preventivă în funcție de preferința companiei de electricitate. În functie de conditiile economice aplicarea lui poate fi, fie un efort pe scară redusă, fie un proiect de anvergură.

## **2.3.3. Experienţa Ón alte ţări**

## **2.3.3.1. Strategia de mentenanţă Ón SUA**

Departamentul Energiei al S.U.A. a dezvoltat un program de mentenanţă a instalatiilor energetice astfel încât obiectul să fie mentinut în stare de functionare sigură, în condiții de securitate a muncii, de protecție a mediului și eficient din punct de vedere economic [\*\*\*1999b], [\*\*\*2005]. În cadrul programului s-a acordat o atenție deosebită problemei managementului mentenanței.

Managementul mentenantei constă în administrarea unui program care utilizează concepte cum ar fi: planificare, programe, proceduri, controlul costului şi evaluarea performanţelor mentenanţei, prevederi pentru interfaţa cu alte domenii (mediu, securitate, control de calitate, fiabilitate).

Acest program de management al mentenantei propus prin Ordinul Departamentului Energiei al S.U.A., cuprinde 39 de elemente grupate pe 7 ramuri.

EI este bazat pe conceptul abordării "pas cu pas" a elementelor programului de mentenantă. În cadrul dezvoltării și implementării unui program de management al mentenantei, elementele componente sunt alese în functie de importanta lor în scheme, de realizare a funcției programate, de fiabilitatea, securitatea și protecția mediului pe care trebuie să o asigure.

Scopul ordinului a fost de a defini elementele programului de management al mentenanței aplicabil în tot ansamblul de activități.

Companiile de electricitate împreună cu EPRI (Institutul de Cercetări în Domeniul Energetic), au realizat programe specifice pentru managementul stării tehnice şi al mentenantei echipamentelor electrice de înaltă tensiune. Un exemplu, în acest sens, este Sistemul expert Xvizor pentru managementul stării și al mentenanței la transformatoarele de putere [EPRI2003], [EPRI2004].

## **2.3.3.2. Strategii de mentenanţă Ón Germania**

În conceptia specialistilor germani, mentenanta este privită prin impactul substanțial pe care aceasta îl are asupra fiabilității și al costurilor [Oszstermayer2002],

[Junk2003], [Swan2006]. Strategiile de mentenanță se adoptă în baza unor factori cum ar fi:

- norme, normative şi reglementări;
- prevederi provizorii şi proceduri specifice;
- încărcarea și solicitarea instalațiilor;
- modul de exploatare al instalaţiilor;
- experienţa proprie de exploatare şi reparare;
- recomandări ale furnizorilor de echipamente.

Factorii specifici individuali pot diferi substantial astfel încât este dificil de elaborat o regulă universal valabilă care să poată fi legiferată.

Întretinerea instalațiilor existente este o preocupare de primă necesitate pentru care trebuie aplicate o serie de măsuri care cuprind:

- eliminarea sistematică a punctelor slabe provenite din fabricaţie;
- eliminarea cauzelor deteriorărilor datorate lipsurilor de natură organizatorică;
- utilizarea componentelor adecvate, cu disponibilitate mare care să asigure functionarea instalatiei conform prescriptiilor tehnice.

În privința tipului de strategie ce urmează a fi adoptat, trebuie luate în considerare criteriile de securitate, cerințele de mediu, disponibilitatea și rentabilitatea economică.

Din strategiile de întretinere aplicate în mod curent și din cerintele specifice ale instalaţiilor se deduce necesitatea corelării cerinţelor de mentenanţă ale componentelor cu strategia individuală aplicată, din această corelare rezultând strategia globală.

Întreținerea preventivă dependentă de stare (întreținere prin inspecție) capătă o nouă valoare în ceea ce privește poziția sa în generarea mentenanței globale.

Scopul este ca la o siguranță bună și de durată și la o disponibilitate corespunzătoare a instalației, să se reducă costurile de întreținere, erorile datorate operațiilor de montare / demontare şi atingerea unui optim de programare a acestora prin înregistrarea tuturor activităților asociate.

Metodele clasice de mentenantă au următoarea semnificație [Pryor1998]:

a) *Metoda dependentă de defectare* (corectivă) are la bază principiul funcţionării echipamentelor până la apariția unui defect. Acest concept poate fi aplicat la componentele sistemului care nu sunt relevante în privința disponibilității, nu au costuri ridicate de investiţii şi nu condiţionează funcţionarea instalaţiei.

La aplicarea acestui concept se analizează în mod deosebit incidentele consecutive posibile la componentele corelate în serie. Prin această metodă de întreținere se economisesc costuri dar se pot genera incidente cu consecinte imprevizibile motiv pentru care, în general, se preferă aplicarea sa la un număr restrâns de componente.

 b) *Metoda preventivă (dependentă de timp)* trebuie să garanteze că, Ón nici o împrejurare, cerintele de sigurantă și disponibilitate ale instalației nu vor fi diminuate.

Volumul lucrărilor de întreținere se stabilește pe baza experienței acumulate în timp. Acesta este motivul pentru care, în general, se efectuează un volum mai mare de lucrări, decât cel real necesar.

- Printre avantajele acestei metode se menţionează:
- volumul de lucrări este cunoscut;
- se pretează la o planificare raţională;
- permite asigurarea pieselor de schimb necesare. Dintre dezavantaje este de retinut:
- costuri ridicate datorită executării unor lucrări care nu sunt absolut necesare;
- deteriorări consecutive ale subansamblelor datorită erorilor introduse la montări - demontări succesive;

#### 36 Managementul mentenanței și impactul asupra fiabilității echipamentelor - 2

- stocuri mari de piese de schimb;
- revizia ar putea fi: sau "mai devreme" sau "mai târziu" fața de cerința reală de stare a componentei;
- cheltuielile de manoperă sunt în general mari.

 c) *Œntreţinerea Ón funcţie de stare (prin inspecţie)* se bazează pe rezultatele inspectiilor efectuate selectiv în vederea stabilirii volumului de lucrări de întretinere necesar a fi efectuate asupra instalației. Prin această metodă vor intra în revizie sau vor fi înlocuite numai acele componente la care s-au constatat uzuri sau alte defecte. Pentru a evita "căderile" echipamentelor, intervalele de inspectie trebuie să fie suficient de scurte pentru a putea conduce la depistarea eficientă a curbei de defectare a echipamentului. Procedeul implică instrumente și tehnici, considerate de vârf, care să asigure supravegherea "on-line" şi/sau "off-line", funcție de importanța componentei pentru securitatea sistemului.

Avantajul acestei metode constă în posibilitatea minimizării volumului de lucrări de întreținere pe baze reale cu efecte pozitive în ceea ce privește reducerea costurilor și a personalului. Se evită până la eliminare posibilitatea de introducere a erorilor de montare-demontare care pot genera viitoare defecte.

Dezavantajul metodei constă în dificultatea alegerii componentelor ce vor fi supuse întreținerii prin inspecție, a determinării ciclurilor reale de inspecție și a parametrilor supusi observatiei. De asemenea, se constată anumite dificultăți în ceea ce priveste interpretarea rezultatelor și extinderea tehnicilor de diagnoză.

Apariția proceselor continue și/sau spontane de defectare pune întotdeauna două grupuri de probleme celor care răspund de mentenanţǎ, şi anume:

- · întreținerea pieselor componente, în funcție de uzură, pe cât este posibil, înainte de "cădere";
- revizia componentelor supuse unor defecte.

Ambele probleme de întreținere sunt impuse de uzura diferită a reperelor unei componente şi pot fi rezolvate din punct de vedere cantitativ.

 Analiza şi cunoaşterea nivelului de uzură al fiecărui reper pot stabili factorul de decizie necesar fundamentării aplicării uneia din cele trei strategii:

- mentenanța bazată pe fiabilitate (în acest caz revizia are loc ca urmare a unei perturbații sau a unei defecțiuni);
- mentenanța bazată pe timp (în acest caz revizia se face la intervale planificate de timp, ca urmare a experienței, diagnosticării sau calculelor);
- mentenanţa bazată pe stare tehnică (care se realizează ca urmare a unei diagnosticări).

Etapele de lucru în cadrul activității de întreținere sunt: prevenire, diagnosticare, revizie.

 Diagnosticarea reprezintă investigarea şi estimarea stării tehnice. Ea constituie o condiție de bază pentru întreținerea rațională, raportată la stare.

Una din problemele cele mai importante este "când" și "cum" se pot obține informații cu privire la starea instalației. Pentru aceasta se iau în considerare pentru situatii de diagnosticare:

- diagnosticarea în timpul funcționării, care se poate efectua continuu sau discontinuu;
- diagnosticarea în timpul întreținerii, care se face prin măsurători și determinări în timpul opririi instalației, de regulă după demontarea parțială sau totală a echipamentului;
- diagnosticarea nu este necesară, Ón cazul unei componente care nu contribuie la o perturbație sau la o cădere în timpul unei solicitări normale pe durata de viată;
- diagnosticarea nu este posibil de făcut, dar uzura există. Asemenea procese de uzură care nu pot fi diagnosticate nu trebuie neglijate pentru că în anumite împrejurări pot conduce la consecinte grave privind functionarea echipamentului.

Clasificarea tuturor componentelor funcționale în aceste grupuri de diagnoză constituie un prim pas în privința pregătirii pentru o întreținere raportată la starea tehnică.

Următoarea etapă în vederea organizării acestui tip de întreținere constă în analizarea tuturor subansamblelor în funcție de posibilitatea lor de diagnosticare și a categoriilor de întreținere aplicabile. Subansamblele care ori sunt nesemnificative ori au o fiabilitate remarcabilă, încât "nu este necesară o diagnosticare", vor fi corelate cu revizia neplanificată.

Foarte problematică este corelarea subansamblelor la care ar fi necesară o diagnosticare, însă este ori dificil de realizat ori nu este posibil. În acest caz beneficiarul este solicitat să facă aprecierea după alte criterii: disponibilitate, securitate, cheltuieli de întreținere. În funcție de acestea, acestor subansamble li se va aplica revizie neplanificată sau planificată.

Subansamblele la care poate fi făcută o diagnosticare fiabilă în timpul funcționării curente, vor fi corelate cu grupul de revizie operativă dacă volumul activităţilor sau regimul de funcţionare o permit. Aceasta este şi o trecere de la strategia raportată la timp la cea bazată pe stare tehnică.

Pentru subansamblele care pot fi diagnosticate numai în timpul întreținerii, revizia din acest ciclu rigid poate fi efectuată ori imediat ori la următoarea revizie planificată, în funcție de starea subansamblului. La aceste subansamble cercetarea metodelor de diagosticare trebuie amplificată pentru aplicarea lor în timpul functionării.

Practica demonstrează că practicienii buni, sustinuți de o experiență dovedită de-a lungul timpului pot efectua, pur subiectiv estimarea necesității diagnosticării și a posibilităților de răspuns la diagnosticare cu o probabilitate de succes între 85-90%. Obiectivitatea necesară în luarea deciziilor finale (în aceste cazuri) poate fi făcută prin sisteme de caracteristici sau modele de calcul.

Strategia de abordare a problematicii întreținerii trebuie să țină cont de:

- randamentul diagnosticării;
- necesitatea diagnosticării;
- evaluarea eficienţei aplicării principiului de diagnosticare;
- estimarea economică a costurilor diagnosticării.

Obţinerea informaţiilor şi estimarea acestora, constituie cea mai importantă premiză pentru o întreținere raportată la starea tehnică. Acest domeniu rămâne, a fi în continuare cercetat.

Tendinţele de dezvoltare ale acestui concept ce se pot recunoaşte sunt următoarele:

- utilizarea noilor principii de actionare în diagnosticare (emisii sonore prin ultrasunete, utilizarea laserului pentru măsurarea oscilațiilor);
- dezvoltarea algoritmilor cantitativi de estimare pentru parametrii de diagnosticare;
- adaptarea tehnicilor de diagnosticare la conditiile și posibilitățile de utilizare (condiţii şi posibilităţi de manipulare, fiabilitate, precizie, preţ);
- includerea sistemelor de diagnosticare în tehnica conducerii funcționării proceselor pentru echipamente relevante din punct de vedere al disponibilităţii.

#### 38 Managementul mentenantei și impactul asupra fiabilității echipamentelor - 2

Întreținerea raportată la stare nu este un scop în sine ci ea trebuie să conducă, la un proces mai eficient a menținerii instalației în stare optimă de funcționare. La aceasta contribuie utilizarea mai bună a rezervelor de uzură, reducerea defectărilor si a consecintelor acestora precum și reducerea costurilor de materiale și manoperă.

Remarcabilă este reducerea perturbaţiilor ce se pot produce, pe un ciclu semnificativ, în cazul aplicării întreținerii pe bază de stare față de întreținerea strict programată. De asemenea, se poate observa o nivelare a situaţiilor de alarmă ceea ce favorizează apariția unei rutine în luarea deciziilor.

 Din punct de vedere al organizării, specialiştii germani au studiat două tipuri de modele de organizare a mentenantei:

- organizare centralizată;
- organizare descentralizată.

A. *Modelul de organizare centralizată* are la bază un departament central de planificare care analizează măsurile de mentenanţă pentru toate instalaţiile la care se practică mentenanța planificată. Acest departament central dispune de specialiști cu o bună experiență de exploatare și în repararea instalațiilor. La rândul ei unitatea dispune de un compartiment de conducere a mentenantei care are în subordine pe linie de executie un număr relativ redus de reparatori, capabili să execute lucrări de mică amploare pe linie de reparaţii.

Atelierele pentru secțiunile mecanice, electrice și activitățile de control sunt centralizate. Aceasta asigură posibilitatea dotării cu maşini şi dispozitive scumpe şi o bună Óncărcare a acestora. Mentenanţa centralizată conduce la reduceri substanţiale în ceea ce privește costurile, chiar dacă trebuie să acopere și cheltuielile de staționare și transport. Personalul utilizat în aceste centre atinge repede un bun nivel de specializare cu *efecte* benefice asupra calității lucrărilor executate. În raport cu mentenanța descentralizată se obţine şi o reducere cu circa 30-50% a personalului specializat. De asemenea, cu acest sistem se asigură şi o bună dotare a acestor centre cu standarde, ghiduri şi tehnologiile aplicabile.

B. Modelul de organizare descentralizat permite o bună autonomie unității în ceea ce priveşte secţiunile de planificare şi de evaluare a performanţelor de mentenanţă.

O mentenanţă descentralizată presupune existenţa unei grupe de inginerie industrială puternic dezvoltate la nivelul unității. În cadrul acesteia se definesc liniile directoare ce formează bazele de cooperare dintre diferitele compartimente pe baza procedurilor proprii şi care urmăresc:

- elaborarea de prognoze de calcul a uzurii echipamentelor;
- elaborarea reglementărilor legate de organizarea şi funcţionarea compartimentărilor;
- înregistrarea și gestionarea bugetului;
- urmărirea costurilor;
- întocmirea de rapoarte interne și către unitatea coordonatoare.

 Mentenanţa este realizată pe baza comenzilor date de organizaţiile de exploatare. După clarificările tehnice, divizia de inginerie stabilește unde și când acționează secțiunea de mentenanță.

De regulă, se asigură 80% personal propriu și se utilizează 20% personal din exterior. Acesta asigură o bună încărcare a personalului, o dimensionare optimă a acestuia și o flexibilitate acceptată în abordarea lucrărilor.

În cazul defectărilor sau constatărilor de anomalii în functionare este desemnată o echipa specială de constatare, care împreună cu sectiunea de inginerie clarifică problemele și asigură programarea lucrărilor analizând abaterile de la programul initial planificat.

## **2.3.3.3. Strategii de mentenanţă Ón Franţa**

Pentru întelegerea modelului francez de rezolvare a problemelor de mentenantă, se vor prezenta principalele aspecte ale acesteia [Rajotte1996], [Taillebois2000], [Languille2002], [Buffiere2008].

#### **(i)** *Aspectul economic*

Costurile mentenantei se clasifică în următoarele categorii:

- *costuri directe:* personal de serviciu, piese de schimb consumabile, contracte încheiate;
- *costuri semidirecte*: stoc piese de schimb, personal pentru administrare şi gestiune;
- *costuri indirecte*: reprezentate în principal de costurile din nerespectarea volumului de producție, investiții suplimentare, stocuri de siguranță.

 Scopul analizei aspectelor economice este stabilirea unui sistem care să permită identificarea și estimarea diferitelor tipuri de costuri de mentenanță.

## **(ii)** *Aspectul metodologic al mentenanţei*

 Cunoaşterea acestor costuri ale mentenanţei şi ale ineficienţei va permite optimizarea politicii de mentenanţă.

Pentru a micșora în timp totalul costurilor de mentenanță și de ineficiență, poate fi admisă mărirea iniţială a anumitor costuri de mentenanţă.

Totuşi, nu este exclus de a ajunge la reducerea simultană a costurilor de mentenanţă şi costurile de ineficienţă ca urmare a apariţiei noilor metode şi tehnici de mentenanță. Astfel, o evoluție și chiar o mutație a managementului, rezultă din dezvoltarea *"mentenanţei predictive totale".*

Metoda mentenanţei predictive totale presupune următoarele măsuri:

- a. îndeplinirea condițiilor de bază ale mentenanței prin curățirea echipamentelor (denumită şi "mentenanţa curăţirii"), lubrifierea şi gresarea elementelor mecanice etc.; scopul acestor activități curente este de a ușura detectarea anomaliilor în functionarea echipamentelor;
- b. respectarea condițiilor de utilizare a echipamentelor;
- c. remarcarea tuturor degradărilor constatate;
- d. corectarea deficientelor de conceptie a echipamentelor;
- e. ameliorarea funcţiilor de exploatare şi a celor de mentenanţă.

## **(iii)** *Aspectele structurale ale mentenanţei*

Aplicarea noilor metode de mentenanță modifică vechile structuri ale mentenanței. Se asistă la o regrupare a diferitelor funcții de mentenanță și producție.

Se apreciază că 30-40% din activitatea de mentenanță va trece în responsabilitatea operatorilor de sistem.

Mentenanța va fi sarcina concepției; din ce în ce mai tehnică, mentenanța va interveni mai puțin și doar în cazuri mai complicate. Rolul său va fi de a crea și da naştere la noi instrumente ca de exemplu sisteme expert care vor fi puse la dispoziţia productiei.

În cadrul serviciului de mentenanță, noi competențe sunt indispensabile și se regrupează adesea într-un birou de metode de mentenanță.

Pentru mulți, obiectivul este de a avea un birou de metode solide pentru a organiza întreaga activitate având la dispoziție un nucleu de specialiști cu înaltă calificare în toate domeniile.

#### 40 Managementul mentenanței și impactul asupra fiabilității echipamentelor - 2

#### **(IV)** *Aspecte umane* **ale** *mentenanţei*

În conditiile actuale în care dezvoltarea tehnologică necesită investiții importante si când imperativele economice obligă managerii să obțină maximul de rentabilitate a utilizării utilajelor, sculelor de mentenanță și echipamentelor, performanța oamenilor trebuie să dețină un loc la fel de important ca și fiabilitatea uneltelor și flexibilitatea sistemelor.

Aceasta performanță nu este numai de natură tehnică, pretinzând și o adeziune la sistemul de organizare.

 Ea implică un angajament de responsabilitate, necesar să fie axat pe criterii de calitate şi de cost.

Se integrează, de asemenea, o legătură între toate elementele care participă pe diferite niveluri la procesul de productie și are la bază circulația fluentă a informațiilor.

#### **(V)** *Aspectul tehnic al mentenanţei*

Pentru cresterea disponibilității este necesar să se crească fiabilitatea și mentenabilitatea echipamentelor. În acest caz, trebuie implicată mentenanta cât mai mult posibil în ciclul de viată al unui produs. De asemenea, în momentul conceptiei, analize de tip arbore de defectare permit ameliorarea acestor criterii.

Este totodată necesar ca personalul de mentenanță să fie prezent în momentul montării de noi instalații.

## **(VI)** *Aspectul calităţii*

De mai mult timp există opinia că scopul mentenanței este de a preveni și de a elimina incidentele pentru evitarea opririi producţiei.

Succesul acțiunilor de mentenanță este strâns legat de fiabilitatea echipamentelor, dar fiabilitatea, este o capacitate a echipamentelor dobândită în procesul lor de fabricație și este influențată de abaterile de reglaj ale componentelor echipamentului și respectiv de condițiile de funcționare.

 Este deci necesară perfecţionarea structurilor de control care să prevină pe fluxuri reglajele defectuoase ce influenţează fiabilitatea finală a produsului.

Preocuparea continuă pentru creşterea calităţii la fabricantul echipamentului trebuie preluată şi susţinută prin acţiuni de control şi de către echipele specializate care asigură mentenanţa acestora.

În acest sens termenul de calitate a suferit în ultimul timp o mutație și a devenit o preocupare nu numai pentru fabricanţii de echipamente ci şi pentru echipele de întreținere proprii ale beneficiarilor.

Aliniindu-se conceptului acceptat astăzi în Japonia, S.U.A. și în multe state ale Europei Occidentale, specialiști francezi își propun adoptarea modelului "mentenanței totale" la propria industrie, sub denumirea de *topomentenanţă*.

*Topomentenanța* este un sistem global de întreținere care asigură echipamentelor pe toată durata lor de viaţă un randament maxim.

Față de mentenanța care îți propune să asigure disponibilitatea echipamentului pentru funcționare, topomentenanța caută să asigure funcționarea echipamentului cu un randament optim corelat cu obiectivul procesului tehnologic.

Topomentenanţa include participarea personalului de exploatare la buna îngrijire, inspecție, reglare, depanare și chiar efectuarea de lucrări de întreținere curentă. Acest concept nou cere o cunoaștere detaliată a funcționalității instalațiilor. a constructiei părților componente, a necesităților de centrare, ungere, protecție, precum și a modalităților de măsurare și interpretare a valorii unor parametrii pentru a diagnostica o anume stare de uzură. Toate aceste cunostinte, sub forma unor instrucțiuni sunt însușite de personalul de exploatare, care numai în urma unui test, primeşte atestarea pe post. Cunoaşterea instalaţiilor şi implicarea personalului de exploatare în menținerea bunei funcționări sunt premise certe pentru randamente sporite, productivitate și eficiență.

Topomentenanța înlătură situația existentă azi, când unii strică utilajul și alții vin să-l repare. De altfel, chiar în denumirea noului concept, apare semnificația că mentenanta trebuie în primul rând efectuată în zona de lucru.

În cadrul acestei strategii se utilizează o acceptiune mai cuprinzătoare și mai riguroasă a randamentului unui echipament / unei instalații, în sensul de a urmări toate categoriile de opriri ale fluxului tehnologic, și de a lua în considerare cantitatea si calitatea produselor realizate într-o perioadă de timp. Acest randament sintetic sau global ar lua în considerare disponibilitatea, performanta utilajului și a procesului tehnologic aplicat, ca și calitatea produselor obținute.

### **2.3.3.4. Realizări Ón domeniul mentenanţei Ón Marea Britanie**

Expertii britanici consideră aplicabile cu bune rezultate inspectiile periodice. realizate de autorități independente, la perioade prescrise de timp. În baza standardelor de exploatare și mentenanță practicate de CEGB (Central Electricity Generating Board) se stabilesc intervalele de inspectare, în funcție de tipul și calitatea echipamentului [Bradley1998], [Reid2002], [Davey2008], [Martiney2008].

Strategia de mentenanță este astfel concepută încât să asigure minimizarea timpului necesar pentru remedieri.

Lucrările pot fi planificate și în avans la unele echipamente astfel ca să se producă minimum de perturbare în functionare. Planificarea efectivă necesită o cunoaștere adecvată a duratelor și resurselor necesare pentru fiecare obiectiv din lucrările planificate şi CEGB şi-a alcătuit o bancă de date care asigură majoritatea informatiilor necesare în acest sens. Pentru identificarea părților critice din secvențe se utilizează un program computerizat iar planul poate fi modificat și datat după necesități pe parcursul desfășurării lucrărilor.

Selectarea judicioasă a pieselor de schimb este facilitată de existența de stocuri optime.

Œn privinţa monitorizării, specialiştii englezi au prezentat conceptele de practicare a mentenanței productive în contextul dezvoltării tehnicilor de detectare incipientă a deteriorărilor. De exemplu: măsurarea depunerilor în fluidul lubrefiant, înregistrarea și evaluarea vibrațiilor, măsurarea descărcărilor corona la înaltă tensiune etc. Dezvoltările ulterioare ale monitorizărilor ajută la definitivarea nivelului optim al lucrărilor de mentenanţă care să conducă la o disponibilitate maximă.

O problemă cu care se confruntă modelele de mentenanţă o constituie natura şi cantitatea de date disponibile.

Scopul conceptului de mentenanță, în viziunea specialiștilor englezi, este de a minimiza costul unor acţiuni de mentenanţă şi duratele de nefuncţionare.

Modelele matematice propuse sunt caracterizate de următoarele ipoteze:

- *A. Ipoteze generale:* 
	- defectul este detectabil imediat ce se produce;
	- un sistem defect trebuie reparat înainte de a fi reutilizat;
	- înainte de a se produce un defect, o componentă trece printr-una sau mai multe stări imperfecte;
	- numai prin inspecție se poate determina dacă o componentă este sau nu în stare imperfectă.

### 42 Managementul mentenantei și impactul asupra fiabilității echipamentelor - 2

*B. Ipoteze tipice pentru modelele relativ simple:* 

- singurul efect al mentenanței preventive asupra unui sistem este înlocuirea componentelor imperfecte;
- inspecțiile, reparațiile și înlocuirile componentelor defecte trebuie înlănțuite;
- inspectiile au loc la aceleasi intervale de timp;
- toate defectele identificate sunt reparate;
- inspectiile și reparațiile durează un timp neglijabil;
- dacă un defect nu există, nu poate fi reparat;
- fiecare defect are aceeasi probabilitate să fie detectat la inspectie și această probabilitate nu variază în timpul de când defectul a fost prima dată vizibil; • toate costurile sunt fixe.
- *C. Ipoteze tipice pentru un model care urmăreşte componente cheie:* 
	- fiecare componentă are doar un singur mod de defectare;
	- modelarea se face cu distribuții exponențiale sau Weibull;
	- vârsta sistemului, distinctă de vârsta componentei nu influențează distribuțiile;
	- reparațiile sunt considerate ca înlocuiri, astfel încât componenta defectă este adusă în condiția de "nouă";
	- componentele cheie se presupun independente, astfel încât defectarea uneia nu afectează funcționarea celorlalte;
	- dacă mai mult de un echipament dintr-un sistem este modelat, se presupune că echipamentele au comportare identică şi se uzează uniform.

Primul set de ipoteze (A) nu poate fi modificat fără a înceta sa avem un model "în asteptare" recunoscut. Seturile de ipoteze specifice (B si C) pot fi desigur modificate pentru a urmări problema reală.

În concluzie, specialistii englezi consideră că, fiind dat un model construit cu una din variantele acestor ipoteze, activitatea de mentenanță poate fi destul de bine înțeleasă pentru a identifica politica optimă de adoptat pentru mentenanță. Această abatere oferă calea cea mai simplă pentru a găsi frecvența optimă a acțiunilor de mentenantă.

Dezvoltări ulterioare ale sarcinilor de mentenanță vor diferi în funcție de criteriul ales pentru optimizare, de exemplu, cost minim sau durată minimă de nefunctionare. Este posibilă, de asemenea, identificarea, de exemplu, a unei politici optime pentru modelarea urmăririi componentei la care acţiunile de mentenaţă se realizează la intervale neregulate după înlocuiri. Este, de asemenea, posibil să se evalueze utilitatea si a altor politici: înlocuire numai la defect, înlocuire în funcție de vârstă, fără inspecție, continuarea utilizării componentei încă o perioadă după ce a fost detectat defectul.

Pentru cel care efectuează auditul este esențial să înteleagă clar obiectivul, funcționarea obiectivului și criteriile de securitate sau disponibilitate în raport cu care va face evaluarea.

Disponibilitatea la nivelul sistemului sau evaluarea securității se va face utilizând metodele fiabilistice curente. Pentru auditurile de fiabilitate aceste evaluări trebuie făcute la cel mai simplu nivel, care permite reprezentarea corectă a disponibilităţii sau a funcţiilor de securitate, pe baza datelor disponibile.

Auditul va furniza celui care îl efectuează modelul care poate fi utilizat pentru a determina sensibilitatea funcțiilor de ieșire (de ex. disponibilitatea producției sau probabilitatea defectului major) pentru a schimba datele de intrare referitoare la frecventele defectărilor și a timpilor de reparare. Aceste analize de sensibilitate constituie o parte importantă a auditului şi arată unde este nevoie de o calitate mai bună a datelor de intrare sau de un studiu mai detaliat al subsistemului sau echipamentului.

Expertizarea iniţială şi analizele de sensibilitate vor identifica un număr de tipuri de sisteme şi componente critice (de ex. sistemul de protecţie automată sau echipamente rotative) pentru care este nevoie de analize mai detaliate. În primul rând, acest lucru va implica analize simple ale datelor de mentenantă pentru a obține rata medie a defectării şi timpul mediu de reparare pentru modurile critice de defectare ale echipamentului. În anumite cazuri, aceste analize ar trebui sustinute cu mai multe detalii privind efectul diferitelor moduri de defectare ale echipamentului.

Rezultatul acestei faze a auditului va fi o listă a modurilor de defectare asociate echipamentului care are un defect semnificativ asupra disponibilității instalației.

Din aceste situaţii detaliate este posibilă determinarea celei mai potrivite strategii de mentenanță sau testare ce va fi adoptată pentru îmbunătățirea performanței sau identificarea zonelor unde aplicarea modificărilor ar fi benefică pentru atingerea criteriilor de performanţă.

 Arborii de decizie sau matricea sarcinilor prioritare de mentenanţă sunt instrumente utile departamentului de mentenanță și asigură faptul că eforturile sunt concentrate pentru controlarea productivității și securității celor mai importante obiective.

Pentru studiile MBF (mentenanţa bazată pe fiabilitate) scopul este identificarea caracteristicilor defectelor echipamentelor care au o influenţă semnificativă asupra disponibilității instalației, astfel încât să se specifice în fiecare caz cel mai potrivit tip de mentenanţă.

### **2.3.3.5. Strategii de mentenanță în România**

Companiile de electricitate din România aplică în mod individual sau combinat în functie de echipamente și instalații mentenanța corectivă (CM), mentenanța preventivă bazată pe timp (TBM), mentenanţa bazată pe stare (CBM) sau evaluarea stării bazată pe timp (TBCA), iar mai recent se încearcă introducerea în CN Transelectrica şi a mentenanţei predictive bazată pe fiabilitate (MBF).

Activitatea de mentenanță se înscrie în concepția CN Transelectrica SA de management al activelor fixe (fig. 2.5) şi este, conform practicii mondiale, componentă a acestuia [Gal1998], [Bărbulescu2003], [Ionescu2004], [Diaconu2004a], [Diaconu2005a], [Diaconu2005c] [Ene2006], [Bărbulescu2006a], [Diaconu2006b] [Bărbulescu2007], [Diaconu2007b], [Diaconu2008h], [Diaconu2008i], [Diaconu2008j].

## ! **Obiectivele activităţii de mentenanţă Ón cadrul CN Transelectrica**

Principalele obiective ale activității de mentenanță în cadrul CN Transelectrica se pot sintetiza în maniera următoare

- asigurarea funcționării sistemului electroenergetic în condiții de siguranță;
- asigurarea disponibilității ridicate a activelor, prin:
	- o reducerea numărului şi duratei evenimentelor accidentale;
	- o reducerea numărului acţiunilor de mentenanţă planificată;
	- o reducerea duratei actiunilor de mentenantă planificată;
- creşterea flexibilităţii Ón funcţionare**,** prin:
	- o soluţii pentru abaterile de la programul de retrageri din
	- o exploatare;
	- o soluţii moderne;
- realizarea **optimizării costurilor,** cu privire la:
	- o mentenanta preventivă;
	- o mentenanța corectivă;
	- o scăderea defectărilor induse de mentenanţă.

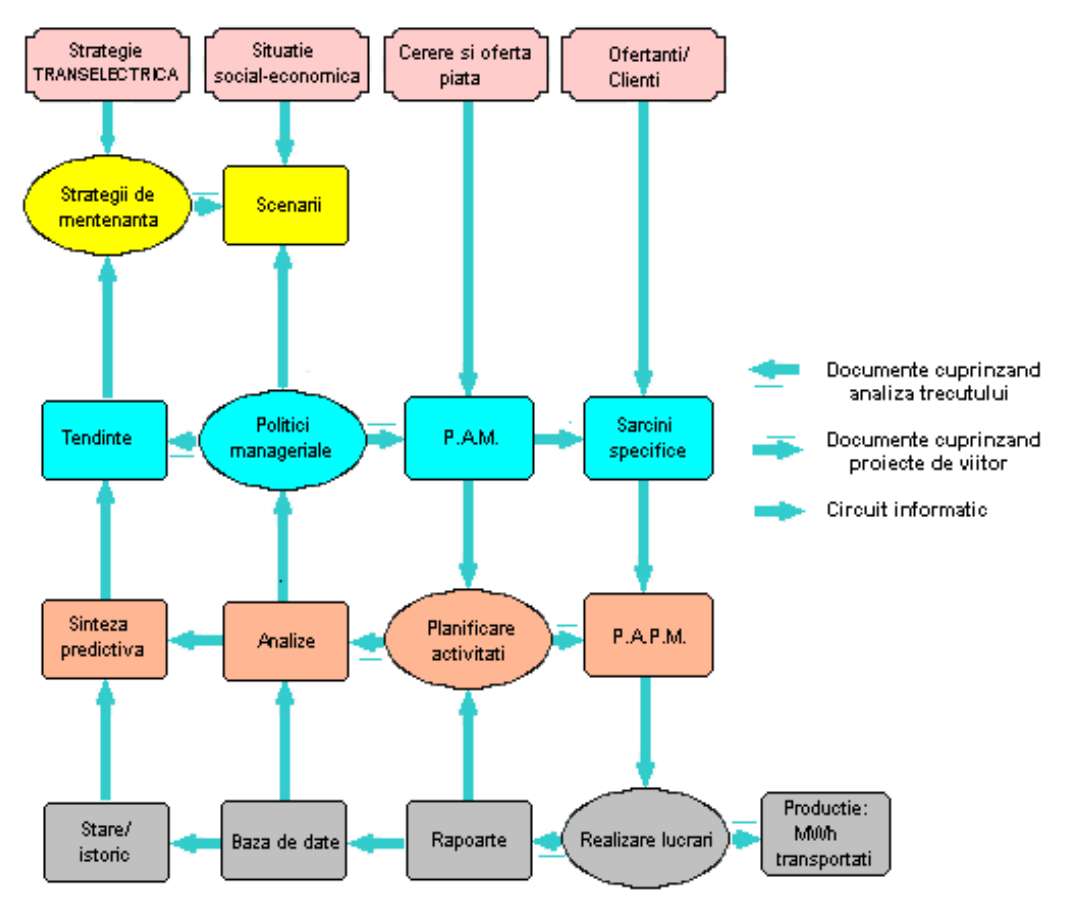

## 44 Managementul mentenanței și impactul asupra fiabilității echipamentelor - 2

Fig. 2.5. Procesul iterativ de management al activelor fixe în cadrul CN Transelectrica SA

## ! **Programul de asigurare a mentenanţei**

 Conform cerinţelor ANRE, activitatea de mentenanţă se desfăşoară pe baza Programului de Asigurare a Mentenanței, care realizează:

- reglementarea activităţii;
- introducerea concepţiei moderne de optimizare şi desfăţurare a activităţii;
- stabilirea strategiei, a obiectivelor pe termen mediu și lung, a responsabilităților, cerințelor și a modului de îndeplinire a acestora, privind asigurarea desfășurării activității de mentenanță în cadrul CN Transelectrica SA.

Programul de asigurare a mentenantei se aplică tuturor componentelor activităţii de mentenanţă (tehnice, economico-financiare, relaţionale, organizatorice) efectuate asupra Structurilor, Instalaţiilor (Sistemelor) și Componentelor - SISC considerate active fixe, din cadrul Reţelei Electrice de Transport (RET).

## ! **Obiectivele strategiei de mentenanţă**

În cadrul activității de mentenanță s-au parcurs câteva etape importante dintre care se menționează: externalizarea întregii activități, aplicarea metodologiei de Mentenanță Bazată pe Fiabilitate (MBF) aflată în faza de testare-implementare, organizarea pe proiecte.

Noua abordare a activității de mentenanță a impus stabilirea unor principii în cadrul unei strategii complexe care să conducă la îndeplinirea **obiectivelor strategice** ale acestei activități, ca suport pentru îndeplinirea obiectivelor companiei:

- furnizarea serviciului de transport la calitatea și în cantitatea cerute prin contractele cu beneficiarii serviciului;
- asigurarea sigurantei în functionare a SEN și a calității energiei electrice la standardele de calitate prevăzute prin Codul Tehnic al Retelei Electrice de Transport (RET);
- asigurarea accesului participanților la piața de energie electrică în mod transparent, echidistant şi nediscriminatoriu;
- realizarea serviciilor proprii în mod competitiv (unde este posibil) și la cost minim;
- functionarea SEN interconectat în sincron cu UCTE;
- limitarea impactului instalațiilor energetice proprii asupra mediului înconjurător;
- desfășurarea activității cu personal calificat și motivat, în condiții de securitate și sănătate în muncă.

## ! **Principiile strategiei de mentenanţă**

Principiile strategiei de mentenantă aplicate în cadrul CN Transelectrica sunt următoarele:

- elaborarea unui singur program de mentenantă al Companiei;
- utilizarea eficientă a fondurilor destinate activității de mentenanță, în conformitate cu prevederile legale;
- organizarea pe proiecte a programului de mentenanţă al companiei, coordonate de directori de proiect / program de mentenanţă;
- asigurarea unui stoc de echipamente de securitate;
- corelarea cu programul de retehnologizare cuprins în planul de afaceri al companiei până în anul 2010;
- corelarea programului de mentenanţă cu cel de investiţii pe ansamblul activităţilor și la nivelul fiecărui proiect în parte;
- integrarea în derularea proiectelor a principiilor rezultate din sistemul de asigurare a calității, protecției mediului înconjurător, conceptul de securitate, inclusiv securitatea muncii.

## ! **Implementarea strategiei de mentenanţă**

Implementarea strategiei de mentenantă în cadrul CN Transelectrica se bazează pe o serie de factori, dintre care se menţionează:

- prestarea pe baze contractuale a serviciilor de mentenanță de către entități specializate (agenți economici), exterioare Companiei, cu respectarea criteriilor de performanță stabilite;
- organizarea pe proiecte, în cadrul managementului activelor fixe: mentenanța la LEA, mentenanta la statii electrice de transformare, mentenanta la transformatoare / autotransformatoare de putere, mentenanşa la cladiri tehnologice şi alte instalaţii utilitare, mentenanţa la infrastructura de tehnologia informaţiei si comunicații, mentenanța la sistemele de măsurare a energiei electrice;
- promovarea lucrărilor de mentenanță în sistem "la cheie" (pachete de servicii incluzând livrări de echipamente și materiale / servicii de engineering și punere  $în$  functiune + proiectare + proiect tehnic și detalii de execuție);
- promovarea conceptului de service în activitatea de mentenanță;

#### 46 Managementul mentenantei și impactul asupra fiabilității echipamentelor - 2

- valorificarea suportului tehnic oferit de furnizorii de servicii de consultanta, de laboratorul de inginerie al Transelectrica, de solutiile generale oferite de studiile continute în planul de studii;
- crearea cadrului logistic de urmărire şi derulare financiară a lucrarilor de mentenanţă la nivelul directorilor de proiect (inclusiv cel informatic prin implementarea sistemului MIS-GIS interfatat cu MS Project, Primavera).

Întrucât s-a evidențiat necesitatea existenței unui flux unic și transparent de date și informații privitoare la activitatea de mentenanță, care să pună la dispoziție toate datele disponibile și facilități de control al calității acestora, pentru activitatea de mentenanță s-a creat o bază de date specifică și un sistem informațional pentru gestionarea, optimizarea și coordonarea tuturor acțiunilor de mentenanță, cu posibilitate de interfatare cu celelalte sisteme informatice. Informatiile de la furnizorii de servicii de mentenantă sunt transmise în format electronic pentru a fi utilizate în cadrul sistemului informatic specializat.

## ! **Œncadrarea Ón cerinţele de calitate şi siguranţă ale RET**

Încadrarea în cerintele de calitate și siguranță ale RET, în conformitate cu poziția CN Transelectrica de membru UCTE impune respectarea normelor specifice privind protecția mediului înconjurător, securitate, inclusiv securitatea muncii, managementul calității, protecția împotriva incendiilor.

În activitatea de mentenantă se constată tendinta de deplasare a accentului de la mentenanţa bazată pe timp, pe mentenanţa bazata pe stare, respectiv pe fiabilitate (RCM).

Aplicarea principiilor mentenantei RCM la ansamblurile functionale și echipamentele din RET ţine seama de aspecte privind:

- comportarea în exploatare constatată pe baza înregistrării și prelucrării anuale a datelor statistice;
- starea tehnică a instalațiilor și echipamentelor;
- importanța instalațiilor și echipamentelor în cadrul SEN.

 Activitatea de urmărire a comportării Ón exploatare furnizează datele primare (de bază) care vor fi analizate prin diverse metode și în diferite scopuri, pe aceasta bază luându-se ulterior deciziile.

Activitatea de urmărire a comportării în exploatare se desfășoară sistematic în cadrul sucursalelor de transport al energiei electrice și constă în culegerea, înregistrarea, validarea, stocarea, prelucrarea și transmiterea informațiilor privind funcționarea, întreținerea și repararea instalațiilor, echipamentelor și componentelor acestora din cadrul RET.

Istoricul comportării în exploatare și al lucrărilor de mentenanță servește analizei evoluţiei şi tendinţelor performanţelor SISC şi în final, analizei eficienţei mentenanţei.

Pe baza datelor și informațiilor rezultate din activitatea de urmărire a comportării în exploatare (cu privire la istoria defectabilității, rezultatelor măsurătorilor și acțiunilor de mentenanță întreprinse) se cuantifică starea tehnică a ansamblurilor funcționale si componentelor acestora aflate în gestiunea sucursalelor de transport.

Starea tehnică se determină utilizând algoritmi de calcul specifici fiecărei categorii de ansamblu functional și echipament din componenta acestuia, ținând seama și de caracteristicile tehnico-constructive ale acestora, precum și de componentele principale.

Se cuantifică și informațiile calitative privind constatările de la inspecțiile vizuale, precum și privind experiența cu tipul respectiv de echipament, pe baza unor chestionare cu răspunsuri prestabilite. Algoritmele de calcul utilizează metode statistico-probabilistice.

 Valorile / marjele limită cu care se compară rezultatele măsurătorilor sunt cele prevăzute în normative.

**Importanța** sub aspectul siguranței în funcționare a SEN oferită de instalațiile si echipamentelor din cadrul RET se stabileste pornind de la importanta nodurilor (bare colectoare din staţiile electrice) şi legăturilor (linii electrice şi transformatoare / autotransformatoare), rezultată prin prelucrările efectuate cu un program de calcul specializat, pe baza calculelor de regimuri stationare (curenti, tensiuni, blocaje de puteri în centrale, energie nelivrată consumatorilor, energie netranzitată între zone de sistem), stabilitate statică și tranzitorie și a unor algoritme elaborate în acest scop. Integrând rezultatele privind starea tehnică a tuturor echipamentelor / ansamblurilor funcționale aflate în gestionarea fiecărei sucursale de transport și importanța instalațiilor la nivelul RET, rezultă programul anual de lucrări de mentenanță necesare la nivelul fiecărei categorii de ansamblu funcţional, defalcate pe 4 niveluri (figura 2.6.).

Programul final de mentenantă, urmat de cel de retrageri din exploatare, rezultă printr-un proces iterativ.

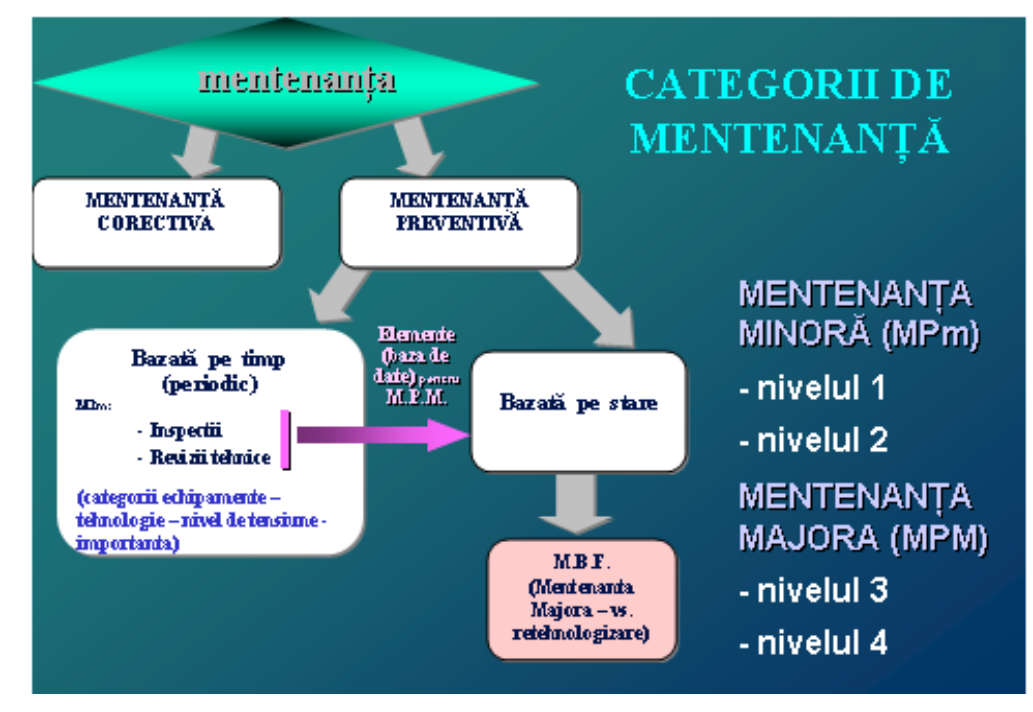

Fig. 2.6. Categorii de mentenanţǎ

## ! **Posibilităţi de evaluare a eficienţei mentenanţei**

Pentru evaluarea eficientei mentenantei se pot utiliza:

- *Criterii tehnice de eficienţă a mentenanţei* (la nivel de ansamblu funcţional):
	- $\circ$  coeficientul de disponibilitate în timp:

$$
\begin{array}{c}\n \text{timp efectiv de disponibilitate} \\
\text{timp de observatie}\n \end{array}
$$
\n(2.1)

#### 48 Managementul mentenantei și impactul asupra fiabilității echipamentelor - 2

- o rata de defectare a echipamentelor (şi comparaţii indicatori locali cu media pe țară sau cu valorile medii înregistrate în perioada anterioară);
- o probabilitatea de succes:

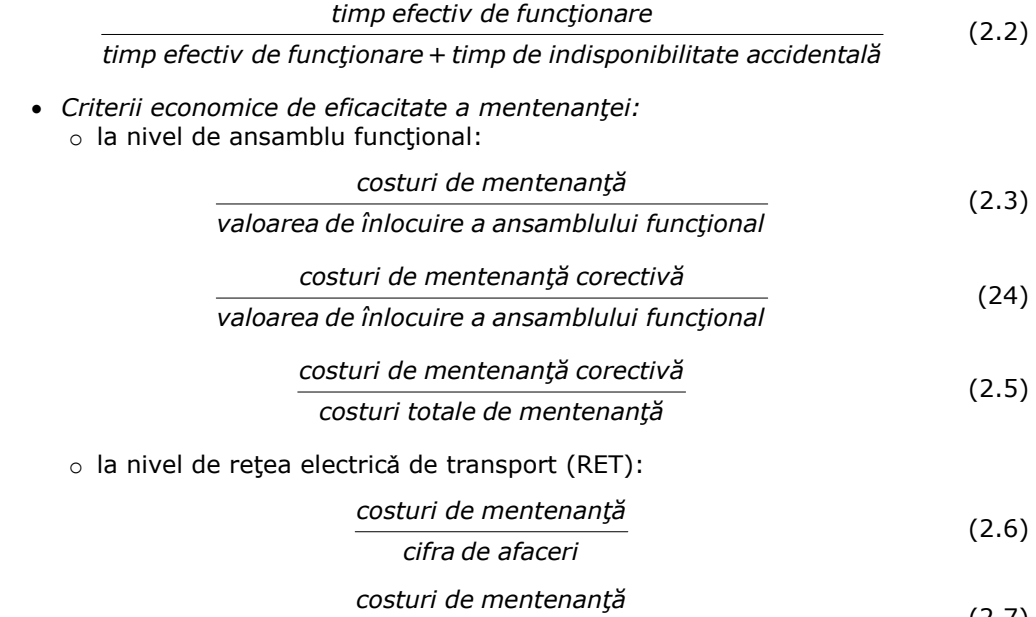

*energie totală transportată (MWh transportaţi)* (2.7)

o gradul de realizare a programului de mentenanţă.

- *Criterii de calitate a serviciului,* legate de:
	- o indicii specifici de incidente de exploatare (pe categorii de ansambluri funcţionale şi niveluri de tensiune; defalcare pe cauze, evidenţierea ponderii incidentelor cauzate de mentenantă).
	- o numărul de avarii extinse;
	- o timpul mediu de restabilire după defect MTR (pe categorii de ansambluri funcţionale şi comparaţii indicatori locali cu media pe ţară sau cu valorile medii înregistrate în perioada anterioară).

# □ Managementul riscului în cadrul CN Transelectrica

CN "Transelectrica" este operatorul național de transport și de sistem, asigurând accesul în mod reglementat, transparent și nepreferențial la infrastructura pieței energiei electrice, reprezentată de rețeaua electricã de transport (RET), precum şi conducerea operaţionala a sistemului electroenergetic national (SEN) potrivit normelor de calitate, securitate şi eficienţă prevăzute de Codul tehnic al RET.

Orice decizie în ceea ce priveste realizarea unui obiectiv nou, dezvoltări sau restructurări, antrenează un risc în obținerea rezultatelor estimate inițial datorită influentei schimbărilor ce se manifestă neîncetat în mediul tehnic, economic și social, intern și extern. Condițiile de incertitudine influențează evenimentele (variabilele) care concură la obţinerea unor indicatori ce pot fi utilizaţi pentru evaluarea variantelor de realizare a unui proiect și fundamentarea deciziilor. Aceste schimbări, ca și existența unui mare număr de participanți la derularea activităților, fac necesară gestionarea

("managementul") riscului printr-o strategie coerentă, fără de care nici un participant serios nu poate să se angajeze în prezent la realizarea unei afaceri.

Se constată că analiza de risc a devenit în ultimii ani o practică tot mai răspândită în toate domeniile de activitate, servind în alegerea diverselor opțiuni posibile în cadrul acestora.

S-au dezvoltat macro-modele de evaluare, încorporând componente pentru opțiunile manageriale, între aceste componente existând interacțiuni complexe și relații de "feedback". În aceste condiții, fiecare manager este încurajat să devină propriul său manager de risc. Se citează părerea lui Peter Drucker că "prima sarcină într-o afacere este să supraviețuiască și principiul călăuzitor nu este atât maximizarea profitului, cât evitarea pierderilor", accentul fiind pus pe anticiparea și prevenirea riscurilor [FIST2001].

Pentru a putea fi influenţat, riscul trebuie să fie perceptibil şi cuantificabil.

 Elementele procesului de management al riscului sunt elemente tehnice şi analitice ale programului de management al riscului necesare pentru evaluarea riscurilor, identificarea căilor posibile de a le controla, de a aloca resursele de control al riscurilor, de a monitoriza performanţele şi de a utiliza informaţiile pentru a îmbunătăți procesul.

Dintre acestea se menţionează:

## **a) Evaluarea riscului**

Pentru evaluarea riscului trebuie să se răspundă la următoarele întrebări:

- Care sunt tipurile de risc la care se referă?
- Care sunt evenimentele adverse ce pot apărea?
- Cât este de probabil ca aceste evenimente să apară?
- Cât de severe sunt consecintele dacă aceste evenimente apar?

Evaluările de risc sunt efectuate de cele mai multe ori într-un mod iterativ, începându-se cu o evaluare sumară, preliminară ("screening level"), care permite să se evidențieze complexitatea programului și să se identifice acele zone care necesită efectuarea unor analize mai detaliate.

#### **b) Controlul riscului şi suportul deciziilor**

În acest segment al programului de management de risc se examinează opţiunile de control al riscurilor identificate la paşii anteriori şi se iau decizii privind activităţile precise de control al riscului necesar a fi desfăşurate şi termenele la care să le desfăşoare.

Rezultatul acestui pas este identificarea unui ansamblu de activități de control al riscului care împreună contribuie la atingerea obiectivelor de management al riscului organizației și produce un nivel de siguranță egal sau mai mare decât cel anterior.

- Trebuie să se răspundă la următoarele întrebări:
- Cum se poate controla riscul?
- Care sunt meritele relative ale diverselor optiuni de control al riscului?
- Care set de activităţi ating cel mai bine scopurile managementului de risc?

#### **c) Monitorizarea performanţelor**

În acest segment al programului de management al riscului se stabilesc niveluri de performanţă şi căi de dezvoltare ce trebuie parcurse pentru a asigura realizarea efectelor intentionate prin actiunile sale.

Trebuie să se răspundă la următoarele întrebări:

- Ce îmbunătățiri se asteaptă de la deciziile de control al riscului?
- Care sunt măsurile care conduc cel mai bine la rezultatele scontate?
- Activităţile de control al riscului au efectele intenţionate?
- Cum poate fi îmbunătățit procesul de management al riscului?

### 50 Managementul mentenantei și impactul asupra fiabilității echipamentelor - 2

Pentru a se răspunde la aceste întrebări, în procesul de luare a deciziilor **Ón cadrul managementului riscului** se parcurg următoarele etape:

- identificarea riscurilor şi analiza expunerii la pierderi;
- dezvoltarea strategiilor de management al riscului;
- dezvoltarea şi implementarea tehnicii (lor) de management al riscului;
- măsurarea și monitorizarea performanței;
- îmbunătățirea procesului de management al riscului.

#### **Q** Procesul decizional în cadrul managementului activelor

 Managementul activelor necesită o asistare a deciziei prin care să se permită alegerea soluției optime între mai multe opțiuni posibile.

- Procesul de **decizie** implică:
- evaluarea stării şi riscurilor;
- algoritmul de decizie.

 Luarea deciziei poate fi considerată ca un proces continuu bazat pe informaţii tehnice, economice și sociologice.

 Informaţiile tehnice se referă la starea echipamentelor. Informaţiile financiare combină datele economice și tehnice asupra activelor, fiind orientate în special asupra fiabilităţii. Grupa informaţiilor sociale combină datele privind compania cu informaţii sociologice pentru a lua decizii referitoare la riscuri.

Aceste categorii de date sunt:

- date **tehnice**: inventare, caracteristici, parametrii de funcţionare;
- date **economice**: evaluarea costurilor pe întreaga durată de viată (investitie, exploatare, mentenanţă, casare), costurile consecinţelor avariilor;
- date **sociologice**: aspecte sociale şi de mediu (impactul evenimentelor accidentale, criticitate: numărul și durata evenimentelor accidentale), rezultând impactul social: imaginea asupra publicului și sentimentul de "securitate".

Algoritmul de decizie se desfăşoară pe niveluri ierarhice:

#### **Nivelul 1: nivel componentă (activ)**

Constă în evaluarea stării echipamentului, pe baza datelor și informațiilor tehnice. Se pot găsi numeroase scenarii influențând performanțele activelor în termeni de fiabilitate şi disponibilitate.

#### **Nivelul 2: nivel reţea (RET)**

 Prin combinarea informaţiilor tehnice cu cele economice şi informaţiile asupra rețelei se cuantifica costurile. Acestea se exprimă de asemenea în termeni de fiabilitate, consecinte ale unor evenimente, riscuri.

În această etapă a procesului decizional se aplică metode moderne de evaluare şi planificare a mentenanţei (MBF).

## **Nivelul 3: nivel corporativ (Companie)**

 Se combină costurile, avantajele diverselor scenarii, cu riscurile pe care le prezintă fiecare pentru a lua decizia optimă.

 Caracterul continuu al procesului decizional necesită **cele mai bune informaţii la timpul potrivit.** 

## Œn procesul decizional trebuie asigurate **calitatea, coerenţa şi validitatea datelor şi informaţiilor**.

 Datele de bază se referă la informaţii **istorice,** rezultate din urmărirea comportării în exploatare (UCE).

Este necesar un proces bine organizat de **feedback**. Sunt necesare două tipuri de informaţii:

- performanţele de comportare a mijloacelor fixe;
- nivelurile acceptabile de risc / disponibilitate.

Se insistă în mod deosebit asupra necesității existenței unui *flux unic* și transparent de date şi informaţii, aşa cum s-a arătat anterior.

# **2.4. Concluzii**

Pe baza elementelor prezentate în acest capitol se pot formula următoarele concluzii:

1. Procesul de management al activelor fixe din reţeaua electrică de transport a energiei electrice, sub toate aspectele sale complexe, este destinat să mențină functionalitatea acestei retele și prin aceasta a sistemului energetic în ansamblu.

2. Vârsta înaintată a echipamentelor electroenergetice, corelată cu restructurarea sectorului energetic, cu reducerea personalului, cu creşterea competiţiei pe piaţa serviciilor, a accentuat necesitatea și importanța conceperii și aplicării unor soluții și criterii noi pentru managementul stării tehnice momentane a echipamentelor, pentru evaluarea corectitudinii diagnozei, pentru stabilirea necesarului de lucrări de mentenantă si a eficienței acestora, pentru evaluarea riscului de funcționare (inclusiv implicațiile asupra mediului).

3. Procesele de management a stării tehnice a echipamentelor electrice de înaltă tensiune au fost dezvoltate ca elemente esențiale ale exploatării și dezvoltării retelelor electrice de transport. Obiectivul principal al managementului stării tehnice și al mentenantei acestor echipamente este de a minimiza costurile totale ale sistemului de transport al energiei electrice prin optimizarea strategiilor de mentenanță, de reinvestiții și de eliminare a avariilor - asigurând totodată nivelele cerute privind calitatea serviciului prestat de transport al energiei electrice.

4. Una din cele mai dificile probleme ale managementului activelor este determinată de complexitatea corelării între costuri și calitate - în special separarea efectelor economice de cele tehnice.

 5. Analiza costurilor operatorilor reţelelor electrice de transport a energiei electrice, scoate în evidență faptul că cel mai mare potențial pentru cresterea eficientei este optimizarea problemelor legate de componentele sistemului (principala contributie la costul de capital) și respectiv menținerea echipamentelor în stare tehnică corespunzătoare pe o durată de timp cât mai mare, peste durata lor de viață standard (principala contributie la costurile de operare).

6. În ceea ce priveste starea tehnică momentană a echipamentelor electrice de înaltă tensiune aceasta este analizată din trei direcții principale și anume:

- factorii care influenţează performanţele echipamentelor;
- responsabilitățile personalului de exploatare în gestionarea vieții echipamentelor;
- responsabilităţile top managementului companiei legate de managementul activelor (deci şi a echipamentelor).

În ceea ce privește contribuțiile originale din cadrul acestui capitol, se evidențiază cea legată de realizarea unei concepții proprii privind managementul activelor, cu valabilitate generală pentru companiile de transport al energiei electrice şi cu aplicabilitate practică directă la CN Transelectrica SA, care asigură:

- adaptarea la schimbările institutionale;
- maximizarea disponibilității rețelei de transport a energiei electrice (RET);

## 52 Managementul mentenanței și impactul asupra fiabilității echipamentelor - 2

- fundamentarea deciziilor de mentenanţă şi/sau retehnologizare;
- stabilirea strategiei, a obiectivelor, responsabilităţilor, cerinţelor şi a modului de îndeplinire a acestora, privind asigurarea desfășurării activității de mentenanță;
- asigurarea fiabilității echipamentelor și creșterea siguranței în funcționare;
- extinderea duratei de viată a mijloacelor fixe din cadrul RET;
- crearea unei strategii coerente de identificare, evaluare, tratare şi administrare a riscurilor;
- asigurarea datelor și informațiilor specifice, necesare implementării în viitorul apropiat a managementului riscului;
- crearea şi optimizarea fluxurilor informaţionale necesare activităţilor şi asigurarea unui feedback corespunzător;
- asigurarea interfetelor între entități diferite;
- identificarea, controlul şi optimizarea costurilor;
- documentarea activităţilor;
- stabilirea, evaluarea şi urmărirea criteriilor de performanţă;
- stabilirea măsurilor eficiente de îmbunătățire a performantelor.

# **3. EVALUAREA STĂRII MOMENTANE ŞI MANAGEMENTUL VIEŢII ECHIPAMENTELOR ELECTRICE DE ÎNALTĂ TENSIUNE DIN REŢEAUA ELECTRICĂ DE TRANSPORT**

## **3.1. Factori care afectează managementul vieţii echipamentelor**

Starea momentană a echipamentelor electrice de înaltă tensiune din instalațiile de transport a energiei electrice trebuie analizată din trei direcţii principale:

- a. factorii care influenţează performanţele echipamentelor;
- b. care sunt responsabilitățile personalului de exploatare în gestionarea vieții echipamentului;
- c. responsabilitățile top managementului într-o companie de transport a energiei electrice legate de managementul activelor (deci şi al echipamentelor).

În figura 3.1 sunt prezentați principalii factori care influențează durata de viață a echipamentelor, din momentul proiectării până în momentul retragerii lor din exploatare, pentru casare [CIGRE1998], [Davey2008], [Diaconu2007a], [Hinow2008], [Kiiveri1996], [Kapetanovici2003], [Moldoveanu2006c], [Moldoveanu2008], [Nichols2000], [Rechelt1996], [Reid2002], [Runde2006], [Smit2000], [Vasilchikov2000], [Wilson2004].

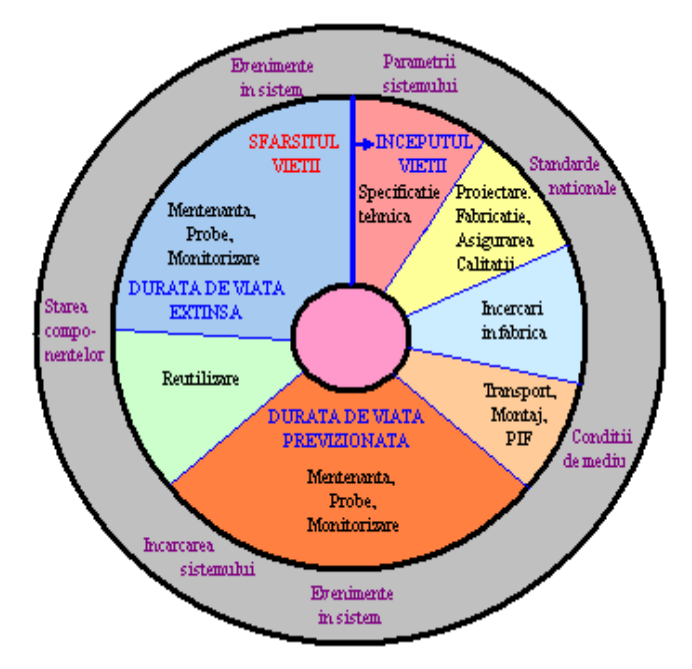

Fig. 3.1. Factori care afectează performanțele electrice de înaltă tensiune pe întreaga durată de viață [Allan1992]

#### 54 Evaluarea stării momentane și managementul vieții echipamentelor - 3

Se observă că performanțele tehnice ale echipamentelor electrice de înaltă tensiune sunt influenţate de factori importanţi cum sunt:

- specificațiile tehnice de procurare (corectitudinea întocmirii lor în concordanță cu cerinţele sistemului energetic, cu standardele specifice, cu cerinţele de mediu);
- proiectul tehnic de execuție (respectarea în primul rând a cerințelor din specificațiile tehnice de procurare);
- fabricaţie (calitatea materialelor, calitatea execuţiei, respectarea proiectului tehnic);
- încercările la fabrica constructoare (respectarea cerințelor din specificația tehnică de procurare şi din standardele specifice);
- transport, montaj, punere în funcțiune (respectarea cerințelor din cartea tehnică a echipamentelor şi din specificaţia tehnică de procurare);
- mentenanţă, probe, monitorizare (managementul exploatării şi al mentenanţei echipamentelor în perioada de viață standard / previzionată);
- revitalizarea / regenerarea în scopul prelungirii duratei de funcționare, peste durata de viată standard / previzionată;
- mentenantă, probe, monitorizare (managementul exploatării și al mentenanței echipamentelor în perioada de viață extinsă);
- starea componentelor principale cu rol decisiv în starea globală a echipamentelor;
- condiţiile de mediu (gradul de poluare şi natura agenţilor poluanţi, keraunicitatea zonală, temperaturi scăzute, umiditate excesivă etc.);
- evenimentele din reţeaua electrică de transport (scurtcircuite, supratensiuni etc.). Fiabilitatea și disponibilitatea echipamentelor pe întreaga lor durată de viată este variabilă (fig. 3.2) și poate fi în general divizată în trei faze distincte [\*\*\*CEI2]:

a) etapa I, este acoperită de regula de perioadă de garanție de bună execuție pe care

- o acordă furnizorul echipamentului și corespunde etapei așa numitelor "boli ale copilăriei" când deficientele se produc preponderent datorită unor erori în procesul de fabricatie; defectiunile sunt remediate de producător pe cheltuiala proprie;
- b) etapa a II-a, este corespunzătoare perioadei utile de folosinţă a echipamentului, ea fiind subdivizată în două etape:
	- b1) etapa corespunzătoare perioadei de funcționare standard (diferențiată în functie de tipul echipamentului - 25 ani la transformatoare și bobine de reactanță sunt), când deficiențele sunt în mod normal reduse, iar lucrările de mentenantă sunt la nivel minor;

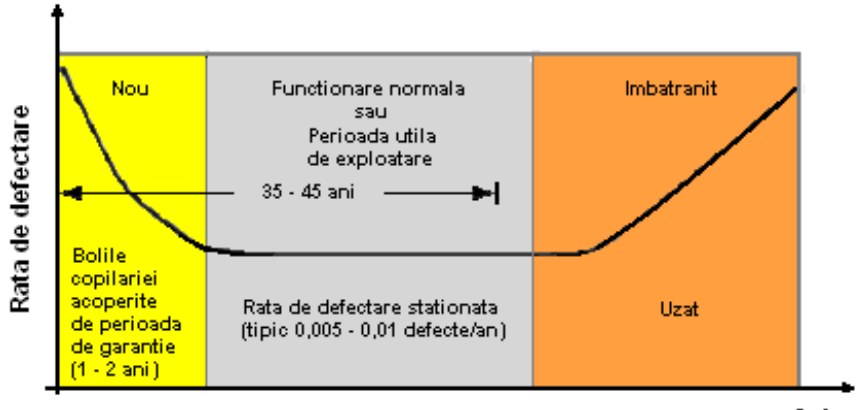

Ani

Fig. 3.2. Fiabilitatea echipamentelor electrice de înaltă tensiune în funcție de stare și de anii de funcționare

- b2) etapa corespunzătoare perioadei de funcționare extinsă (diferențiată în funcție de tipul echipamentului (45 chiar 50 ani în unele țări la transformatoare de putere), survenită după lucrări de revitalizare (figura 3.3 [\*\*\*CEI2]); pe lângă lucrările de mentenanță în volum mai extins decât în etapa b1, sunt necesare măsuri suplimentare de monitorizare on şi off line;
- c) etapa a III a când echipamentul trebuie retras din exploatare și casat.

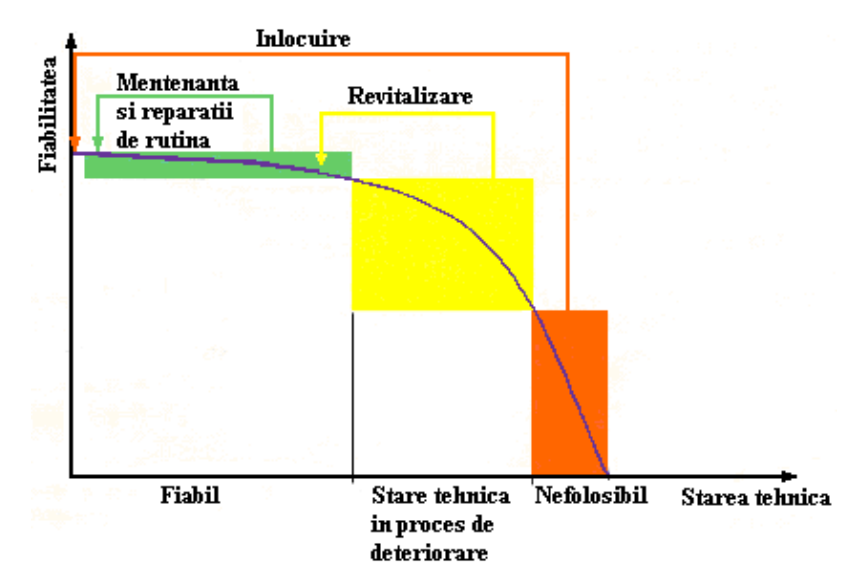

Fig. 3.3. Fazele de viată ale echipamentelor împreună cu unele dintre optiunile deciziilor managementului la nivel înalt (reparare, recondiționare, înlocuire)

Aceasta este cheia în procesul de luare efectivă a deciziilor în domeniul Managementului Activelor

 Conform analizelor efectuate de Comitetele de Studii ale CIGRE reunite: 23 (Staţii electrice), 37 (Planificarea şi dezvoltarea reţelelor), 12 (Transformatoare), 13 (Aparataj de comutaţie) şi 22 (Linii electrice aeriene) şi mai recent de Comitetul de Studii C1, pentru ca managementul activelor să fie eficient, o companie de transport a energiei electrice trebuie să aibă o structură organizatorică eficientă "pe orizontală" si "pe verticală" și un management performant. Sinteza studiului CIGRE [Wilson2004], realizat cu participarea a 16 ţări, indică structura organizatorică a unei companii de transport a energiei electrice, din figura 3.4, ca cea mai răspândită și cea mai eficientă.

# **3.2. Evaluarea stării momentane a echipamentelor electrice de Ónaltă tensiune din exploatare**

 In cadrul CN Transelectrica evaluarea stării tehnice a echipamentelor electrice de Ónaltă tensiune (cu referire specială la transformatoarele de putere, bobinelor de reactantă sunt, întreruptoare, separatoare, transformatoare de curent, transformatoare de tensiune, descărcătoare de protecție la supratensiuni) se efectuează în conformitate cu prevederile Prescriptiilor de Exploatare (PE) și a Normelor Tehnice Interne (NTI).

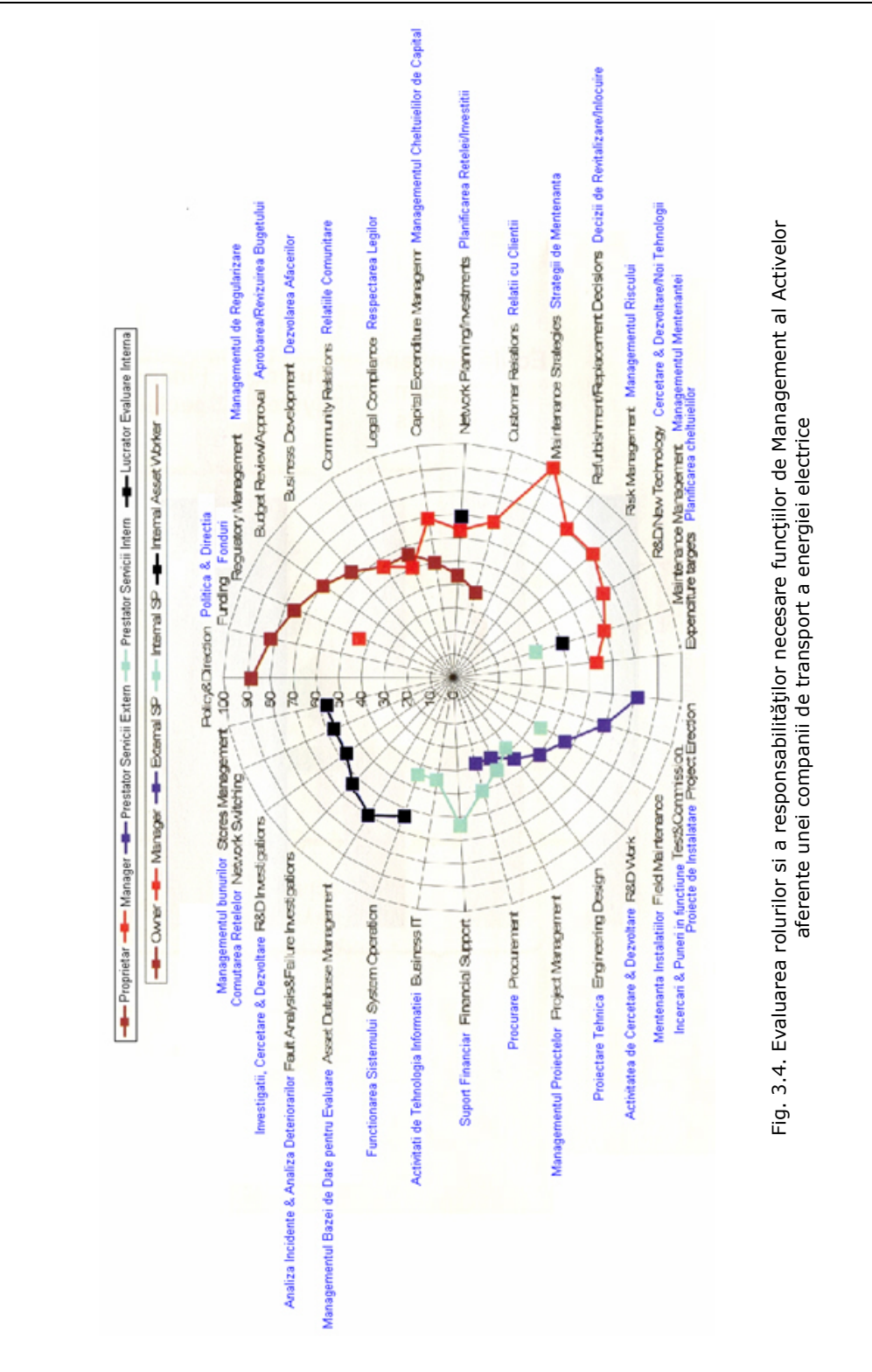

#### **3.2.1. Evaluarea stării momentane a transformatoarelor de putere**

 Pentru expertizarea stării tehnice momentane a transformatoarelor de putere din instalațiile CN Transelectrica SA se efectuează volumul de încercări precizat în figurile 3.5 - 3.11, care ţine seama de experienţa pe plan naţional şi internaţional de diagnosticare a acestui tip de echipamente [Bodrogi2004], [CIGRE2000], [Moldoveanu2006b], [FIST2000], [FIST2003], [FISHER2004], [Malewski1996], [Mardire2002], [Martiney2008], [Saha2000], [Tenbohlen2000], [Vanin2000], [Moore2000], [\*\*\*IEEE1] - [\*\*\*IEEE7], [\*\*\*IEEE9] - [\*\*\*IEEE19], [\*\*\*IEEE15] - [\*\*\*IEEE18], [\*\*\*CEI1].

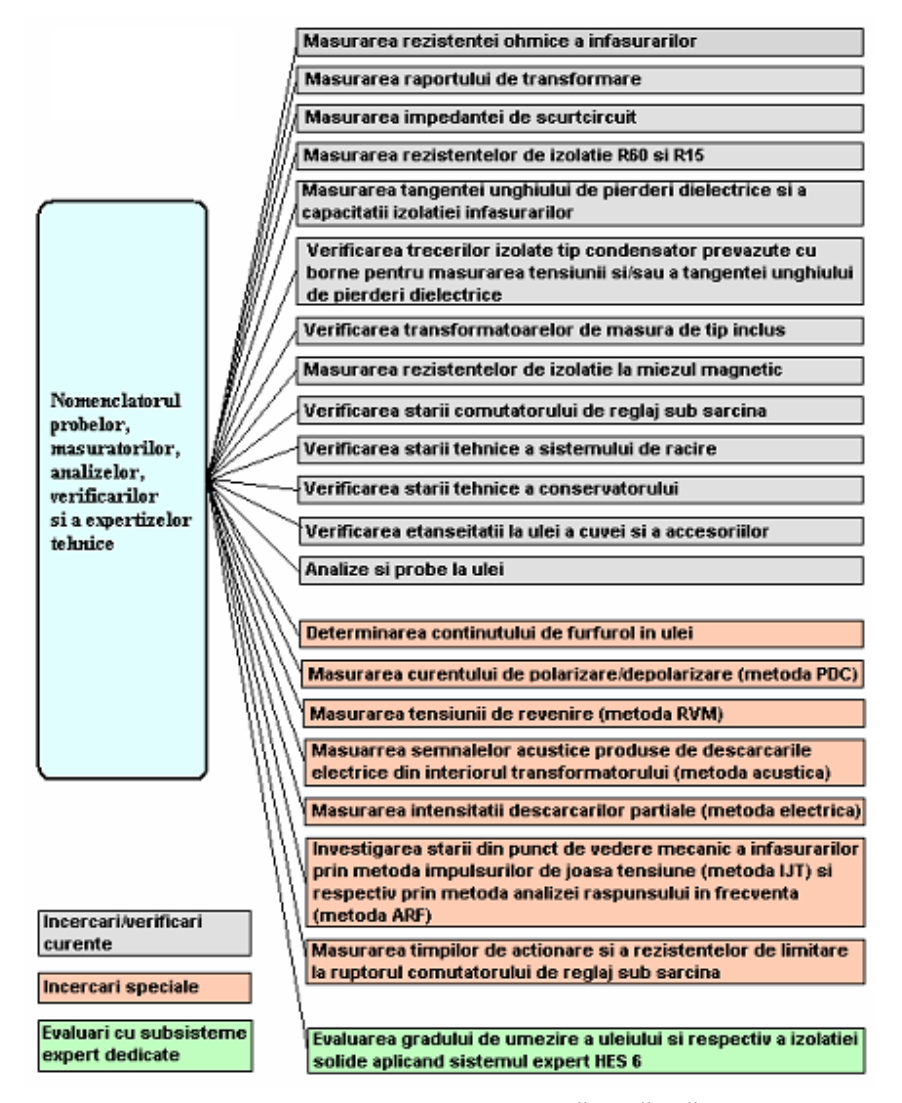

Fig. 3.5. Nomenclatorul general de probe, verificări, măsurători, analize la transformatoarele / autotransformatoarele de putere și bobinele de reactanță șunt

#### 58 Evaluarea stării momentane și managementul vieții echipamentelor - 3

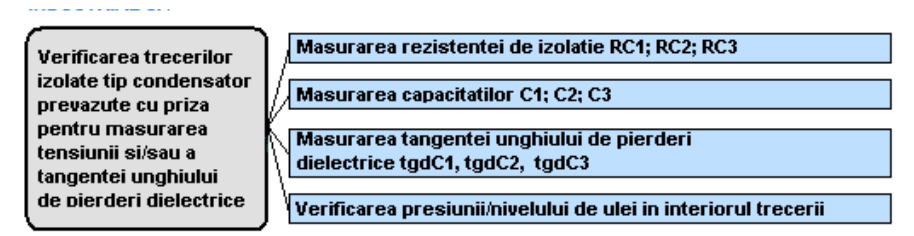

Fig. 3.6. Nomenclatorul de măsurători şi verificări la trecerile izolate tip condensator

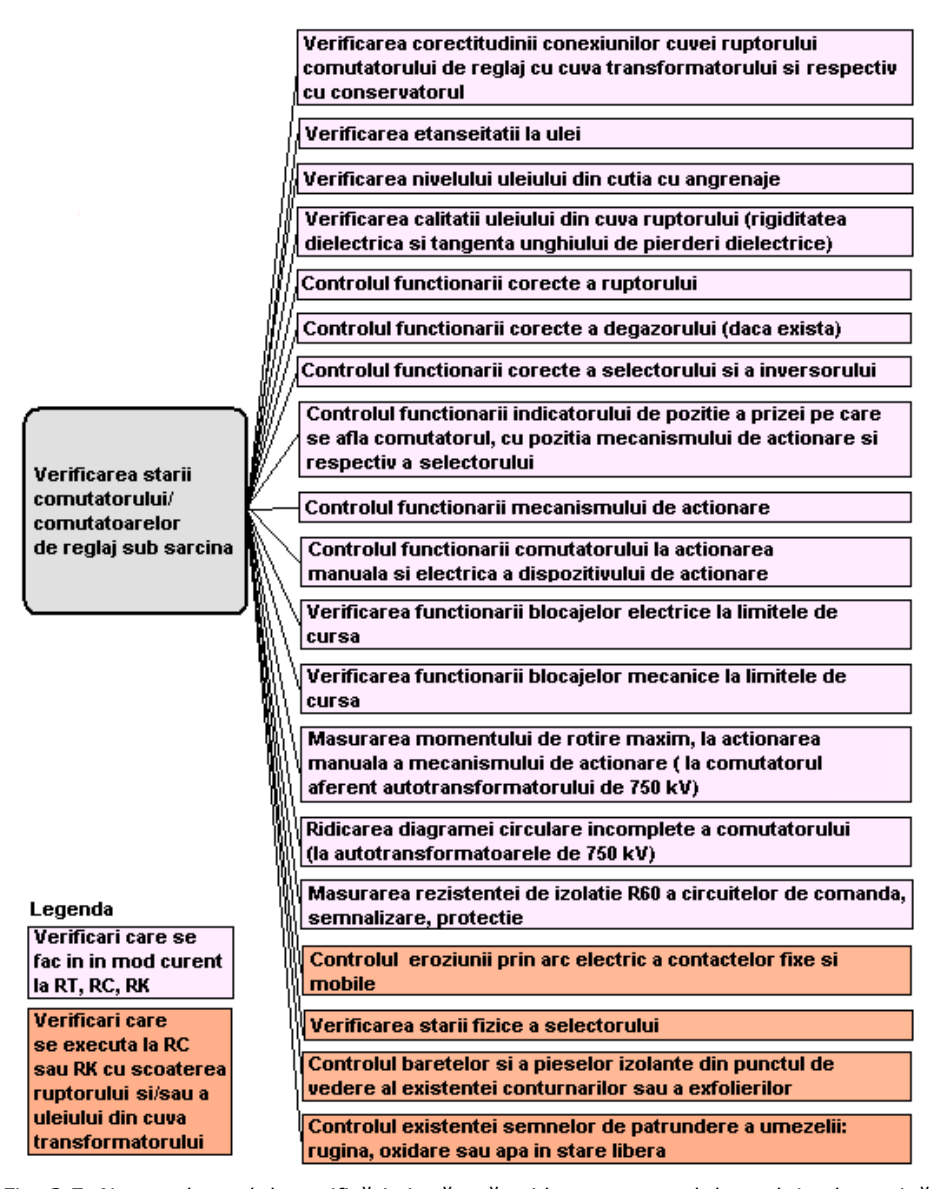

Fig. 3.7. Nomenclatorul de verificări şi măsurători la comutatorul de reglaj sub sarcină

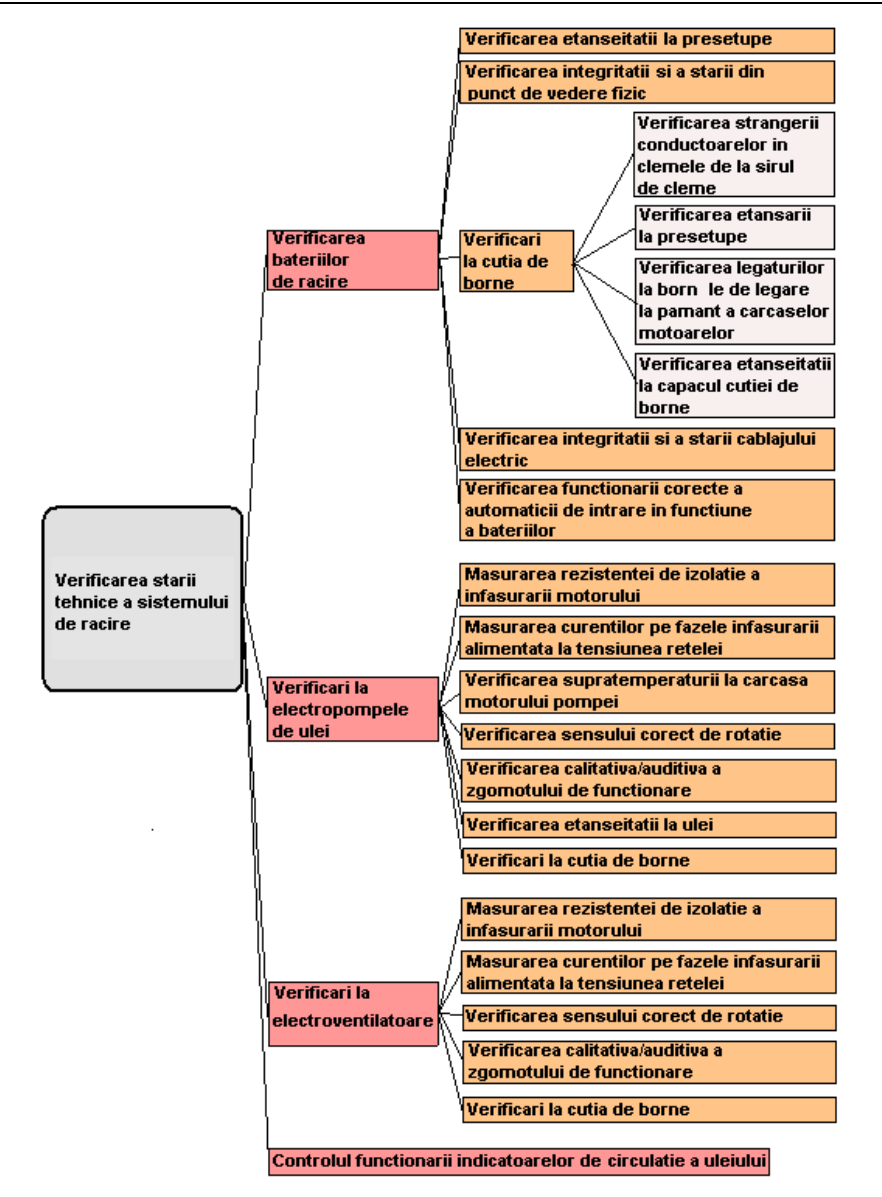

#### 3.2 - Evaluarea stării momentane a echipamentelor electrice 59

Fig. 3.8. Nomenclatorul de verificări şi măsurători la sistemul de răcire

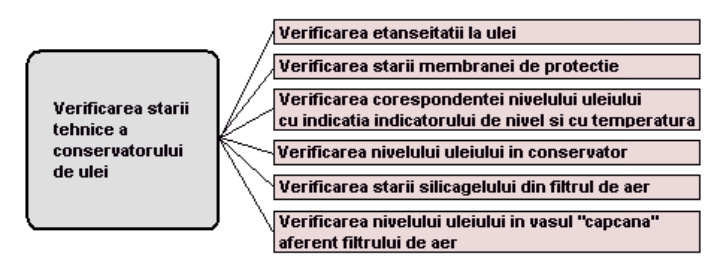

Fig. 3.9. Nomenclatorul de verificări la conservatorul de ulei

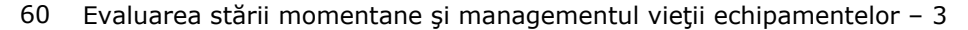

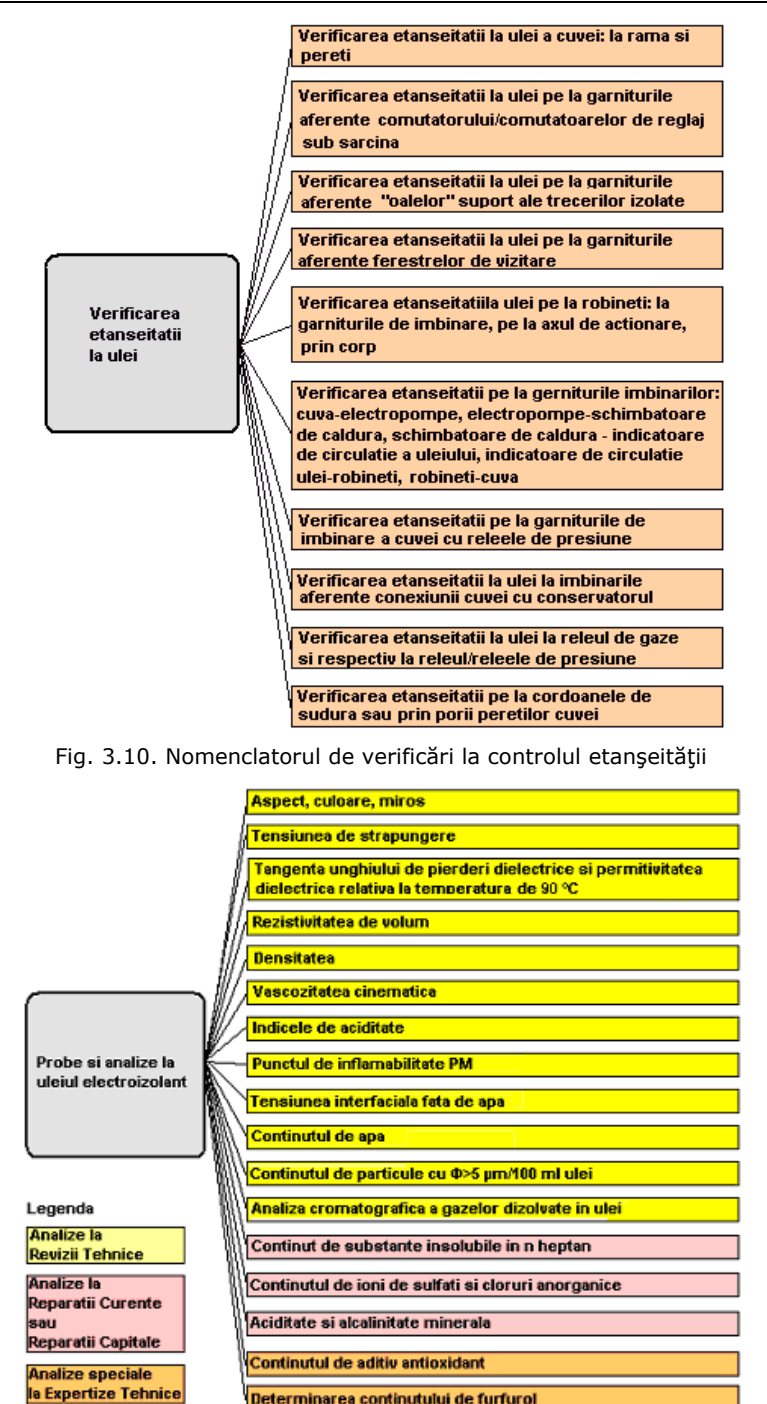

Fig. 3.11. Nomenclatorul analizelor şi a probelor la uleiul electroizolant

Determinarea continutului de furfurol

Condițiile și momentul de efectuare a probelor, precizate în normativul elaborat de CN Transelectrica - DMA in 2007, sunt menționate în Anexa 1.

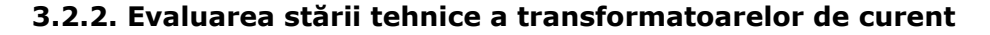

 Pentru expertizarea stării tehnice momentane a transformatoarelor de curent din exploatare, pe plan național (parțial) și internațional, se efectuează în prezent volumul de încercări precizat în fig. 3.12 - 3.16 [Bodrogi2004], [FIST2001], [Malewski1996], [Moldoveanu2006b], [\*\*\*IEEE1] - [\*\*\*IEEE2], [\*\*\*IEEE10] -  $\[$  \*\*\*IEEE14].

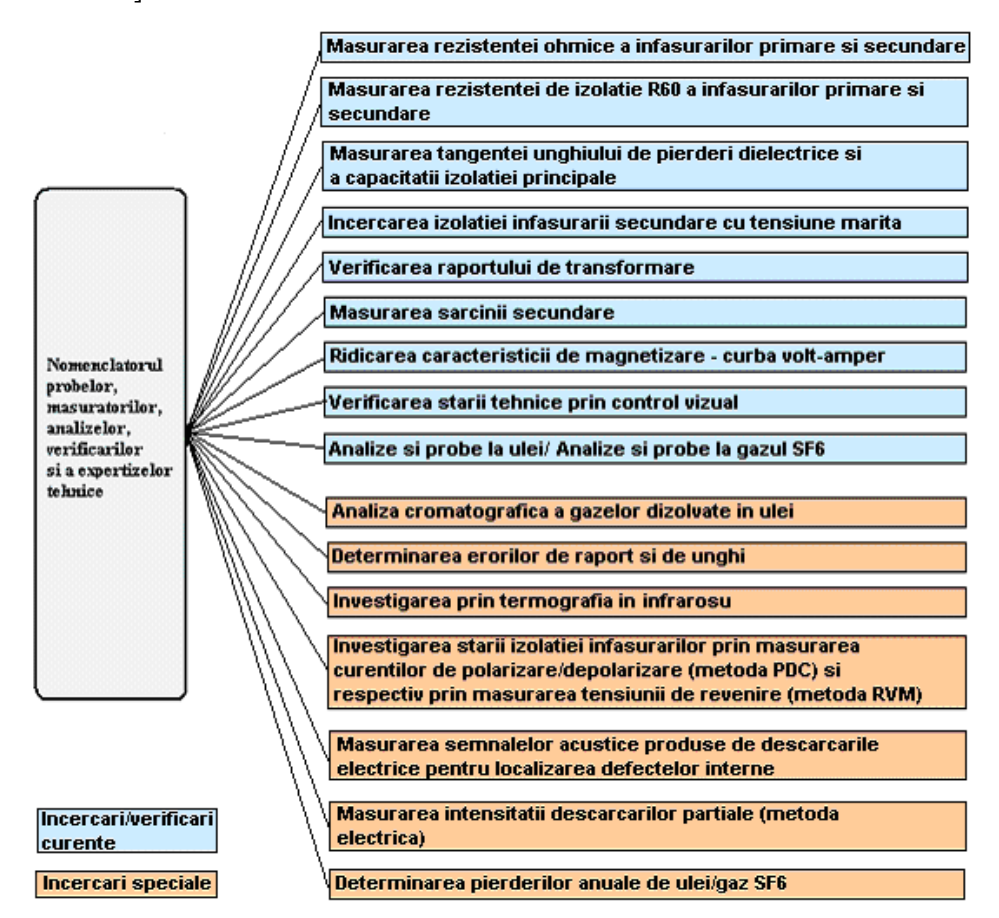

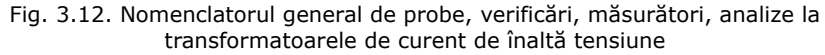

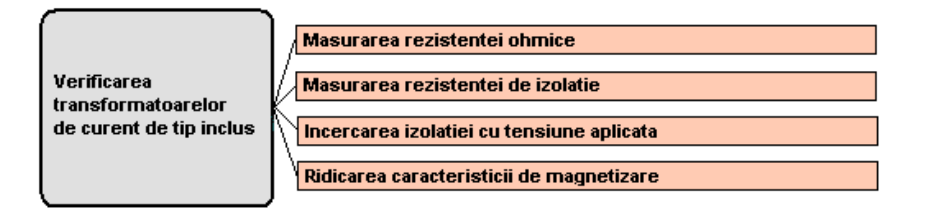

Fig. 3.13. Nomenclatorul de măsurători la transformatoarele de măsură de curent de tip inclus

### 62 Evaluarea stării momentane și managementul vieții echipamentelor - 3

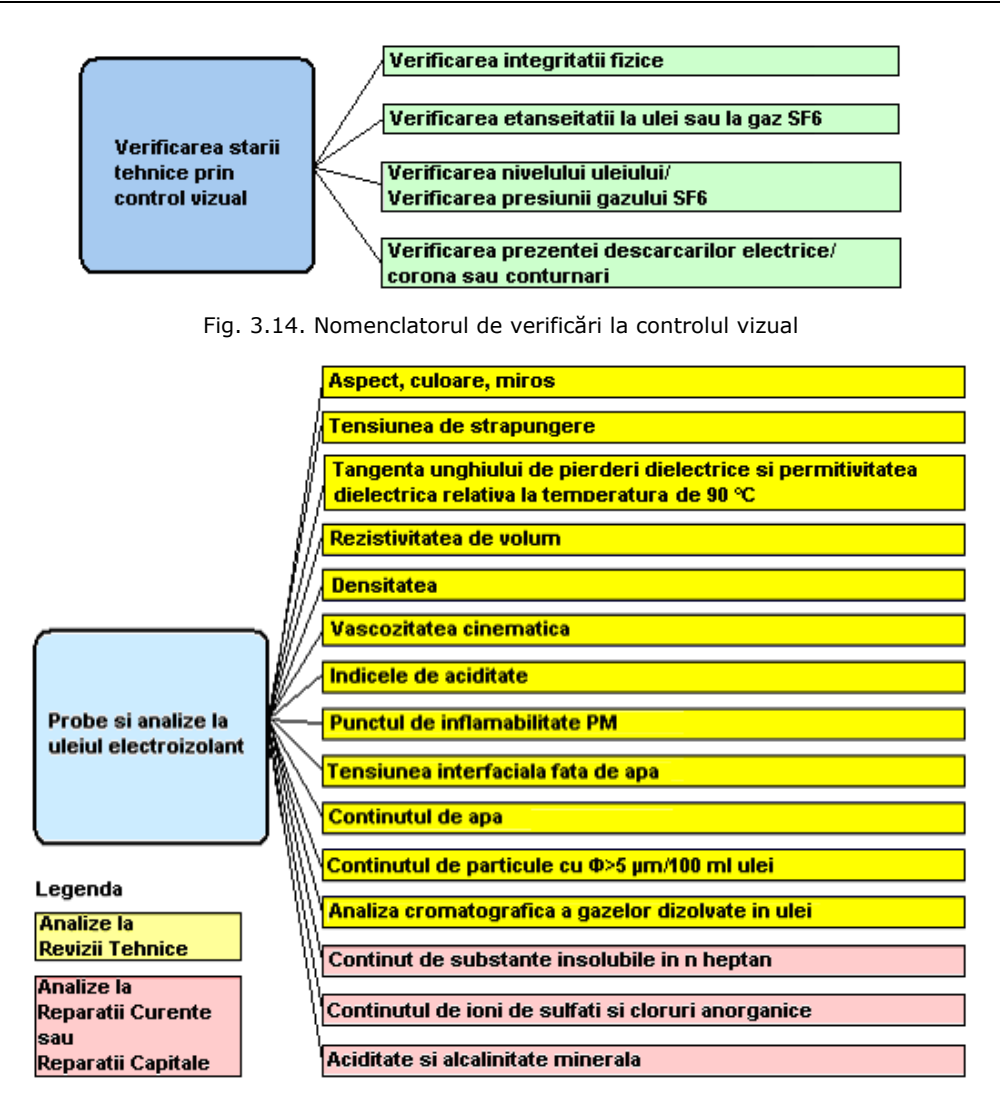

Fig. 3.15. Nomenclatorul de probe şi analize la verificarea stării uleiului electroizolant

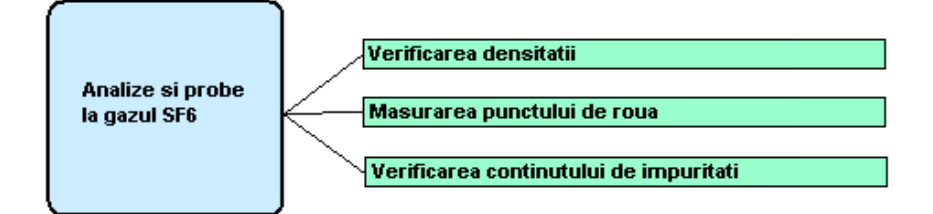

Fig. 3.16. Nomenclatorul de măsurători la privind gazul SF6

Condițiile și momentul de efectuare a probelor, precizate în normativul elaborat de CN Transelectrica - DMA în 2007, sunt mentionate în Anexa 2.

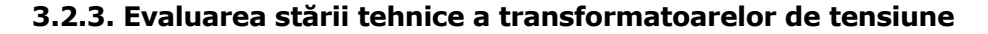

 Pentru expertizarea stării tehnice momentane a transformatoarelor de curent din exploatare, pe plan național (parțial) și internațional, se efectuează în prezent volumul de încercări precizat în fig. 3.17 - 3.20 [Bodrogi2004], [FIST2001], [Malewski1996], [Moldoveanu2006b], [\*\*\*IEEE1] - [\*\*\*IEEE2], [\*\*\*IEEE10] -  $\[$  \*\*\*IEEE14].

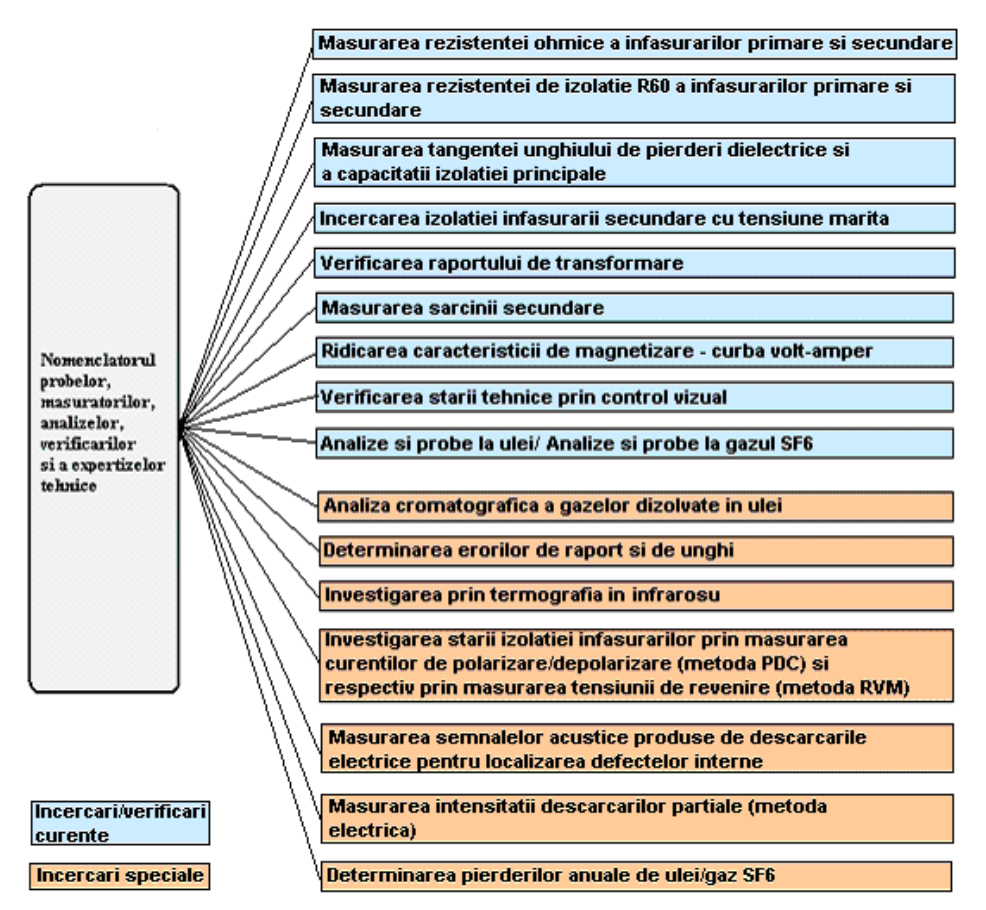

Fig. 3.17. Nomenclatorul general de probe, verificări, măsurători, analize la transformatoarele de tensiune de înaltă tensiune

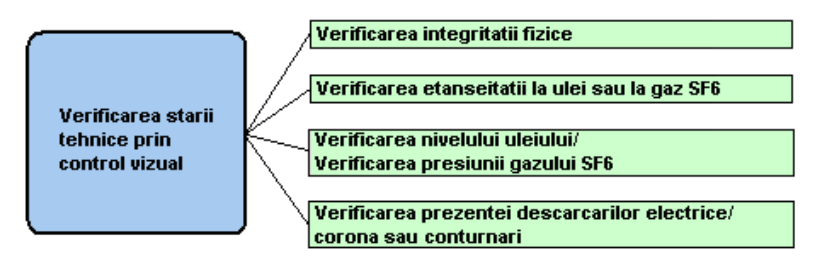

Fig. 3.18. Nomenclatorul de verificări la controlul vizual

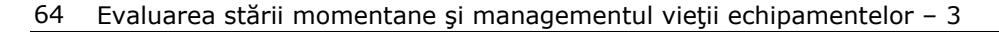

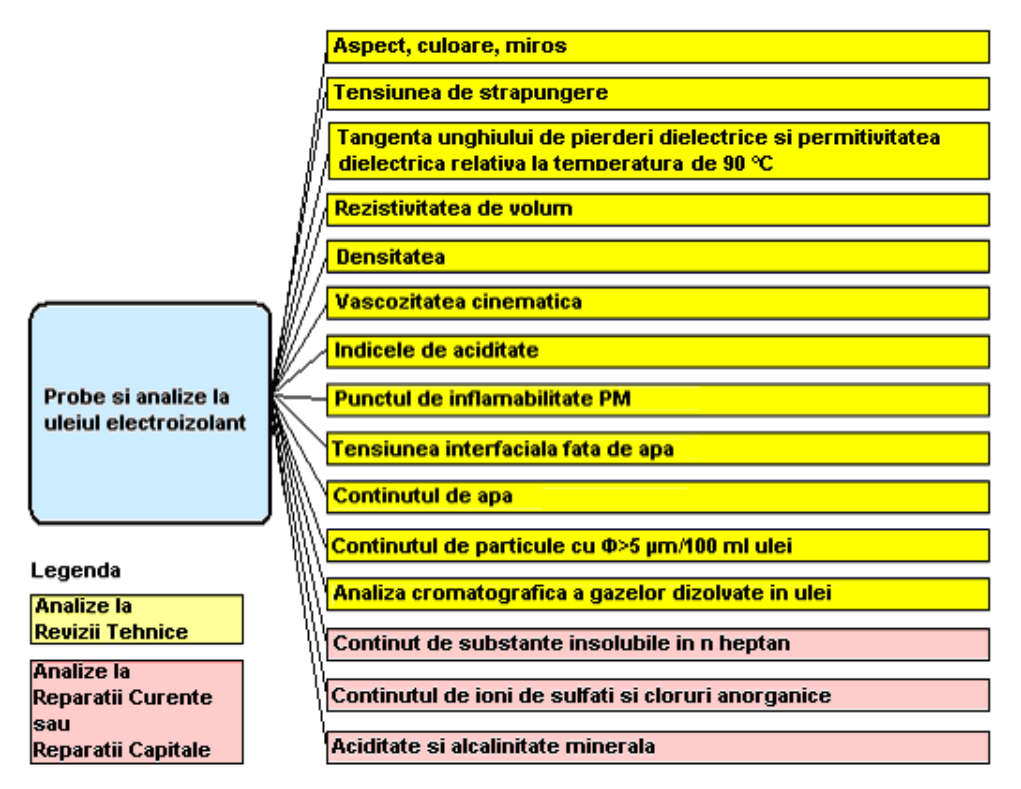

Fig. 3.19. Nomenclatorul de probe şi analize la verificarea stării uleiului electroizolant

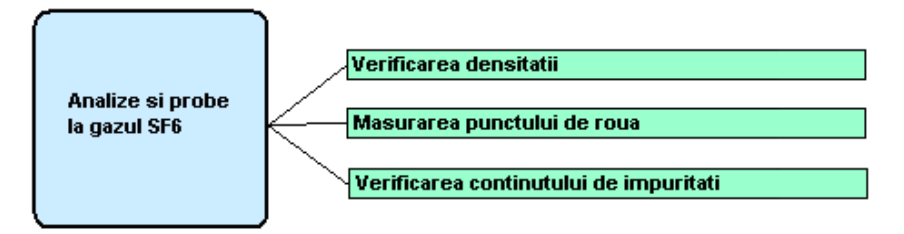

Fig. 3.20. Nomenclatorul de măsurători privind gazul SF6

Condițiile și momentul de efectuare a probelor, precizate în normativul elaborat de CN Transelectrica - DMA în 2007, sunt menționate în anexa 3.

## **3.2.4. Evaluarea stării tehnice a întreruptoarelor de Ónaltă tensiune**

Pentru expertizarea stării tehnice momentane a întreruptoarelor de înaltă tensiune, pe plan național (parțial) și internațional se efectuează în prezent volumul de încercări precizat în fig. 3.21 - 3.23 [Bodrogi2004], [Moldoveanu2006b], [FIST1992a], [FIST1992b], [Janssen2000], [Moore2000], [Muhr2006], [\*\*\*CEI2], [\*\*\*CEI6], [\*\*\*IEEE8], [\*\*\*IEEE20].

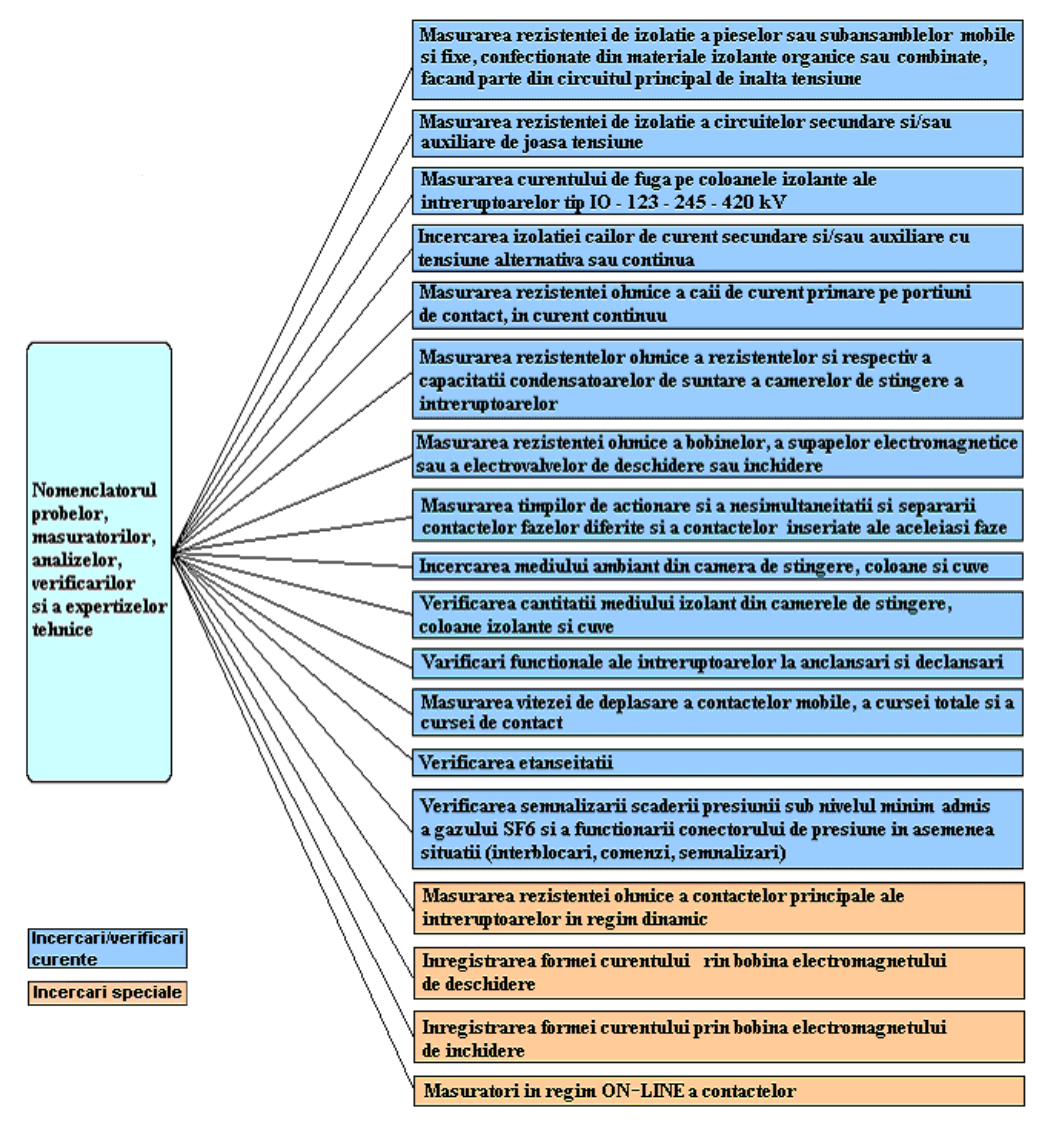

Fig. 3.21. Nomenclatorul general de probe, verificări, măsurători, analize la întreruptoarele de înaltă tensiune

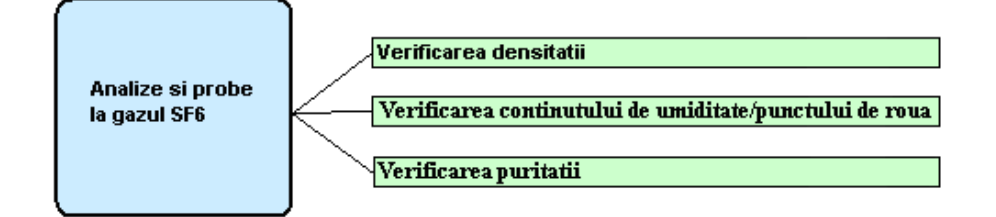

Fig. 3.22. Nomenclatorul de măsurători privind gazul SF6

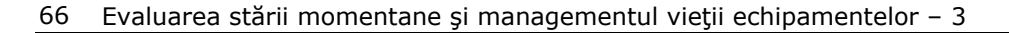

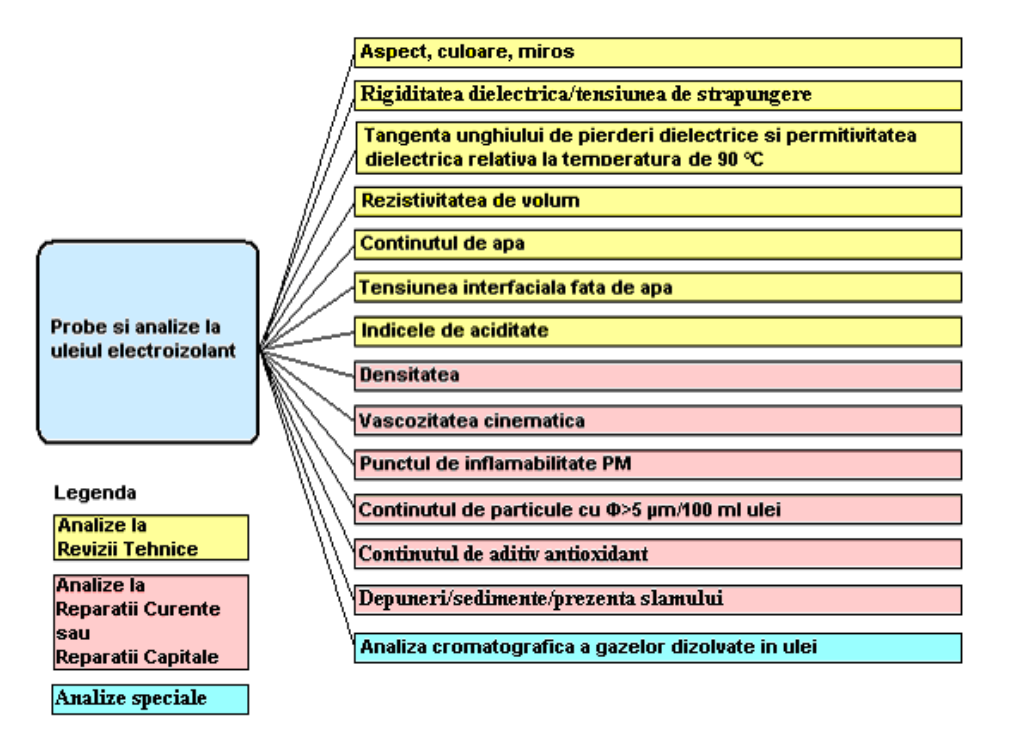

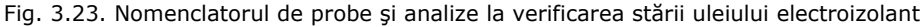

Conditiile și momentele de efectuare a probelor pentru evaluarea stării întreruptoarelor din rețeaua de înaltă tensiune, sunt menționate în anexa 4.

## **3.2.5. Evaluarea stării tehnice a separatoarelor de Ónaltă tensiune**

Pentru expertizarea stării tehnice momentane a separatoarelor de înaltă tensiune, pe plan național (parțial) și internațional se efectuează în prezent volumul de încercări precizat în fig. 3.24 și 3.25 [Bodrogi2004], [Moldoveanu2006b], [FIST1991], [Muhr2006], [Martiney2008], [Moore2000], [\*\*\*IEEE20] - [\*\*\*IEEE22], [\*\*\*CEI7], [\*\*\*CEI8].

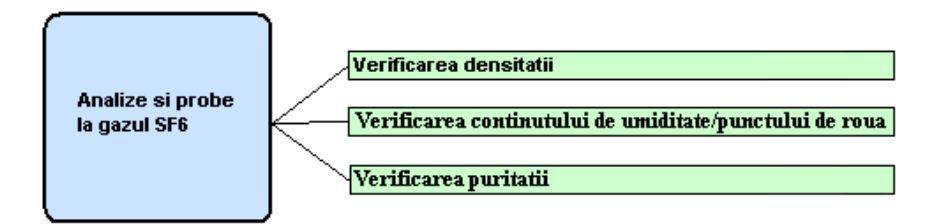

Fig. 3.24. Nomenclatorul de măsurători privind gazul SF6

Condițiile și momentul de efectuare a probelor, precizate în normativul elaborat de CN Transelectrica - DMA în 2007, sunt menționate în anexa 5.

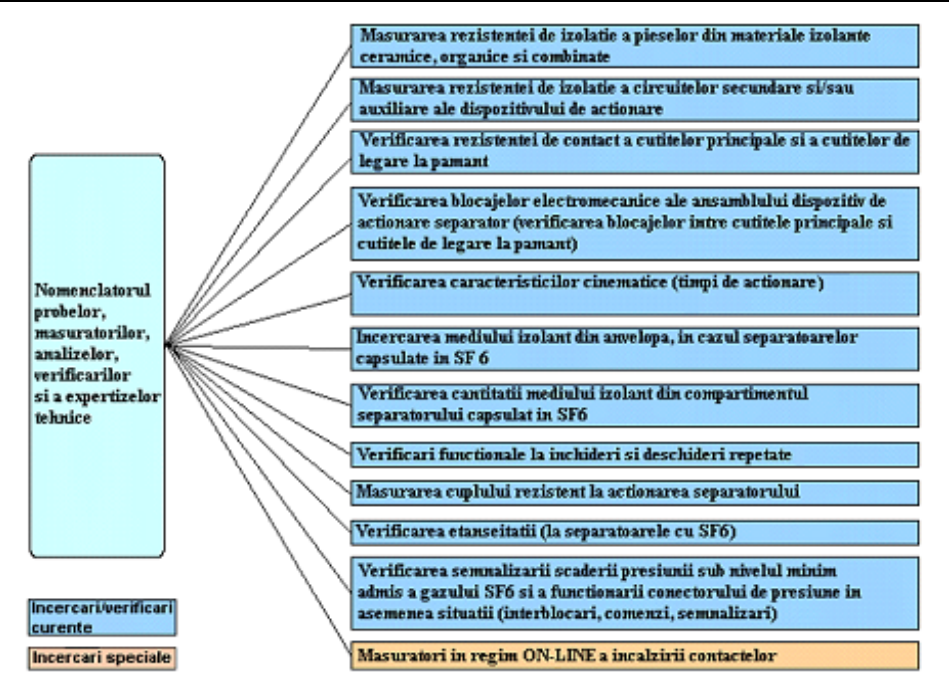

Fig. 3.25. Nomenclatorul general de probe, verificări, măsurători, analize la separatoarele de înaltă tensiune

## **3.2.6. Evaluarea stării tehnice a descărcătoarelor de protecţie la supratensiuni**

Pentru expertizarea stării tehnice momentane a separatoarelor de înaltă tensiune, pe plan național (parțial) și internațional se efectuează în prezent volumul de încercări precizat în fig. 3.26 [FIST1992c], [\*\*\*CEI3] - [\*\*\*CEI5].

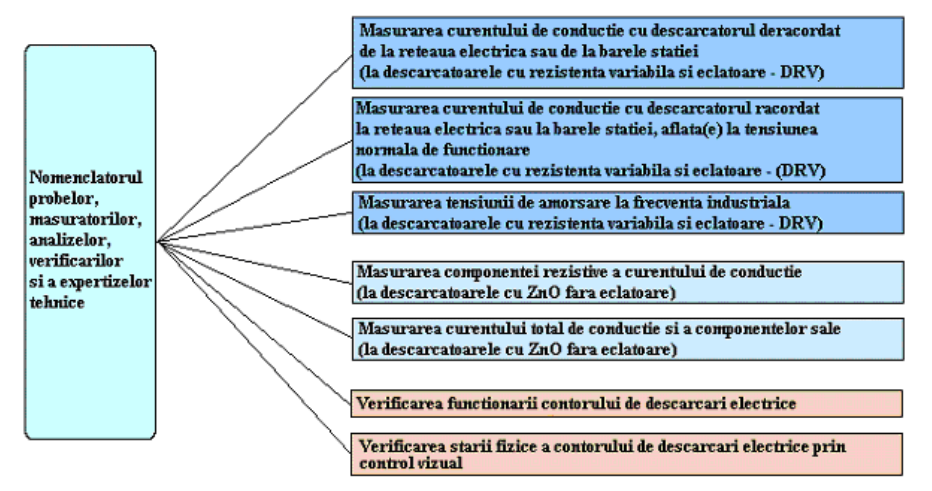

Fig. 3.26. Nomenclatorul general de probe, verificări, măsurători, analize la descărcătoarele de înaltă tensiune

#### 68 Evaluarea stării momentane și managementul vieții echipamentelor - 3

Condițiile și momentul de efectuare a probelor, precizate în normativul elaborat de CN Transelectrica - DMA în 2007, sunt menționate în anexa 6.

## **3.3. Concluzii**

Pe baza elementelor prezentate în acest capitol se pot formula următoarele concluzii:

 1. Concepţia menţionată privind managementul activelor se bazează pe date şi informaţii de calitate, coerente şi valide privind performanţele tehnice ale mijloacelor fixe şi respectiv nivelurile acceptabile de risc / disponibilitate.

 2. Pentru reducerea costurilor de exploatare, uşurarea evaluării opţiunilor de mentenanţă şi respectiv pentru reducerea la minimum posibil a riscului unor scoateri din functiune neplanificate sau a unor decizii eronate de exploatare, sistemul de management conceput în cadrul lucrării se bazează pe folosirea sistemelor expert dedicate pentru:

- evaluarea stării tehnice;
- identificarea riscului în exploatare pe bază de încercări, diagnoze, analize și evaluare a datelor;
- determinarea necesităţii şi a urgenţei lucrărilor de mentenanţă sau reparaţii;
- stabilirea ordinii de prioritate a lucrărilor de mentenanță;
- realizarea bazei de date informatizate.

# **4. SISTEME EXPERT ÎN DOMENIUL MANAGEMENTULUI STĂRII ŞI AL MENTENANŢEI ECHIPAMENTELOR DE ÎNALTĂ TENSIUNE**

## **4.1. Consideraţii generale privind sistemele expert**

Prin liberalizarea pieţei de energie, una din problemele principale pentru producătorii de energie electrică şi respectiv pentru operatorii reţelelor de transport şi distribuţie a energiei electrice este aceea de a presta un serviciu public de calitate în condiții de eficiență economică reglementată. Obiectivul managementului stării tehnice și al mentenanței este acela de a minimiza costurile totale ale sistemului de producere, transport şi distribuţie a energiei electrică prin optimizarea strategiilor de mentenanță, de reinvestiții și de eliminare a avariilor - asigurând totodată nivelele cerute privind calitatea serviciului prestat.

În general managementul activelor ("asset management") ia în considerare performanță tehnică a echipamentului și a sistemului pe întreg ciclul de viață tehnic, cu focalizare în ceea ce privește aspectele de cost-eficiență și respectiv îndeplinirea tuturor cerintelor tehnice.

Exploatarea și mentenanța echipamentelor electrice de înaltă tensiune, implică o foarte bună corelare între particularitățile constructive și de funcționare a acestora, durata lor de viaţă, condiţiile de funcţionare, condiţiile de evaluare a stării lor momentane şi respectiv politica de monitorizare a lor.

 Pentru raţionalizarea activităţii de mentenanţă şi respectiv pentru gestiunea parcului de echipamente electrice de înaltă tensiune, este indispensabil să se constituie bănci de date informatizate, conținând ansamblul informațiilor necesare diagnosticării stării şi estimării duratei de viaţă deja consumate.

 Monitorizarea echipamentelor electroenergetice poate fi on-line (cu echipamentul în funcțiune) și respectiv off-line (cu echipamentul scos din funcțiune).

Conform studiilor CIGRE, factorii care trebuie luați în considerare de către personalul responsabil de managementul activelor, pentru a determina dacă şi când trebuie să fie instalate echipamentele de monitorizare on-line sunt următorii [Brunner1992], [CIGRE1993a], [CIGRE1993b], [Gal1998], [Junk2003], [Martiney2008], [Kontogiannis2004] , [Moldoveanu2006a], [Moldoveanu2006d], [Wester2004]:

- fiabilitatea echipamentului şi costurile mentenanţei;
- beneficiul fiabilității crescute sau a detecției în faza incipientă a unui defect evolutiv;
- costul echipamentului, instalației de monitorizare și al instruirii;
- reducerea costului asigurării;
- beneficiile viitoare ale unei informări suplimentare pentru determinarea stării echipamentului monitorizat;
- valoarea informației furnizate de monitor;
- costul arhivării datelor şi al recuperării lor (sarcina IT).

Cel mai recunoscut beneficiu al detectiei în faza incipientă a defectelor este reducerea importantă a costurilor reparaţiei / mentenanţei. Scopul monitorizării

on-line este deci acela de a încerca prevenirea defectelor catastrofale și de a le transforma în defecte care pot fi reparate la un preț redus în timpul unei retrageri din exploatare planificată.

Monitorizarea off-line a echipamentelor are o traditie îndelungată și se realizează folosind metode de diagnoza și criterii de analiză diferite, de la o tară la alta și de la un utilizator la altul. Nomenclatoarele de probe în vederea diagnozei și condițiile de efectuare a lor sunt precizate în standarde, normative tehnice și/sau în prescripții de exploatare. În România acestea sunt precizate în normativele de exploatare PE 116/94 și în instrucțiuni tehnice specifice. Monitorizarea off-line se foloseste de la punerea în functiune până la detectia defectelor la echipamentului avariat. În prezent tendintele utilizatorilor sunt directionate spre realizarea și utilizarea acelor mijloace care să asigure evaluarea continuă și universală a performantelor și stării echipamentului investigat astfel încât să crească durata medie de viață a acestuia.

Pentru reducerea costurilor de exploatare, usurarea evaluării optiunilor de mentenanţă şi respectiv pentru reducerea la minimum posibil a riscului unor scoateri din functiune neplanificate sau a unor decizii eronate de exploatare sunt necesare sisteme expert dedicate [Brunner1992], [CIGRE1993a], [CIGRE1993b], [Martiney2008], [Moldoveanu2005a], [Moldoveanu2005b], [Moldoveanu2006a], [Moldoveanu2006b], [Moldoveanu2006d], [Kontogiannis2004], [Pencinger1998], [Wester2004], pentru:

- evaluarea stării tehnice;
- identificarea riscului în exploatare pe baza de încercări, diagnoze, analize și evaluare a datelor;
- determinarea necesității și a urgenței lucrărilor de mentenanță sau reparații;
- stabilirea ordinii de prioritate a lucrărilor de mentenanţă;
- realizarea bazei de date informatizate.

 **Sistemul expert constituie una din ramurile inteligenţei artificiale**. În literatura tehnică s-au dat numeroase definiții privind sistemul expert, multe din acestea fiind prea generale sau academice, şi fără informaţii practice pentru utilizatori. Din această cauză grupa de specialişti internaţionali CIGRE 39.03 a dat o definiţie proprie a sistemului expert, exprimată astfel: "Un sistem expert este un program informatic conceput pentru a realiza o expertiza tehnică într-un domeniu precis, în locul unui expert uman" [CIGRE1993b].

Pentru o bună întelegere a sistemelor expert destinate mentenantei și managementului activelor, în comparație cu sistemele software convenționale este necesar de a preciza clar ce este sistemul expert.

## **4.1.1. Arhitectura generală a unui sistem expert**

 Œn figura 4.1 se prezintă arhitectura generală al unui sistem expert, unde se remarcă următoarele elemente principale:

- interfața cu utilizatorul;
- baza de date;
- motor / algoritmi și proceduri de inferență;
- mediu de dezvoltare;
- baza de cunoştinţe (de reguli).

În practică acest concept nu ia în mod obligatoriu forma unui sistem integrat în totalitate. De exemplu, anumite aplicații folosesc bazele de date ale altor sisteme. Există de asemenea alte sisteme care nu au componenta "mediu de dezvoltare".

4.1- Considerații generale privind sistemele expert 71

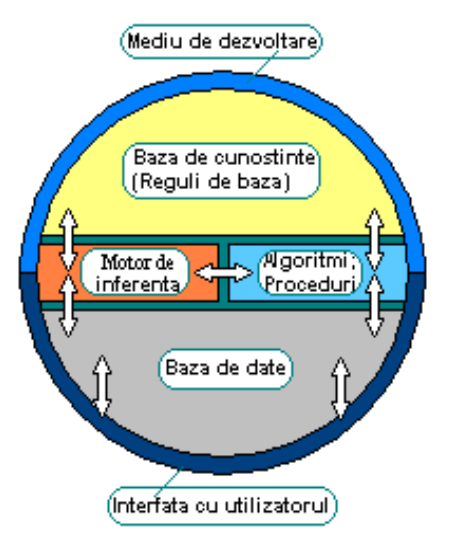

Fig. 4.1. Arhitectura sistemului expert

Comparativ cu sistemele software conventionale, *numai bazele de cunostinte şi motorul de inferenţă sunt module noi caracteristice unui sistem expert*. Acestea constituie partea "inteligentă" a sistemelor expert.

#### **4.1.1.1. Modulul ìbaza de cunoştinţeî**

Componenta primară a sistemului expert este o bază de cunoștințe (reguli), care contine reguli de tipul

DACĂ <conditie>.....- ATUNCI <actiune>....- DACĂ NU <actiune>...

reprezentând cunoștințele necesare pentru rezolvarea problemelor. În măsura în care baza de reguli este o acumulare de numeroase cunoştinţe, este dificil de a fi siguri vreodată că ea este exactă şi completă.

Baza de reguli (baza de cunoştinţe) este concepută de expert care pune la dispoziție cunoștințele sale și codul structurilor de cunoștințe corespunzătoare. Se apelează la cunoştinţele privind diferite strategii de rezolvare specifice problemei care apare.

Metodele de calcul aferente unor aplicaţii logice algoritmice sunt adeseori reprezentate de organigrame şi de ecuaţii matematice, ceea ce face ca metodele sau procedurile să fie mai explicite.

În contrast, într-un sistem pe bază de reguli, calea de raționament depinde mult de scenariul specific pe care sistemul expert îl rezolvă. Pentru problemele practice cum ar fi cele privind planificarea sau exploatarea reţelelor electrice, numărul de scenarii posibile este foarte ridicat.

 Un sistem expert trebuie să menţină precizia pentru un mare număr de căi de raționamente pe care el le conține, fiecare cale de raționament corespunzând unuia sau mai multor scenarii. O verificare completă a scenariilor poate fi automatizată, dar necesită mult timp. O evaluare mult mai practică constă în a selecta un ansamblu de scenarii care să acopere cât mai complet baza de reguli, în scopul de a verifica

toate cunoștințele din bază. Când o regulă sau un ansamblu de reguli este modificat trebuie precizat(e) ce scenariu(i) va(or) trebui verificat(e).

 Dacă sunt adăugate noi reguli sau dacă cele existente sunt modificate este important să se mentină consistenta bazei de reguli. Trebuie să se evite ca regulile să se excludă reciproc sau să aibă dublă folosință. Sistemul expert trebuie să conțină algoritmi de verificare a consistenței regulilor (sau la verificarea relațiilor) care sunt folositi la detectia automată a regulilor conflictuale sau redondante. Aceasta functie este specifică sistemelor bazate pe reguli.

## **4.1.1.2. Motorul de inferenţă şi funcţiile specifice**

 Motorul de inferenţă a unui sistem bazat pe reguli selectează regulile aplicabile şi constituie o cale de raționament pentru un scenariu specific. Adeseori în sistemele expert sunt integrate funcții explicative. Pentru sistemele bazate pe reguli, explicația procesului de luare a deciziilor se fundamentează pe şirul de reguli selecţionate de motorul de inferență (pentru un scenariu specific). Este posibil să se scrie regulile în limbaj natural și de a le cupla cu regulile în limbaj informatic (limbaj calculator) din baza de cunostinte. În acest caz, când un sir de reguli este apelat pentru un scenariu considerat, o explicație este compusă automat.

Funcția explicativă permite să se folosească, să se testeze și să se țină la zi sistemele expert. Dacă una din reguli este modificată, este absolut necesar să se verifice explicaţia corespunzătoare pentru a se asigura precizia ei.

Motorul de inferență permite stabilirea / verificarea strategiei de rezolvare generală, de exemplu tehnica logică de analiză a faptelor.

Performantele sistemului expert din punctul de vedere al vitezei de stabilire a soluției (pentru o problemă de funcționare curentă sau în caz de incident) depinde de cantitatea de cunostinte (modulul "bază de cunostinte") și de complexitatea masinii de inferentă.

# **4.2. Utilizarea sistemelor expert în domeniul ingineriei energetice, al managementului stării şi al mentenanţei**

În ultimele două decenii sistemele expert au reprezentat obiectivele activității mai multor cercetători, dezvoltatori și utilizatori profesionali în diverse activități industriale și neindustriale. În multe țări nouă tehnologie s-a impus și în activitatea de exploatare şi de conducere a sistemului energetic.

Evaluarea aplicabilității tehnicii sistemelor expert în sectorul energetic a făcut obiectul preocupărilor grupei de specialiști internaționali CIGRE TF 38.06.03. "Practical use of expert systems in planning and operation of power system" [CIGRE1993a] si continuă să stea în atenția organismelor internaționale din domeniu.

Potentialii utilizatori ai acestor sisteme expert, în contextul precizat, ar putea fi ìoricine din domeniul exploatării şi controlului sistemului energetic, din următoarele sectoare de activitate: management, mentenanță, planificarea exploatării, analiza post incident, exploatarea zilnicăî. Cele mai mari avantaje pot fi obţinute de următorii utilizatori:
- operatorul centrului de control (dispecerul naţional sau teritorial) care exploatează reţeaua de transport a energiei electrice şi/sau centralele electrice;
- responsabilul cu pregătirea exploatării, care planifică exploatarea reţelei şi/sau producția de energie electrică:
- directorul departamentului de exploatare, responsabil de siguranta în functionare si de rentabilitatea exploatării retelei electrice. El este un important utilizator al informatiilor despre comportarea sistemului energetic și al datelor privind fiabilitatea, rentabilitatea şi impactul asupra mediului.

Acesti utilizatori potentiali sunt responsabili de exploatarea sistemului energetic, ale căror consecințe sunt adesea foarte importante din punct de vedere al costurilor, securității și ecologiei. Ei nu își pot permite să facă experimente. Aceasta explică în parte atitudinea lor rezervată vis-a-vis de noi echipamente și tehnologii.

## **4.2.1. Importanţa sistemelor expert ca o tehnologie practică Ón exploatarea reţelelor electrice**

În general, orice tehnologie care oferă suport efectiv personalului de exploatare, este relevantă activității de exploatare și control. Sistemele expert pot oferi un astfel de suport.

Companiile de energie electrică nu au toate aceleași probleme în materie de fiabilitate. La unele, se poate observa că perturbațiile constatate în timpul exploatării reţelelor electrice se diminuează pe măsură ce fiabilitatea componentelor reţelei creste. La altele, din contră, se observă o bruscă creștere a problemelor de siguranță după o lungă perioadă de exploatare fiabilă. Una din problemele importante ale companiilor de electricitate este aceea de a stabili în ce măsură personalul de exploatare suficient de experimentat, dar insuficient ca număr, poate face faţă schimbării structurale a fiabilităţii.

În consecință, utilizatorii au nevoie de un sistem expert prietenos și rapid care să le permită să evalueze starea electrică a instalaţiilor şi să ia cea mai bună decizie la momentul oportun, cu ocazia unui eveniment neașteptat. În mod similar, unele probleme de exploatare trebuie de asemenea să fie rezolvate, cum ar fi: modul de actiune în cazul alarmelor, reglarea tensiunii și a puterii reactive, evaluarea securității statice și tranzitorii, planificarea producției în condiții complexe etc.

Din punctul de vedere al utilizatorului, sistemele expert sunt indicate pentru rezolvarea unor probleme complexe când:

- 1. nici o metodă analitică nu se poate aplica;
- 2. metoda analitică aferentă este cunoscută parțial;
- 3. metoda analitică aferentă este cunoscută, dar este puțin eficace.

Diagnosticul defecţiunilor din reţea şi tratamentul stărilor de alarmă aparţin categoriei (1). Aceste operațiuni sunt în principal sarcini cognitive.

Programarea mentenanţei, controlul puterii reactive şi restaurarea stării sistemului după "black out" sunt operațiuni care aparțin categoriei (2).

Previziunea căderilor accidentale face parte din categoria (3); în acest caz metoda evaluării este cunoscută, dar aceasta nu permite obținerea soluției în timp util.

Condițiile de utilizare a sistemelor expert la o problemă specifică sunt arătate în tabelul 4.1, tabel ce a fost realizat pe baza experienței generale internaționale în domeniul aplicaţiilor sistemelor expert.

#### 74 Sisteme expert în domeniul managementului stării și al mentenantei - 4

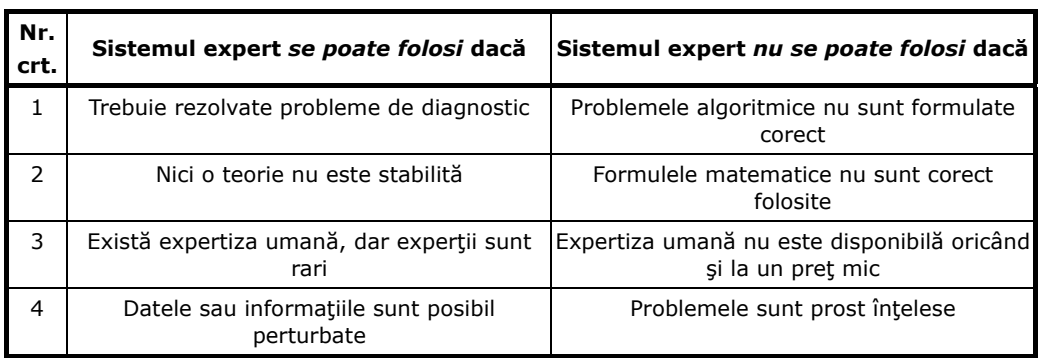

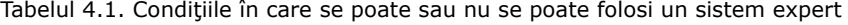

Luând în considerare sarcinile din departamentele de exploatare, rolul sistemelor expert ar putea fi:

- a. de a analiza și emite soluții alături de cele ale unui expert uman în activități intelectuale, cum ar fi: restaurarea sistemului după incidente, analiza securităţii, planificarea funcționării, analiza performanțelor;
- b. de a înlocui expertul uman în activitățile intelectuale de nivel scăzut și mediu, cum ar fi: diagnoza, interpretarea datelor, coordonarea mentenantei;
- c. de o oferi suport pentru interfața om-mașină;
- d. de a oferi suport în activitatea de training;
- e. de a culege şi organiza informaţiile dintr-un domeniu specific şi apoi de a asigura mentenanța și păstrarea acestora;
- f. de a oferi suport în deciziile referitoare la funcțiile de reglare și control, în situații critice, complexe;
- g. de a oferi suport în monitorizarea umană;
- h. de a oferi suport managementului în acțiunile rectificative.

Nu este posibilă folosirea unui sistem expert pentru:

- rezolvarea unor probleme pe care nici experţii umani nu sunt capabili s-o facă;
- rezolvarea unor probleme solutionate cu succes de tehnologiile informatice tradiționale. În acest ultim caz folosirea sistemelor expert ar fi justificată dacă s-ar îmbunătății performanța (de exemplu reglajul tensiune / putere ar putea fi realizat mai repede folosind sisteme expert).

Sistemele expert ar trebui privite ca o solutie complementară și nu ca una alternativa tehnologiilor informatice traditionale. Cea mai mare eficientă a sistemelor expert este adesea văzută în combinație cu tehnologiile tradiționale, cu conceptele moderne de interfată om-masina (de exemplu prin folosirea "tehnicilor fereastră") și cu alte tehnici de inteligență artificială. Tendința actuală orientată către un sistem hibrid "neuro-expert" poate oferi cadrul cooperării mai multor tehnici în contextul unui sistem de control.

Calitatea soluţiei obţinute depinde de nivelul cunoştinţelor expertului uman.

Aplicarea sistemelor expert este restricţionată la domenii specifice limitate. Unul din avantajele sistemelor expert fată de metodele numerice este abilitatea de a creşte incremental. Orice sistem expert permite ca o noua regulă să poată fi uşor adăugată, una veche uşor ştearsă şi o regulă individuală uşor modificată. Această operatiune se face cu mare atentie pentru a se evita contradictiile sau pierderile nedorite de informatii.

### **4.2.2. Cerinţele utilizatorului şi aspecte organizaţionale**

Utilizatorii se confruntă cu schimbări continue în sistemul energetic, schimbări în condițiile de muncă și în cerințele activității de exploatare. Ca urmare, sistemele expert trebuie să poată fi dezvoltate în funcție de evoluțiile din activitățile de exploatare şi control.

Utilizatorii trebuie să cunoască şi să aibă control asupra bazei de cunoştinţe. În general, ei stabilesc cerintele sistemelor expert în functie de impactul acestuia asupra responsabilităţilor lor. Uneori solicită dreptul de a modifica datele pentru care ei sunt responsabili (de exemplu date privind unii parametri de funcționare).

#### **4.2.2.1. Aspecte tehnice care trebuie luate în considerare înainte de implementarea unui sistem expert**

Înainte de conceperea și implementarea unui sistem expert este necesar să se tină seama de următoarele:

- modul în care sunt obținute cunoștințele necesare și dificultățile în obținerea acestora (de exemplu găsirea experților competenți și convingerea acestora să folosească o parte din timpul lor pentru constituirea bazei de cunoştinţe) şi de a le modela;
- persoana care va conduce proiectul și persoana care îl va consilia: persoane calificate care au cunoștințe atât în ceea ce privește comportamentul și problemele utilizatorilor cât și în domeniul Inteligenței Artificiale;
- bilanțul experienței ce se poate obține în interiorul sau în exteriorul companiei în urma implementării sistemului expert;
- punctul de vedere al Managementului la următoarele probleme: "Cine va elabora proiectul?" și "Ce metode vor fi folosite?". Trebuie luate în calcul problemele tehnice, organizaţionale şi de personal, cum ar fi:
	- o compatibilitatea cu aplicaţiile existente;
	- o cantitatea de muncă minimă atribuită activității expertului în timpul realizării bazei de cunoștințe;
	- o schimbările intervenite în responsabilitățile și condițiile de muncă ale utilizatorilor.

#### **4.2.2.2. Cerinţele utilizatorului Ón ceea ce priveşte performanţele sistemelor expert**

**Cerinţele generale ale utilizatorului** faţă de sistemele expert se pot sintetiza în maniera următoare:

- a. fiabilitate și robustete: capacitatea de a lucra cu informații incomplete și de a lua decizii adecvate pornind de la informatiile disponibile chiar și în situații ambigue;
- b. eficacitate și eficiență: acțiuni adecvate cu o utilizare eficiență a resurselor;
- c. Consistență: obținerea aceluiași rezultat în situații de exploatare identice;
- d. rapiditate și precizie: răspunsuri clare și rapide, în mod special în situații critice;
- e. transparență: propunerea făcută trebuie să fie plauzibilă și reconstituibilă;
- f. flexibilitate și facilitate în mentenanță: adaptare la schimbarea condițiilor și respectiv mentenanță usoară a bazei de date.

#### 76 Sisteme expert în domeniul managementului stării și al mentenanței - 4

**Dacă utilizatorul este operator de sistem**, el va consulta sistemul expert şi va obţine de la el informaţiile necesare prin intermediul:

- recomandărilor rapide însoțite de mesaje scurte și eficace de "acțiune" și de "justificare a deciziilor luate" (se cere un nivel scăzut de justificare);
- indicaţiilor referitoare la ordinea acţiunilor propuse;
- indicațiilor referitoare la gradul de încredere în recomandări (în cazul informațiilor incomplete).

Cu toate că indicarea gradului de încredere în recomandări poate conduce la confuzia operatorului în unele aplicații, acest lucru este preferabil față de o recomandare considerată certă dar eronată în realitate.

Fiind un sistem pe bază de cunoştinţe, performanţa unui sistem expert depinde de calitatea și cantitatea de cunoștințe disponibile. Unele activități de exploatare și control necesită informații on-line direct de la sistemul SCADA/EMS, caz în care un sistem expert dedicat controlului retelei electrice foloseste aceleasi date pe care le văd și operatorii.

Pierderea unui sistem de control sau a uneia dintre componentele sale (RTU-urile, liniile de comunicații etc.) poate avea un efect negativ atât asupra operatorului cât și asupra sistemului expert.

Din acest motiv proiectele bazate pe Inteligenţa Artificială avansată ar putea să introducă funcții suport pentru a realiza, în situații dificile, o descriere plauzibilă a stării sistemului electric, din datele existente.

Mai mult de atât, cu ocazia proiectării Sistemului Expert, ar trebui făcute eforturi în sensul dezvoltării unor programe adiționale pentru up-datarea atât a interfeței om-masina cât și a bazei de date pentru situațiile când are loc o schimbare în numărul componentelor de retea.

**Dacă utilizatorul sistemului expert este Managerul**, acesta are nevoie suplimentar (fată de cerintele generale) de:

g. un nivel ridicat de justificare pentru deciziile luate;

h. capacitatea de a studia evenimentele petrecute şi de testare a celor viitoare.

De asemenea, ar trebui observat că inginerul de control este foarte familiarizat cu interfața om-mașină a sistemului SCADA/EMS. Astfel, el va sta în zona sistemului SCADA/EMS într-o situație de alarmă unde asistența sistemului expert ar trebui să fie disponibilă.

### **4.2.2.3. Avantaje şi dezavantaje privind modul de realizare a sistemelor expert**

Se pot distinge principalele avantaje, respectiv incoveniente, ale diferitelor modalități de realizare a sistemelor expert:

#### ! **Dezvoltarea cu personalul din interior**

#### • **Avantaje:**

- o tehnologia ar putea fi cunoscută de către viitorii săi utilizatori prin contact direct, acestora fiindu-le mai uşor să se adapteze;
- o dezvoltarea şi mentenanţa proiectului ar putea fi realizată fără asistenţă ulterioară.

#### • **Dezavantaje:**

- o dificultatea de a termina proiectele la timp şi de a nu depăşi bugetul alocat;
- $\circ$  costurile pentru dezvoltare și training nu sunt întotdeauna transparente și competitive;
- o există riscul unor concepţii limitate, fără idei noi din exterior.

#### ! **Dezvoltarea şi mentenanţa printr-un serviciu exterior:**

#### • **Avantaje:**

- o costuri transparente şi competitive;
- o controlul mai bun al finalizării la timp şi al performanţei;
- o şanse mai mari de reuşită.

## • **Dezavantaje:**

- o dezvoltarea unei competitivități interne mai reduse:
- o dificultăți în tinerea la zi internă a bazei de date;
- o proiectul este dedicat dar nu personalizat.

#### ! **Folosirea softurilor comerciale disponibile:**

#### • **Avantaje:**

- o realizare rapidă;
- o costuri reduse;
- o suportul furnizorului;
- o interfaţă om-maşină bine dezvoltată şi eficientă.

#### • **Avantaje:**

- o dificultăți în adaptarea software-lui standard la o problemă specifică;
- o dependentă de buna reputație și flexibilitatea vânzătorului;
- o probabilitate ridicată ca sistemul să nu corespundă cerinţelor integrale ale utilizatorului.

Un sistem expert poate fi folosit în mod activ de către utilizatori dacă aceștia se pot baza în totalitate pe funcționalitatea lui. Din această cauză la început se limitează primele aplicații la funcții de consultare privind situații necritice până când fiabilitatea şi eficacitatea sistemului sunt demonstrate.

### **4.2.2.4. Puncte forte şi puncte slabe ale unui sistem expert**

Performanțele unui sistem expert, în practica de zi cu zi, trebuie evaluate luând în considerare cerințele utilizatorului, costurile, comportamentul în situații practice şi punctul de vedere a utilizatorilor care au folosit sistemul.

Caracteristicile speciale ale mentenanței, dezvoltarea regulilor de bază, a software-ului şi a hardware-ului specifice realizării şi utilizării sistemului expert necesită, de asemenea, multă atenție.

Principalele *argumente Ón favoarea utilizării sistemelor expert* sunt următoarele:

- expertiza la nivel înalt va fi întotdeauna disponibilă, independent de schimbările de personal, boli, vacanțe etc.;
- fiecare cerinţă sau situaţie este examinată cu aceeaşi profunzime de analiză şi obiectivitate;
- extensia cunoştinţelor este mai uşoară. Odată introduse, acestea sunt disponibile în totalitate:
- un sistem expert este capabil să explice calea sa de inferență și de deducție, de ce au fost cerute informații adiționale etc. În afară de faptul că el permite rezolvarea imediată a multor probleme de exploatare, analiza datelor de ieşire îmbunătățește capacitatea de înțelegere a inginerilor și indică modificările ce trebuie aduse bazei de cunoştinţe;
- sistemul expert ia decizii de rutină în locul inginerilor, îmbunătățindu-le capacitățile de luare a deciziilor în situații complexe;

#### 78 Sisteme expert în domeniul managementului stării și al mentenanței - 4

- după experimentarea cu succes a sistemelor expert si după acumularea unei experiențe suficiente în utilizarea lor, aplicarea lor poate fi extinsă;
- uneori, un operator trebuie să ia măsuri anormale sau contrare faţă de abordarea obisnuită (de exemplu deconectarea anumitor linii). În aceste cazuri, sistemul expert ar putea să-i întărească decizia prin confirmare (în schimb, dacă operatorul nu este de acord cu decizia / concluzia sistemului expert, atunci el este într-o poziție dificilă);
- dacă este necesar, sistemul expert îsi formulează recomandările folosind mai multe surse;
- procesul de acumulare de noi cunostinte ar trebui să-i ajute pe specialiștii dintr-un domeniu să colecteze și să verifice propriile lor cunoștințe și să le compare cu cele ale altor specialişti;
- introducerea unui sistem expert îmbunătăteste diseminarea cunostintelor în interiorul firmelor și între acestea.

#### *Punctele slabe ale unui sistem expert* ar putea fi următoarele:

- un sistem expert poate da uneori recomandări / decizii eronate. Se pot accepta aceste decizii greșite, dacă consecințele sunt minore și nu pun în pericol securitatea personalului sau a alimentării cu energie la scară largă?
- este încă dificil să se obțină cunoștințe fiabile de la experții existenți. Unele date sunt neclare, vagi, motiv pentru care s-a sugerat să se folosească "raționamentul logicii fuzzy", pentru clarificare;
- nu este clar dacă existenţa unui sistem expert de succes ar slăbi capacităţile inginerilor de exploatare, care se vor afla în dificultate dacă sistemul nu ar mai fi disponibil;
- dispariţia intuiţiei umane ar putea constitui un handicap;
- există posibilitatea progresului mai lent al cunoştinţelor dintr-un domeniu anume datorită prezenţei umane reduse;
- prezenţa unui sistem expert ar putea scădea motivarea salariaţilor şi satisfacţia muncii.

## **4.2.3. Beneficiile, costurile, riscurile şi impactul adoptării unui sistem expert**

Aplicarea unui sistem expert în centrele de control ale statiilor electrice înseamnă mai mult decât adăugarea unui computer în plus, a unei baze de date sau a unui program de calculator la instalațiile existente.

Sistemul expert ar putea functiona în mod independent dacă nu este necesar nici un fel de schimb de date cu echipamentul existent. Totuşi, în multe situații, sistemul necesită un număr considerabil de informații și procesarea lor în timp real.

Schimbul rapid de date și consistența acestora adesea joacă un rol important în activitățile de exploatare și control. În asemenea cazuri, integrarea sistemelor expert în SCADA sau EMS poate conduce la o utilizare optimă a datelor disponibile și a funcțiilor software-ului.

Principalele condiții pentru o integrare de succes sunt: rapiditate foarte mare în execuția programelor software aferente sistemelor expert dedicate; cuplarea eficientă la facilitățile sistemului existent (baza de date on-line, interfața om-mașină, funcțiile de analiză ale retelei electrice etc.) și respectiv usurința în dezvoltarea și mentenanța acestui software.

#### **4.2.3.1. Costuri**

Costurile unui sistem expert depind de mediul în care se utilizează: de nivelul experienței personalului existent, de celelalte tehnici care sunt sau care ar putea fi utilizate pentru a ajuta personalul, de asistenta și verificările realizate de om, de resursele disponibile în vederea dezvoltării și utilizării sistemului expert.

Mărimea și complexitatea sistemului expert, direct influentate de funcțiile sale, sunt de asemenea relevante în determinarea costurilor.

Dificultatea principală întâlnită în dezvoltarea sistemelor expert este achiziția cunostintelor necesare. Majoritatea bazelor de cunostinte de până acum au fost realizate de ingineri de IT prin interviuri cu experti din domeniu. Desi sunt cunoscute câteva tehnologii de învătare, procesul este foarte costisitor și din datele prezentate în literatura de specialitate rezultă că sunt necesari între 3-5 ani/om (participarea expertului în domeniu şi/sau a utilizatorului fiind inclusă) pentru o aplicație sistem expert tipică.

Costurile adiţionale pot fi foarte variabile. Următoarele exemple pentru un proiect tipic de sistem expert pot forma o idee despre costurile unor aplicaţii la scară mică / medie [CIGRE1993a]:

- pregătire (studiu de fezabilitate, caiet de sarcini, selectare, contractare): 10.000-50.000 US\$;
- costuri de achiziționare (în cazul unei achiziționări de la un furnizor de sistem expert): 10.000-50.000 US\$;
- costuri pentru training: 500-1.000 US\$/zi/persoană;
- costurile de suport / asistență tehnică ale vânzătorului: 1.000-1.500 US\$/zi/ persoană;
- costuri de suport asistenta tehnică de la specialisti din altă tară (consultanti, ingineri de date): 2.000-3.000 US\$/zi;
- costuri de interfaţă om-maşină dedicate: 10.000-20.000 US\$;
- costuri de software aditional (baze de date si protocoale de comunicare): 10.000-20.000 US\$;
- costuri de platformă hardware (pentru sisteme autonome): 10.000-50.000 US\$ fiecare.

Utilizarea bazelor de cunoștințe dedicate împreună cu bazele de date deja existente constituie o îmbunătățire în arhitectura sistemului. Tehnicile bazate pe sisteme expert fac posibilă modificarea logicii unei aplicații la un pret mai mic decât în cazul sistemelor informatice traditionale.

## **4.2.3.2. Riscurile principale şi impactul asupra Companiei**

Introducerea sistemelor expert în domeniul exploatării, controlului și poate, al protecției rețelei electrice poate avea succes numai dacă utilizatorul obține un câstig substantial și durabil.

Până ce tehnologia sistemelor expert nu este perfect pusă la punct iar faza experimentală nu este în totalitate terminată, introducerea acestor tehnologii necesită o atenție mărită. O utilizare lipsită de succes în domeniul profesional ar putea face ca utilizatorul să revină la tehnicile tradiționale, ar atrage aversiunea lui pentru noile tehnici şi obstrucţionarea reintroducerii sistemelor expert pentru o lungă perioadă de timp.

Personalul utilizatorului se poate teme de posibilul impact pe care sistemele expert le-ar putea avea asupra posturilor / locurilor de muncă. Este important ca utilizatorii să fie implicați cât mai devreme în activitatea de design a sistemului.

Pentru a se asigura acest lucru, imediat ce se ia decizia realizării unui sistem, utilizatorului final trebuie să i se acorde suficient timp să se organizeze şi să găsească personalul necesar sau prestatorul pentru realizarea proiectului.

Œn multe cazuri, aplicarea unui sistem expert poate avea impact asupra organizării la utilizator. Aplicarea noi tehnologii se poate integra organizării existente sau poate cere schimbări în aceasta. Datorită structurii și posibilităților sistemului expert, rolul personalului de suport tehnic şi al utilizatorilor se poate modifica.

Adesea, în funcție de mărimea și de complexitatea problemei, este posibil să fie necesară angajarea unor consultanți pentru a defini și construi sistemul expert, pentru a instrui utilizatorii şi chiar pentru a-i asigura suportul necesar la folosirea lui curentă.

Utilizarea sistemului expert poate determina două atitudini extreme: fie că operatorii rețelei electrice ar fi în pericol dacă nu l-ar consulta, fie că oamenii ar fi in pericol să-şi piardă locurile de muncă. Œntre cele două atitudini, există una moderată potrivit căreia noul sistem va fi acceptat odată ce se va dovedi că este util. Este general acceptat faptul că funcția sistemului expert este aceea de a oferi suport inginerilor și operatorilor, și nu de a-i înlocui.

Ar putea exista probleme în folosirea sistemelor expert pe calculatoarele EMS, deoarece: acestea sunt programate să ruleze programe numerice; trebuie disponibil un spaţiu mare de memorie deoarece sistemele expert necesită mai multă memorie decât programele numerice; trebuie să existe o facilitate de comunicare între programele numerice și sistemul expert; majoritatea deciziilor sunt luate plecând de la bazele de date şi de la rezultatele programelor de analiză.

#### **4.2.3.3. Modalităţi de utilizare a sistemelor expert**

Din punctul de vedere al utilizatorului, există trei modalități de introducere și de utilizare a sistemului expert:

- sistemul expert ca un experiment;
- sistemul expert ca o solutie matură și profesionistă pentru problemele curente de exploatare;
- sistemul expert ca o parte integrantă din sistemul de control, fiind suportul unui nou mod de exploatare, luând în considerare posibilitățile conceptelor interfetei moderne om-masină.

#### **4.2.3.4. Impactul sistemelor expert**

Pe baza experientei internationale referitoare la dezvoltarea și utilizarea sistemelor expert dedicate exploatării rețelelor electrice de transport și distribuție a energiei electrice se pot preciza în mod cert următoarele concluzii:

- $\bullet$  sistemele expert sunt folositoare dar nu pot înlocui omul complet;
- toate aspectele tehnice si organizationale ale problemei trebuie bine întelese si definite înainte ca cerintele sistemelor expert să fie elaborate;
- este indicat să se testeze printr-un mic proiect demonstrativ (prototip) şi să se studieze impactul şi accesibilitatea sistemelor expert;
- limbajul folosit pentru inteligenţa artificială sau pentru alte tehnologii specifice trebuie ales cu grijă. Noile tehnologii aflate încă în stadiu de dezvoltare / cercetare trebuie evitate pe cât posibil;
- trebuie implicat utilizatorul încă din stadiul de pregătire. Acest lucru va duce la o mai uşoară acceptare a sistemului;
- ciclul complet de viată a aplicatiei, inclusiv instruirea, upgradarea și mentenanța trebuie luat în considerare de la începutul proiectului;
- componentele hardware şi software trebuie să fie compatibile cu ceea ce deja există în instalații:
- dezvoltatorii pot să nu fie întotdeauna constienti de aspectele practice, de aceea utilizatorii și experti umani tehnologi trebuie să participe în mod activ la faza de dezvoltare.

## **4.2.4. Experienţa privind utilizarea sistemelor expert Ón exploatarea şi controlul reţelei electrice**

Sistemele expert din domeniul exploatării reţelelor electrice, concepute şi implementate până în prezent, au avut ca obiective [CIGRE1993a], [CIGRE1993b], [Martiney2008], [Moldoveanu2005a], [Moldoveanu2005b], [Moldoveanu2006a], [Moldoveanu2006d], [Kontogiannis2004], [Wester2004]:

- tratarea semnalizărilor;
- diagnoza defecțiunilor în rețelele și stațiile electrice;
- calculul distributiei sarcinii în retelele electrice;
- reglarea circulatiei de putere reactivă și a tensiunii;
- estimarea stării sistemelor electroenergetice
- operatiuni de comutare:
- restaurarea sistemului electroenergetic după avarii majore;
- evaluarea sigurantei în functionare:
- probleme de stabilitate tranzitorie a sistemelor electroenergetice;
- instruirea operatorului;
- diagnoza și mentenanța echipamentelor electrice;
- automatizarea staţiilor;
- previziunea încărcării rețelelor;
- managementul puterilor consumate, respectiv generate;
- probleme specifice firmelor (restricţii de mediu, rapoarte de management etc.).

Dintre sistemele expert dezvoltate pentru soluţionarea unor probleme din rețelele electrice de transport și distribuție a energiei electrice, consemnate în literatura tehnică de specialitate, se menționează:

*Sistemul expert PUB suport al deciziilor operatorului sistemului de distribuţie (implementat de Public Utilities Board din Singapore în colaborare cu Siemens)* [Brunner1992]

Sistemul a fost realizat de specialistii de la Siemens, PUB furnizând informatiile referitoare la retelele electrice. PUB a verificat baza de cunostinte.

 Proiectul s-a desfăşurat pe o perioadă de doi ani. Implementarea sistemului expert nu a necesitat personal suplimentar.

## 82 Sisteme expert în domeniul managementului stării și al mentenanței - 4

*Sistemul expert EVS pentru procesarea semnalizărilor (implementat de Energie Versorgung SG, Germania)* [Stelzner2006]

Sistemul a devenit necesar din cauza numărului mare al semnalizărilor care au determinat decizii eronate de exploatare. Circa 6 % din semnalizări erau judecate incorect, iar deciziile erau eronate.

Baza de cunoștințe a fost realizată de către experți tehnologi, într-o perioadă de 2 ani şi a necesitat un efort echivalent a 6 oameni-lună.

După introducerea sistemului expert, toate semnalizările primite în primele 10 s de la un defect în sistem au fost rezolvate foarte rapid și corect, în maxim 1 s.

*Sistemul expert EDF pentru analiza perturbaţiilor Ón sistem (implementat de ElectricitÈ de France)* [Brezillon 2000]*;* 

Sistemul expert este dedicat analizelor "post factum". Sunt necesare 2 s pentru a realiza o diagnoză a înregistrărilor care conțin un număr foarte mare de evenimente.

Sistemul expert a fost realizat în laboratoarele EDF, implicând un efort echivalent a 73 oameni-lună.

*Sistemul expert XVisor pentru diagnosticarea stării transformatoarelor de putere (realizat de EPRI, SUA)* [EPRI2003]

Sistemul expert XVisor este a fost dezvoltat în perioada 1998-2005, realizând determinarea stării transformatoarelor şi a componentelor anexe.

Utilizatorii de transformatoare pot efectua propria lor evaluare de stare pentru a determina dacă un transformator este deteriorat sau se află în fata unei defectări iminente. Sistemul expert determină, cu un grad rezonabil de încredere, dacă sunt necesare operații de mentenanță sau reparații.

XVisor serveşte de asemenea ca o bază de date permanentă pentru toate rezultatele încercărilor și inspecțiilor, reparațiilor, înlocuirilor și evenimentelor care pot afecta durata de viață a unui transformator. În final, asistența tehnică on-line defineste termenii, mecanismele de defectare, încercările, inspecțiile, evenimentele, reparatiile.

Au fost dezvoltate noi versiuni, care includ trecerile izolate şi tratează noile Óncercări de diagnosticare sofisticate, recent dezvoltate, cum ar fi Óncercările de răspuns în frecvență.

*Sistemul expert NOVA - HES 6 pentru evaluarea gradului de umezire a izolaţiei transformatoarelor de putere (realizat de Nova Industrial SA, Rom'nia)* [Nova 2006]

Sistemul expert a fost dezvoltat în perioada 2004-2006 și evaluează umiditatea în izolația solidă a transformatoarelor de putere pe baza a șase metode de diagnoză diferite precizate în standarde internationale sau proceduri operationale:

- metoda bazată pe măsurarea conținutului de apă dizolvată în ulei;
- metoda bazată pe măsurarea rezistenței de izolație a înfășurărilor, respectiv a tangentei și permitivității dielectrice a uleiului;
- metoda bazată pe măsurarea tangentei unghiului de pierderi dielectrice a izolatiei înfăsurărilor și respectiv a uleiului;
- metoda bazată pe măsurarea tensiunii de revenire a izolației înfășurărilor;
- metoda bazată pe măsurarea gradului de saturație cu apă a uleiului;
- metoda polarizării / depolarizării dielectricului.

Sistemul expert HES 6 constituie un sistem informatic independent, care realizează următoarele operaţii:

- evaluează cantitativ gradul de umezire a uleiului şi respectiv a izolaţiei solide a transformatoarelor de putere folosind **şase** metode de evaluare (mărind astfel încrederea în rezultatele obținute);
- face aprecieri privind certitudinea / incertitudinea rezultatelor măsurătorilor;
- compară valorile obtinute pentru continutul de apă în izolatia hârtie-ulei cu limitele prescrise de normative;
- încadrează starea transformatorului în categoriile de stare predefinite: bună, acceptabilă, proastă sau inacceptabilă;
- face recomandări privind exploatarea ulterioară a transformatorului şi respectiv necesitatea / urgenţa uscării / regenerării izolaţiei.

 Sistemul expert HES 6 poate fi folosit ca sistem informatic de sine stătător si/sau integrat în sistemul expert mai complexe pentru evaluarea stării tehnice momentane a transformatoarelor de putere din exploatare.

În tabelele 4.2. și 4.3. sunt prezentate criteriile de selecție și de utilitate a celor 5 sisteme expert:

| Nr.<br>crt.    | <b>Sistemul</b><br>expert  | <b>Prevenirea</b><br>erorilor<br>umane | Mentinerea<br>cunostințe-<br>lor<br>sistemului | Standardi-<br>zarea<br>acțiunilor<br>rapide | Reducerea<br>sarcinilor<br>personalu-lui<br>de<br>exploatare | <b>Testarea</b><br>tehnologia<br>sistemelor<br>expert |
|----------------|----------------------------|----------------------------------------|------------------------------------------------|---------------------------------------------|--------------------------------------------------------------|-------------------------------------------------------|
| 1              | <b>PUB</b>                 |                                        | X                                              |                                             | X                                                            |                                                       |
| $\overline{2}$ | <b>EVS</b>                 | X                                      |                                                |                                             |                                                              |                                                       |
| 3              | <b>EDF</b>                 |                                        |                                                | X                                           | X                                                            | X                                                     |
| $\overline{a}$ | Xvisor                     | x                                      |                                                |                                             | X                                                            | X                                                     |
| 5              | NOVA -<br>HES <sub>6</sub> | X                                      |                                                |                                             | X                                                            |                                                       |

Tabelul 4.2. Criteriile de selecţie pentru utilizarea sistemelor expert

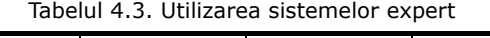

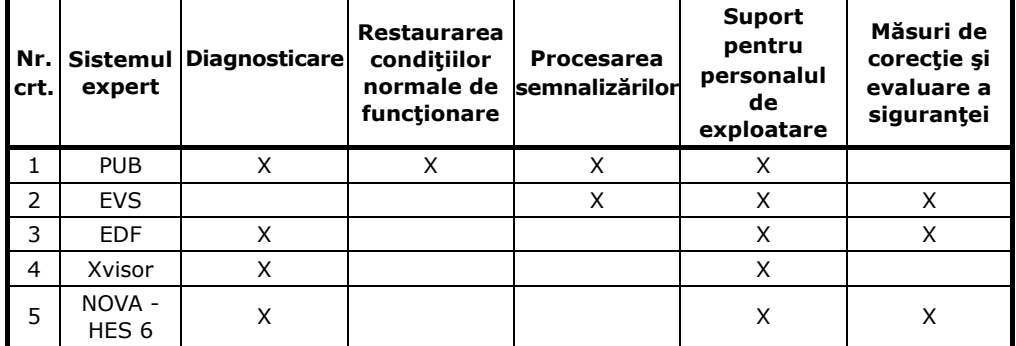

Se observă că 4 din cele cinci sisteme expert au fost dedicate în special diagnosticării stării tehnice a componentelor retelelor electrice.

## **4.3. Concluzii**

Pe baza elementelor prezentate în acest capitol se pot formula următoarele concluzii:

1. Sistemele expert în domeniul managementului și a mentenanței echipamentelor electrice de înaltă tensiune au rolul principal de a evalua starea tehnică momentană a instalaţiilor şi de a recomanda cea mai oportună decizie de exploatare si de mentenantă.

2. Sunt mai multe categorii de sisteme expert, în funcție de problemele complexe pe care trebuie să le rezolve ca de exemplu: evaluarea stării tehnice momentane a echipamentelor electrice de înaltă tensiune, calculul distribuției sarcinii în rețelele electrice, reglarea puterii reactive și a tensiunii, restaurarea sistemului energetic, evaluarea siguranței în funcționare etc.

# **5. SISTEMUL EXPERT TRANSPOWER**

## **5.1. Prezentare generală**

Mentenanta echipamentelor electrice din statiile electrice de înaltă tensiune din cadrul sistemelor de transport al energiei electrice reprezintă o componentă importantă a disponibilității sistemului energetic și a costurilor operatorilor de transport și de sistem din întreaga lume.

Așa cum rezultă din cele precizate în capitolul 4, pentru reducerea costurilor, pentru usurarea evaluării optiunilor de mentenanță, respectiv pentru reducerea riscului unor scoateri din functiune neplanificate sau a unor decizii eronate de exploatare, elaborarea şi utilizarea unor sisteme expert dedicate reprezintă cea mai bună soluţie. Autorul tezei a militat constant pentru elaborarea unui asemenea sistem expert destinat necesităților Companiei Naționale de Transport a Energiei Electrice - CN Transelectrica SA [Diaconu2004a], [Diaconu2005b], [Diaconu2006a], [Diaconu2006c], [Diaconu2007a], [Diaconu2007g], [Diaconu2008a], [Diaconu2008b], [Diaconu2008g] care să realizeze diagnoza stării tehnice momentane a echipamentelor electrice de Ónaltă tensiune din reţeaua de transport a energiei electrice, managementului mentenanţei acestora, elaborarea şi actualizarea permanentă a unei baze de date care să cuprindă toate documentele legate diagnoză și acțiunile de mentenanță (rezultatele încercărilor și analizelor, rapoartele de încercare și de expertiză, rapoartele de incidente, rapoartele de echipament deteriorat, rapoartele de reparații – operații și costuri, rapoartele de mișcare / înlocuire etc.).

În acest context, sub responsabilitatea tehnică directă și cu contribuția majoră a autorului, a fost dezvoltat și implementat sistemul expert având denumirea generică **TRANSPOWER** [Diaconu2004a], [Moldoveanu2004], [Diaconu2005b], [Diaconu2006a], [Moldoveanu2006a], [Moldoveanu2006b], [Moldoveanu2006d], [Diaconu2007a] , [Diaconu2007g], [Diaconu2008b] , [Diaconu2008g]

Sistemul expert **TRANSPOWER** este un sistem modular, destinat diagnozei, evaluării stării tehnice momentane și mentenanței echipamentelor electrice primare de 110-750 kV: transformatoare şi autotransformatoare de putere, transformatoare de curent, transformatoare de tensiune, bobine de compensare, întreruptoare, separatoare, descărcătoare (figura 5.1).

## **5.2. Obiectivele sistemului expert TRANSPOWER**

La dezvoltarea sistemului expert **TRANSPOWER** s-au avut în vedere următoarele obiective principale referitoare la managementul echipamentelor electrice primare de Ónaltă tensiune din instalaţiile reţelei de transport al energiei electrice:

- optimizarea duratei de viaţă a echipamentelor pe termen lung şi respectiv pe termen scurt;
- optimizarea fiabilităţii şi a activităţii de mentenanţǎ;
- impunerea unui regim strict de lucru cu prestatorii de servicii de măsurători şi probe prin precizarea nomenclatorului de încercări (nomenclator diferențiat în funcție de prilejul efectuării probelor: punere în funcțiune, lucrări de mentenanță minoră sau majoră pe diverse nivele, după incidente, expertize tehnice), a datelor privind condițiile de efectuare a probelor / măsurătorilor / analizelor, a formularului de raport de încercare elaborat la terminarea probelor;

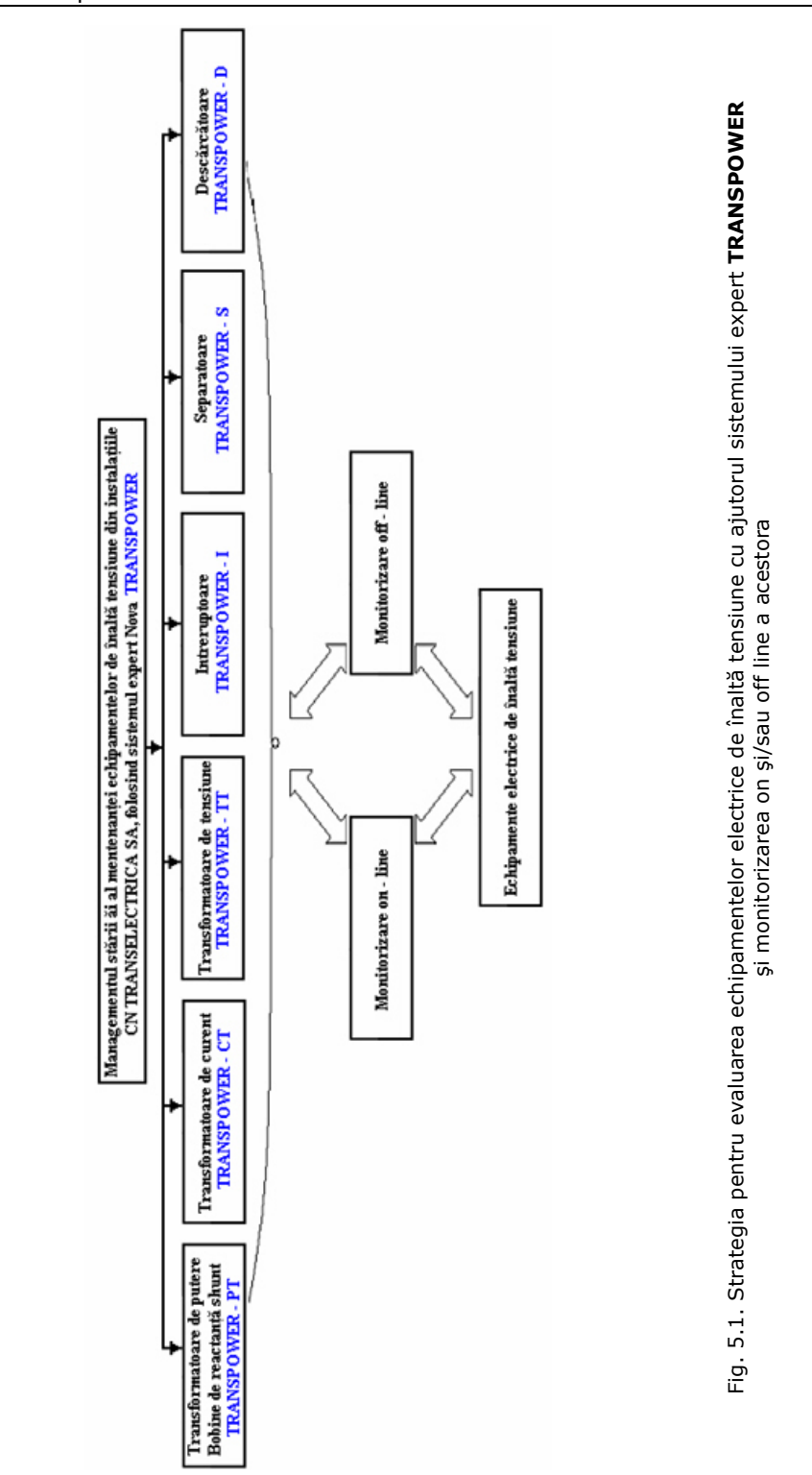

- stabilirea criteriilor de evaluare a stării tehnice a echipamentelor primare de înaltă tensiune (transformatoare de putere, transformatoare de curent și de tensiune, bobine de compensare, întreruptoare, separatoare, descărcătoare), pe bază de încercări (probe, analize, măsurători și verificări) conforme cu cerințele standardelor și normativelor tehnice în vigoare, respectiv cu procedurile operationale de diagnoză rezultate în urma experienței de exploatare sau a rezultatelor studiilor și a cercetărilor, confirmate în practică;
- prelucrarea rezultatelor încercărilor, raportându-le la valorile de referintă (dacă este cazul) și calculând abaterile fată de acestea (valorile de referință sunt preluate din rapoartele de încercare ale fabricii constructoare sau din alte documente tehnice normative de referință, prescrise);
- crearea posibilității de analiză rapida (în câteva minute) a raportului de încercare, prezentat de prestator utilizatorului, sub aspectele: respectării nomenclatorului de probe și a condițiilor tehnice de execuție a lor, în conformitate cu comanda de servicii de probe;
- indicarea abaterii valorilor obținute la probele efectuate, în raport cu valorile de referință impuse de normativele / standardele de încercare, precizate în comanda de servicii de probe;
- încadrarea stării echipamentului diagnosticat în categoriile de stare predefinite: *bună*, *acceptabilă*, *proastă*, *inacceptabilă*;
- prescrierea de recomandări privind exploatarea în continuare a echipamentului diagnosticat şi respectiv necesitatea / urgenţa retragerilor din exploatare şi/sau a lucrărilor de mentenață.

## **5.3. Procesul operaţional tehnologic al sistemului expert TRANSPOWER**

Sistemul expert a fost astfel conceput încât utilizatorul să poată folosi la maximum datele pe care trebuie să le furnizeze, în format electronic, prestatorii de servicii de "probe și măsurători" cu prilejul recepției lucrărilor efectuate la investigarea unui anumit tip de echipament.

 Etapele optime de parcurs, Ón utilizarea sistemului expert **TRANSPOWER**, sunt următoarele:

## **Etapa 1**

Utilizatorul impune prestatorului de servicii de încercare (probe măsurători, verificări, analize) a echipamentelor din stațiile de transformare următoarele:

- nomenclatorul de încercări care se vor efectua (anexele 1-6);
- standardele, prescripțiile, instrucțiunile sau procedurile operaționale de referință a încercărilor pe care el le-a solicitat;
- subprogramul de editare a raportului de încercare tip compatibil cu sistemul expert **TRANSPOWER**, pe care prestatorul trebuie să-l folosească la editarea raportului de încercare, în urma încercărilor pe care le-a efectuat.

#### **Etapa 2**

Prestatorul efectuează probele, măsurătorile, analizele şi verificările, apoi Óntocmeşte raportul de Óncercare, folosind subprogramul menţionat şi predă acest raport (în formă scrisă și electronică) utilizatorului.

#### **Etapa 3**

Utilizatorul lansează programul specific sistemului expert, importând în baza de date noul raport de încercare.

#### **Etapa 4**

 Utilizatorul comandă sistemului expert **TRANSPOWER**, expertizarea automată a datelor din raportul de încercare.

Sistemul expert **TRANSPOWER** va analiza datele şi va furniza utilizatorului:

- a) informatii privind modul în care raportul de încercare a fost sau nu corect întocmit (dacă sunt precizate toate datele de identificare a echipamentului investigat, dacă datele acestea sunt corecte);
- b) informatii despre modul cum sunt îndeplinite condițiile de efectuare a probelor în conformitate cu documentele tehnice de referință, precizate de utilizator, semnalând existenta unor eventuale incertitudini asupra rezultatelor sau certificând respectarea conditiilor tehnice impuse la probe;
- c) informaţii dacă rezultatele probelor, măsurătorilor şi analizelor efectuate corespund valorilor limită precizate în documentele de referință;
- d) informaţii despre starea echipamentului investigat sau a componentelor sale principale, *corespunde* / *nu corespunde*, în conformitate cu condițiile din documentele tehnice de referinţă;
- e) o evaluare a stării echipamentului și a componentelor sale principale, încadrând-o Ón următoarele stări prestabilite: *bună*, *acceptabilă*, *proastă*, *inacceptabilă*;
- f) încadrează starea echipamentului și a componentelor sale principale în stări prestabilite: *bună*, *acceptabilă*, *proastă*, *inacceptabilă*;
- g) face recomandări prestabilite pentru măsuri de exploatare şi/sau mentenanţă;
- h) acordă un punctaj caracteristic pentru rezultatele obținute la încercările efectuate;
- i) evaluează global starea echipamentului investigat și stabilește un punctaj caracteristic acestei stări, în functie de care se poate stabili din punct de vedere tehnic necesitatea și urgența lucrărilor de mentenanță, respectiv ordinea din punct de vedere tehnic de intervenţie Óntr-un parc existent de transformatoare.

#### **Etapa 5**

În cazul în care raportul de încercare corespunde tuturor condițiilor în ceea ce priveste nomenclatorul de încercări care trebuia efectuat și condițiile tehnice din documentele de referință, utilizatorul avizează favorabil acest raport, introduce datele de identificare a persoanei desemnată să verifice şi să avizeze raportul, apoi salvează raportul în baza de date.

În cazul în care sistemul expert **TRANSPOWER** sesizează că raportul de încercare nu corespunde cerintelor din comanda de încercare, utilizatorul are două solutii:

1. să returneze raportul de încercare pentru completare, modificare etc.;

2. să-și ia responsabilitatea și să avizeze favorabil raportul de încercare.

#### **Etapa 6**

În cazul în care unele rezultate sunt necorespunzătoare, fapt sesizat de sistemului expert **TRANSPOWER,** utilizatorul poate apela la un specialist al său sau la un expert care, utilizând sistemul TRANSPOWER, va reface expertiza asigurând o interpretare proprie a rezultatelor şi:

- a) va stabili în ce măsură abaterile de la condițiile tehnice impuse pentru execuția încercărilor, sau lipsa datelor despre modul de realizare a acestor măsurători, pot influența valorile rezultatelor obținute și respectiv concluziile referitoare la încercările efectuate:
- b) va stabili necesitatea repetării unora din încercări, de același sau de alt prestator, urgența repetării acestora;
- c) va stabili necesitatea efectuării unor încercări suplimentare și care sunt acestea;
- d) va stabili recomandări pentru posibilii executanți ai încercărilor, care să aibă personal pregătit profesional, dotarea tehnică și experiența de încercare necesară pentru mai multe lucrări de acest gen;
- e) va analiza rezultatele obținute și dosarul de istorie a echipamentului, ținând seama de experiența sa tehnico-științifica în domeniu;
- f) va evalua rezultatele încercărilor și va trage concluzii privind starea tehnică a echipamentului investigat - pe componente și globală;
- g) va face recomandări pentru exploatare şi/sau mentenanţă;
- h) va acorda punctajul de evaluare globală a echipamentului.

#### **Etapa 7**

Salvarea raportului de expertiză în baza de date de tip **TRANSPOWER.** Expertiza se consideră terminată.

#### **Etapa 8**

 Efectuarea de noi măsurători pentru elucidarea problemelor apărute la prima serie de măsurători (dacă este cazul).

## **Etapa 9**

Idem etapa 4.

#### **Etapa 10**

Idem etapa 5.

#### **Etapa 11**

În cazul în care unele rezultate sunt necorespunzătoare, sesizate și de sistemul expert **TRANSPOWER**, utilizatorul va apela din nou la un specialist al său sau la un expert care utilizând sistemul **TRANSPOWER**:

- a) va stabili în ce măsură abaterile de la condițiile tehnice impuse pentru execuția încercărilor, sau lipsa datelor despre modul de realizare a acestor măsurători, pot influenţa valorile rezultatelor obţinute şi respectiv concluziile referitoare la încercările efectuate;
- b) va evalua rezultatele încercărilor și va trage concluzii privind starea tehnică a echipamentului investigat - pe componente şi globală;
- c) va face recomandări pentru exploatare și/sau mentenanță;
- d) va acorda punctajul de evaluare globală a echipamentului.

#### **Etapa 12**

Salvarea raportului de expertiză în baza de date de tip **TRANSPOWER.** Expertiza se consideră terminată.

Diagrama procesului operational al sistemului expert **TRANSPOWER**, în conformitate cu etapele menționate, este prezentată în figurile 5.2.a și b.

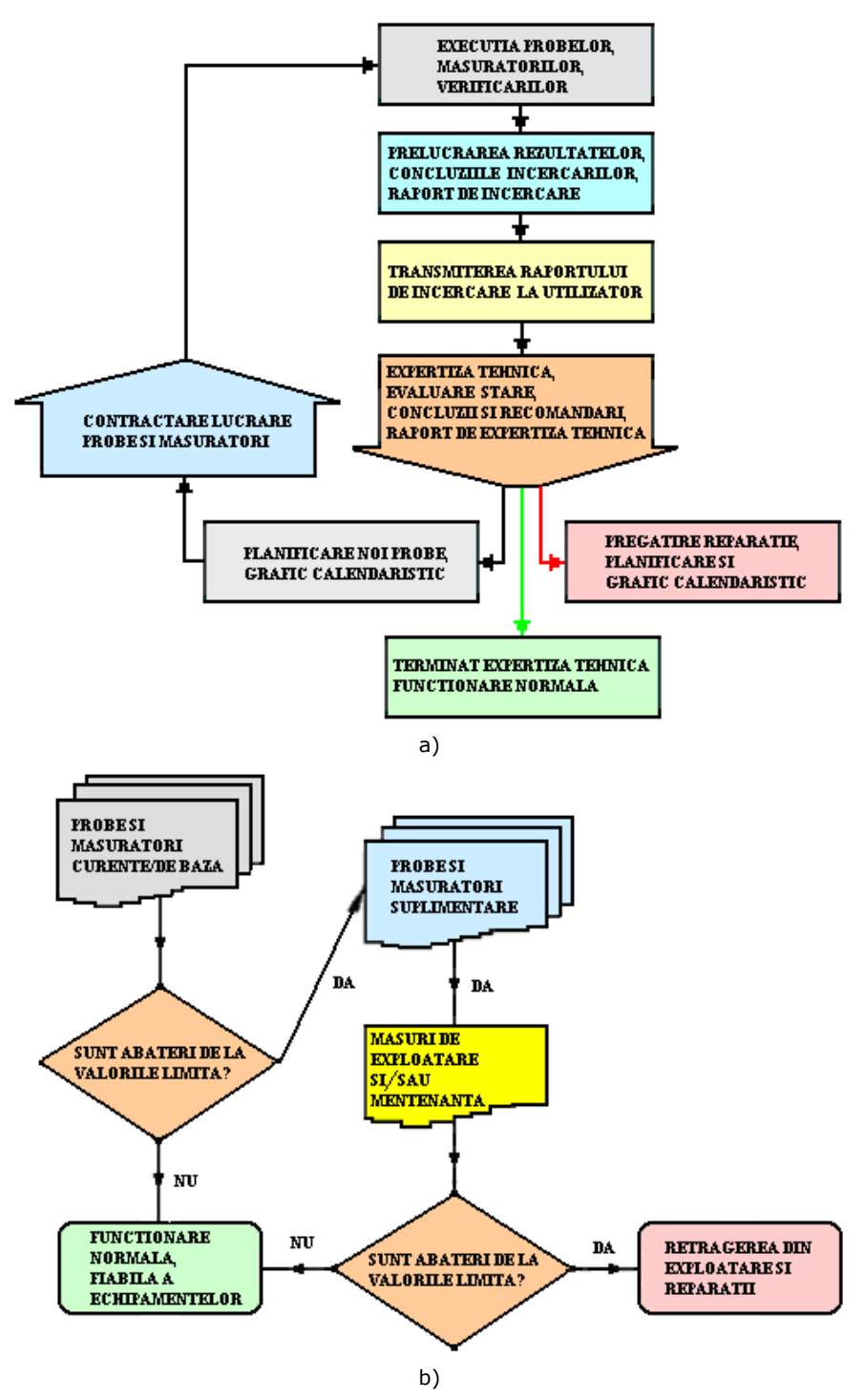

Fig. 5.2. Diagrama procesului operaţional tehnologic de evaluare a stării tehnice a echipamentelor, specifica sistemului expert **TRANSPOWER**

## **5.4. Arhitectura sistemului expert**

Arhitectura sistemului expert este formată din patru componente: intrarea sistemului expert, partea logică a sistemului expert, feedback-ul sistemului expert şi ieşirea sistemului expert (fig. 5.3 şi 5.4).

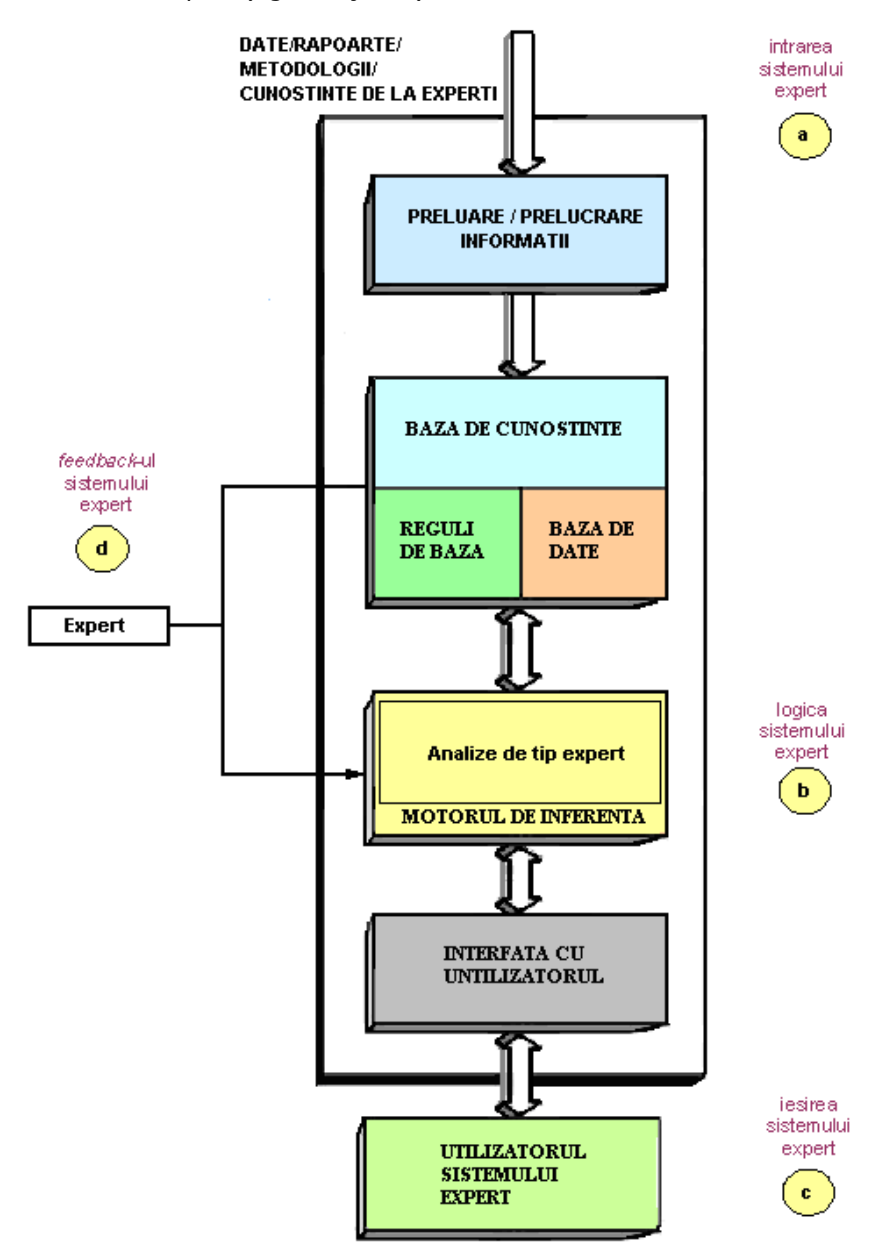

Fig. 5.3. Structura sistemului expert **TRANSPOWER** 

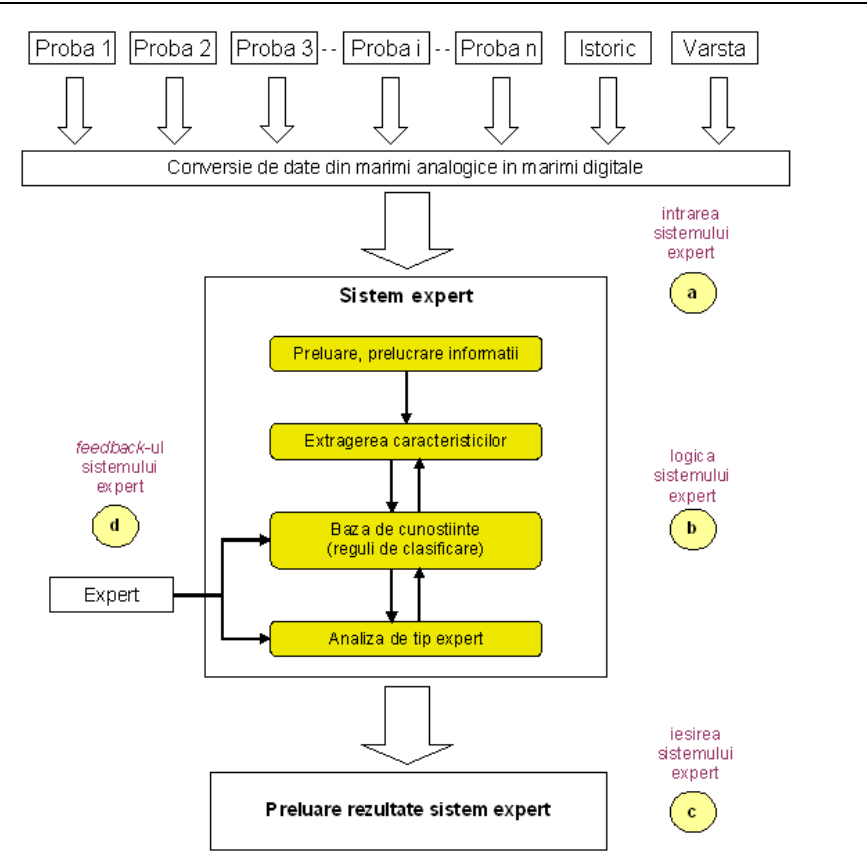

Fig. 5.4. Arhitectura sistemului expert **TRANSPOWER**

*Intrarea sistemului expert* este accesibilă utilizatorului, pentru a introduce diverse date tehnice şi rezultate ale unor măsurători, specifice fiecărei metode de evaluare. Această componentă asigură de asemenea validarea sau invalidarea datelor introduse (de exemplu prin verificarea îndeplinirii condițiilor tehnice impuse la măsurători).

Partea logică a sistemului expert este structurată pe 4 niveluri.

- 1. *Preluarea şi prelucrarea informaţiilor*. Nivelul reprezintă interfaţa dintre componentele de intrare şi logica din cadrul sistemului expert. Astfel, sistemul expert preia datele de la componenta de intrare, le validează ţi le face disponibile nivelului următor din cadrul logicii sistemului expert.
- 2. *Extragerea caracteristicilor*. Œn cadrul acestui nivel sistemul expert prelucrează informația validă, obținută de la pasul anterior, rezultând o serie de caracteristici specifice metodei de analiză.
- 3. *Baza de cunoştinţe*. Œn acest nivel, sistemul expert aplică asupra caracteristicilor obtinute în pasul anterior o serie de reguli de clasificare. Acestea au la bază date, metodologii și cunoștințe ale expertilor tehnici în domeniu (fig. 5.5) și regulile de bază privind diagnoza, validarea şi interpretarea datelor (fig. 5.6).
- 4. Analiza de tip expert. Acesta reprezintă ultimul și cel mai important nivel, întrucât este cel care implementează analiza specifică metodei utilizate. Informațiile rezultate la pasul anterior sunt evaluate, apoi procesul de analiză duce la decizia finală privitoare la gradul de umezire a izolației echipamentului verificat.

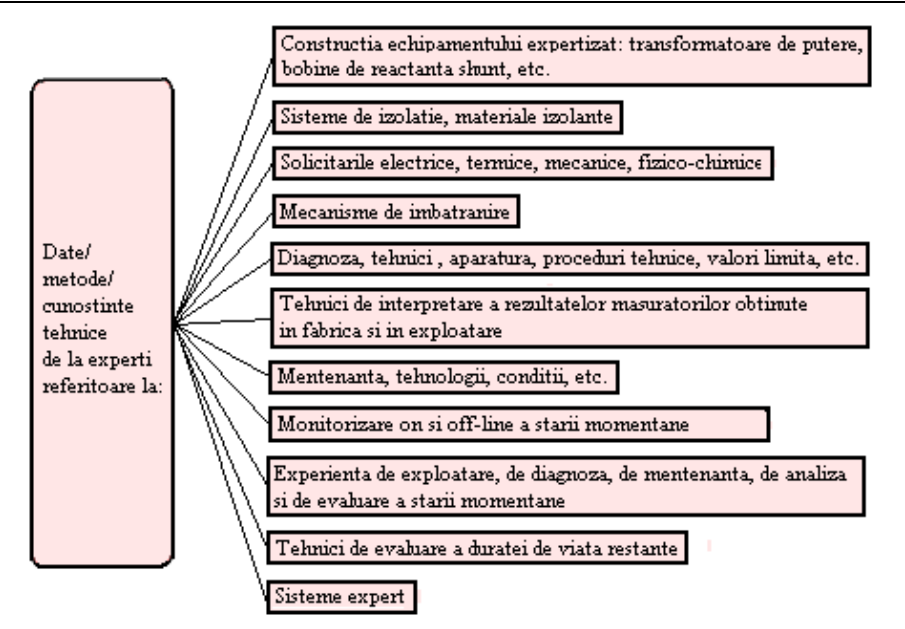

Fig. 5.5. Date, metodologii şi cunoştinţe de la experţi aferente sistemului expert **TRANSPOWER** 

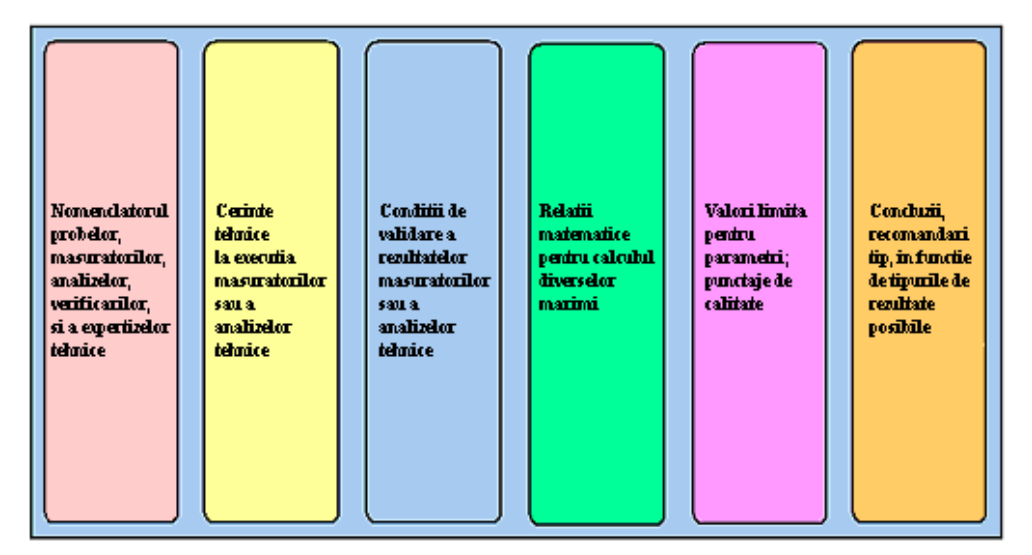

Fig. 5.6. Reguli de bază aferente sistemului expert **TRANSPOWER**

Între cele patru niveluri există legături uni sau bi direcționale. Fiecare nivel preia date de la nivelul imediat inferior, cu exceptia nivelului de preluare și prelucrare de informații, care preia informații direct de la componenta de intrare a sistemului expert. Pentru nivelurile care prelucrează datele specifice - nivelul extragere a caracteristicilor, nivelul bază de cunoștințe și nivelul analiză de tip expert - sunt formate și legăturile inverse, nivelul inferior putând prelua date de la nivelul superior. Prin această organizare se asigură o separare clară a funcționalităților în cadrul logicii sistemului expert, ceea ce duce la o verificare mult mai simplă a funcţionalităţilor implicate şi la posibilitatea de a adapta rapid diversele niveluri la eventuale noi cerinţe.

Nivelurile de clasificare și analiză - nivelul bază de cunoștințe și nivelul analiză de tip expert - necesită uneori informații suplimentare, venite de la un expert uman. Acest fapt duce la o mai bună integrare a procedurii de diagnosticare, prin combinarea metodelor computerizate cu analiza umană.

Feedback-ul sistemului expert oferă utilizatorului uman posibilitatea de a interveni în procesul de diagnosticare, prin introducerea de informații noi chiar în timpul evaluării.

Ieșirea sistemului expert oferă utilizatorului avizat concluziile rezultate în urma analizei de tip expert. Înglobate în rapoarte specifice, aceste concluzii constituie baza procesului de diagnoză a gradului de umezire a izolaţiei transformatoarelor de putere și a bobinelor de reactanță aflate în exploatare.

## **5.5. Diagrama operaţională software a sistemului expert TRANSPOWER**

Arhitectura aplicaţiei **TRANSPOWER** conţine trei componente logice principale: modulul utilizator, modulul baza de date și modulul logica sistemului expert, între care au loc diverse operaţii şi schimburi de date. Diagrama operaţională a sistemului este prezentată în figura 5.7.

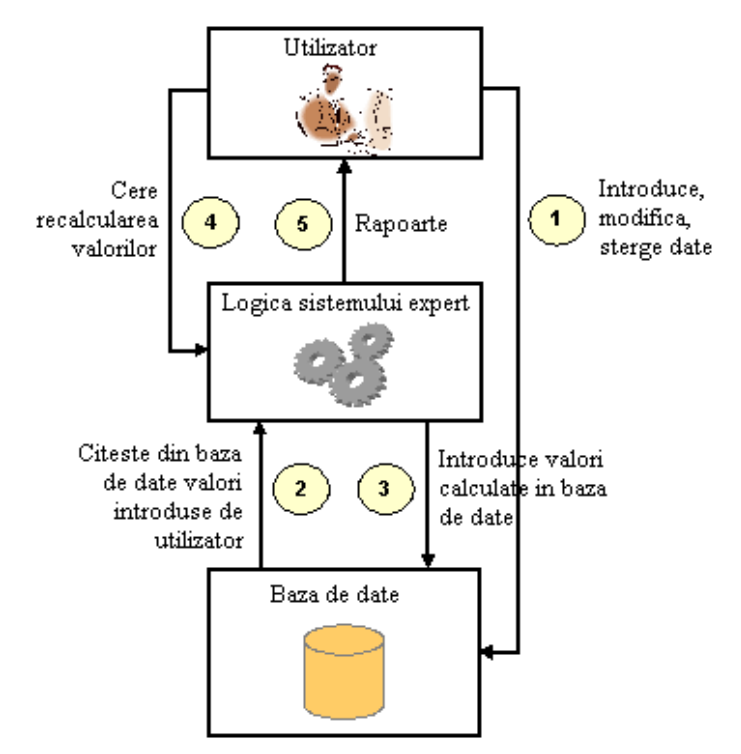

Fig. 5.7. Diagrama operaţională a sistemului expert **TRANSPOWER** 

Utilizatorul introduce înregistrări în baza de date. O înregistrare conține mai multe date, structurate în 2 categorii: date generale și date necesare aplicării metodelor tehnologice specifice.

Operaţiile de gestiune de date care pot fi efectuate sunt: introducerea de înregistrări, modificare sau ștergere. La introducerea sau modificarea înregistrărilor, baza de date este completată automat cu o serie de date suplimentare, furnizate de către logica sistemului expert, pe baza datelor introduse sau modificate.

În baza de date pot intra și datele rezultate din monitorizările on-line.

Utilizatorul poate cere direct logicii sistemului expert recalcularea rezultatelor.

Datele introduse sau calculate de către sistemul expert se pot vizualiza şi tipări sub formă de rapoarte.

Operatiile de gestiune pe care un utilizator le poate efectua în cadrul sistemului sunt de două tipuri principale: operații de gestiune de date și operații de gestiune de rapoarte.

- *Operatiile de gestiune de date* se împart în: navigarea între datele introduse, introducerea de date noi, modificarea de date si stergerea de date.
- *Operatiile de gestiune de rapoarte* se împart în: navigarea între rapoartele generate, generarea de rapoarte noi, salvarea unor copii ale rapoartelor generate, ştergerea de rapoarte şi tipărirea de rapoarte. Utilizarea tuturor operaţiilor este restricționată în funcție de categoria utilizatorilor.

O serie de alte funcţii generale, precum oferirea de informaţii despre aplicaţie, afisarea și tipărirea licentei de utilizare sau ieșirea din sistem a utilizatorului curent, sunt disponibile tuturor categoriilor de utilizatori.

Pentru protecția informațiilor stocate în sistem se folosește un sistem de validare a drepturilor de acces la operaţiile de gestiune, prin verificarea unei perechi nivel utilizator / parolă. Există 2 niveluri de acces: operator nivel 1, respectiv nivel 2. Œn tabelul 5.1 se prezintă drepturile corespunzătoare nivelurilor de acces, pentru fiecare operatie.

|                  |  | <b>Date</b> | Rapoarte |  |  |  |  |
|------------------|--|-------------|----------|--|--|--|--|
|                  |  |             |          |  |  |  |  |
| Operator nivel 1 |  |             |          |  |  |  |  |
| Operator nivel 2 |  |             |          |  |  |  |  |

Tabelul 5.1. Niveluri de acces

I – introducere informații noi; N – navigare; M – modificare informații;

S - ștergere informații; T - tipărire informații

Diagrama de utilizare (*use case diagram*) reprezintă schematic fluxul activităților utilizatorilor. Utilizatorii trebuie să se înregistreze mai întâi în sistem, pentru a avea acces la funcționalitățile acestuia (fig. 5.8). În diagramă, nivelurile utilizatorilor au asociate diverse culori, care se regăsesc în dreptul operațiilor legate de gestiunea datelor sau a rapoartelor, pentru a arăta disponibilitatea acestor operaţii pentru un utilizator care şi-a validat drepturile de acces la nivelul respectiv.

Modelul tehnologic implementat în interiorul logicii sistemului expert se bazează pe (n) metode de investigare distincte (anexele 1-6), specifice tipului de echipament de înaltă tensiune expertizat: transformatoare de putere, bobine de reactanță șunt, transformatoare de tensiune, transformatoare de curent, întreruptoare, separatoare, descărcătoare de protecţie la supratensiuni. De asemenea, fiecare modul al sistemului expert tine seama de istoricul de exploatare și de mentenanță al echipamentului expertizat, respectiv de vârsta acestuia.

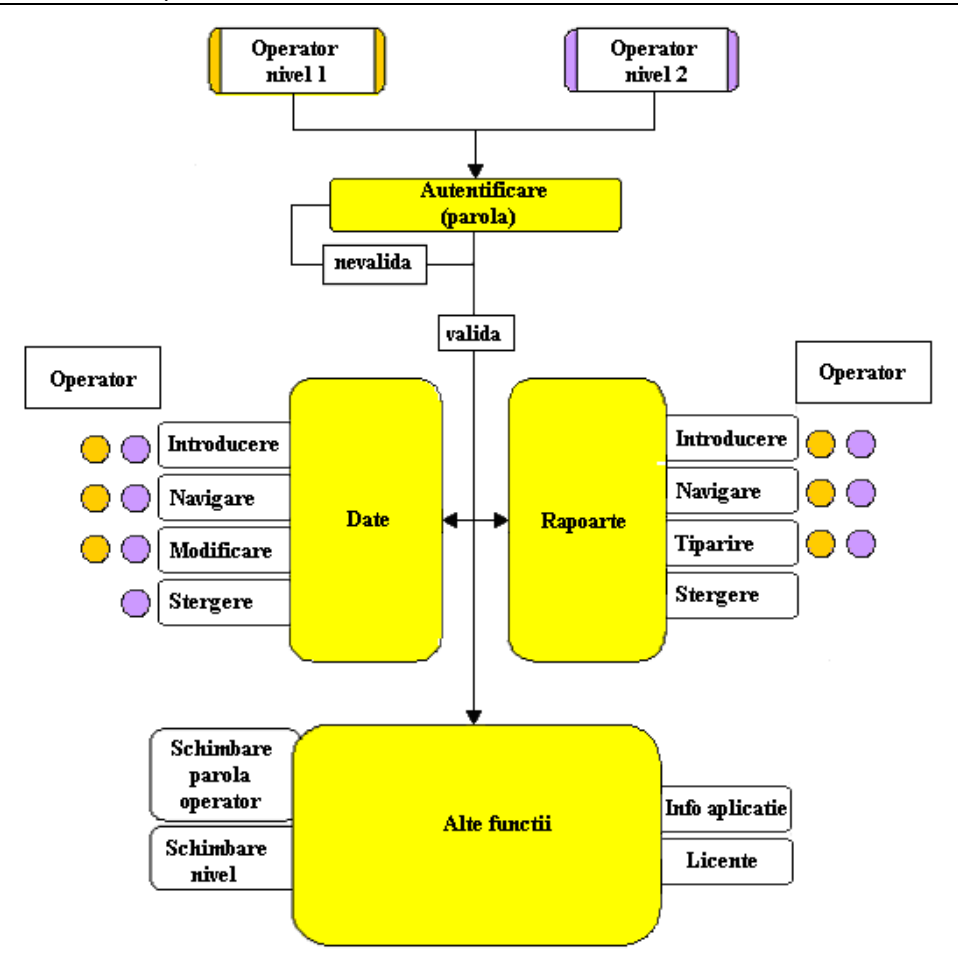

Fig. 5.8. Diagrama cazurilor de utilizare

## **5.6. Software-ul specific sistemului expert TRANSPOWER**

## **5.6.1. Elemente caracteristice**

Sistemul expert **TRANSPOWER** permite agregarea şi diseminarea informaţiei pe diferite niveluri ierarhice şi accesul facil şi selectiv al tuturor categoriilor de utilizatori autorizați.

Sistemul expert **TRANSPOWER** este un sistem modular, destinat evaluării stării și respectiv a mentenanței echipamentelor electrice primare de 110 - 750 kV:

- modulul TRANSPOWER PT: transformatoare de putere și bobine de reactanță şunt;
- modulul **TRANSPOWER TC**: transformatoare de curent;
- modulul **TRANSPOWER TT:** transformatoare de tensiune;
- modulul **TRANSPOWER I:** întreruptoare de înaltă tensiune;
- modulul **TRANSPOWER S:** separatoare;
- modulul **TRANSPOWER D:** descărcătoarele de protectie la supratensiuni).

La baza elaborării fiecărui modul, componentă a sistemului expert, se află o componentă tehnologică bine documentată şi elaborată, care stabileşte nomenclatorul încercărilor pentru evaluarea stării tehnice momentane a echipamentului căruia îi este destinat modulul respectiv, conditiile de efectuare a probelor și de validare a rezultatelor investigațiilor, limitele admise diferențiat pe cele patru categorii de stare (*bună*, *acceptabilă*, *proastă*, *inacceptabilă*), recomandările de mentenanţă / exploatare pentru fiecare investigaţie specifice celor patru categorii de stare menţionate, conţinutul rapoartelor de încercare și respectiv de expertiza tehnică în funcție de scopul / prilejul investigațiilor (punere în funcțiune, inspecție tehnică - mentenanță de nivel 1, revizii tehnice - mentenanță de nivel 2, reparații curente - mentenanță de nivel 3, reparații capitale - mentenanță de nivel 4, expertize tehnice cu prilejul unor incidente sau analize tehnice speciale).

Fiecare din cele şase module menţionate ale sistemului expert **TRANSPOWER** este format, în principal, din trei componente:

- baza de date relaţională referitoare la echipamentul primar respectiv;
- interfaţa grafică unitară pentru module diferite, comună pentru toate categoriile de utilizatori;
- software de administrare și comunicație.

Pentru o mai mare flexibilitate, modulele sistemului expert pot rula în două moduri:

- a) independent, folosind un fisier de date propriu aplicatiei software;
- b) conectat la o bază de date centrală (server Oracle).
	- Software-ul aferent sistemului expert **TRANSPOWER** permite:
- stabilirea sistemului de organizare a principalelor categorii de date analizate: tipurile de date, nomenclatoare, coduri; regulile de analiză a datelor; gradele de securitate a informatiilor.
- stabilirea unor fluxuri informationale la nivel de companie si sucursale: persoanele şi grupurile de persoane care vor avea acces, locatiile unde sunt aceste persoane si grupuri și drepturile lor de acces (vizualizare, încărcare, întreținere, administrare); volumul și traficul de date; formatul în care se vor vehicula datele.
- stabilirea unor structuri optimizate care să acopere întreaga activitate de încărcare, prelucrare, consultare şi raportare.

Programele aferente sistemului expert **TRANSPOWER** folosesc platforma Microsoft.NET Framework și limbajul de programare C. Este prevăzută protectie hardware (chei HASP sau Sentinel și procedura de activare a aplicațiilor) și software. Solutiile tehnice sunt deschise, integrate, scalabile și compatibile cu tehnologiile Web.

Software-ul care administrează băncile de date specifice modulelor sistemului expert **TRANSPOWER** (prin componentele sale) asigură:

- identificarea în mod unic a echipamentelor primare gestionate;
- preluarea interactivă, validarea și stocarea în baza de date a informațiilor descriptive referitoare la: prescripții de exploatare, standarde etc.;
- consultarea bazei de date (vizualizări, editări, rapoarte, statistici etc);
- controlul accesului la conţinutul bazelor de date;
- interfata de interogare a bazelor de date și construcția customizata a diverselor raportări pentru monitorizarea sistemului informatic şi a serviciilor prestate;
- posibilitate de sincronizare între două baze de date locale și între o bază de date locală și serverul bazei de date;
- posibilitatea de modificare a structurii rapoartelor stocate în baza de date fără a fi necesară refacerea modulelor software;
- editarea de rapoarte în format HTML;
- posibilitatea de căutare în rapoarte după orice parametru continut de acestea;

- un modul distinct care să permită unui prestator de servicii livrarea rezultatelor probelor efectuate, în format electronic, compatibil cu restul modulelor software;
- posibilitatea de încărcare în baza de date a unor fișiere (de orice tip) asociate diverselor entități conținute de aceasta în vederea consultării ulterioare;
- elaborarea procedurilor folosind instrumente din tehnologia Oracle 9i sau mai nouă, pentru realizarea de aplicaţii informatice cu baze de date;
- administrarea datelor se va face în conditiile utilizării SGBD Oracle.

## **5.6.2. Prezentarea ghidului de utilizare a programelor aferente sistemului expert TRANSPOWER**

 Sistemul informatic tip expert **TRANSPOWER** a fost conceput pentru a optimiza fluxul de date atât în cadrul organizației beneficiarului cât și între beneficiar si prestatorii de servicii.

Pentru a putea evalua starea unui echipament, sunt necesari următorii paşi:

1. Utilizatorul introduce echipamentul în baza de date. Presupunând că baza de date este goală, utilizatorul va trebui să adauge în baza de date echipamentul și să introducă parametrii săi de constructie prin intermediul aplicatiei TRANSPOWER. Această introducere inițială se va face o singură dată pentru fiecare echipament. Dacă echipamentul există deja în baza de date, acest pas nu este necesar.

2. Utilizatorul creează apoi un raport de încercare nou pentru echipamentul respectiv în baza de date și exportă datele inițiale pentru acest raport ca fișier de date (formular de raport preliminar), selectând probele pe care le doreste a fi efectuate de către prestator. Fisierul de date obținut este predat prestatorului de servicii împreună cu aplicația necesară încărcării acestui fișier.

 3. Prestatorul de servicii face măsurătorile solicitate şi completează treptat fișierul de date cu parametrii obținuți în urma probelor. Pentru măsurătorile la care se solicită compararea / raportarea la valorile măsurate în fabrică, sistemul informatic expert **TRANSPOWER** calculează automat aceste abateri, condiția de bază fiind aceea ca în raportul de încercare să fi fost introduse și rezultatele măsurătorilor din fabrică.

 4. La terminarea probelor, prestatorul de servicii predă beneficiarului său direct, fișierul de date (raportul de încercare completat), care este încărcat în baza de date întregind raportul de încercare corespunzător. Utilizatorul poate interveni asupra datelor furnizate de către prestatorul de servicii în cazul în care sesizează erori la introducerea datelor.

 5. Œn această fază Utilizatorul poate comanda sistemului expert **TRANSPOWER**  reverificarea datelor din raportul de încercare, calculul abaterilor față de valorile măsurate Ón fabrică, compararea rezultatelor cu valorile limită impuse de documentele tehnice de referință și verificarea încadrării rezultatelor în condițiile tehnice impuse.

6. După verificarea raportului de încercare Utilizatorul poate comanda expertiza automată a rezultatelor măsurătorilor. La această comandă sistemul **TRANSPOWER** evaluează rezultatele măsurătorilor, le încadrează în limitele prestabilite în functie de care caracterizează starea momentană a echipamentului (stare *bună*, *acceptabilă*, *proastă*, *inacceptabilă*) şi acordă un punctaj caracteristic. Œn funcţie de punctajul acordat se evaluează starea principalelor componente ale echipamentului şi starea lui globală.

 7. Pe baza rezultatelor expertizei automate efectuate, sistemul expert **TRANSPOWER** face recomandări de exploatare / mentenanţă.

8. Aplicația **TRANSPOWER** utilizează logica de tip expert, generând raportul de expertiză tehnică și salvându-l automat în baza de date.

9. Utilizatorul verifică raportul de expertiză, îl editează dacă este cazul, salvează modificările şi tipăreşte raportul final.

În cele ce urmează se prezintă modul concret de folosire a sistemului expert **TRANSPOWER, exemplificat pentru modulul TRANSPOWER - PT.** 

La prima rulare a aplicatiei utilizatorul va avea posibilitatea să selecteze tipul de rulare și fișierul de date inițial, care ulterior poate fi schimbat oricând.

#### **5.6.2.1. Selectarea modului de rulare**

#### **Selectarea fişierului de date local**

 Utilizatorul va selecta din fereastra de *Selectare mod de rulare* opţiunea "Fişier de date local" (fig. 5.9) și va selecta fișierul de date ce se dorește a fi folosit. În cazul în care utilizatorul nu are nici un fișier de date completat, se va selecta fişierul de date predefinit inclus în kitul de instalare al aplicației.

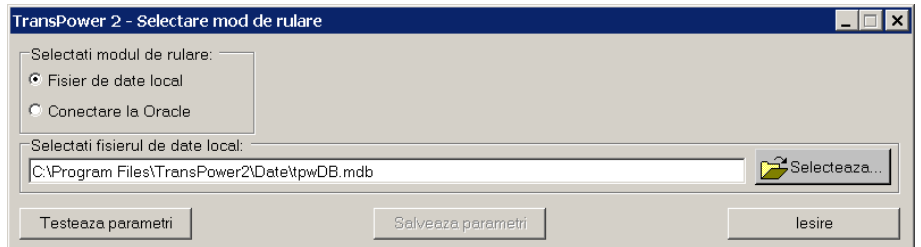

Fig. 5.9. Fereastra de selectare a fişierului de date local

#### **Selectarea bazei de date centralizate**

 Pentru a folosi o astfel de baza de date, utilizatorul trebuie să instaleze suplimentar şi să configureze software-ul necesar (clientul) pentru conectarea la serverul SGBD dorit.

 Utilizatorul va selecta din fereastra de *Selectare bază de date* opţiunea "Conectare la un SGBD central" (fig. 5.10) și va introduce parametrii conexiunii (în funcție de setările clientului pentru SGBD).

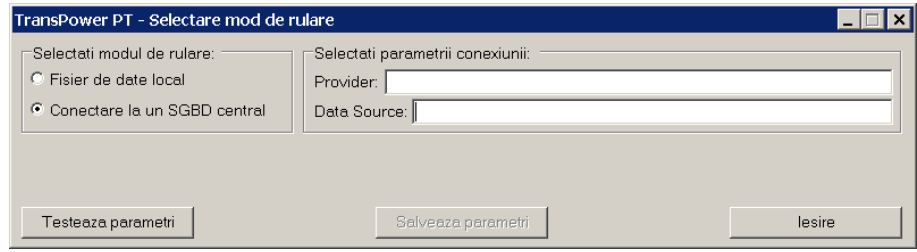

Fig. 5.10. Fereastra de selectare a bazei de date centralizate

Œn ambele cazuri, după introducerea parametrilor corespunzători, se va apăsa pe butonul "Salvează parametri". În cazul în care parametrii sunt valizi, va apărea mesajul "Conexiunea a fost efectuată cu succes" (5.11):

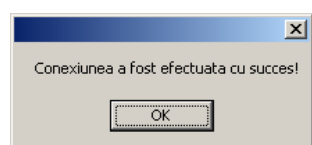

Fig. 5.11. Confirmarea efectuării cu succes a conexiunii

### **5.6.2.2. Completarea bazei de date cu datele din raportul de fabrică**

 Pentru completarea datelor referitoare la măsurătorile din fabrică, date ce vor fi folosite la calcule și validare, se va apăsa butonul "Raport fabrică" (fig. 5.12). Va apărea următoarea fereastră:

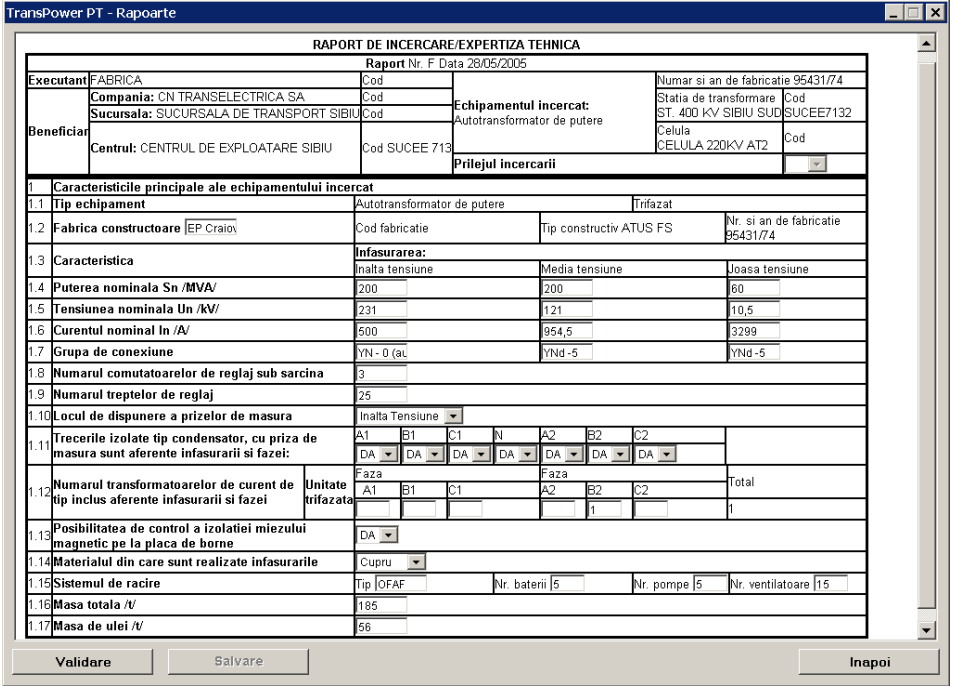

Fig. 5.12. Fereastra de completare a bazei de date cu datele din raportul de fabrică

Se completează câmpurile privind caracteristicile principale ale echipamentului încercat / expertizat și se validează prin apăsarea butonului "Validare".

În cazul în care un câmp necesar nu este completat va apărea următoarea fereastră de avertizare (fig. 5.13).

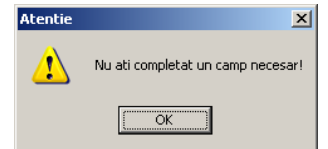

Fig. 5.13. Fereastra de invalidare a datelor introduse

5.6 - Software-ul specific sistemului expert TRANSPOWER 101

După validare, va fi disponibil și butonul "Salvare"; prin apăsarea acestui buton, datele din raport sunt salvate în baza de date (fig. 5.14).

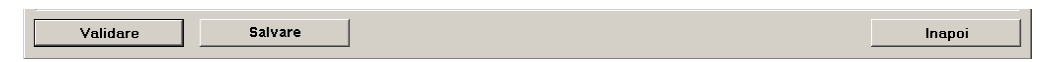

Fig. 5.14. Salvarea datelor în baza de date

După ce au fost salvate datele, va apărea fereastra din fig. 5.15.

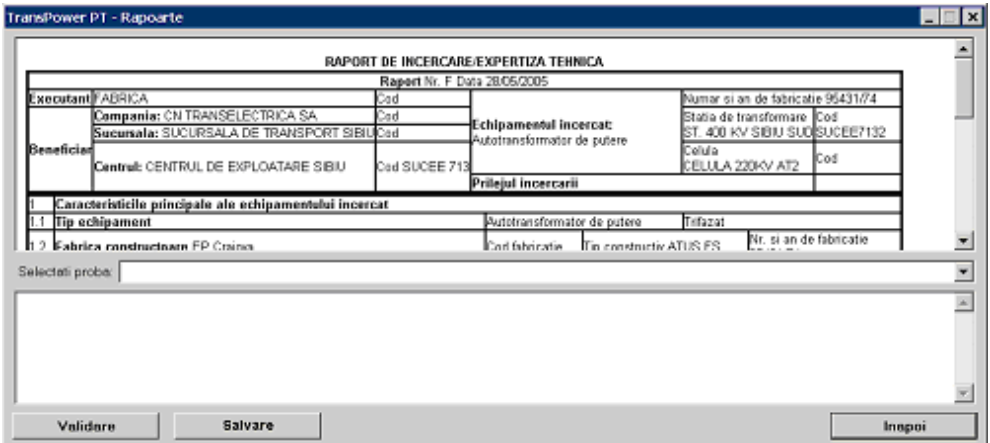

Fig. 5.15. Fereastra de selectare a probei ce se doreşte a fi completată

În partea de sus a ferestrei a fost preluată automat pagina corespunzătoare caracteristicilor principale ale echipamentului.

 Se poate alege proba ce se doreşte a fi completată prin selectarea uneia dintre opțiunile disponibile în meniul rulant (fig. 5.16).

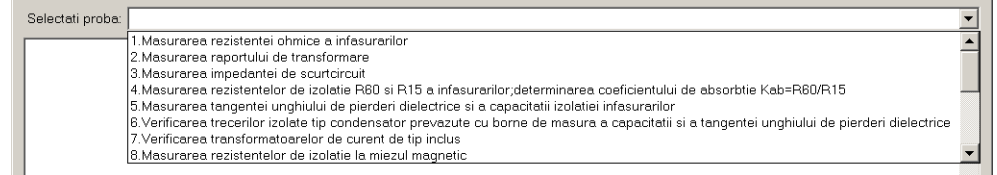

Fig. 5.16. Meniul rulant pentru selectarea probei

După selectare vor fi afișate automat, în partea de jos a ferestrei, datele corespunzătoare probei selectate (fig. 5.17).

 După ce au fost completate datele necesare pentru această probă se apasă butonul "Validare" pentru a valida datele introduse, apoi se salvează prin apăsarea butonului "Salvează".

#### **5.6.2.3. Selectarea rapoartelor de încercare din baza de date**

Se selectează un echipament și se apasă butonul "Raport de încercare". Apare fereastra din figura 5.18.

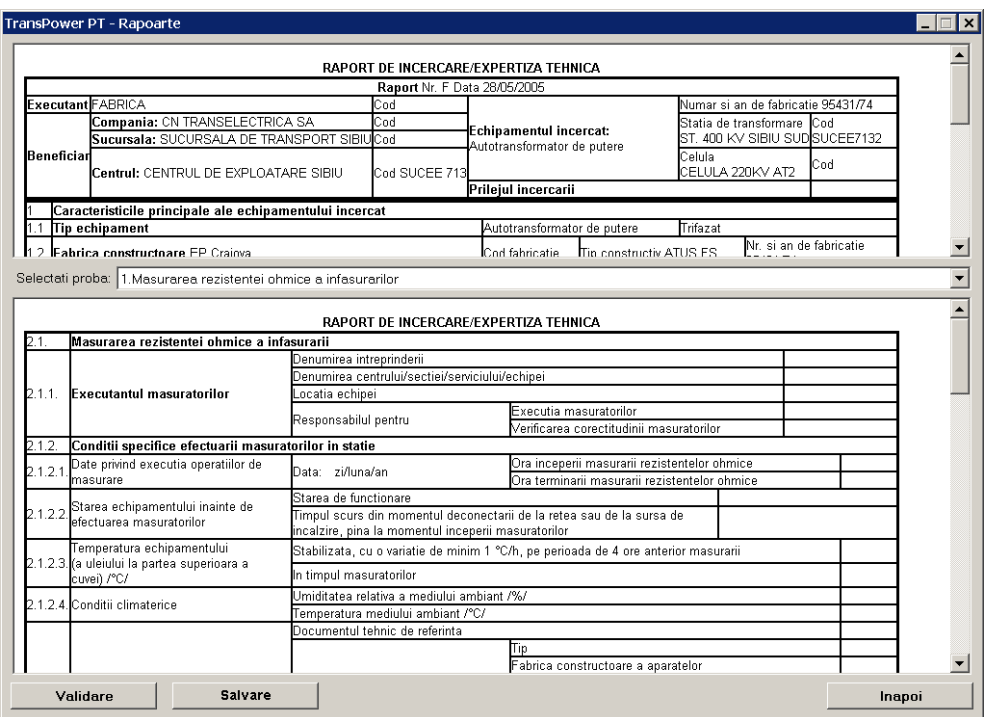

Fig. 5.17. Fereastra de completare a datelor probei selectate

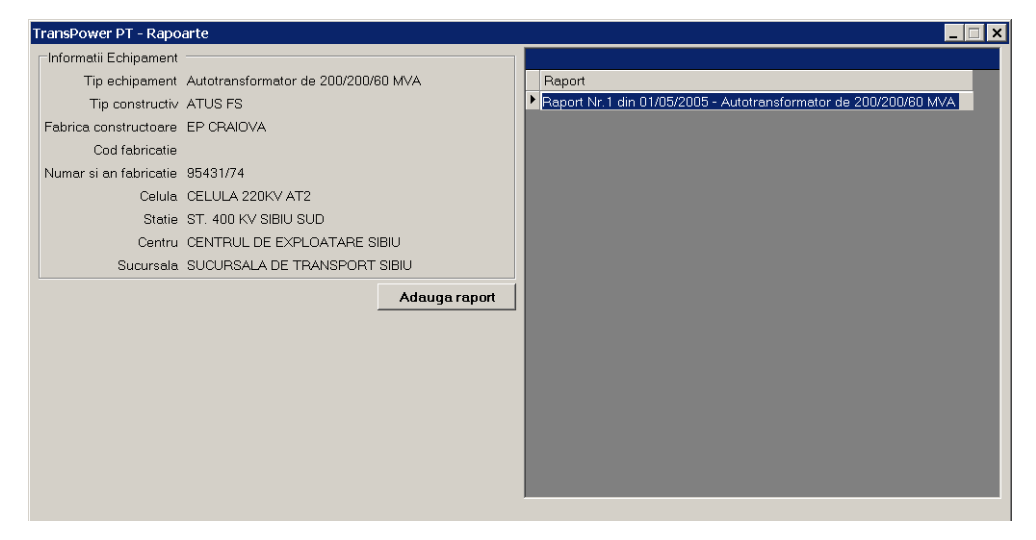

Fig. 5.18. Fereastra cu rapoartele existente în baza de date pentru echipamentul selectat

În partea stângă a ferestrei apar rapoartele existente în baza de date pentru echipamentul selectat.

În urma selectării unui raport existent, vor apărea următoarele opțiuni accesibile (fig. 5.19): vizualizare raport; editare raport; raport de expertiză.

5.6 - Software-ul specific sistemului expert TRANSPOWER 103

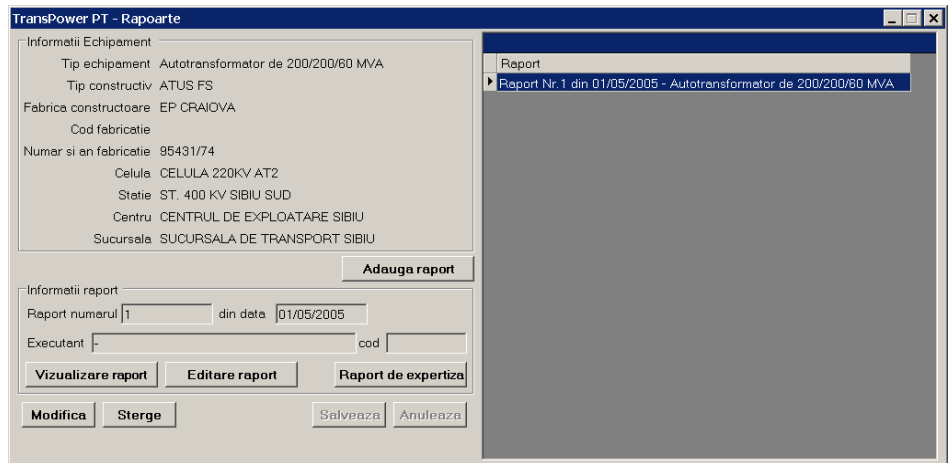

Fig. 5.19. Fereastra cu opţiunile posibile pentru raportul existent selectat

În urma selectării opțiunii de vizualizare raport, apare o nouă fereastră (fig. 5.20) conținând datele din raport, fără posibilitatea de modificare:

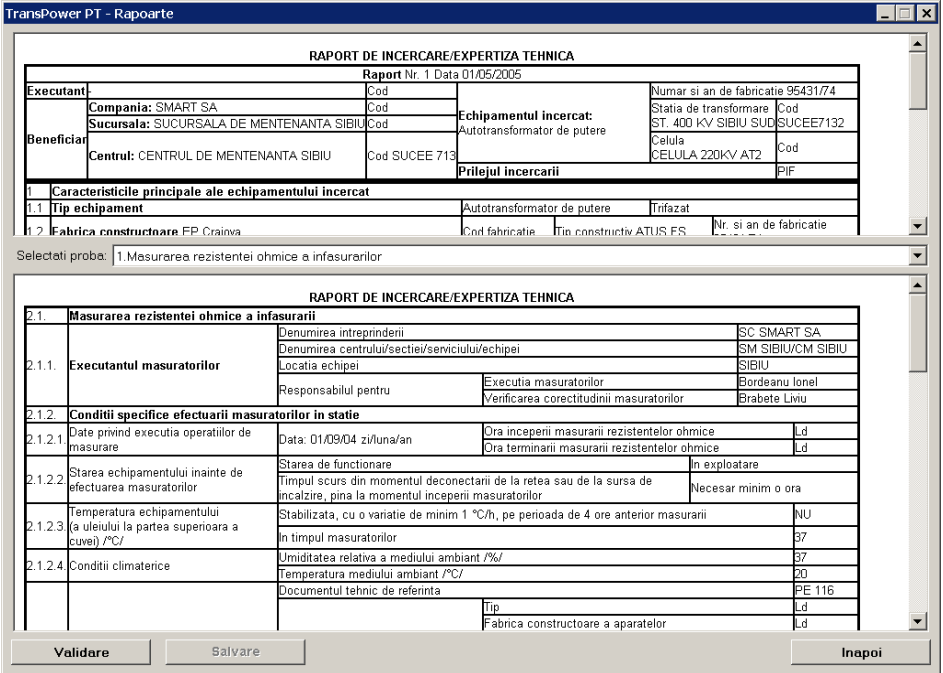

Fig. 5.20. Fereastra de vizualizare a datelor din raportul selectat

În partea de sus a ferestrei sunt afișate caracteristicile principale ale echipamentului selectat.

Utilizatorul va selecta probele ce trebuie să fie efectuate de către prestatorul de servicii, prin apăsarea pe butonul "Selectare probe". Va apărea fereastra de selectare probe (fig. 5.21).

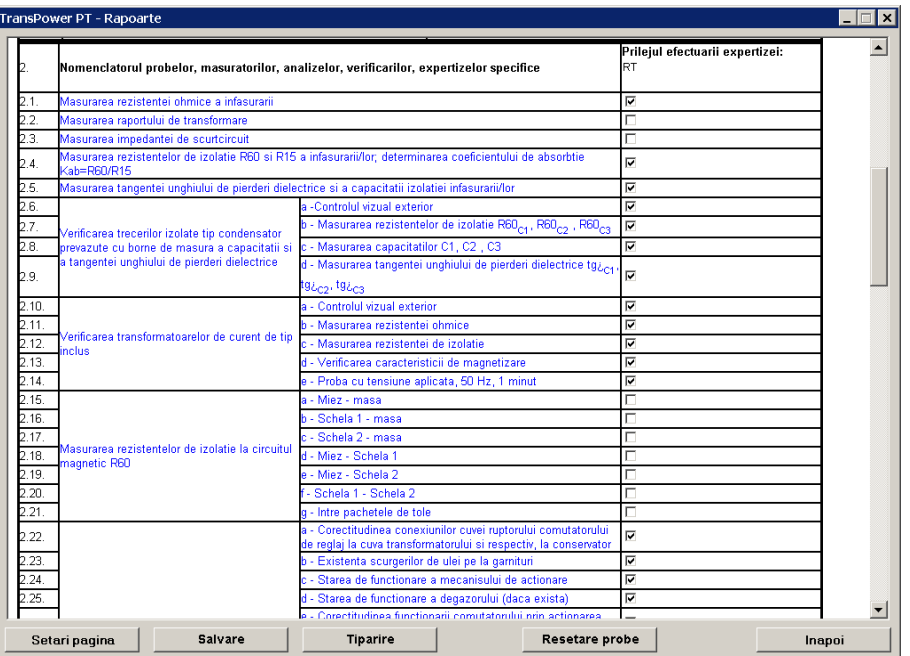

Fig. 5.21. Fereastra de selectare a probelor

În cadrul meniului rulant pentru selectarea probei, se poate alege proba (numai cea corespunzătoare pentru echipamentul selectat) pentru care să se vizualizeze datele.

- Sunt afişate detaliile pentru următoarele probe:
- măsurarea rezistenței ohmice a înfășurărilor;
- măsurarea raportului de transformare;
- măsurarea impedanţei de scurtcircuit;
- · măsurarea rezistențelor de izolație R60 și R15 a înfășurărilor, determinarea coeficientului de absorbție  $K_{ab} = R60/R15$ ;
- măsurarea tangentei unghiului de pierderi dielectrice şi a capacităţii izolaţiei înfășurărilor;
- verificarea trecerilor izolate tip condensator prevăute cu borne de măsură a capacității și a tangentei unghiului de pierderi dielectrice;
- verificarea transformatoarelor de curent de tip inclus;
- măsurarea rezistenţelor de izolaţie la miezul magnetic;
- verificarea stării tehnice a comutatorului de reglaj sub sarcină;
- verificarea stării tehnice a sistemului de răcire;
- verificarea stării tehnice a conservatorului;
- verificarea etanşeităţii la ulei a cuvei şi a accesoriilor;
- analize şi probe la uleiul electroizolant;
- investigarea stării izolaţiei Ónfăşurărilor prin măsurarea curenţilor de
- polarizare / depolarizare (PDC) şi respectiv prin măsurarea tensiunii de
- revenire (RVM);
- măsurarea semnalelor acustice produse de descărcările electrice pentru localizarea defectelor interne (metoda acustică);
- evaluarea gradului de umezire a uleiului și respectiv a izolației solide
- $\bullet$  aplicand sistemul expert HES6.

Selecţia probelor se face prin bifare. Lista probelor selectate va fi salvată (prin apăsarea pe butonul "Salvare") și apoi tipărită (prin apăsarea butonului "Tiparire") pentru a fi predată prestatorului.

După selectarea opțiunii "Adaugă raport" (fig. 5.22) trebuie completate următoarele câmpuri:

- numărul raportului;
- data raportului;
- executantul raportului;
- codul executantului.

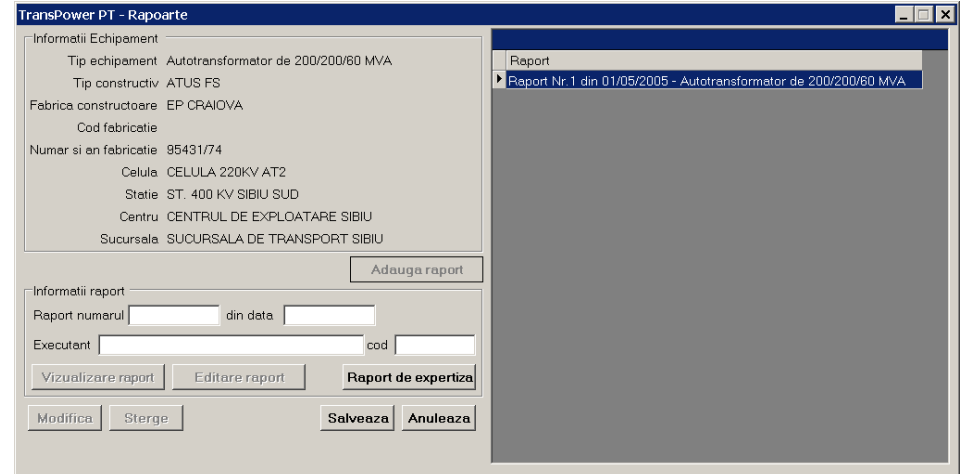

Fig. 5.22. Fereastra de adăugare a unui raport

Datele generale pot fi salvate prin apăsarea butonului "Salvează" sau adăugarea poate fi abandonată prin apăsarea butonului "Anulează".

După selectarea probelor, utilizatorul va genera fișierul de date (conținând formularul de raport completat cu datele de fabrică) necesar prestatorului. Pentru aceasta, se va apăsa butonul "Export" (fig. 5.23).

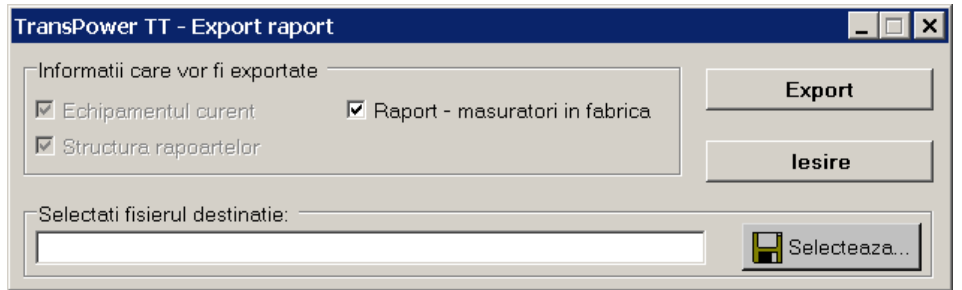

Fig. 5.23. Fereastra de exportare (salvare) a fişierului de date generat

Prestatorul de servicii sau direct utilizatorul (dacă se introduce un raport scris) va introduce rezultatele măsurătorilor efectuate în căsuțele corespunzătoare măsurătorilor în stație (din raportul de încercare) selectând pe rând fiecare probă disponibilă (fig. 5.24).

|            | TransPower PT - Rapoarte                                         |                                                                                     |                                                                       |                                                 |                    |  |  |  |
|------------|------------------------------------------------------------------|-------------------------------------------------------------------------------------|-----------------------------------------------------------------------|-------------------------------------------------|--------------------|--|--|--|
|            |                                                                  |                                                                                     |                                                                       |                                                 |                    |  |  |  |
|            |                                                                  |                                                                                     | <b>RAPORT DE INCERCARE</b>                                            |                                                 |                    |  |  |  |
| Executantl |                                                                  | Cod                                                                                 | Raport Nr. 1 Data 01/05/2005                                          | Numar si an de fabricatie 95431/74              |                    |  |  |  |
|            | Compania: CN TRANSELECTRICA SA                                   | $_{\text{Cod}}$                                                                     |                                                                       | Statia de transformare Cod                      |                    |  |  |  |
|            | Sucursala: SUCURSALA DE TRANSPORT SIBIUCod                       |                                                                                     | Echipamentul incercat:                                                | ST. 400 KV SIBIU SUDISUCEE7132                  |                    |  |  |  |
| Benefician |                                                                  |                                                                                     | Autotransformator de putere                                           | Celula                                          |                    |  |  |  |
|            | Centrul: CENTRUL DE EXPLOATARE SIBIU                             | Cod SUCEE 713                                                                       |                                                                       | CELULA 220KV AT2                                | Cod                |  |  |  |
|            |                                                                  |                                                                                     | Prilejul incercarii                                                   |                                                 | RT                 |  |  |  |
|            | Caracteristicile principale ale echipamentului incercat          |                                                                                     |                                                                       |                                                 |                    |  |  |  |
|            | <b>Tip echipament</b>                                            |                                                                                     | Autotransformator de putere                                           | Trifazat                                        |                    |  |  |  |
|            | Fabrica constructoare EP Crainva                                 |                                                                                     | Cod fahricatie.                                                       | Tin constructiv ATUS FS Nr. si an de fabricatie |                    |  |  |  |
|            |                                                                  |                                                                                     |                                                                       |                                                 |                    |  |  |  |
|            | Selectati proba: 1. Masurarea rezistentei ohmice a infasurarilor |                                                                                     |                                                                       |                                                 |                    |  |  |  |
|            |                                                                  |                                                                                     |                                                                       |                                                 |                    |  |  |  |
|            |                                                                  |                                                                                     | <b>RAPORT DE INCERCARE</b>                                            |                                                 |                    |  |  |  |
|            | Masurarea rezistentei ohmice a infasurarii                       |                                                                                     |                                                                       |                                                 |                    |  |  |  |
|            |                                                                  | Denumirea intreprinderii                                                            |                                                                       |                                                 | <b>SC SMART SA</b> |  |  |  |
|            |                                                                  | Denumirea centrului/sectiei/serviciului/echipei                                     |                                                                       |                                                 | SM SIBIU/CM SIBIU  |  |  |  |
| 2.1.1.     | Executantul masuratorilor                                        | ocatia echipei                                                                      |                                                                       | SIBIU                                           |                    |  |  |  |
|            |                                                                  |                                                                                     | Executia masuratorilor                                                |                                                 | Bordeanu Ionel     |  |  |  |
|            |                                                                  | Responsabilul pentru                                                                | Verificarea corectitudinii masuratorilor                              |                                                 |                    |  |  |  |
|            |                                                                  |                                                                                     |                                                                       |                                                 | Brabete Liviu      |  |  |  |
| 2.1.2.     | Conditii specifice efectuarii masuratorilor in statie            |                                                                                     |                                                                       |                                                 |                    |  |  |  |
| 2.1.2.1    | Date privind executia operatiilor de                             | Data: 01/09/04 zi/luna/an                                                           | Ora inceperii masurarii rezistentelor ohmice                          |                                                 | Ld                 |  |  |  |
|            | masurare                                                         |                                                                                     | Ora terminarii masurarii rezistentelor ohmice                         |                                                 | Ld                 |  |  |  |
|            | 2.1.2.2. Starea echipamentului inainte de                        | Starea de functionare                                                               |                                                                       | In exploatare                                   | ۰                  |  |  |  |
|            | efectuarea masuratorilor                                         | incalzire, pina la momentul inceperii masuratorilor                                 | Timpul scurs din momentul deconectarii de la retea sau de la sursa de | Necesar minim o ora                             |                    |  |  |  |
|            | Temperatura echipamentului                                       | Stabilizata, cu o variatie de minim 1 °C/h, pe perioada de 4 ore anterior masurarii |                                                                       | NU -                                            |                    |  |  |  |
|            | 2.1.2.3. (a uleiului la partea superioara a                      |                                                                                     |                                                                       |                                                 |                    |  |  |  |
|            | cuveil /°C/                                                      | In timpul masuratorilor<br>37                                                       |                                                                       |                                                 |                    |  |  |  |
|            | 2.1.2.4. Conditii climaterice                                    | Umiditatea relativa a mediului ambiant /%/                                          |                                                                       |                                                 | 37                 |  |  |  |
|            |                                                                  | /0°/ Temperatura mediului ambiant                                                   |                                                                       |                                                 | 20                 |  |  |  |
| Verificare | Salvare                                                          | <b>Calcule raport</b>                                                               |                                                                       |                                                 | Inapoi             |  |  |  |

Fig. 5.24. Fereastra de introducere a rezultatelor măsurătorilor pentru fiecare probă

Pentru completarea raportului propriu-zis, se apasă pe butonul "Editare raport". Va apărea fereastra de editare raport (fig. 5.25).

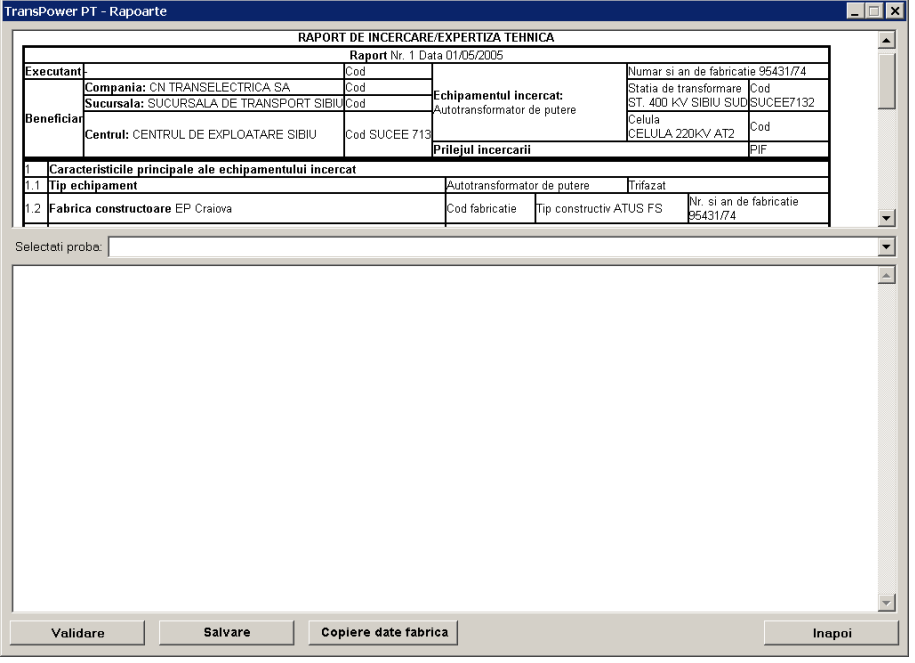

Fig. 5.25. Fereastra de completare a raportului

În partea de sus a ferestrei vor fi disponibili pentru vizualizare parametrii constructivi ai echipamentului, ei neputând fi modificați.

Pentru completarea automată a noului raport de încercare cu măsurătorile din fabrică (dacă acestea au fost introduse anterior) se va apăsa butonul "Copiere date fabrică". După apăsarea acestui buton, măsurătorile din fabrică existente în baza de date vor fi copiate automat în noul raport pentru toate probele disponibile pentru echipamentul respectiv. Măsurătorile din fabrică nu pot fi modificate direct. Pentru a le completa sau corecta se va folosi opțiunea "Măsurători din fabrică" pentru echipamentul respectiv.

Utilizatorul poate, în acest moment, să exporte raportul completat numai cu datele de fabrică pentru a-l furniza prestatorului de servicii. În continuare, prestatorul (sau direct utilizatorul dacă se introduce un raport scris) va introduce rezultatele măsurătorilor efectuate în căsuțele corespunzătoare măsurătorilor în stație din raportul de încercare, selectând pe rând fiecare probă disponibilă (fig. 5.26).

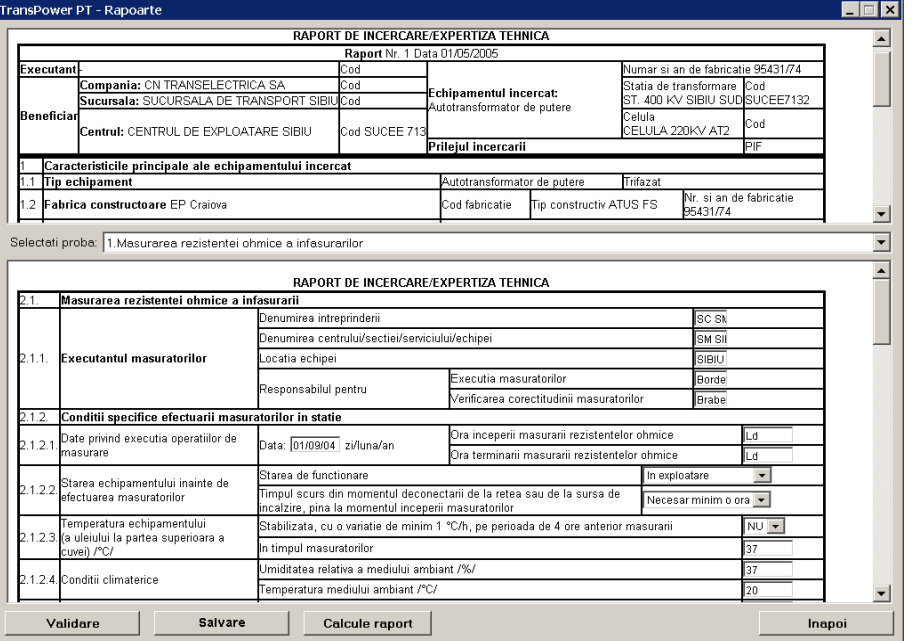

Fig. 5.26. Fereastra de introducere a rezultatelor măsurătorilor pentru fiecare probă

Nu este nevoie ca rezultatele măsurătorilor să fie introduse toate odată, completarea raportului putând fi reluată oricând fără a se pierde datele deja introduse.

După completarea tuturor datelor disponibile pentru o anumită probă, se va apăsa butonul "Validare" (pentru a verifica datele) și, dacă nu apare nici o avertizare, se va apăsa butonul "Salvare".

În acest moment se poate trece la completarea datelor pentru altă proba (prin selectarea ei din nomenclatorul de probe) sau se poate abandona temporar completarea de date (prin apăsarea pe butonul "Ieșire").

În momentul în care o probă a fost finalizată și toate datele au fost încărcate în raportul de încercare, se va apăsa pe butonul "Calcule Raport" (fig. 5.27) pentru proba respectivă. Sistemul expert va calcula automat toate abaterile de la măsurătorile de fabrică (dacă această operaţie s-a cerut prin documentul tehnic normativ de referință), va afișa rezultatele calculelor și va salva toate datele.

|                   |                                                                  |       |                   |                      |                   |                                     |                          |                                    | RAPORT DE INCERCARE/EXPERTIZA TEHNICA |                                                    |                         |                  |                        |                                    |  |
|-------------------|------------------------------------------------------------------|-------|-------------------|----------------------|-------------------|-------------------------------------|--------------------------|------------------------------------|---------------------------------------|----------------------------------------------------|-------------------------|------------------|------------------------|------------------------------------|--|
|                   |                                                                  |       |                   |                      |                   |                                     |                          |                                    | Raport Nr. 1 Data 01/05/2005          |                                                    |                         |                  |                        |                                    |  |
| Executantl        |                                                                  |       |                   |                      |                   |                                     | Cod                      |                                    |                                       |                                                    |                         |                  |                        | Numar si an de fabricatie 95431/74 |  |
|                   | Compania: CN TRANSELECTRICA SA                                   |       |                   |                      |                   |                                     | Cod                      |                                    | Echipamentul incercat:                |                                                    |                         |                  | Statia de transformare | <b>Cod</b>                         |  |
| <b>Beneficiar</b> | Sucursala: SUCURSALA DE TRANSPORT SIBIL                          |       |                   |                      |                   | Cod                                 |                          |                                    |                                       | Autotransformator de putere                        |                         | Celula           |                        | ST. 400 KV SIBIU SUDISUCEE7132     |  |
|                   | Centrul: CENTRUL DE EXPLOATARE SIBIU                             |       |                   |                      |                   |                                     | Cod SUCEE 713            |                                    |                                       |                                                    |                         | CELULA 220KV AT2 |                        | Cod                                |  |
|                   |                                                                  |       |                   |                      |                   |                                     |                          |                                    | Prilejul incercarii                   |                                                    |                         |                  |                        | ÞF                                 |  |
|                   | Caracteristicile principale ale echipamentului incercat          |       |                   |                      |                   |                                     |                          |                                    |                                       |                                                    |                         |                  |                        |                                    |  |
| 1.1               | Tip echipament                                                   |       |                   |                      |                   |                                     |                          |                                    |                                       | Autotransformator de putere                        |                         | Trifazat         |                        |                                    |  |
|                   | 1.2 Fabrica constructoare EP Craiova                             |       |                   |                      |                   |                                     |                          |                                    | Cod fabricatie                        |                                                    | Tip constructiv ATUS FS |                  | 95431/74               | Nr sian de fahricatie              |  |
|                   |                                                                  |       |                   |                      |                   |                                     |                          |                                    |                                       |                                                    |                         |                  |                        |                                    |  |
|                   | Selectati proba: 1. Masurarea rezistentei ohmice a infasurarilor |       |                   |                      |                   |                                     |                          |                                    |                                       |                                                    |                         |                  |                        |                                    |  |
| 2.1.3             | Rezultatele masuratorilor, abateri                               |       |                   |                      |                   |                                     |                          |                                    |                                       |                                                    |                         |                  |                        |                                    |  |
|                   |                                                                  |       |                   |                      |                   |                                     |                          |                                    |                                       |                                                    |                         |                  |                        |                                    |  |
|                   |                                                                  |       |                   |                      |                   |                                     |                          |                                    |                                       |                                                    |                         |                  |                        |                                    |  |
|                   |                                                                  |       |                   |                      |                   |                                     |                          | Masuratori in statie, Tu.: /°C/ 20 |                                       |                                                    |                         |                  |                        | Abaterile fata de valorile din     |  |
|                   | Masuratori in fabrica, Tu <sub>r</sub> : /°C/ 24                 |       |                   |                      |                   | la temperatura de masura            |                          |                                    | Tu <sub>r</sub> : /°C/ 24             | raportat la temperatura din fabrica                |                         |                  |                        | fabrica, la temperatura de fabrica |  |
| Nr. crt.          |                                                                  |       | RA1N <sub>E</sub> | $R$ B1N <sub>F</sub> | RC1N <sub>c</sub> | $Tu_S$ : /°C/20                     |                          |                                    |                                       |                                                    |                         |                  |                        |                                    |  |
|                   | Infasurarea                                                      | Priza | ľΩ                | ΙQΙ                  | VΩ/               | RA <sub>1N<sub>S</sub></sub><br>VO/ | $R\overline{B1N_S}$<br>w | $RC1N_c$<br>w                      | RA1N <sub>SF</sub><br>ΙQΙ             | $\overline{\text{RB1}}\text{N}_{\text{SF}}$<br>VO/ | $RC1N_{SF}$<br>VO/      | FRA1N<br>%       | <b>RAIN</b><br>%       | <sup>E</sup> RC1N<br>℅             |  |
|                   |                                                                  |       | 0,414             | 0,4125               | D,413             | 0,405                               | 0,406                    | 0.405:                             | 0,412019                              | 0,41334                                            | 0.41212                 | $-2.08$          | $-1.41$                | 1.82                               |  |
|                   |                                                                  |       | 0.407             | 0,407                | 0.407             | 0,400                               | 0,401                    | 0,3991                             | 0.406531                              | 0.407852                                           | 0.406327                | $-1,72$          | $-1.4$                 | $-1,77$                            |  |
|                   |                                                                  |       | 0.401             | 0.401                | 0.401             | 0.393                               | 0,394                    | 0.395                              | 0.400229                              | 0.401042                                           | 0.401551                | $-1.8$           | $-1.6$                 | 1,47                               |  |
|                   |                                                                  |       | 0,396             | 0,396                | 0,395             | 0,3881                              | 0,389                    | 0.3871                             | 0,394335                              | 0,395656                                           | 0,394131                | $-2,02$          | 1.69                   | 1,82                               |  |
|                   |                                                                  |       | 0.39              | 0.39                 | 0.39              | 0.382                               | 0,384                    | 0,383                              | 0.388237                              | 0.390269                                           | 0.389355                | 2.05             | $-1.54$                | $-1.77$                            |  |
|                   |                                                                  |       | b.383             | 0.383                | 0.383             | 0.376                               | 0,377                    | 0.376                              | 0.382749                              | 0.383663                                           | 0.382545                | $-1.67$          | $-1.44$                | $-1.72$                            |  |
|                   |                                                                  |       | 0,378             | 0.376                | 0,378             | 0.3711                              | 0,372                    | 0.3711                             | 0,377057                              | 0.378175                                           | 0.37726                 | $-1,85$          | $-1,04$                | .1.8                               |  |
|                   |                                                                  |       | 0,371             | 0.37                 | 0,371             | 0,364                               | 0,365                    | 0.365                              | 0.370858                              | 0.371772                                           | 0.371061                | $-1.64$          | $-1.14$                | 1.59                               |  |
| 10                | nalta tensiune 9                                                 |       | 0,366             | 0,365                | 0,365             | 0.359                               | 0,360                    | 0,360(                             | 0,365166                              | 0.366284                                           | 0,365878                | $-1,83$          | $-1,26$                | $-1,37$                            |  |
| 11                |                                                                  | 10    | 0,357             | 0.357                | 0.356             | 0.353                               | 0.353                    | $0.353-$                           | 0.358865                              | 0,359576                                           | 0.35917                 | $-1.09$          | 0.9                    | 0.73                               |  |

Fig. 5.27. Fereastra de vizualizare comparativă a rezultatelor

Optiunea de "Calcule raport" este functională decât dacă în baza de date există măsurătorile de fabrică pentru echipamentul respectiv. În cazul apariției unor erori, datele greșite vor fi reintroduse și se va apăsa din nou butonul "Calcule raport".

La terminarea probelor, prestatorul de servicii predă utilizatorului (în formă scrisă și electronică), fișierul de date (raportul de încercare completat), care este încărcat în baza de date, întregind raportul de încercare corespunzător. Utilizatorul licențiat poate interveni asupra datelor furnizate de către prestatorul de servicii în cazul în care sesizează erori la introducerea datelor.

Utilizatorul lansează programul de importare în baza de date a noului raport, prin selectarea raportului corespunzător și apăsarea butonului "Import" (fig. 5.28).

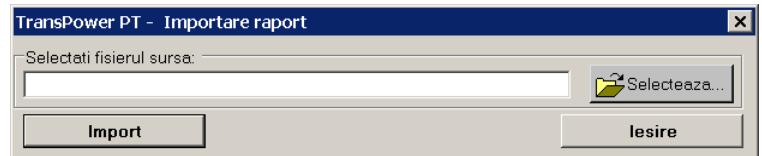

Fig. 5.28. Fereastra de selectare a raportului și de importare în baza de date

Utilizatorul licențiat (sau prestatorul) va putea verifica imediat rezultatele calculelor. Pentru aceasta se comandă sistemului expert **TRANSPOWER - PT** analiza și expertizarea automată a datelor din raportul de încercare (primit de la prestator și introdus în baza de date). Pentru aceasta se va folosi opțiunea "Editare raport de expertiză" pentru raportul dorit și apoi va apăsa butonul "Calcule raport".

 Sistemul expert **TRANSPOWER - PT** va analiza foarte rapid datele şi va furniza utilizatorului:

a) informații privind respectarea comenzii în ceea ce privește volumul probelor efectuate;
- b) informații privind modul în care raportul de încercare a fost sau nu corect întocmit (dacă sunt precizate toate datele de identificare a echipamentului investigat, dacă datele acestea sunt corecte);
- c) informații despre modul cum sunt îndeplinite condițiile de efectuare a probelor în conformitate cu documentele tehnice de referință, precizate de utilizator, semnalând existența unor eventuale incertitudini asupra rezultatelor sau certificând respectarea condiţiilor tehnice impuse la probe;
- d) informatii dacă rezultatele probelor, măsurătorilor și analizelor efectuate corespund valorilor limită precizate în documentele de referință;
- e) informaţii despre starea echipamentului investigat sau a componentelor sale principale, *corespunde* / *nu corespunde*, Ón conformitate cu condiţiile din documentele tehnice de referinţă;
- f) o evaluare a stării echipamentului și a componentelor sale principale, încadrând-o Ón următoarele stări prestabilite: *bună*, *acceptabilă*, *proastă*, *inacceptabilă*;
- g) încadrează starea echipamentului și a componentelor sale principale în stări prestabilite: *bună*, *acceptabilă*, *proastă*, *inacceptabilă*;
- h) face recomandări prestabilite, pentru măsuri de exploatare și/sau mentenanță;
- i) acordă un punctaj caracteristic pentru rezultatele obținute la încercările efectuate;
- j)evaluează global starea transformatorului şi acordă un punctaj caracteristic acestei stări, în funcție de care se poate stabili din punct de vedere tehnic necesitatea şi urgenţa lucrărilor de mentenanţă, respectiv ordinea din punct de vedere tehnic de interventie într-un parc existent de transformatoare (fig. 5.29).

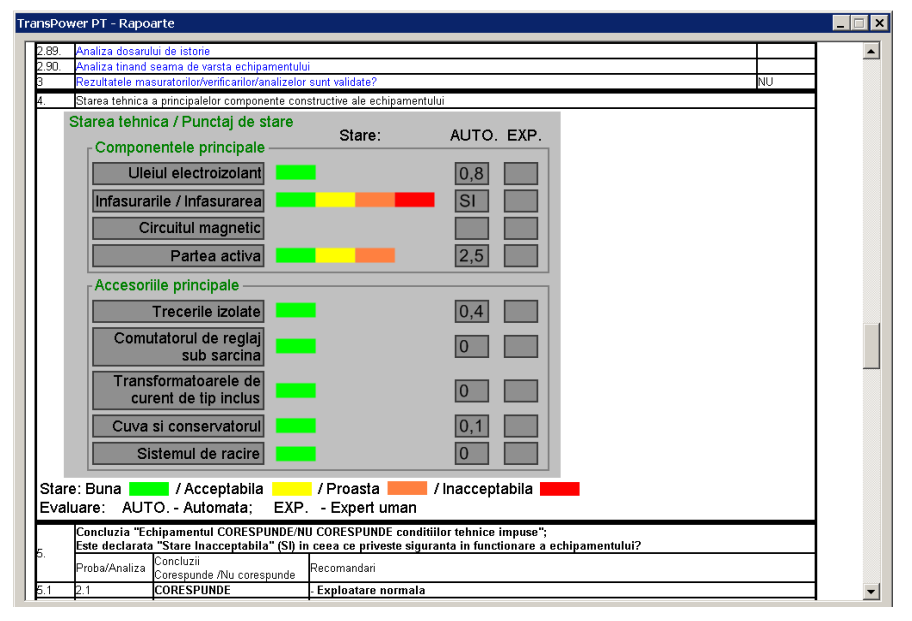

Fig. 5.29. Fereastra de evaluare globală a stării echipamentului

Sistemul informatic va calcula în mod automat punctajele pentru fiecare probă, va compara rezultatele obţinute la probe diferite şi pe baza logicii interne de tip expert va genera raportul de expertiză. Acest raport va evalua starea echipamentului şi va sugera eventualele măsuri care trebuiesc luate.

Raportul de expertiză va putea fi completat, pe lângă punctajele calculate automat, cu punctaje atribuite de un expert uman, dacă se va considera că acest lucru este necesar, apoi va putea fi salvat în baza de date și tipărit.

# **5.7. Baza de date aferentă sistemului informatic TRANSPOWER**

### **5.7.1. Caracteristici specifice**

Baza de date aferentă fiecărui modul al sistemului expert **TRANSPOWER**  este construită ierarhic pe şapte niveluri, specifice unei companii de transport al energiei electrice (în România CN Transelectrica SA):

- Compania
- Sucursalele companiei
- Centrele sau Secțiile de Înaltă Tensiune
- Statiile electrice
- Celulele electrice
- Echipamentele

şi cuprinde (nelimitativ):

- fisele cu date tehnice specifice pentru echipamentele electrice de înaltă tensiune; • istoria sub formă de rapoarte de încercare (la fabrica constructoare, la punerea
- în funcțiune și ulterior în perioada de exploatare);
- rapoarte de expertiză tehnică;
- istoria de mentenanță sub formă de fișe (conținând lucrările efectuate și costurile aferente);
- istoria sub formă de fișe de comportare în exploatare a echipamentului (fișe de incidente cauzate de echipamentele din baza de date şi respectiv fişe de echipament deteriorat);
- istoria sub formă de fișe de mutare a echipamentului (în celule diferite ale aceleași stații sau în stații electrice diferite);
- fișele de identificare și de definire a companiei, sucursalelor, centrelor (secțiilor) de înaltă tensiune, stațiilor electrice, celulelor electrice, echipamentelor etc. (fig. 5.30).

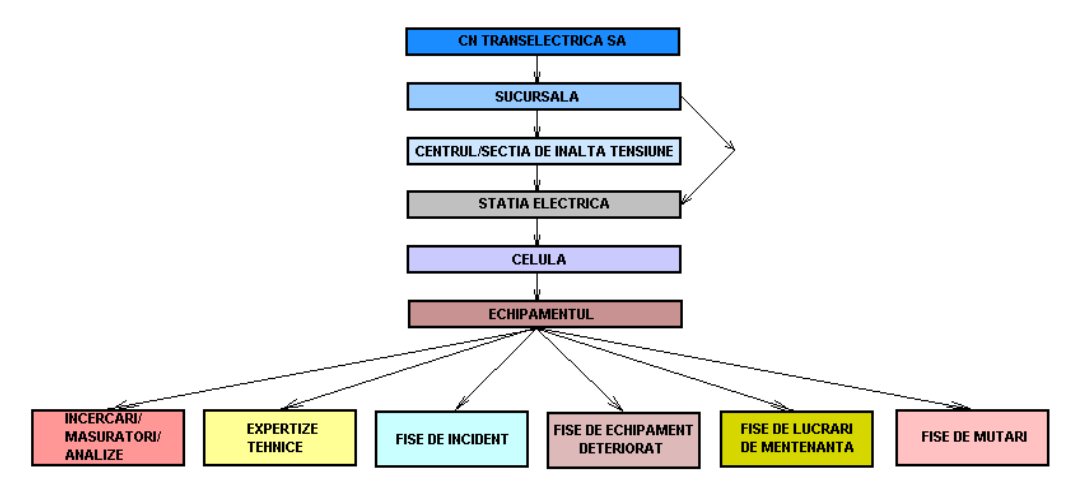

Fig. 5.30. Structura bazei de date aferente sistemului expert **TRANSPOWER**

În cele ce urmează se prezintă baza de date aferentă sistemului expert **TRANSPOWER**, exemplificat pentru modulul **TRANSPOWER - PT.** 

#### **5.7.2. Fereastra principală de navigare în baza de date aferentă modulului TRANSPOWER - PT**

În cadrul ferestrei principale a aplicației (fig. 5.31), utilizatorul are următoarele optiuni:

- folosirea barei principale de meniuri;
- folosirea butoanelor aflate sub meniul principal al aplicaţiei pentru selectarea societăților comerciale, sucursalelor, centrelor, stațiilor, celulelor, echipamentelor;
- alegerea unei înregistrări din fereastra din dreapta corespunzătoare optiunii selectate: societăți comerciale, sucursale, centre, stații, celule, echipamente,
- vizualizare detalii pentru înregistrarea selectată,
- poziționarea pe hartă a înregistrării selectate,
- selecţia rapidă.

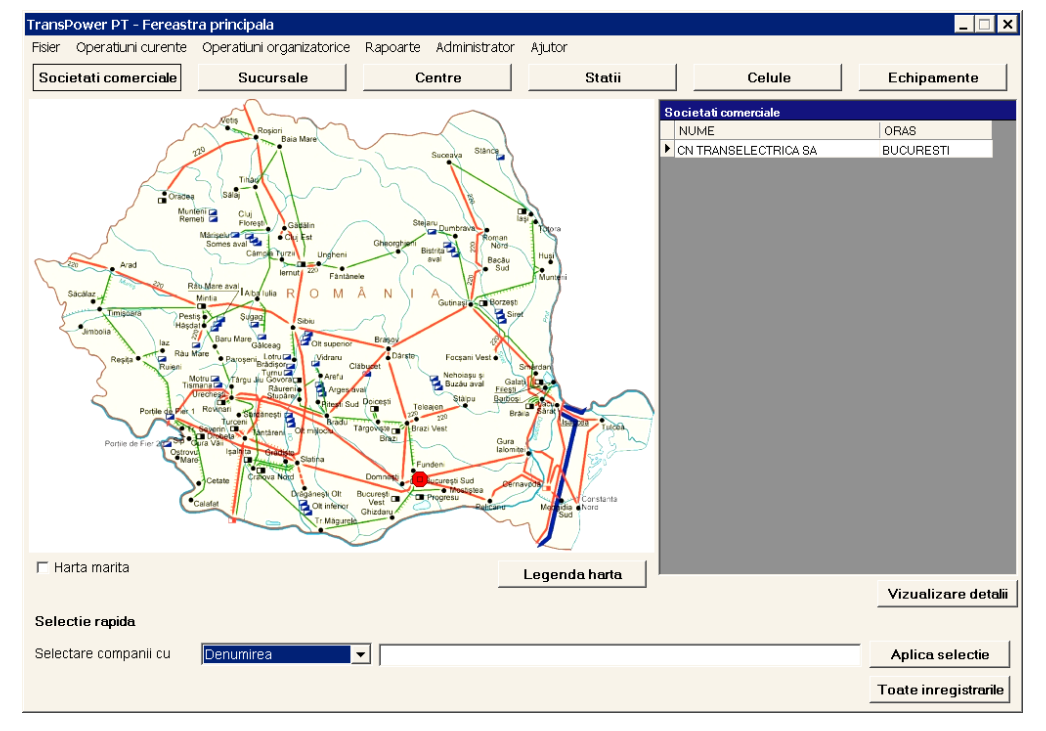

Fig. 5.31. Fereastra principală a aplicaţiei

### **5.7.3. Bara principală de meniuri**

În cadrul ferestrei principale sunt disponibile următoarele meniuri (fig. 5.32):

- *Fişier*;
- *Operaţiuni curente*;
- *Operaţiuni organizatorice*;
- *Rapoarte*;
- *Administrator*;
- *Ajutor*.

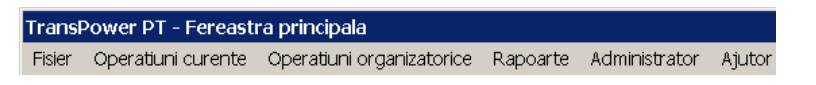

Fig. 5.32. Meniurile ferestrei principale principal

#### **5.7.3.1. Meniul ìFişierî**

În cadrul meniului "Fişier" sunt disponibile următoarele opțiuni (fig. 5.33):

- *Schimbare bază de date*;
- *Import bază de date*;
- *Export bază de date*;
- *Ieşire*.

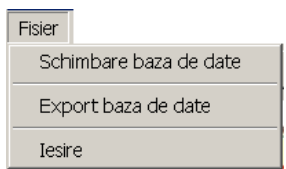

Fig. 5.33. Optiunile meniului "Fişier"

#### **Schimbare bază de date**

 Aplicaţia poate să funcţioneze cu 2 tipuri de baze de date: fişier de date local şi sistem SGBD (sistem de gestiune a bazelor de date) central. Prin această opţiune se poate schimba modul de funcționare sau fișierul local folosit cu alt fișier local.

#### **Import bază de date**

 Cu ajutorul acestei opţiuni se pot importa rapoarte dintr-un fişier de date local.

#### **Export bază de date**

Cu ajutorul acestei opțiuni se pot exporta parțial sau total înregistrările și structura bazei de date curente în format de date local.

#### **5.7.3.2. Meniul ìOperaţiuni curenteî**

 Œn cadrul acestui meniu este disponibilă următoarea opţiune: *Catalogul RET* (fig. 5.34):

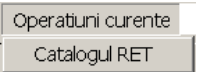

Fig. 5.34. Opțiunile meniului "Opțiuni curente"

 Œn urma selectării acestei opţiuni, va apărea fereastra *Catalog RET* (fig. 5.35), care oferă utilizatorului toate înregistrările din baza de date, într-o structură ierarhică.

5.7 - Baza de date aferentă sistemului informatic TRANSPOWER 113

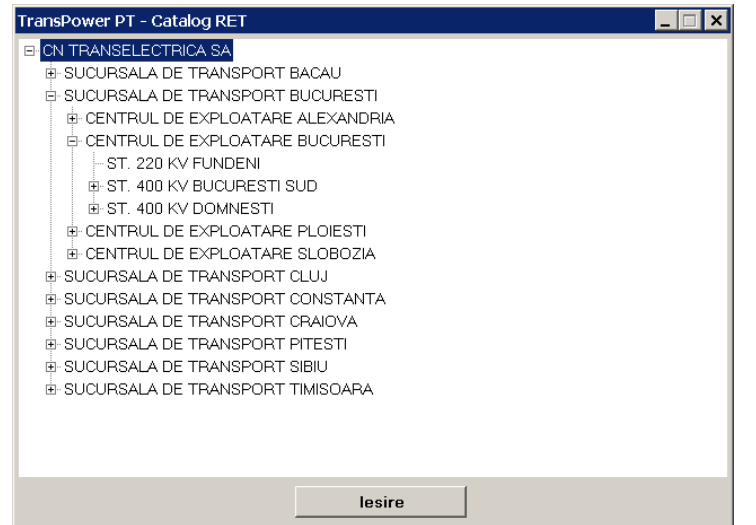

Fig. 5.35. Opţiunile ferestrei *Catalog RET*

# **5.7.3.3. Meniul ìOperaţiuni organizatoriceî**

În cadrul acestui meniu este disponibilă opțiunea "Redistribuire" (fig. 5.36); prin selectarea acestei opțiuni va apărea fereastra de redistribuire (fig. 5.37).

| Operatiuni organizatorice |  |
|---------------------------|--|
| Redistribuire             |  |

Fig. 5.36. Opțiunile meniului " Operațiuni organizatorice"

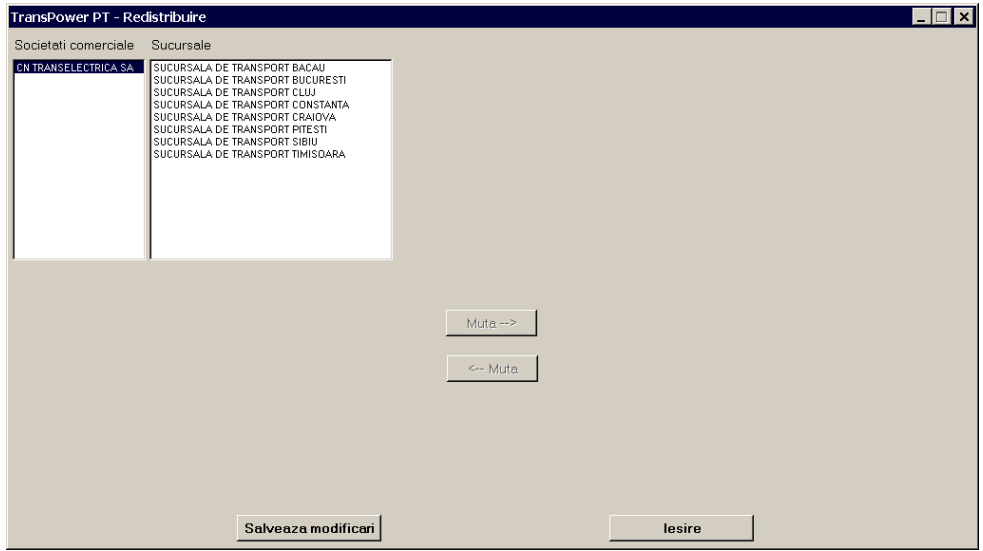

Fig. 5.37. Fereastra de redistribuire

 Pentru redistribuire trebuie selectate 2 societăţi comerciale, 2 sucursale, 2 centre, 2 staţii sau 2 celule: se selectează o unitate, apoi se ţine apăsat butonul *ctrl* şi se selectează şi cea de-a doua unitate (fig. 5.38).

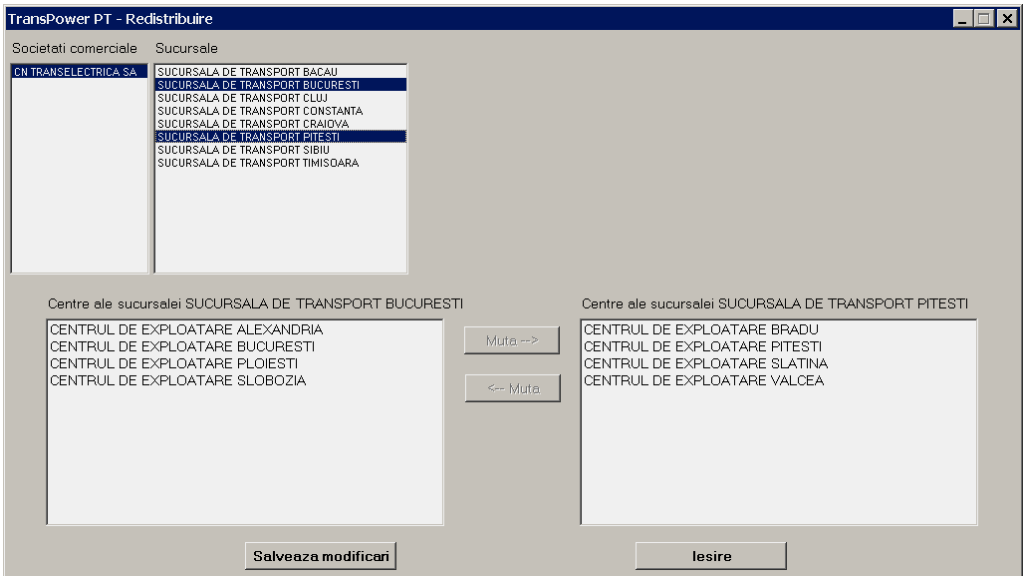

Fig. 5.38. Selectarea entităților implicate în operația de redistribuire

În partea stângă a ecranului vor apărea sucursalele sau centrele sau stațiile sau celulele corespunzătoare primei înregistrări, și în partea dreaptă a ecranului vor apărea sucursalele sau centrele sau staţiile sau celulele corespunzătoare celei de-a doua înregistrări.

Sunt disponibile optiunile:

- $\bullet$  "Muta $\rightarrow$ " ce are ca efect mutarea unei sucursale, centru, stație sau celulă selectate din cadrul primei înregistrări în cadrul celei de-a doua înregistrări;
- "←Muta" ce are efectul invers.

Aceste operatiuni sunt disponibile doar în cadrul unor înregistrări de același nivel, adică între două societăți comerciale (se face mutare de sucursale corespunzătoare) sau între două sucursale (se face mutare de centre) sau între două centre (se face mutare de celule) sau între două celule (se face mutare de echipamente).

Modificările se pot salva prin apăsarea butonului "Salvează modificari" sau se anulează prin apăsarea butonului "Ieșire".

### **5.7.3.4. Meniul "Rapoarte"**

Prin selectarea opțiunii "Raport de încercare" (fig. 5.39) va apărea o nouă fereastră ce conține toate rapoartele de încercare existente în baza de date.

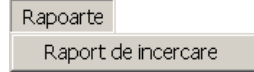

Fig. 5.39. Opțiunile meniului " Rapoarte"

### **5.7.4. Butoanele principale de selecţie**

Prin intermediul butoanelor de selectie aflate sub bara de meniuri a ferestrei principale se poate selecta una din următoarele opțiuni (fig. 5.40):

- *Societăţi comerciale*;
- *Sucursale*;
- *Centre*;
- *Staţii*;
- *Celule*;
- *Echipamente*.

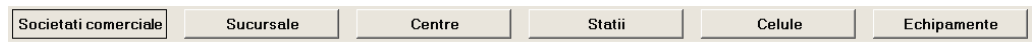

Fig. 5.40. Butoanele principale de selecţie

#### **5.7.4.1. Butonul ìSocietăţii comercialeî**

În urma selectării opțiunii "Societăți comerciale" (fig. 5.41), în partea dreaptă a ecranului apar societățile comerciale existente în baza de date.

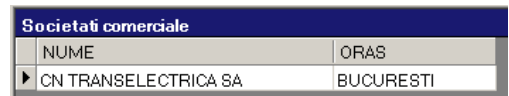

Fig. 5.41. Fereastra cu societățile comerciale existente în baza de date

Se selectează una dintre înregistrările existente în baza de date și se apasă butonul "Vizualizare Detalii" (fig. 5.42) aflat în partea de jos a ecranului.

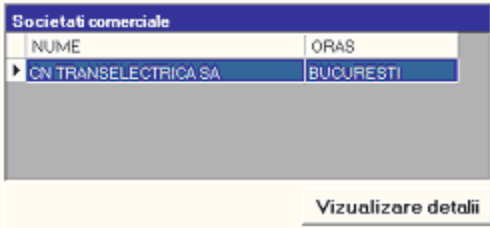

Fig. 5.42. Butonul de "Vizualizare Detalii"

În partea stângă a listei de societăți comerciale, vor apărea detaliile pentru societatea selectată (fig. 5.43).

- Sunt disponibile opțiuni referitoare la:
- modificare detalii ("Modifică");
- ştergere detalii ("Şterge");
- adăugare detalii ("Adaugă").

 De asemenea, se poate adăuga o nouă sucursală corespunzătoare societăţii comerciale selectate prin apăsarea butonului "Adaugă sucursală" (fig. 5.44).

 După introducerea detaliilor pentru sucursală, datele se pot salva prin apăsarea butonului "Salvează" sau se pot anula prin apăsarea butonului "Anulează".

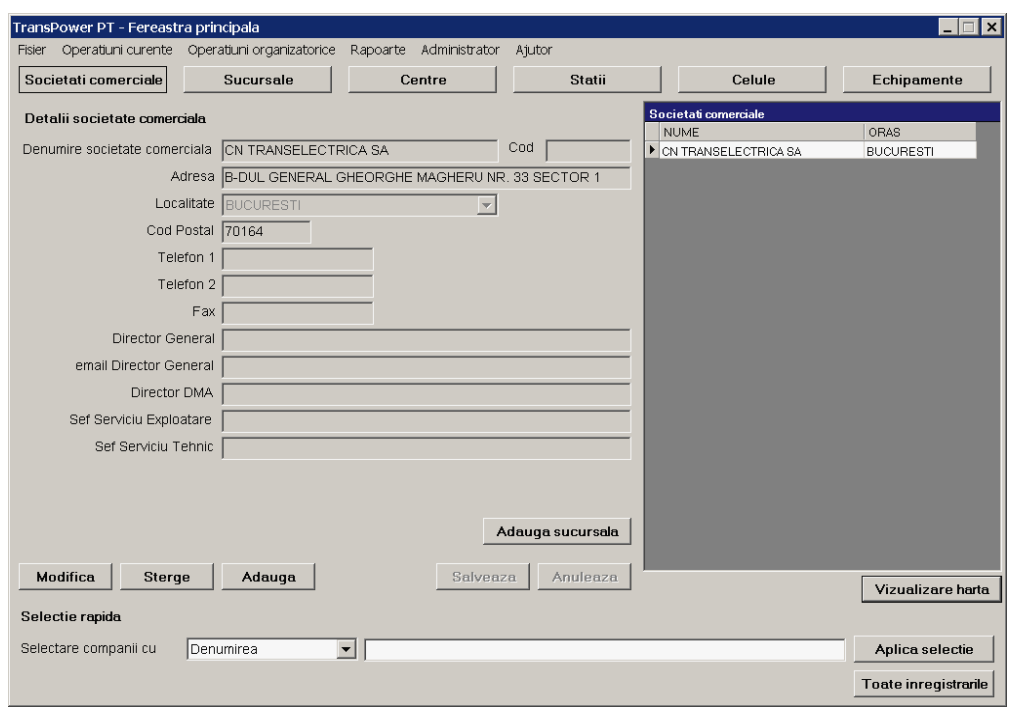

Fig. 5.43. Detaliile despre societatea comercială selectată

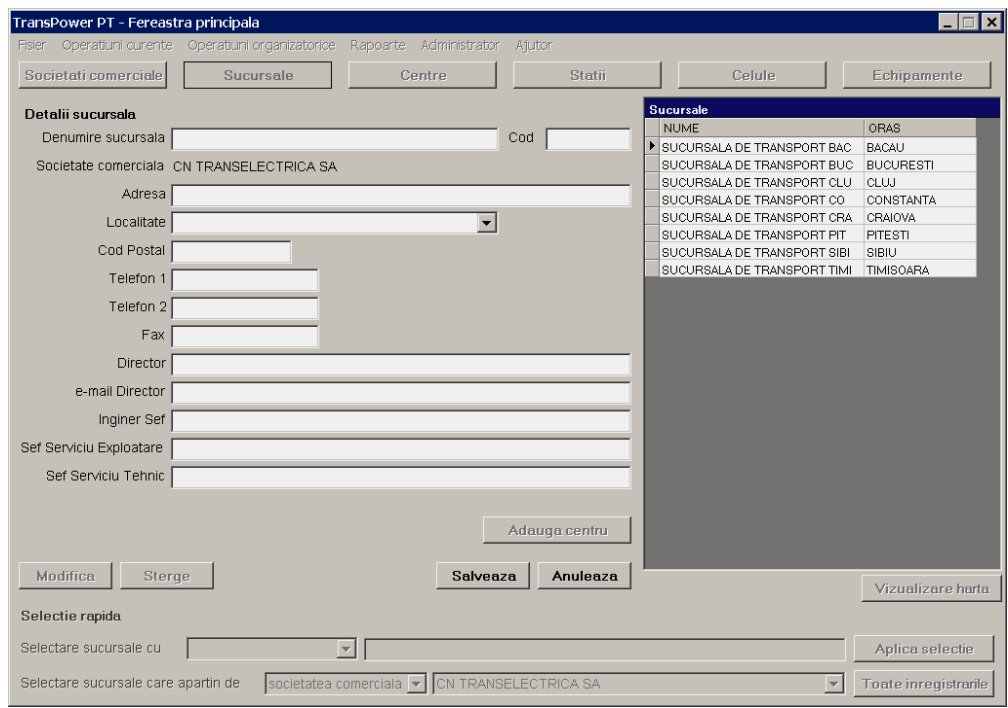

Fig. 5.44. Fereastra aferentă opțiunii "Adaugă sucursală"

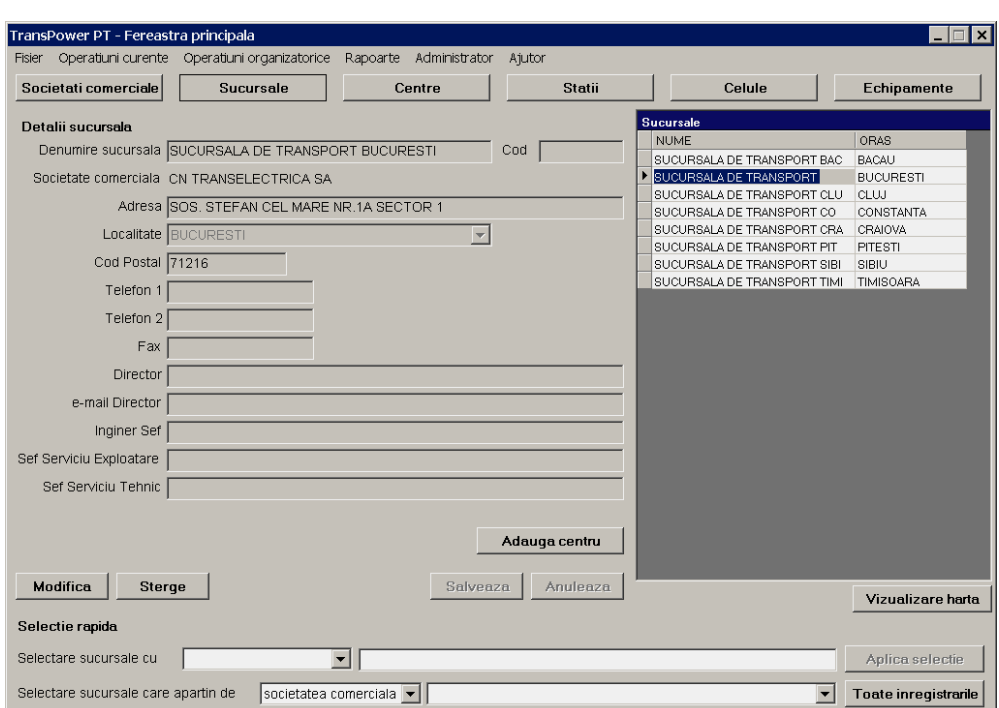

#### **5.7.4.2. Butonul "Sucursale"**

Prin selectarea uneia din sucursalele disponibile în baza de date (fig. 5.45), vor apărea în partea stângă a ecranului detaliile corespunzătoare acesteia.

Fig. 5.45. Fereastra corespunzătoare unei sucursale

Se pot efectua modificări asupra înregistrării selectate sau se poate șterge din baza de date. Modificările se pot salva prin apăsarea butonului "Salvează" sau se pot anula prin apăsarea butonului "Anulează".

Prin apăsarea butonului "Adaugă centru" se poate adăuga un nou centru la sucursala selectată.

### **5.7.4.3. Butonul "Centre"**

Prin apăsarea butonului "Centre" (fig. 5.46) sunt afișate centrele existente în baza de date.

Detaliile pentru fiecare centru sunt afișate în partea stângă a ecranului atunci când se selectează una din înregistrările disponibile. Se pot modifica detaliile pentru centrul selectat prin apăsarea butonului "Modifică" sau se poate șterge centrul selectat prin apăsarea butonului "Sterge".

Modificările se pot salva prin apăsarea butonului "Salvează" sau se pot anula prin apăsarea butonului "Anulează".

 Se poate adăuga o nouă staţie electrică corespunzătoare centrului selectat prin apăsarea butonului "Adaugă stație".

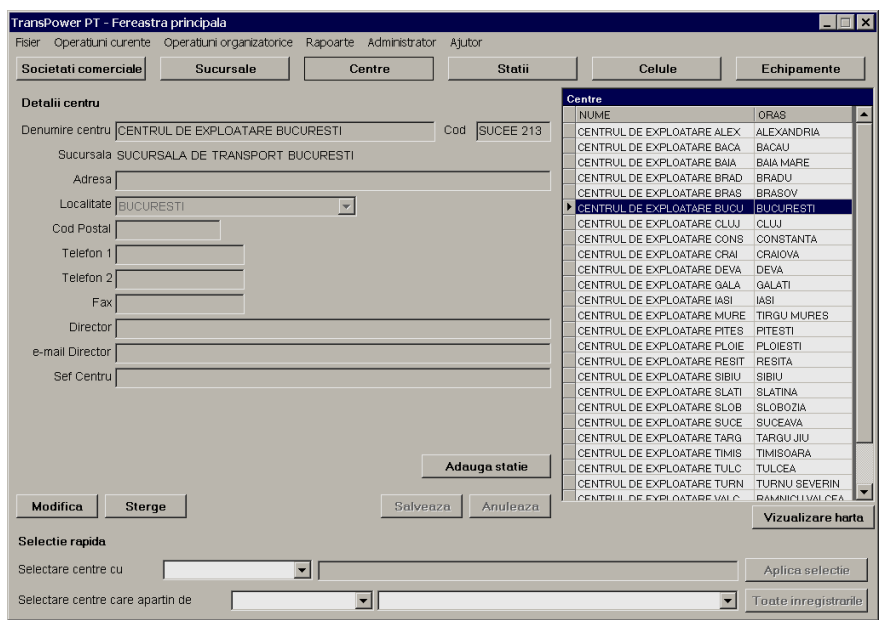

Fig. 5.46. Fereastra corespunzătoare unui centru

# **5.7.4.4. Butonul ìStaţiiî**

Prin apăsarea butonului "Stații" (fig. 5.47) sunt afișate stațiile de transformare existente în baza de date.

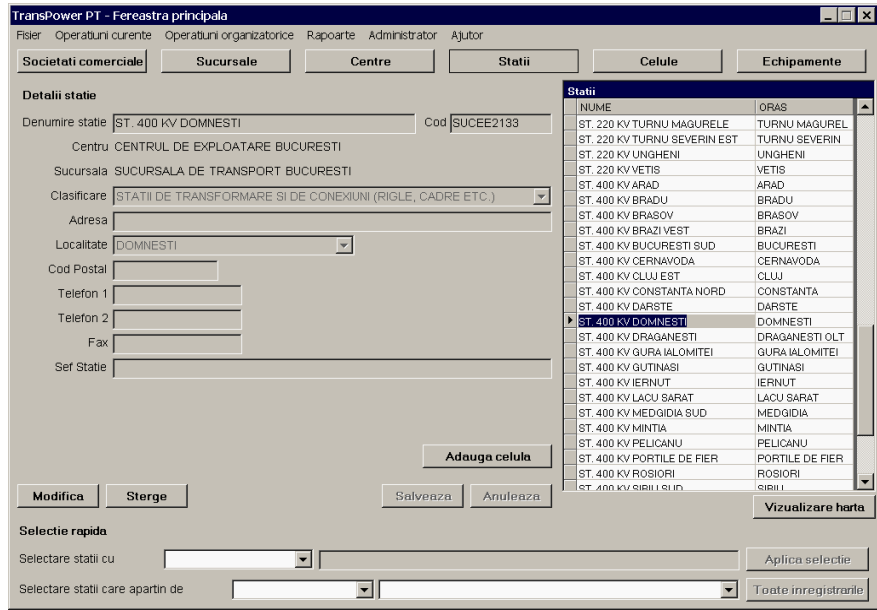

Fig. 5.47. Fereastra corespunzătoare unei staţii

 Se poate adăuga o celulă corespunzătoare staţiei curente prin apăsarea butonului "Adaugă celulă". Se pot modifica detaliile corespunzătoare stației selectate prin apăsarea butonului "Modifică" sau se pot șterge detaliile prin apăsarea butonului "Şterge".

 Modificările detaliilor pentru staţia curentă se pot salva prin apăsarea butonului "Salvează" sau se pot anula prin apăsarea butonului "Anulează".

### **5.7.4.5. Butonul "Celule"**

Prin apăsarea butonului "Celule" sunt afișate celulele existente în baza de date (fig. 5.48).

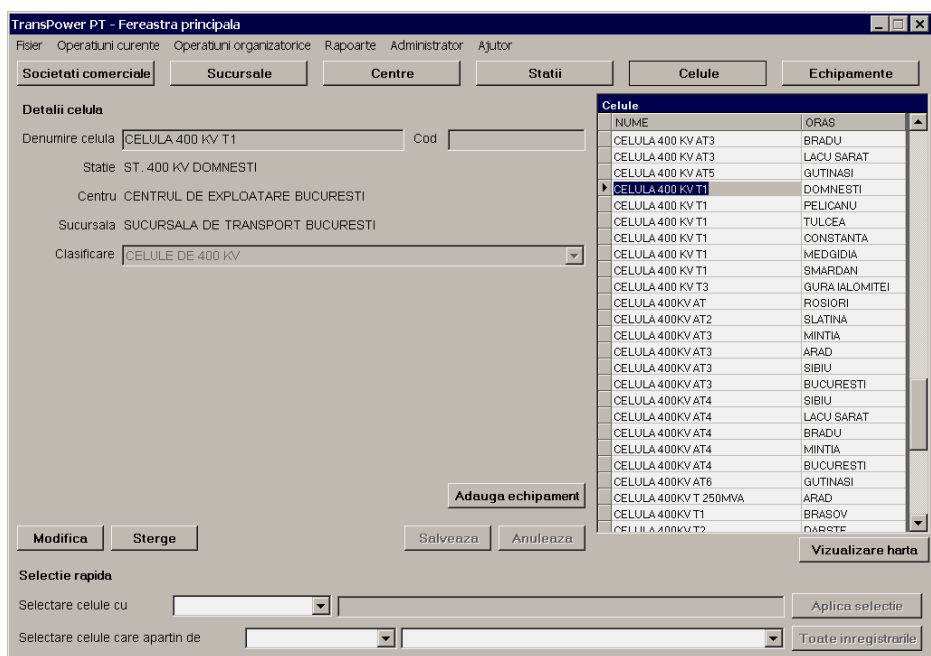

Fig. 5.48. Fereastra corespunzătoare unei celule

 Detaliile corespunzătoare celulei selectate se pot modifica prin apăsarea butonului "Modifică" sau se pot şterge prin apăsarea butonului "Șterge". Se poate adăuga un echipament corespunzător celulei selectate prin apăsarea butonului "Adaugă echipament".

Modificările pot fi salvate prin apăsarea butonului "Salvează" sau anulate prin apăsarea butonului "Anulează".

### **5.7.4.6. Butonul "Echipamente"**

Prin apăsarea butonului "Echipamente" sunt afisate echipamentele existente în baza de date (fig. 5.49).

 Informaţiile generale pentru echipamentul selectat pot fi modificate prin apăsarea butonului "Modifică" sau pot fi sterse prin apăsarea butonului "Sterge" (fig. 5.50).

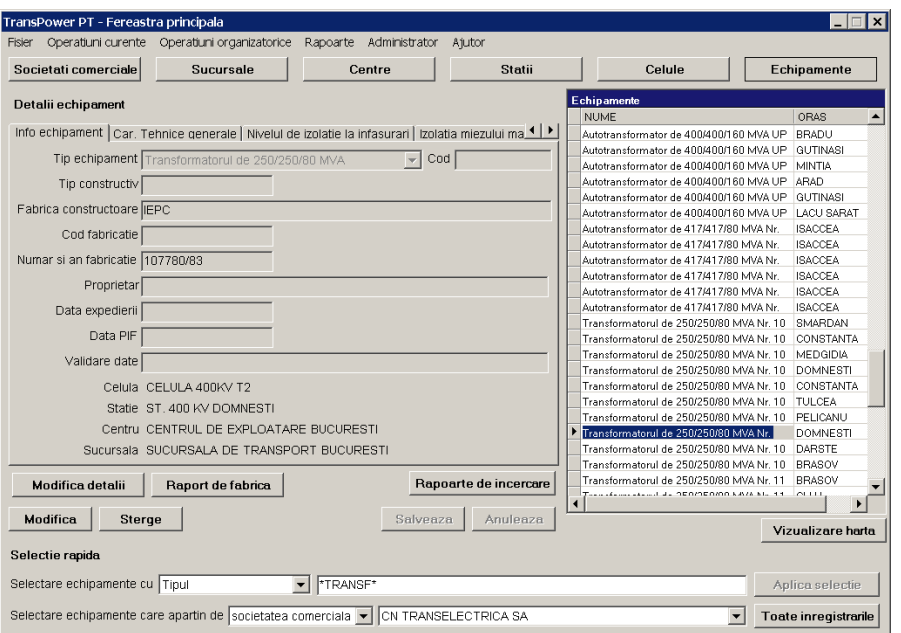

Fig. 5.49. Fereastra corespunzătoare unui echipament

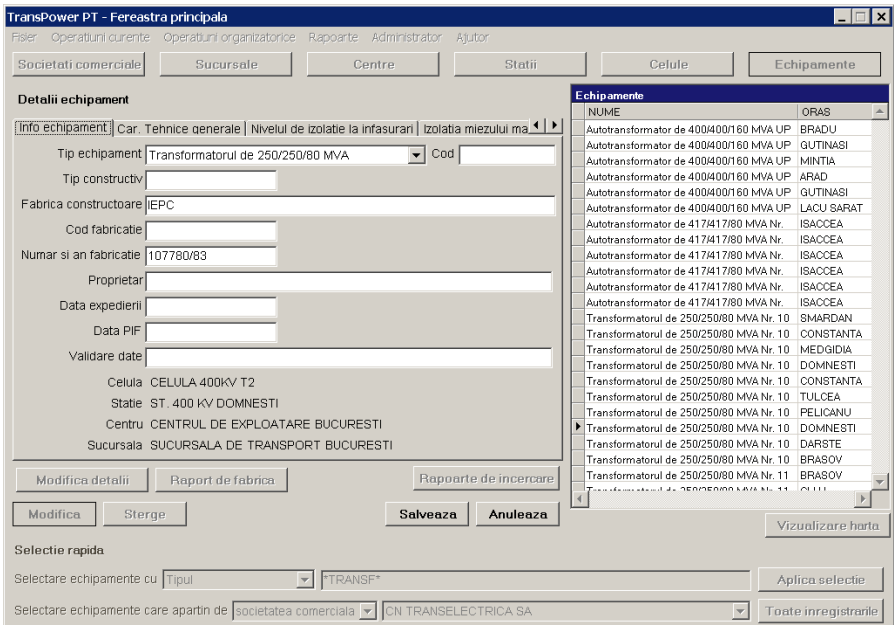

Fig. 5.50. Fereastra de modificare a informaţiilor generale referitoare al un echipament

Modificările pot fi salvate prin apăsarea butonului "Salvează" sau pot fi anulate prin apăsarea butonului "Anulează".

 Detaliile pentru echipamentul selectat se pot modifica prin apăsarea butonului "Modifică detalii" (fig. 5.51).

5.7 - Baza de date aferentă sistemului informatic TRANSPOWER 121

| TransPower PT - Fereastra principala                                                                                                    |                                                                                      | $\boldsymbol{\times}$        |
|----------------------------------------------------------------------------------------------------|--------------------------------------------------------------------------------------|------------------------------|
| Operatiuni curente<br>Fisier<br>Operatiuni organizatorice<br>Rapoarte Administrator<br>Ajutor                                                                           |                                                                                      |                              |
| Societati comerciale<br>Sucursale<br>Centre<br>Statii                                                                                                    | Celule                                                                               | Echipamente                  |
| Detalii echipament                                                                                                    | Echipamente                                                                          |                              |
|                                                                                                    | <b>NUME</b>                                                                          | ORAS                         |
| Info echipament Car. Tehnice generale Nivelul de izolatie la infasurari i Izolatia miezului ma. 1   ▶                                                                   | Autotransformator de 400/400/160 MVA UP                                              | GUTINASI                     |
|                                                                                                    | Autotransformator de 400/400/160 MVA UP                                              | <b>LACU SARAT</b>            |
| MVA<br>puterea nominala a infasurarilor 250<br>250<br> 80                                                                                                    | Autotransformator de 417/417/80 MVA Nr.                                              | <b>ISACCEA</b>               |
| kv<br>raportul de transformare nominal<br>121<br>1 22<br>400                                                                                                    | Autotransformator de 417/417/80 MVA Nr.                                              | <b>ISACCEA</b>               |
| reglajul sub sarcina in linie<br>$+/- g $<br>$\frac{9}{6}$<br>$\overline{\text{NUI}}$ $\rightarrow$ /pe nul $\overline{\text{NUI}}$<br>, pe partea de:<br>$\times$ 1.56 | Autotransformator de 417/417/80 MVA Nr.                                              | <b>ISACCEA</b>               |
|                                                                                                    | Autotransformator de 417/417/80 MVA Nr.                                              | <b>ISACCEA</b>               |
| curentii nominali 361<br>12310<br>1193<br>IA.                                                                                                    | Autotransformator de 417/417/80 MVA Nr.                                              | <b>ISACCEA</b>               |
| IT/MT:<br>grupa de conexiuni<br><b>MYn0</b>                                                                                                    | Autotransformator de 417/417/80 MVA Nr.                                              | <b>ISACCEA</b>               |
| ITAIT:<br>MNd11                                                                                                    | Transformatorul de 250/250/80 MVA Nr. 10                                             | SMARDAN                      |
| MTAT:<br>lyna11                                                                                                    | Transformatorul de 250/250/80 MVA Nr. 10                                             | CONSTANTA                    |
| frecventa nominala 50                                                                                                    | Transformatorul de 250/250/80 MVA Nr. 10                                             | MEDGIDIA                     |
| tensiunea nominala de scurtcircuit                                                                                                    | Transformatorul de 250/250/80 MVA Nr. 10                                             | <b>DOMNESTI</b>              |
| IT-MT raportata la<br>MVA masurata:<br>%: (din BF)                                                                                                    | Transformatorul de 250/250/80 MVA Nr. 10                                             | CONSTANTA                    |
| %; (din NF)<br>IT-JT raportata la<br>MVA masurata:                                                                                                    | Transformatorul de 250/250/80 MVA Nr. 10                                             | <b>TULCEA</b>                |
| MVA masurata:<br>%; (din BF)<br>MT-JT raportata la                                                                                                    | Transformatorul de 250/250/80 MVA Nr. 10                                             | PELICANU                     |
| curentul nominal de mers in gol, la Un masurat<br>% din In; (din BIF)                                                                                                   | Transformatorul de 250/250/80 MVA Nr. 10                                             | <b>DOMNESTI</b>              |
| pierderile nominale in sarcina                                                                                                    | Transformatorul de 250/250/80 MVA Nr. 10                                             | DARSTE                       |
| lkw.                                                                                                    | Transformatorul de 250/250/80 MVA Nr. 10                                             | <b>BRASOV</b>                |
| IT-MT, priza normala masurate                                                                                                    | Transformatorul de 250/250/80 MVA Nr. 11<br>Transformatorul de 250/250/80 MVA Nr. 11 | <b>BRASOV</b><br><b>CLUJ</b> |
| pierderile nominale la mers in gol, la Un masurate:<br>kW                                                                                                    |                                                                                      | <b>GURA IALOMIT</b>          |
|                                                                                                    | Transformatorul de 250/250/80 MVA Nr. 11<br>Transformatorul de 250/250/80 MVA Nr. 11 | DRAGANESTIC                  |
|                                                                                                    | Transformatorul de 250/250/80 MVA Nr. 13                                             | TUI CEA                      |
| Rapoarte de incercare<br>Modifica detalii<br>Raport de fabrica                                                                                                    | SERIOERMO LAN ALL 15.                                                                | <b>ALCOON</b>                |
|                                                                                                    |                                                                                      |                              |
| Modifica<br>Salveaza<br>Anuleaza<br>Sterge                                                                                                    |                                                                                      | Vizualizare harta            |
|                                                                                                    |                                                                                      |                              |
| Selectie rapida                                                                                                    |                                                                                      |                              |
| Selectare echipamente cu Tipul<br>TRANSF*                                                                                                    |                                                                                      | Aplica selectie              |
| Selectare echipamente care apartin de societatea comerciala v CN TRANSELECTRICA SA                                                                                      |                                                                                      | Toate inregistrarile         |
|                                                                                                    |                                                                                      |                              |

Fig. 5.51. Fereastra de modificare a detaliilor referitoare la un echipament

Sunt disponibile pentru modificare toate detaliile în afară de cele aflate pe prima pagină, referitoare la informații generale ale echipamentului.

Modificările pot fi salvate prin apăsarea butonului "Salvează" sau pot fi anulate prin apăsarea butonului "Anulează".

În cadrul modulului **TRANSPOWER - PT** sunt disponibile următoarele tipuri de echipamente (de tip transformator, autotransformator sau bobină de reactanţă):

- autotransformator monofazat;
- autotransformator trifazat;
- transformator special de reglaj;
- transformator trifazat;
- bobina de reactanţă şunt monofazată;
- bobina de reactanţă şunt trifazată.

#### *Autotransformator monofazat*

Sunt disponibile următoarele detalii despre acest echipament (fig. 5.52):

- informaţii echipament:
- caracteristici tehnice generale;
- nivelul de izolație la înfășurări;
- izolația miezului magnetic;
- treceri izolate de înaltă tensiune tip condensator;
- treceri izolate de medie tensiune tip condensator;
- trecerea izolată tip condensator de pe neutrul comun al înfășurărilor
- de înaltă tensiune și medie tensiune;
- sistemul de răcire;
- comutatorul de reglaj sub sarcină;
- conservatorul de ulei etc.

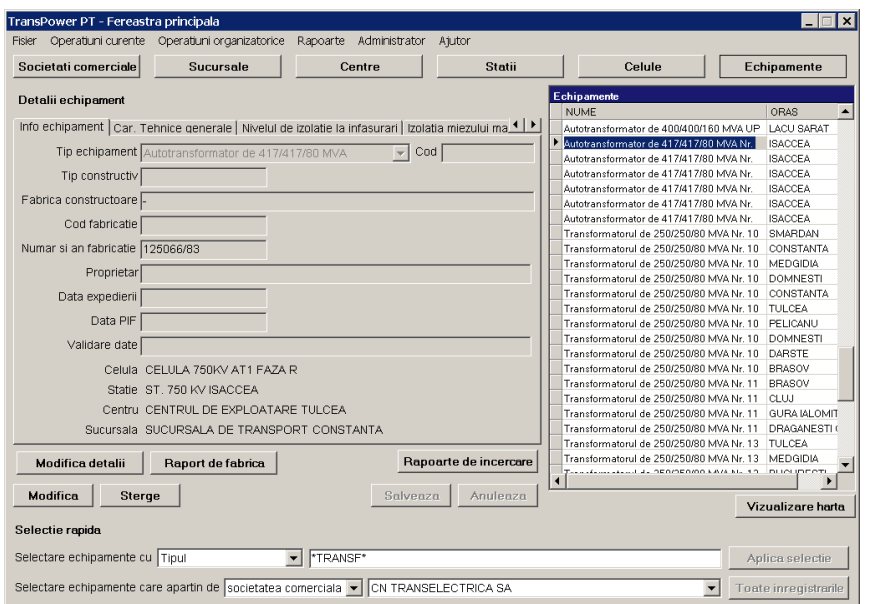

Fig. 5.52. Fereastra de modificare a detaliilor pentru un autotransformator monofazat

#### *Autotransformator trifazat*

Sunt disponibile următoarele detalii despre acest echipament (fig. 5.53):

- informaţii echipament;
- caracteristici tehnice generale;
- nivelul de izolație la înfășurări;

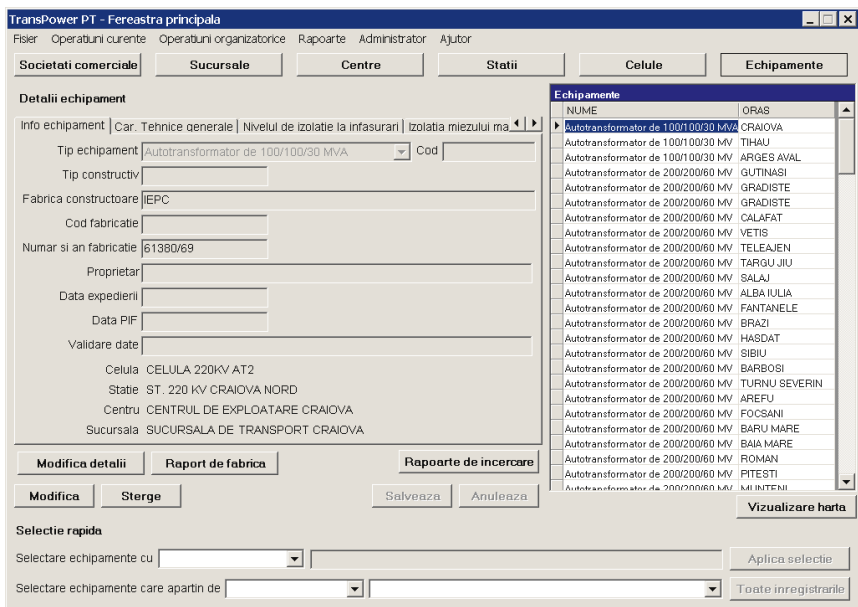

Fig. 5.53. Fereastra de modificare a detaliilor pentru un autotransformator trifazat

- izolaţia miezului magnetic;
- treceri izolate de înaltă tensiune tip condensator;
- treceri izolate de medie tensiune tip condensator;
- trecerea izolată tip condensator de pe neutrul înfășurărilor de înaltă tensiune şi medie tensiune;
- sistemul de răcire;
- comutatorul (comutatoarele) de reglaj sub sarcină;
- conservatorul de ulei etc.

#### *Transformatorul special de reglaj*

Sunt disponibile următoarele detalii despre acest echipament (fig. 5.54):

- informații echipament;
- caracteristici tehnice generale;
- nivelul de izolație la înfășurări;
- izolația miezului magnetic;
- treceri izolate de înaltă tensiune tip condensator;
- treceri izolate de joasă tensiune;
- sistemul de răcire;
- comutatoarele de reglaj sub sarcină;
- conservatorul de ulei etc.

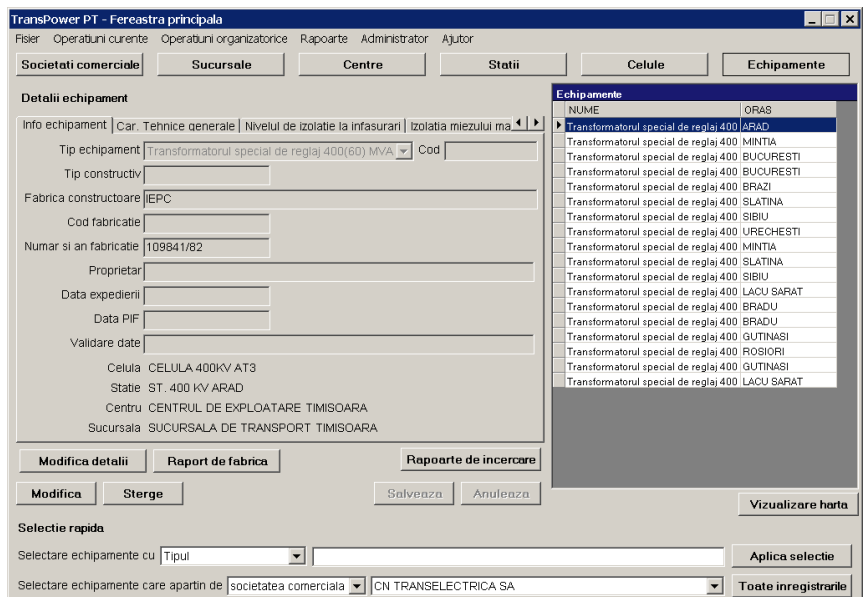

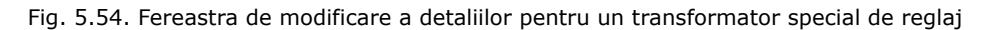

*Transformator trifazat cu trei sau cu două Ónfăşurări* 

Sunt disponibile următoarele detalii despre acest echipament (fig. 5.55):

- informaţii echipament;
- caracteristici tehnice generale;
- nivelul de izolație la înfășurări;
- izolația miezului magnetic;
- treceri izolate de înaltă tensiune tip condensator;
- treceri izolate de medie tensiune tip condensator;

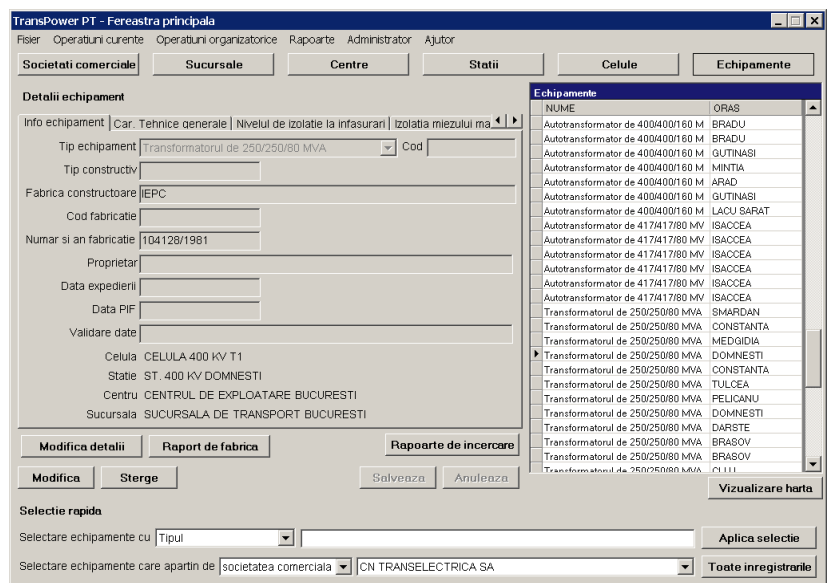

Fig. 5.55. Fereastra de modificare a detaliilor pentru un transformator trifazat

- trecerea izolată tip condensator de pe neutrul înfășurărilor;
- sistemul de răcire;
- conservatorul de ulei etc.

### *Bobina de reactanţă şunt monofazată (trifazată)*

Sunt disponibile următoare detalii despre acest echipament (fig. 5.56):

- informaţii echipament;
- caracteristici tehnice generale;

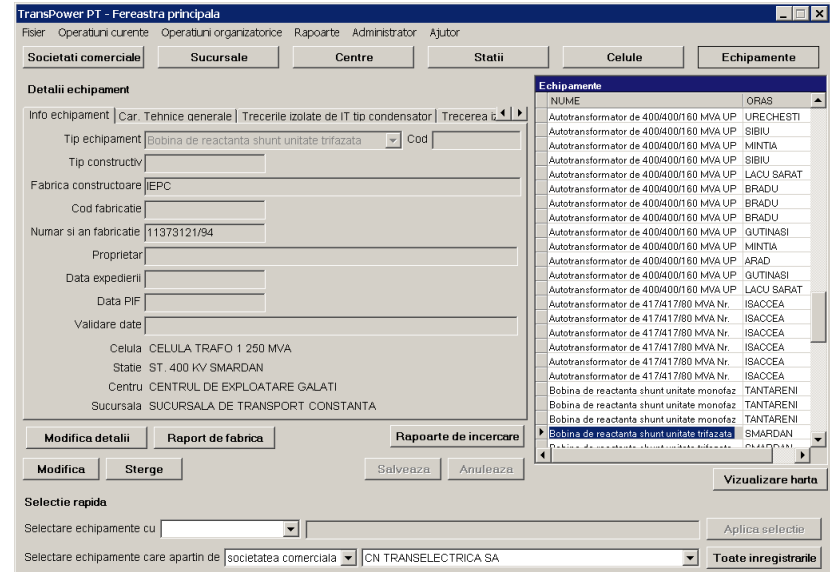

Fig. 5.56. Fereastra de modificare a detaliilor pentru o bobină de reactanţă şunt

- nivelul de izolație la înfășurare;
- izolația miezului magnetic (dacă există posibilitate de control în exploatare);
- trecerile izolate de înaltă tensiune tip condensator;
- sistemul de răcire;
- conservatorul de ulei etc.

### **5.7.5. Poziţionarea pe hartă**

În cazul selectării unei societăți comerciale, sucursale, centru, stație, celulă sau echipament, în partea stângă a ferestrei principale va fi afișată localizarea pe hartă pentru respectiva înregistrare (fig. 5.57).

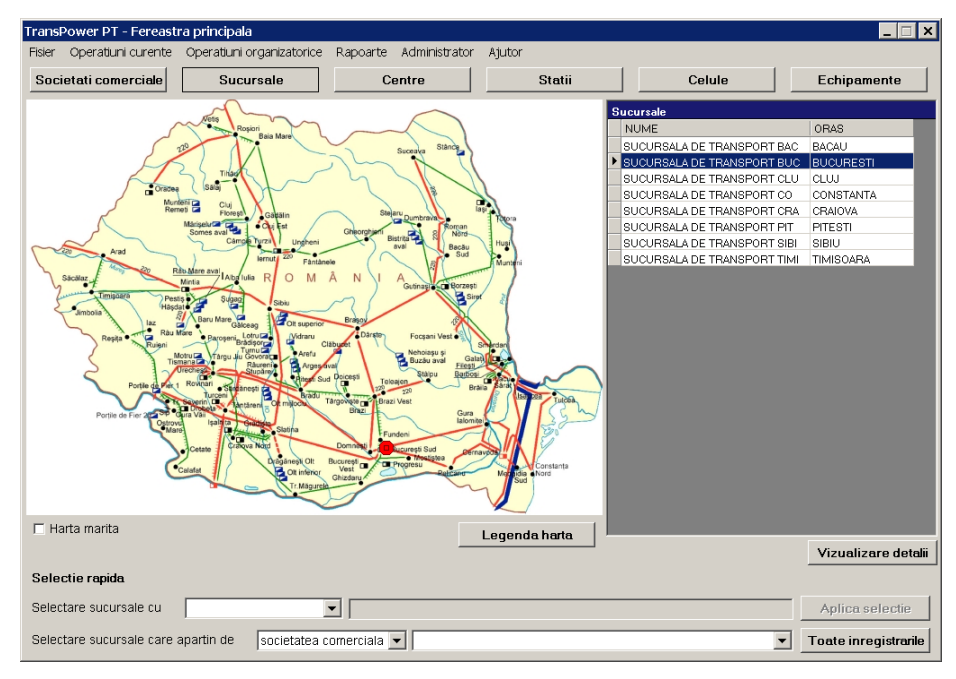

Fig. 5.57. Localizarea pe hartă a entității selectate

Sub hartă, în partea stângă a ferestrei, este disponibilă și opțiunea "Harta mărită"

Prin selectarea acesteia, va fi afișata în cadrul ferestrei o hartă mărită pentru o mai mare precizie în localizarea înregistrării selectate (fig. 5.58).

Pentru identificarea elementelor poziționate pe hartă este disponibilă și opțiunea "Legendă hartă" (fig. 5.59).

#### **5.7.6. Opţiunea ìSelecţie rapidăî**

În partea de jos a ferestrei principale este disponibilă optiunea de selectie rapidă (fig. 5.60).

Pentru societățile comerciale criteriile de selecție sunt următoarele: denumire, cod, localitate.

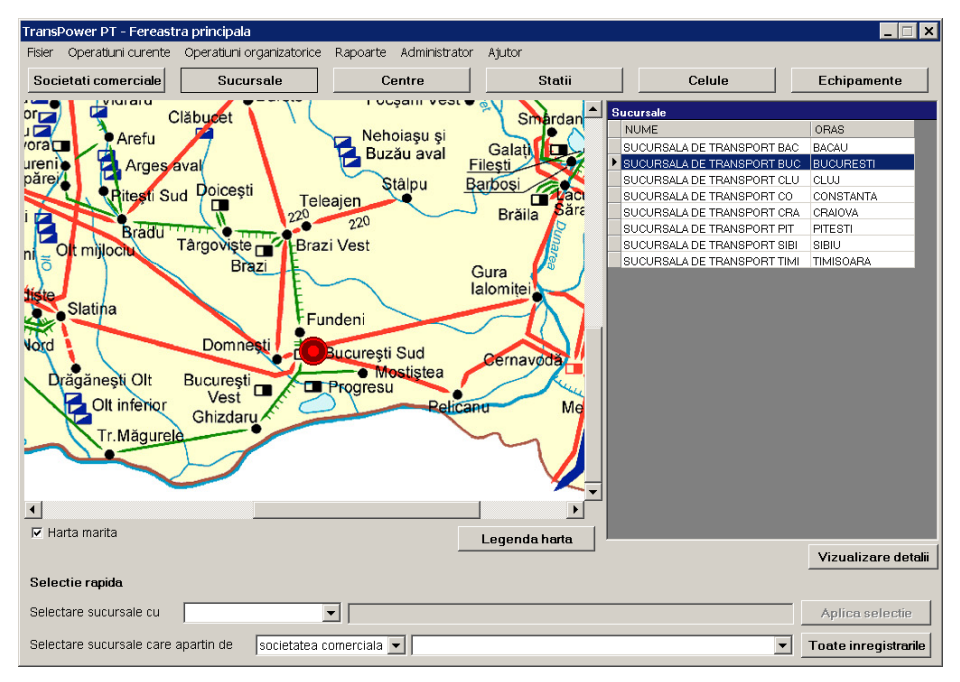

Fig. 5.58. Vizualizarea hărţii mărite pentru entitatea selectată

| Linie de transport a energiei electrice                   |                |                      | k۷                       | 750          | 400                                   | 220 | 110                 |
|-----------------------------------------------------------|----------------|----------------------|--------------------------|--------------|---------------------------------------|-----|---------------------|
| Existent                                                  |                |                      |                          |              |                                       |     |                     |
| Simplu circuit                                            | In constructie |                      |                          |              |                                       |     |                     |
|                                                           | Existent       | cu un circuit montat |                          |              |                                       |     |                     |
| Dublu circuit                                             |                |                      | cu doua circuite montate | 111111111111 | ,,,,,,,,,,,,,,,,,,,,,,,               |     | ,,,,,,,,,,,,,,,,,,, |
|                                                           | In constructie |                      |                          | .            | 884 884<br>11.1                       | .   |                     |
| Existent<br>Statie de transformare<br>Statie de redresare |                |                      |                          |              | In constructie<br>Ω                   |     |                     |
| Conexiune back-to-back HVDC<br><b>Linie HDVC</b>          |                |                      |                          | <b>.</b> .   | <b>I THE FEDERAL BELLEVILLE FOR A</b> |     |                     |
| Centrala electrica                                        |                | Termo                | г                        |              | $\Box$                                |     |                     |
|                                                           |                | Nucleara             | −                        |              | ш                                     |     |                     |
| Hidro                                                     |                |                      |                          | ▭            | Ø                                     |     |                     |
|                                                           |                |                      | OK                       |              |                                       |     |                     |

Fig. 5.59. Vizualizarea legendei pentru hartă

| Selectie rapida       |                    |                      |
|-----------------------|--------------------|----------------------|
| Selectare companii cu | Localitatea        | Aplica selectie      |
|                       | Denumirea<br>Codul | Toate inregistrarile |
|                       | Localitatea        |                      |

Fig. 5.60. Opţiunea de selecţie rapidă

În urma selectării uneia dintre aceste opțiuni, se completează în câmpul din dreapta textul dorit și se apasă butonul "Aplică selecție". În partea dreaptă a ecranului vor fi afișate înregistrările corespunzătoare selecției făcute (fig. 5.61).

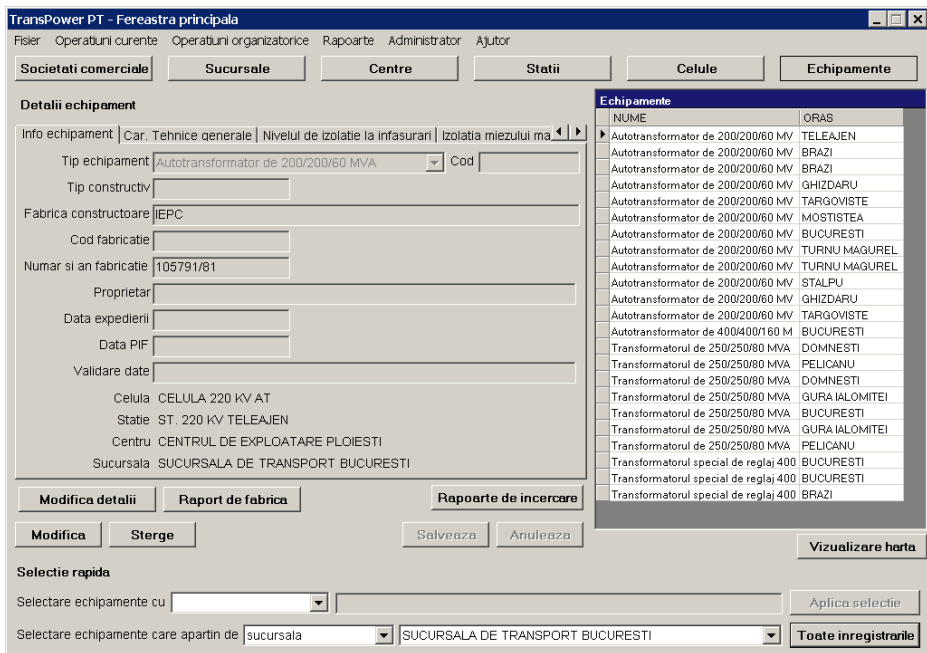

Fig. 5.61. Fereastra de vizualizare a elementelor selecţiei efectuate

Dacă se dorește afișarea tuturor înregistrărilor din baza de date, se apasă butonul "Toate înregistrările" (fig. 5.62).

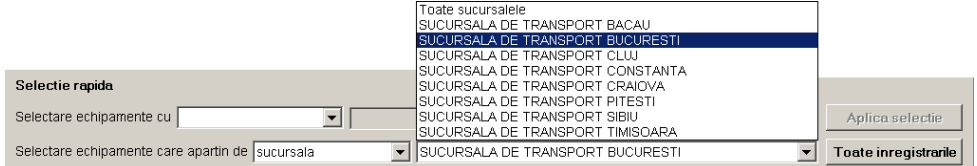

Fig. 5.62. Selectarea entității pentru afișarea tuturor înregistrărilor

 Pentru sucursale sunt disponibile aceleaşi criterii: denumire, cod sau localitate, dar pot fi selectate și în funcție de societatea comercială de care aparțin.

 Pentru centre sunt disponibile următoarele criterii: denumire, cod sau localitate, dar pot fi selectate și în funcție de societatea comercială sau sucursalele de care aparțin.

Pentru stații sunt disponibile următoarele criterii: denumire, cod sau localitate, dar pot fi selectate și în funcție de societatea comercială, sucursalele sau centrele de care apartin.

 Pentru echipamente sunt disponibile următoarele criterii: denumire, cod sau localitate, dar pot fi selectate și în funcție de societatea comercială, sucursalele, centrele, stațiile sau celulele de care aparțin.

#### **5.7.7. Interogarea bazei de date**

Utilizatorul are posibilitatea de a căuta în toate rapoartele de un anume tip, orice valoare, din orice câmp, folosind nomenclatorul corespunzător tipului de raport în care se realizează căutarea. Listarea rezultatelor se poate face după echipament sau după rapoarte. De asemenea, căutarea se poate face în rapoartele dintr-un anume an sau, dacă anul nu se specifică, căutarea se face în toate rapoartele existente în baza de date. O astfel de căutare avansată se poate apela din meniul "Rapoarte", prin apăsarea pe butonul "Căutare avansata rapoarte..." (fig. 5.63, 5.64).

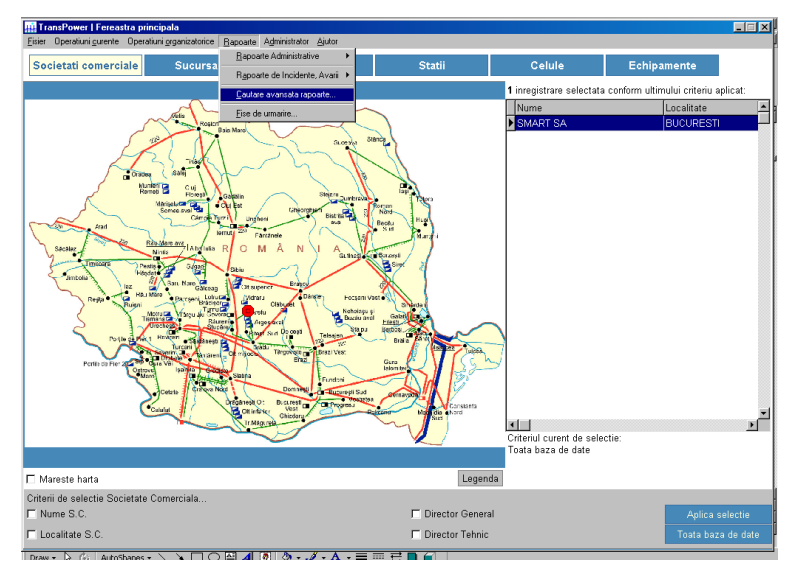

Fig. 5.63. Apelarea căutării avansate din meniul "Rapoarte"

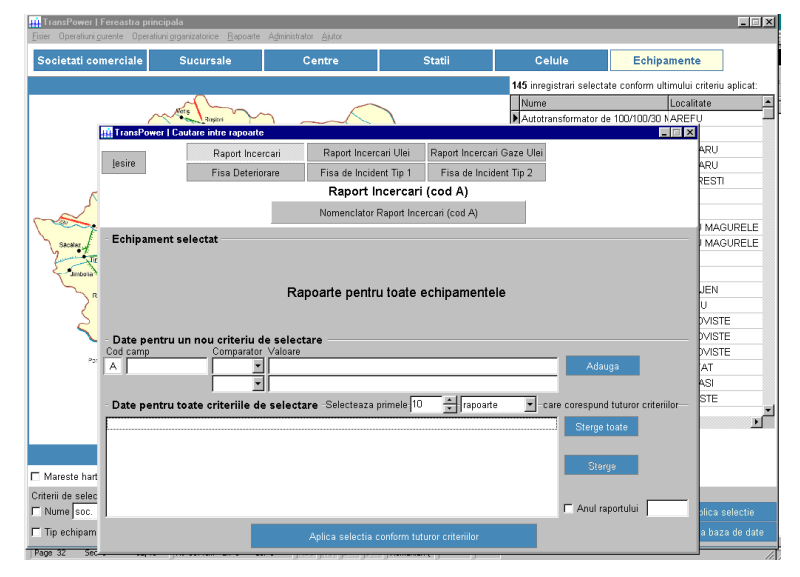

Fig. 5.64. Fereastra rezultată din apăsarea butonului "Căutare avansată rapoarte"

Utilizatorul sistemului informatic **TRANSPOWER** poate să interogheze baza de date pentru a afla răspunsul la întrebări de tipul: ce transformatoare de putere au avut la măsurătorile efectuate în anul X, un parametru Y cu valori mai mari sau mai mici decât valoarea Z?

În exemplul prezentat în fig. 5.65 se solicită informații din baza de date din care să rezulte câte rapoarte de încercare, elaborate în urma măsurătorilor din anul 2007, conțin valori ale rezistenței de izolație R<sub>60 (IT+MT)</sub>-(JT+m) (câmpul NM din *Nomenclator raport Óncercări*) mai mici de 600 MΩ şi evidenţierea echipamentelor la care s-au constatat aceste valori. Răspunsul interogării bazei de date existente: 11 din 246 rapoarte de încercare din 2007, conțin valori R<sub>60 (IT+MT)</sub>-(JT+m)<600 MΩ, indicându-se cele 11 echipamente care au aceste rezultate (fig. 5.66).

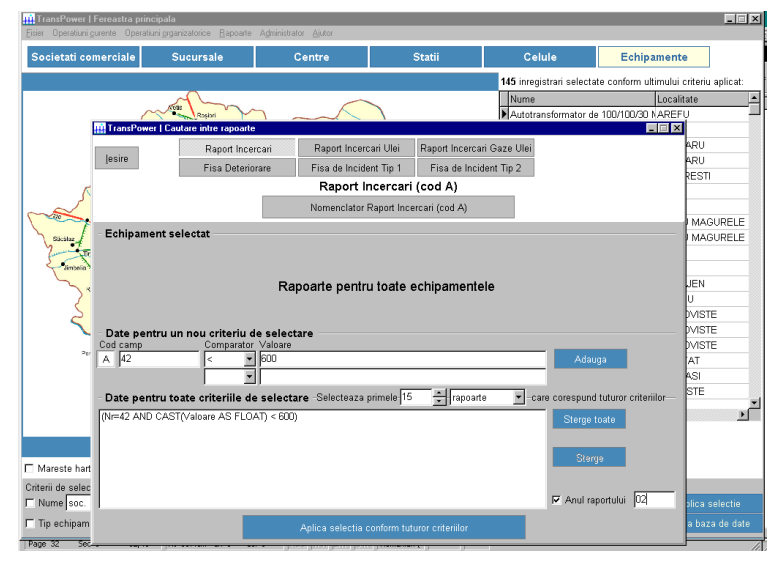

Fig. 5.65. Interogarea bazei privind la R<sub>60</sub> (IT+MT)-(JT+m) < 600 MΩ

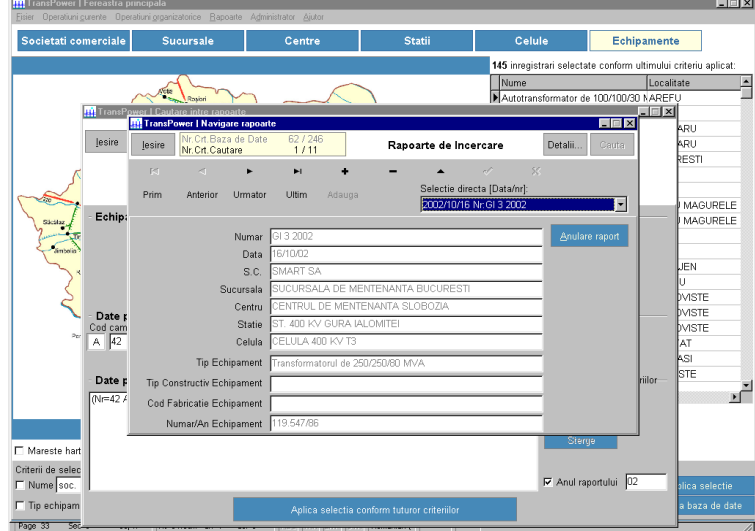

Fig. 5.66. Indicarea numărului de rapoarte și echipamentele la care R<sub>60</sub> (ΓΓ+ΜΤ)-(JT+m) < 600 MΩ

Vizualizarea rapoartelor care au îndeplinit condiția impusă se poate face cu ajutorul butonului "Detalii" (fig. 5.66).

Interogând baza de date se pot afla o multitudine de informații referitoare la echipamentele din bază de date, ca de exemplu informatii despre starea tehnică a unui echipament sau familii de echipamente de acelaşi tip (fig. 5.67), informaţii despre fiabilitate, date despre costurile activităţii de mentenanţă etc.

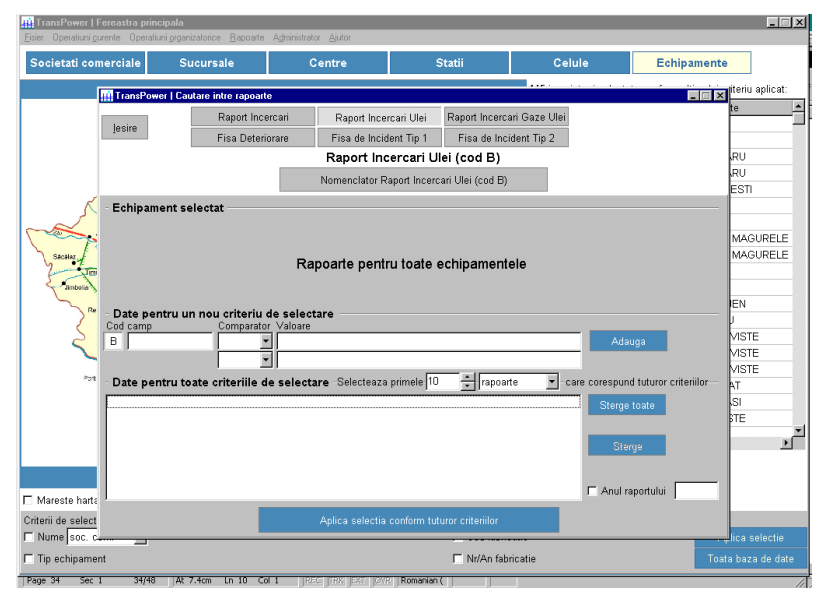

Fig. 5.67. Fereastra rezultată Ón urma apăsării butonului **Căutare avansată rapoarte** 

# **5.8. Concluzii**

Pe baza elementelor prezentate în acest capitol se pot formula următoarele concluzii:

1. Sistemul expert dezvoltat sub coordonarea şi responsabilitatea tehnică directă a autorului are denumirea generică **TRANSPOWER** şi este destinat diagnozei stării tehnice momentane a echipamentelor electrice de înaltă tensiune din rețeaua de transport a energiei electrice, managementului mentenanței acestora și realizării bazei de date informatizate pentru toate rezultatele încercărilor și analizelor, rapoartele de încercare și de expertiză, rapoartele de incidente, rapoartele de echipament deteriorat, rapoartele de reparații (operații și costuri), rapoartele de mișcare / înlocuire etc.

2. Sistemul expert **TRANSPOWER** este un sistem modular, destinat diagnozei, evaluării stării tehnice momentane și respectiv mentenanței echipamentelor electrice primare de 110-750 kV: transformatoare, autotransformatoare de putere şi bobine de reactanță șunt (modulul **TRANSPOWER PT**), transformatoare de curent (modulul **TRANSPOWER TC**), transformatoare de tensiune (modulul **TRANSPOWER TT**), Óntreruptoare (modulul **TRANSPOWER I**), separatoare (modulul **TRANSPOWER S**), descărcătoare (modulul **TRANSPOWER D**).

3. La dezvoltarea sistemului expert **TRANSPOWER** s-au avut Ón vedere următoarele obiective principale ale strategiei privind managementul echipamentelor electrice primare de înaltă tensiune din instalațiile companiilor de transport al energiei electrice (CN Transelectrica SA în România):

- optimizarea duratei de viaţă a echipamentelor pe termen lung şi respectiv pe termen scurt;
- optimizarea fiabilităţii şi a activităţii de mentenanţă;
- impunerea unui regim strict de lucru cu prestatorii de servicii de probe şi măsurători prin precizarea nomenclatorului de încercări (nomenclator diferențiat în funcție de prilejul efectuării probelor și anume: punere în funcțiune, lucrări de mentenanţă minoră sau majoră pe diverse nivele, după incidente, expertize tehnice), a datelor privind condiţiile de efectuare a probelor, masurătorilor şi analizelor, a formularului de raport de încercare pe care trebuie să-l predea prestatorul la utilizator, la terminarea prestaţiei;
- stabilirea criteriilor de evaluare a stării tehnice a echipamentelor primare de înaltă tensiune (transformatoare de putere, transformatoare de curent și de tensiune, întreruptoare, separatoare, descărcătoare), pe bază de încercări (probe, analize, măsurători și verificări) conforme cu cerintele standardelor și normativelor tehnice în vigoare, respectiv cu procedurile operaționale de diagnoza rezultate în urma experienței de exploatare sau a rezultatelor studiilor și a cercetărilor, confirmate în practica curentă;
- prelucrarea rezultatelor încercărilor, raportându-le la valorile de referință (dacă este cazul) și calculând abaterile față de acestea (valorile de referință sunt preluate din rapoartele de încercare ale fabricii constructoare sau din alte documente tehnice normative de referinţă, prescrise);
- crearea posibilității de analiză rapidă a raportului de încercare sub aspectele respectării nomenclatorului de probe și a condițiilor tehnice de execuție a lor, în conformitate cu comanda de servicii de probe;
- indicarea abaterii valorilor obținute la probele efectuate, în raport cu valorile de referință impuse de normativele și standardele de încercare, precizate în comanda de servicii de probe;
- încadrarea stării echipamentului diagnosticat în categoriile de stare predefinite: *bună*, *acceptabilă*, *proastă*, *inacceptabilă*;
- prescrierea de recomandări privind exploatarea în continuare a echipamentului diagnosticat şi respectiv necesitatea / urgenţa retragerilor din exploatare şi/sau a lucrărilor de mentenaţă.

4. Sistemul expert **TRANSPOWER** a fost astfel conceput încât utilizatorul să poată folosi la maximum datele pe care trebuie să le furnizeze, în format electronic, orice prestator de servicii de "probe și măsurători" cu prilejul recepției lucrărilor efectuate la investigarea unui anumit tip de echipament de înaltă tensiune.

 5. Aplicarea sistemului expert **TRANSPOWER** implică parcurgerea mai multor etape, relativ simple, dar extrem de riguroase, atât de către utilizator, cât și de către prestatorul de servicii de probe şi măsurători.

 6. Sistemul expert **TRANSPOWER** necesită transmiterea de către prestatorul de servicii a rezultatelor probelor, măsurătorilor și analizelor efectuate, în format electronic, raportul de încercare fiind compatibil cu sistemul expert mentionat.

 7. Sistemul expert **TRANSPOWER** are o mulţime de avantaje dintre care se mentionează următoarele:

- este astfel conceput încât să ajute atât utilizatorii-neexperti cât și pe experții în domeniu, la determinarea stării echipamentelor electrice de înaltă tensiune și a componentelor acestora;
- utilizatorii pot verifica într-un timp extrem de scurt raportul de încercare prezentat de prestatorul de servicii de încercare, în ceea ce privește: corespondența dintre

încercările solicitate și încercările efectuate, corectitudinea efectuării încercărilor în conformitate cu condițiile impuse în documentele tehnice de referință din comanda de încercări, completitudinea datelor din raportul de încercare;

- utilizatorii pot efectua, în modul de lucru "automat", propria evaluare de stare, pot determina dacă echipamentul expertizat este defect sau este subiectul unei defectări iminente și pot obține recomandările pentru serviciile de exploatare / mentenanţă necesare;
- este un instrument consultativ privind activitatea de mentenanță referitoare la echipamentele electrice de înaltă tensiune, el integrând rezultatele încercărilor cu cunoștințele și experienta specialiștilor în domeniu;
- poate servi de asemenea ca bază de date permanentă pentru toate rezultatele încercărilor și inspecțiilor, reparațiilor, înlocuirilor sau evenimentelor care pot afecta durata de viată a echipamentelor electrice de înaltă tensiune;
- este de ajutor utilizatorilor din punct de vedere tehnic şi prin aceea că defineşte termenii, condițiile de defectare, încercările, inspecțiile, evenimentele și reparațiile;
- contribuie la reducerea costurilor de exploatare şi mentenanţă la orice companie din domeniul energiei electrice, prin utilizarea evaluării la nivel ridicat a propriilor echipamente de înaltă tensiune.

8. Baza de date ce se realizează folosind sistemul expert **TRANSPOWER**, mult mai completă decât cele clasice, oferă un suport tehnic solid pentru programarea lucrărilor de mentenanță, respectiv pentru deciziile operative, în cadrul companiilor de transport al energiei electrice.

# **6. Rezultate ale aplicării sistemului expert TRANSPOWER Ón practică**

# **6.1. Consideraţii preliminare**

Sistemul expert **TRANSPOWER** este utilizat la ora actuală pentru diagnoza, evaluarea stării tehnice momentane și mentenanța echipamentelor electrice primare de 110-750 kV din reţeaua de transport al energiei electrice a operatorului naţional de transport şi sistem CN Transelectrica SA: transformatoare şi autotransformatoare de putere, transformatoare de curent, transformatoare de tensiune, bobine de compensare, întreruptoare, separatoare, descărcătoare.

Tinând cont și de elementele prezentate relativ mai în detaliu în capitolul 5, studiul de caz din acest capitol se referă la utilizarea modulului **TRANSPOWER - PT**, care are ca obiect transformatoarele, autotransformatoarele şi bobinele de compensare. El are ca obiect evaluarea stării tehnice momentane a unui autotransformator cu trei înfășurări, de 200/200/60 MVA, 231/121/10,5 kV, din stația de transformare 220 kV FAI, aparținând de CN Transelectrica SA - ST Bacău.

 Rezultatele şi concluziile prezentate pot fi "extrapolate" şi la celelalte tipuri de echipamente de înaltă tensiune.

# **6.2. Studiu de caz: evaluarea stării tehnice a unui autotransformator de 200 MVA, 220/110 kV, din staţia de transformare FAI, aparţin'nd CN Transelectrica SA - ST Bacău**

Studiul de caz se referă la elaborarea raportului de încercare (redactat în format electronic compatibil cu sistemul expert **TRANSPOWER**) şi la raportul de expertiză tehnică rezultat în urma analizei rezultatelor încercărilor efectuate, utilizând sistemul expert **TRANSPOWER** la evaluarea stării tehnice momentane a unui autotransformator de 200/200/60 MVA 231/121/10,5 kV din stația de transformare 220 kV FAI aparținând de CN Transelectrica SA - ST Bacău.

În cele 38 pagini ale raportului de încercare se prezintă:

- modulul de identificare şi codificare a companiei, centrului, staţiei, echipamentului, respectiv de selecție a probelor efectuate (fig. 6.1.);
- unele dintre rezultatele obtinute la "măsurarea rezistentei ohmice a înfășurărilor" (fig. 6.2), "măsurarea rezistenței de izolație a înfășurărilor" (fig. 6.3.) și "măsurarea tangentei unghiului de pierderi dielectrice a izolației înfășurărilor" (fig. 6.4);
- modulul de concluzii privind starea autotransformatorului încercat (fig. 6.5).

Raportul de expertiză tehnică conține rezultatele expertizei automate, efectuată de sistemul informatic **TRANSPOWER - PT,** pe baza datelor menționate în raportul de încercare prezentat anterior.

#### 134 Rezultate ale aplicării sistemului expert TRANSPOWER în practică  $-6$

În vederea evaluării stării tehnice a autotransformatorului discutat, modulul TRANSPOWER - PT al sistemului expert compară rezultatele menționate în raportul de încercare cu datele precizate în normele tehnice, încadrează rezultatele în cele patru categorii de stare: *bună*, *acceptabilă*, *proastă*, *inacceptabilă*, dă punctajul corespunzător atât pentru fiecare probă, cât și pe ansamblu funcțional (de exemplu: înfășurări, circuitul magnetic, partea activă, ulei electroizolant, treceri izolate etc.), face recomandări de exploatare / mentenanţă corelate cu probele şi verificările efectuate, respectiv cu categoria de stare respectivă (fig. 6.6.a, b, c, d, e, f).

|                               |                                                                                                    | Nova Industrial - Sistem Expert TransPower PT - RAPORT DE INCERCARE Nr. 711 / 11/12/2007                                                   |               |                             |                                    |                                   |                                                       |                                     |                          |                |                                    |                               |                |   |                                                                          |  |       |
|-------------------------------|----------------------------------------------------------------------------------------------------|----------------------------------------------------------------------------------------------------|---------------|-----------------------------|------------------------------------|-----------------------------------|-------------------------------------------------------|-------------------------------------|--------------------------|----------------|------------------------------------|-------------------------------|----------------|---|--------------------------------------------------------------------------|--|-------|
| Executant SC SMART SA<br>Coda |                                                                                                    |                                                                                                    |               |                             | Serie si an de fabricatie 94792/73 |                                   |                                                       |                                     |                          |                |                                    |                               |                |   |                                                                          |  |       |
|                               |                                                                                                    | Compania: CNTEE TRANSELECTRICA SA                                                                                                    | Cod           |                             |                                    |                                   |                                                       | Statia de transformare <b>l</b> Cod |                          |                |                                    |                               |                |   |                                                                          |  |       |
|                               |                                                                                                    | Sucursala: SUCURSALA DE TRANSPORT BACAU                                                                                                    | Cod           |                             |                                    |                                   | Echipamentul incercat:<br>Autotransformator de putere |                                     |                          |                | SUCEE1341<br>ST. 220 KV FAI        |                               |                |   |                                                                          |  |       |
| Beneficiar                    |                                                                                                    |                                                                                                    |               |                             |                                    |                                   |                                                       |                                     |                          |                | Celula                             |                               |                |   |                                                                          |  |       |
|                               |                                                                                                    | Centrul: CENTRUL DE EXPLOATARE IASI                                                                                                    | Cod SUCEE 134 |                             |                                    |                                   |                                                       |                                     | Cod<br>CELULA 220 KV AT1 |                |                                    |                               |                |   |                                                                          |  |       |
|                               |                                                                                                    |                                                                                                    |               |                             |                                    |                                   | Prilejul incercarii                                   |                                     |                          |                |                                    |                               |                |   | RT                                                                       |  |       |
|                               |                                                                                                    | Caracteristicile principale ale echipamentului incercat                                                                                    |               |                             |                                    |                                   |                                                       |                                     |                          |                |                                    |                               |                |   |                                                                          |  |       |
| ĻŤ                            | <b>Tip echipament</b>                                                                                                    | Autotransformator de putere<br>Trifazat                                                                                                    |               |                             |                                    |                                   |                                                       |                                     |                          |                |                                    |                               |                |   |                                                                          |  |       |
| 1.2                           | Fabrica constructoare                                                                                                    |                                                                                                    |               |                             |                                    | Cod fabricatie<br>Tip constructiv |                                                       |                                     |                          |                | Serie si an de fabricatie 94792/73 |                               |                |   |                                                                          |  |       |
|                               | EPC                                                                                                    |                                                                                                    |               |                             |                                    |                                   |                                                       |                                     |                          |                |                                    |                               |                |   |                                                                          |  |       |
| 1.3                           | Característica                                                                                                    |                                                                                                    |               |                             | Infasurarea:                       |                                   |                                                       |                                     |                          |                |                                    |                               |                |   |                                                                          |  |       |
|                               |                                                                                                    |                                                                                                    |               |                             |                                    |                                   | Inalta tensiune                                       |                                     |                          | Media tensiune |                                    |                               | Joasa tensiune |   |                                                                          |  |       |
| .4<br>$\overline{1.5}$        | Puterea nominala Sn /MVA/<br>Tensiunea nominala Un /kV/                                                                                                    |                                                                                                    |               |                             | 200<br>231                         |                                   |                                                       |                                     | 200<br>121               |                |                                    |                               | 60<br>10.5     |   |                                                                          |  |       |
| 1.6                           | Curentul nominal In /A/                                                                                                    |                                                                                                    |               |                             | 500                                |                                   |                                                       |                                     | 954.4                    |                |                                    |                               | 3299           |   |                                                                          |  |       |
| 1.7                           | Grupa de conexiune                                                                                                    |                                                                                                    |               |                             |                                    |                                   | YN - 0 (autotransf)                                   |                                     | YN - 0                   |                |                                    |                               | d - 5          |   |                                                                          |  |       |
| 1.8                           | Numarul comutatoarelor de reglaj sub sarcina                                                                                                    |                                                                                                    |               |                             |                                    |                                   |                                                       |                                     |                          |                |                                    |                               |                |   |                                                                          |  |       |
| .9                            | Numarul treptelor de reglaj                                                                                                    |                                                                                                    |               |                             | 25                                 |                                   |                                                       |                                     |                          |                |                                    |                               |                |   |                                                                          |  |       |
| 1.10                          | Locul de dispunere a prizelor de reglaj                                                                                                    |                                                                                                    |               |                             | Inalta Tensiune                    |                                   |                                                       |                                     |                          |                |                                    |                               |                |   |                                                                          |  |       |
|                               |                                                                                                    | Trecerile izolate tip condensator, cu priza de masura sunt aferente                                                                        |               |                             | A1                                 | B <sub>1</sub>                    | IC1                                                   | N                                   | A2                       | В2             | C2                                 |                               |                |   |                                                                          |  |       |
| 1.11                          | infasurarii si fazei:                                                                                                    |                                                                                                    |               |                             | DA                                 | DA                                | DA                                                    | DA                                  | DA                       | DA             | DA                                 |                               |                |   |                                                                          |  |       |
|                               |                                                                                                    |                                                                                                    |               |                             | Faza                               |                                   |                                                       |                                     | Faza                     |                |                                    |                               | Faza           |   |                                                                          |  |       |
| 1.12                          | infasurarii si fazei                                                                                                    | Numarul transformatoarelor de curent de tip inclus aferente                                                                                |               | <b>Unitate</b><br>trifazata | A1                                 | B1                                | C1                                                    | N                                   | A2                       | B2             | C <sub>2</sub>                     |                               | a              | b | $\mathbf c$<br>X                                                         |  | Total |
|                               |                                                                                                    |                                                                                                    |               |                             |                                    |                                   |                                                       |                                     |                          |                |                                    |                               |                |   |                                                                          |  |       |
| 1.13                          |                                                                                                    | Posibilitatea de control a izolatiei miezului magnetic pe la placa de                                                                      |               |                             | DA                                 |                                   |                                                       |                                     |                          |                |                                    | Numarul de pachete de tole 10 |                |   |                                                                          |  |       |
|                               | borne                                                                                                    |                                                                                                    |               |                             |                                    |                                   |                                                       |                                     |                          |                |                                    |                               |                |   |                                                                          |  |       |
| 1.14<br>1.15                  | Materialul din care sunt realizate infasurarile<br>Sistemul de racire                                                                                                    |                                                                                                    |               |                             | Cupru                              |                                   |                                                       |                                     |                          |                |                                    |                               |                |   | Tip OFAFNr. baterii 5Nr. pompe pe baterie 1Nr. ventilatoare pe baterie 3 |  |       |
| 1.16                          | Masa totala /t/                                                                                                    |                                                                                                    |               |                             |                                    |                                   |                                                       |                                     |                          |                |                                    |                               |                |   |                                                                          |  |       |
| 1.17                          | Masa de ulei /t/                                                                                                    |                                                                                                    |               |                             |                                    |                                   |                                                       |                                     |                          |                |                                    |                               |                |   |                                                                          |  |       |
|                               |                                                                                                    |                                                                                                    |               |                             |                                    |                                   |                                                       |                                     |                          |                |                                    |                               |                |   |                                                                          |  |       |
| 2.1                           | Masurarea rezistentei ohmice a infasurarii/lor                                                                                                    | Nomenclatorul probelor, masuratorilor, analizelor, verificarilor, expertizelor specifice                                                   |               |                             |                                    |                                   |                                                       |                                     |                          |                |                                    |                               |                |   |                                                                          |  |       |
| 2.2.                          | Masurarea raportului de transformare                                                                                                    |                                                                                                    |               |                             |                                    |                                   |                                                       |                                     |                          |                |                                    |                               |                |   |                                                                          |  |       |
| 2.3.                          | Masurarea impedantei de scurtcircuit                                                                                                    |                                                                                                    |               |                             |                                    |                                   |                                                       |                                     |                          |                |                                    |                               |                |   |                                                                          |  |       |
| 2.4                           |                                                                                                    | Masurarea rezistentelor de izolatie R60 si R15 a infasurarii/lor;determinarea coeficientului de absorbtie Kab=R60/R15                      |               |                             |                                    |                                   |                                                       |                                     |                          |                |                                    |                               |                |   |                                                                          |  |       |
| 2.5                           |                                                                                                    | Masurarea tangentei unghiului de pierderi dielectrice si a capacitatii izolatiei infasurarii/lor                                           |               |                             |                                    |                                   |                                                       |                                     |                          |                |                                    |                               |                |   |                                                                          |  |       |
| 2.6                           |                                                                                                    | Verificarea trecerilor izolate tip condensator prevazute cu borne de masura a capacitatii si a tangentei unghiului de pierderi dielectrice |               |                             |                                    |                                   |                                                       |                                     |                          |                |                                    |                               |                |   |                                                                          |  |       |
| 2.7                           |                                                                                                    | Verificarea transformatoarelor de curent de tip inclus                                                                                     |               |                             |                                    |                                   |                                                       |                                     |                          |                |                                    |                               |                |   |                                                                          |  |       |
| 2.8                           |                                                                                                    | Masurarea rezistentelor de izolatie la miezul magnetic                                                                                     |               |                             |                                    |                                   |                                                       |                                     |                          |                |                                    |                               |                |   |                                                                          |  |       |
| 2.9                           |                                                                                                    | Verificarea starii tehnice a comutatorului de reglaj sub sarcina                                                                           |               |                             |                                    |                                   |                                                       |                                     |                          |                |                                    |                               |                |   |                                                                          |  |       |
| 2.10                          | Verificarea starii tehnice a sistemului de racire                                                                                                    |                                                                                                    |               |                             |                                    |                                   |                                                       |                                     |                          |                |                                    |                               |                |   |                                                                          |  |       |
| 2.11                          | Verificarea starii tehnice a conservatorului                                                                                                    |                                                                                                    |               |                             |                                    |                                   |                                                       |                                     |                          |                |                                    |                               |                |   |                                                                          |  |       |
| 2.12                          | Verificarea etanseitatii la ulei a cuvei si a accesoriilor                                                                                                    |                                                                                                    |               |                             |                                    |                                   |                                                       |                                     |                          |                |                                    |                               |                |   |                                                                          |  |       |
| 2.13                          | Analize si probe la uleiul electroizolant                                                                                                    |                                                                                                    |               |                             |                                    |                                   |                                                       |                                     |                          |                |                                    |                               |                |   |                                                                          |  |       |
| 2.14                          | Investigarea starii izolatiei infasurarilor prin masurarea curentilor de polarizare/depolarizare (PDC) si respectiv prin masurarea tensiunii de revenire<br>(RVM)             |                                                                                                    |               |                             |                                    |                                   |                                                       |                                     |                          |                |                                    |                               |                |   |                                                                          |  |       |
| 2.15                          | Investigare termografica                                                                                                    |                                                                                                    |               |                             |                                    |                                   |                                                       |                                     |                          |                |                                    |                               |                |   |                                                                          |  |       |
| 2.16                          | Masurarea descarcarilor partiale                                                                                                    |                                                                                                    |               |                             |                                    |                                   |                                                       |                                     |                          |                |                                    |                               |                |   |                                                                          |  |       |
| 2.17                          | Investigarea starii infasurarilor din punct de vedere mecanic prin metoda inpulsurilor de joasa tensiune (IJT) si respectiv metoda analizei<br>raspunsului in frecventa (ARF) |                                                                                                    |               |                             |                                    |                                   |                                                       |                                     |                          |                |                                    |                               |                |   |                                                                          |  |       |
| 2.18                          |                                                                                                    | Determinarea duratei de viata restante a izolatiei solide                                                                                  |               |                             |                                    |                                   |                                                       |                                     |                          |                |                                    |                               |                |   |                                                                          |  |       |
| 2.19                          | Expertize specifice<br>Evaluarea gradului de umezire a uleiului si respectiv a izolatiei solide aplicand sistemul expert HES 6                                                |                                                                                                    |               |                             |                                    |                                   |                                                       |                                     |                          |                |                                    |                               |                |   |                                                                          |  |       |

Fig. 6.1. Modulul de identificare şi codificare a companiei, centrului, staţiei, echipamentului, respectiv de selectie a probelor efectuate

6.2 - Studiu de caz 135

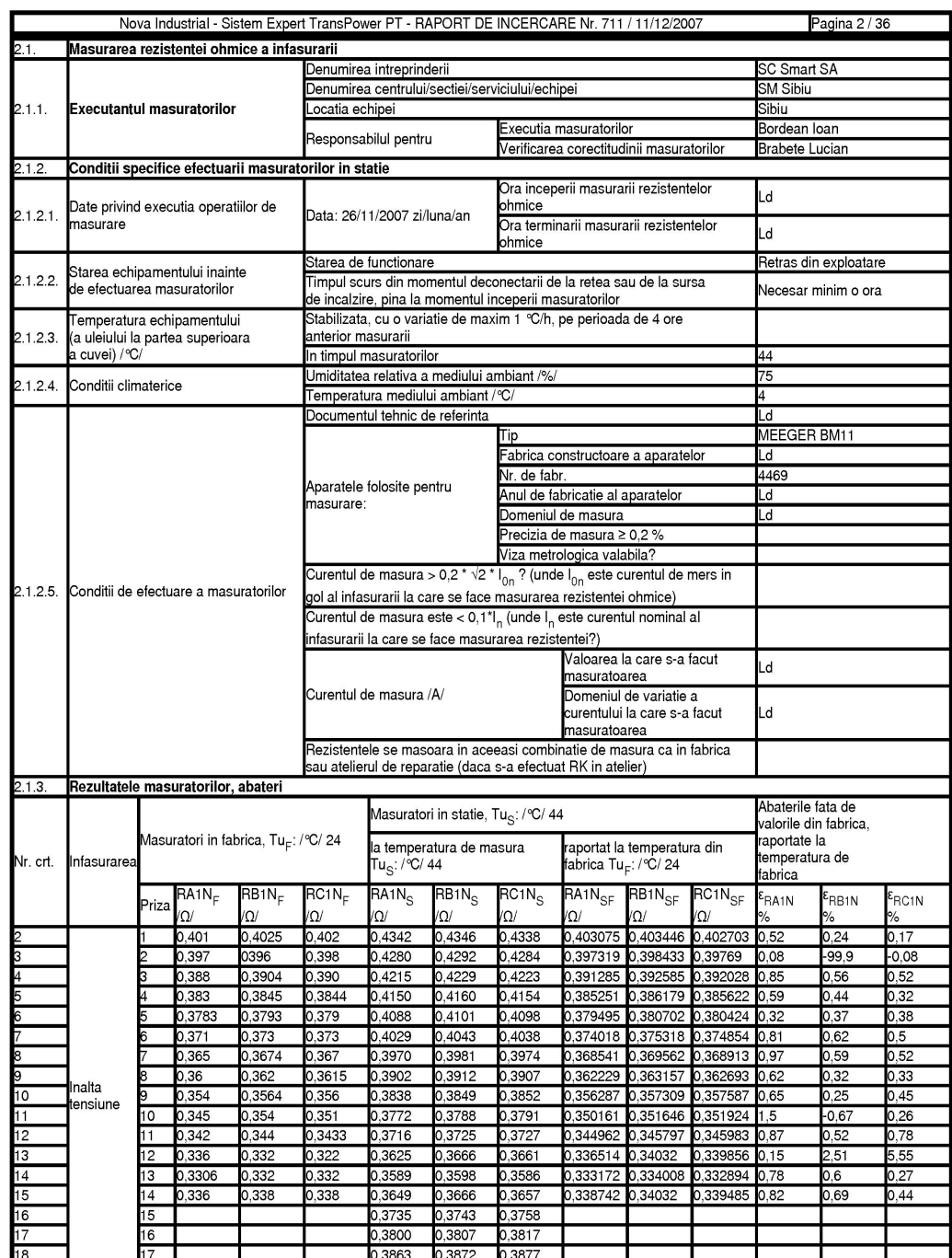

Fig. 6.2. Rezultatele obținute la "măsurarea rezistenței ohmice a înfășurărilor"

## 136 Rezultate ale aplicării sistemului expert TRANSPOWER în practică - 6

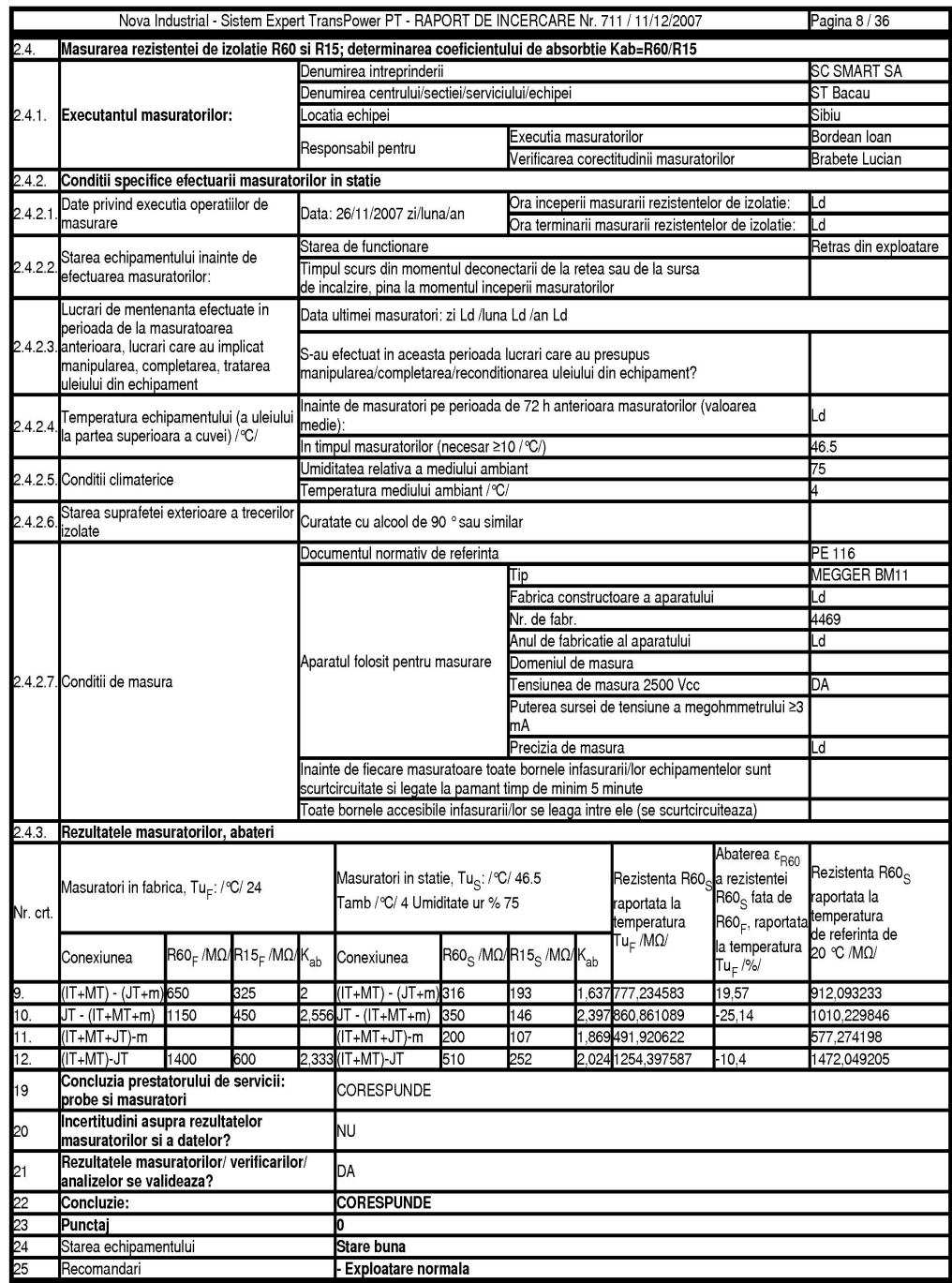

Fig. 6.3. Rezultatele obținute la "măsurarea rezistenței de izolație a înfășurărilor"

6.2 - Studiu de caz 137

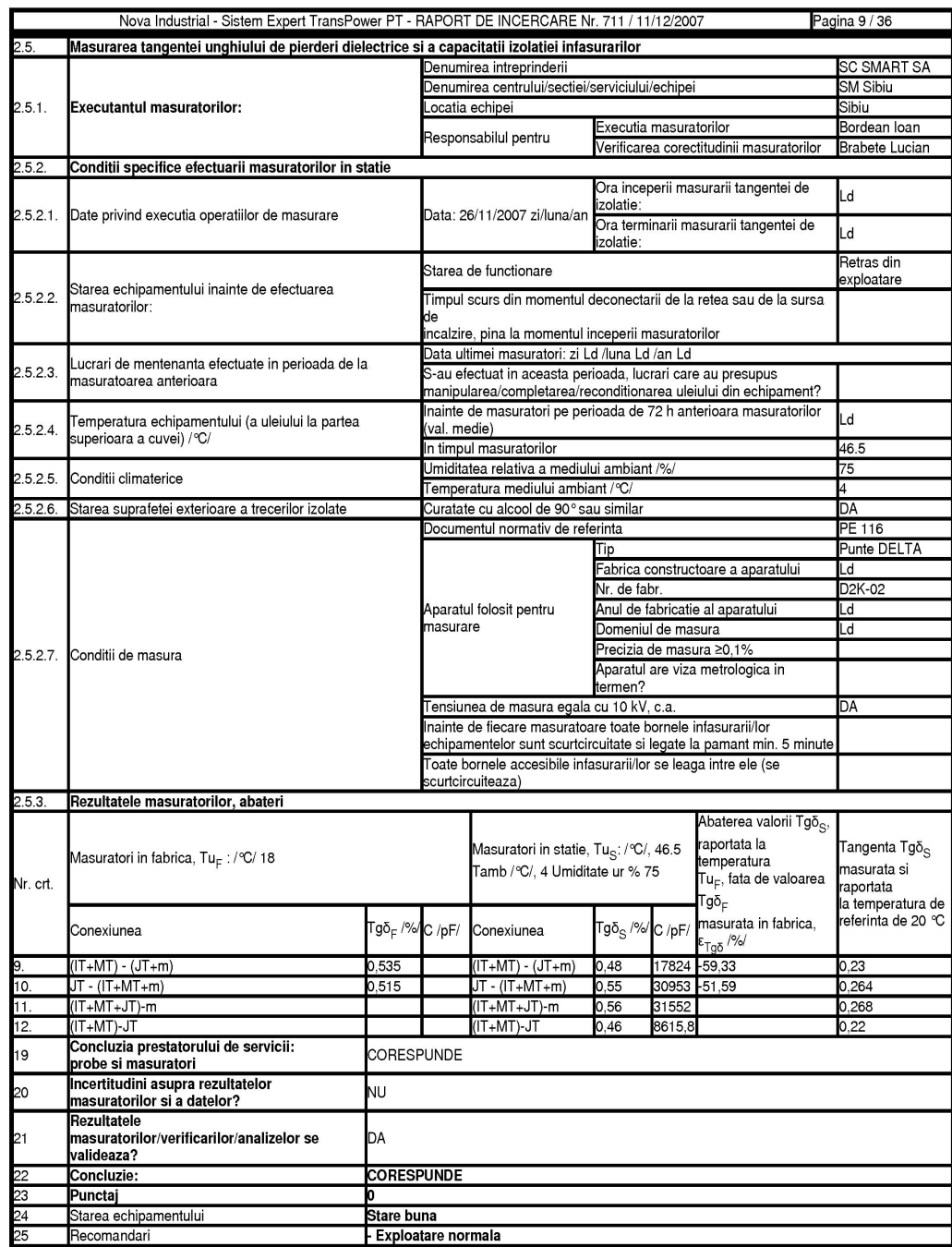

Fig. 6.4. Rezultatele obținute la "măsurarea tangentei unghiului de pierderi dielectrice<br>a izolației înfăsurărilor"

138 Rezultate ale aplicării sistemului expert TRANSPOWER în practică - 6

|           |                                                                                      |                                |                                                 | Nova Industrial - Sistem Expert TransPower PT - RAPORT DE INCERCARE Nr. 711 / 11/12/2007                            | Pagina 36 / 36                             |  |  |  |  |  |  |  |
|-----------|--------------------------------------------------------------------------------------|--------------------------------|-------------------------------------------------|----------------------------------------------------------------------------------------------------|--------------------------------------------|--|--|--|--|--|--|--|
| 2.18.     | Expertiza folosind sistemul expert HES6                                              |                                |                                                 |                                                                                                    |                                            |  |  |  |  |  |  |  |
| 2.18.1    | Raportul de expertiza nr. din (anexat)                                               |                                |                                                 |                                                                                                    |                                            |  |  |  |  |  |  |  |
|           |                                                                                      |                                | Denumirea intreprinderii                        |                                                                                                    | SC NOVAINDUSTRIAL SA                       |  |  |  |  |  |  |  |
|           | Executantul expertizei                                                               |                                | Denumirea centrului/sectiei/serviciului/echipei |                                                                                                    | <b>STAE</b>                                |  |  |  |  |  |  |  |
| 2.18.2.   |                                                                                      |                                | Locatia echipei                                 |                                                                                                    |                                            |  |  |  |  |  |  |  |
|           |                                                                                      |                                |                                                 | Executia masuratorilor                                                                                              | Chirita Alin                               |  |  |  |  |  |  |  |
|           |                                                                                      |                                | Responsabilul pentru                            | Verificarea corectitudinii<br>masuratorilor                                                                         | Goni Florin                                |  |  |  |  |  |  |  |
| 2.18.3    | Conditii specifice efectuarii masuratorilor in statie<br>Ora inceperii masuratorilor |                                |                                                 |                                                                                                    |                                            |  |  |  |  |  |  |  |
|           |                                                                                      |                                | Data: 28/11/2008                                | 9:00                                                                                                    |                                            |  |  |  |  |  |  |  |
| 2.18.3.1  | Date privind executia operatiilor de masurare                                        |                                | zi/luna/an                                      | Ora terminarii masuratorilor                                                                                        | 17:00                                      |  |  |  |  |  |  |  |
| 2.18.3.2. | Temperatura echipamentului (a uleiului la partea<br>superioara a cuvei) / °C/        |                                | masuratorilor (valoarea medie):                 | Inainte de masuratori pe perioada de 72 h anterioara                                                                | Ld                                         |  |  |  |  |  |  |  |
|           |                                                                                      |                                | In timpul masuratorilor                         |                                                                                                    |                                            |  |  |  |  |  |  |  |
|           | 2.18.3.3. Conditii climaterice                                                       |                                | Umiditatea relativa a mediului ambiant /%/      |                                                                                                    |                                            |  |  |  |  |  |  |  |
|           |                                                                                      |                                | Temperatura mediului ambiant / °C/              |                                                                                                    |                                            |  |  |  |  |  |  |  |
| 2.18.4.   | Rezultatele expertizei tehnice                                                       |                                |                                                 |                                                                                                    |                                            |  |  |  |  |  |  |  |
| Nr. crt.  | Caracteristicile masurate                                                            |                                |                                                 |                                                                                                    | Rezultate: Corespund/Nu<br>corespund DA/NU |  |  |  |  |  |  |  |
|           | Continutul de apa in ulei la temperatura de referinta de 20 °C / ppm/                |                                | <b>CORESPUNDE</b>                               |                                                                                                    |                                            |  |  |  |  |  |  |  |
|           | Continutul de apa in izolatia solida la temperatura de referinta de 20 °C<br>/%masa/ | <b>NU CORESPUNDE</b>           |                                                 |                                                                                                    |                                            |  |  |  |  |  |  |  |
|           | Concluzia prestatorului de servicii: probe si masuratori                             |                                |                                                 |                                                                                                    | NU CORESPUNDE                              |  |  |  |  |  |  |  |
|           | Incertitudini asupra rezultatelor masuratorilor si a datelor?                        |                                |                                                 |                                                                                                    | ΝU                                         |  |  |  |  |  |  |  |
|           | Rezultatele masuratorilor/verificarilor/analizelor                                   |                                |                                                 |                                                                                                    |                                            |  |  |  |  |  |  |  |
|           | lse                                                                                  |                                | DA                                              |                                                                                                    |                                            |  |  |  |  |  |  |  |
|           | valideaza?                                                                           |                                |                                                 |                                                                                                    |                                            |  |  |  |  |  |  |  |
|           | Concluzii                                                                            |                                | <b>NU CORESPUNDE</b>                            |                                                                                                    |                                            |  |  |  |  |  |  |  |
|           | Punctaj                                                                              |                                |                                                 |                                                                                                    |                                            |  |  |  |  |  |  |  |
|           | Starea echipamentului                                                                |                                | Stare proasta                                   |                                                                                                    |                                            |  |  |  |  |  |  |  |
|           | Recomandari                                                                          |                                |                                                 | Mentinerea in exploatare numai in caz de necesitate<br>Programarea și execuția lucrarii de revitalizare a izolației |                                            |  |  |  |  |  |  |  |
|           | Operator sistem expert TRANSPOWER PT                                                 |                                |                                                 |                                                                                                    |                                            |  |  |  |  |  |  |  |
| 3.1.      | Numele si prenumele                                                                  | Chirita Alin Ionut             |                                                 |                                                                                                    |                                            |  |  |  |  |  |  |  |
| 3.2.      | Semnatura                                                                            |                                |                                                 |                                                                                                    |                                            |  |  |  |  |  |  |  |
| 3.3.      | Functia                                                                              | Inginer                        |                                                 |                                                                                                    |                                            |  |  |  |  |  |  |  |
|           | <b>Aprobat</b>                                                                       |                                |                                                 |                                                                                                    |                                            |  |  |  |  |  |  |  |
| 4.1.      | <b>DIRECTOR GENERAL</b>                                                              |                                |                                                 |                                                                                                    |                                            |  |  |  |  |  |  |  |
| 4.2.      | Numele si prenumele                                                                  | dr. ing. Constantin Moldoveanu |                                                 |                                                                                                    |                                            |  |  |  |  |  |  |  |
| 4.3.      | Semnatura                                                                            |                                |                                                 |                                                                                                    |                                            |  |  |  |  |  |  |  |
|           | Stampila                                                                             |                                |                                                 |                                                                                                    |                                            |  |  |  |  |  |  |  |
| 4.4.      |                                                                                      |                                |                                                 |                                                                                                    |                                            |  |  |  |  |  |  |  |

### Fig. 6.5. Concluzii privind starea autotransformatorului încercat

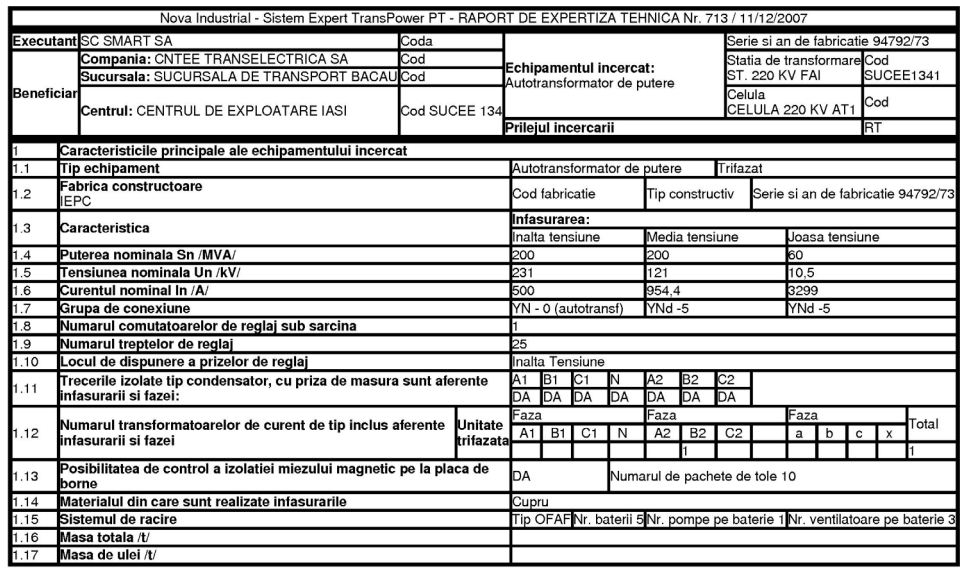

6.2 - Studiu de caz 139

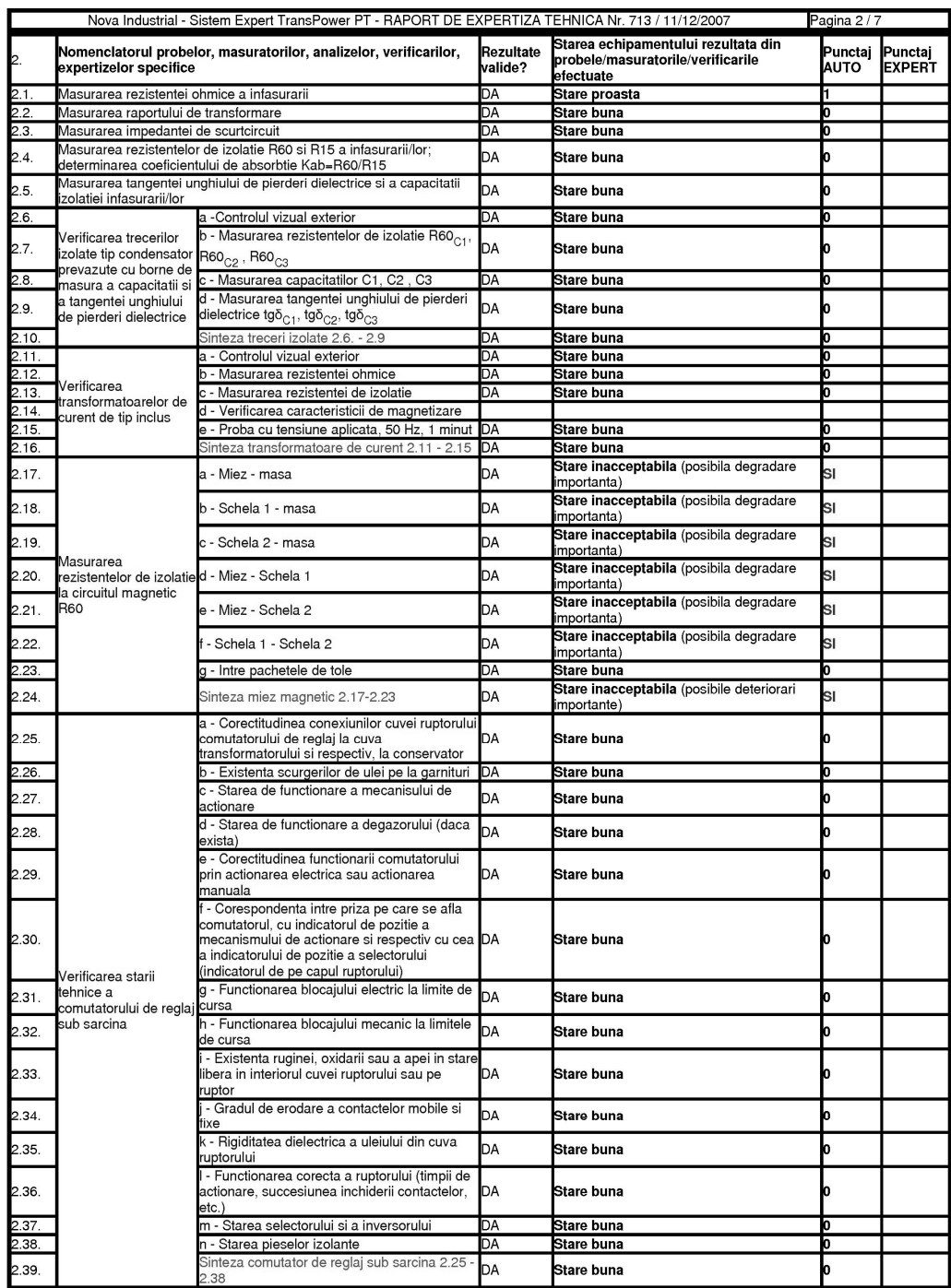

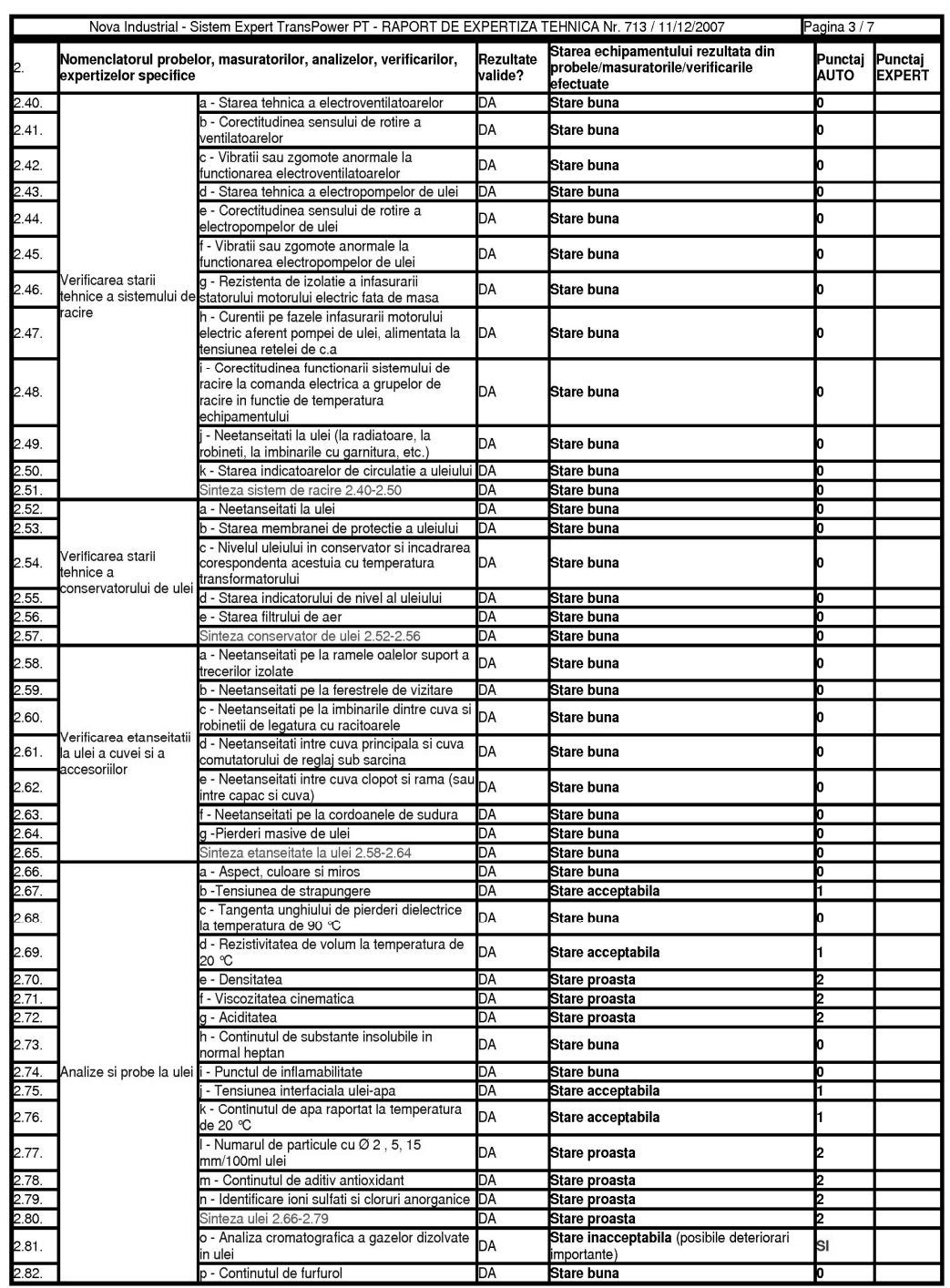

# 140 Rezultate ale aplicării sistemului expert TRANSPOWER în practică - 6

6.2 - Studiu de caz 141

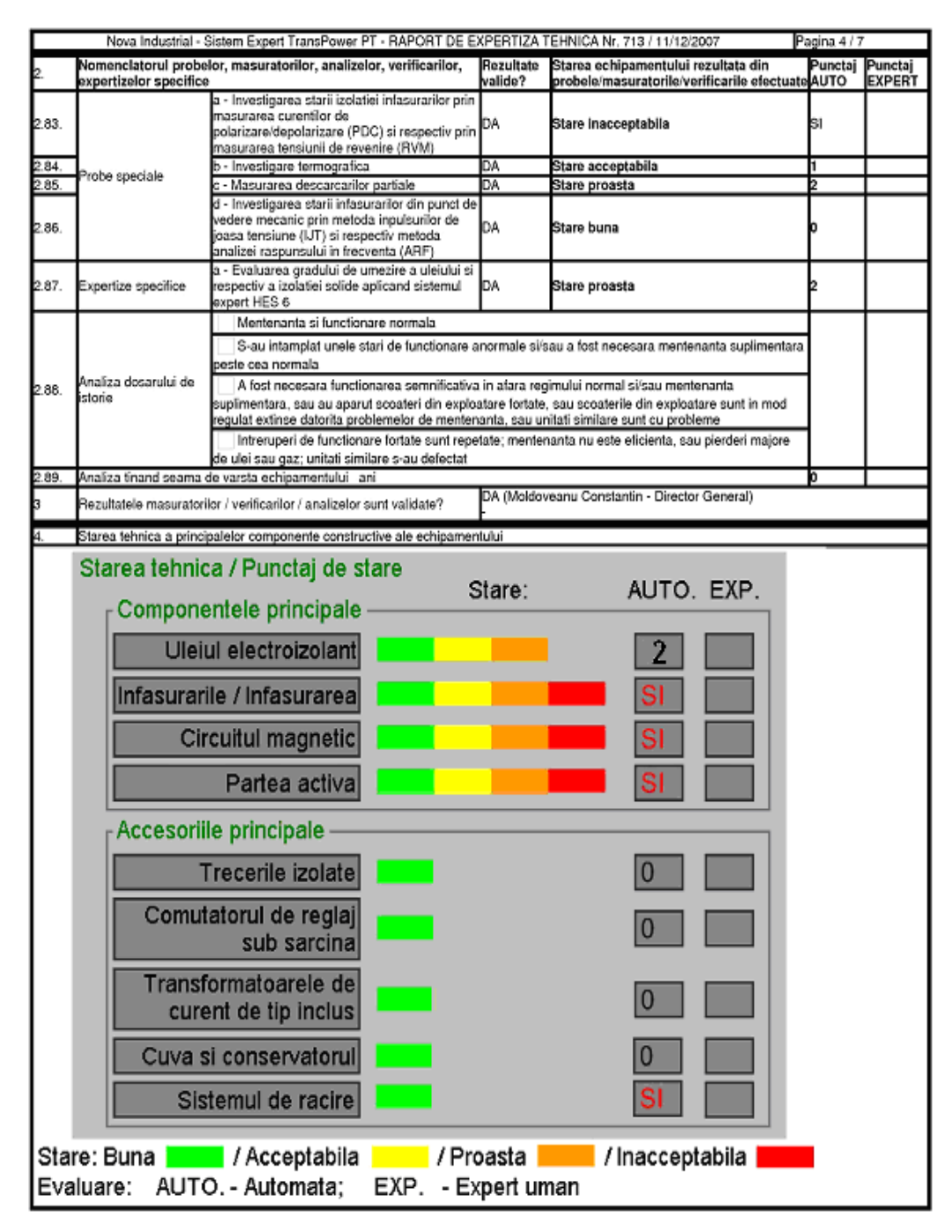

d)

# 142 Rezultate ale aplicării sistemului expert TRANSPOWER în practică - 6

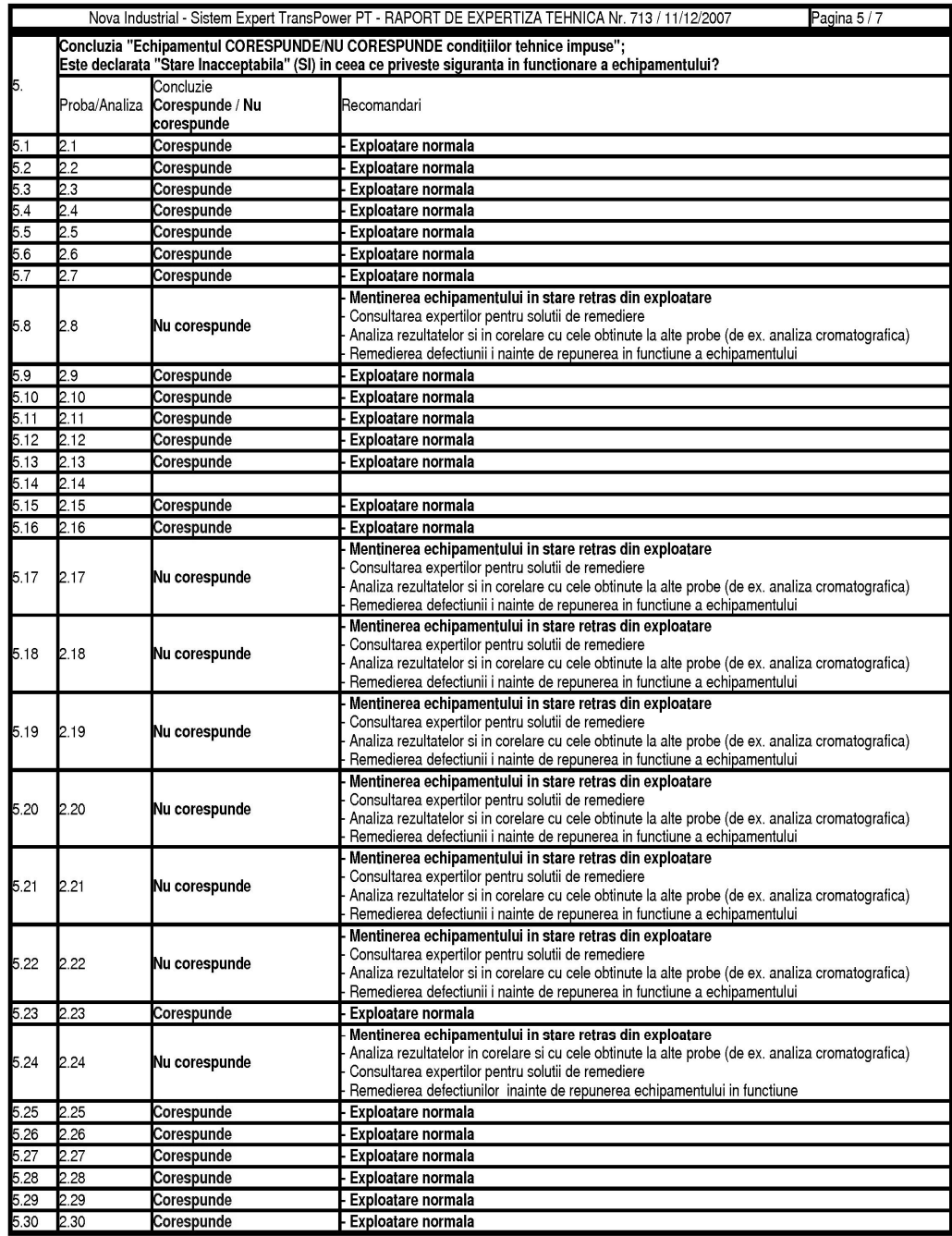

 $e)$ 

6.2 - Studiu de caz 143

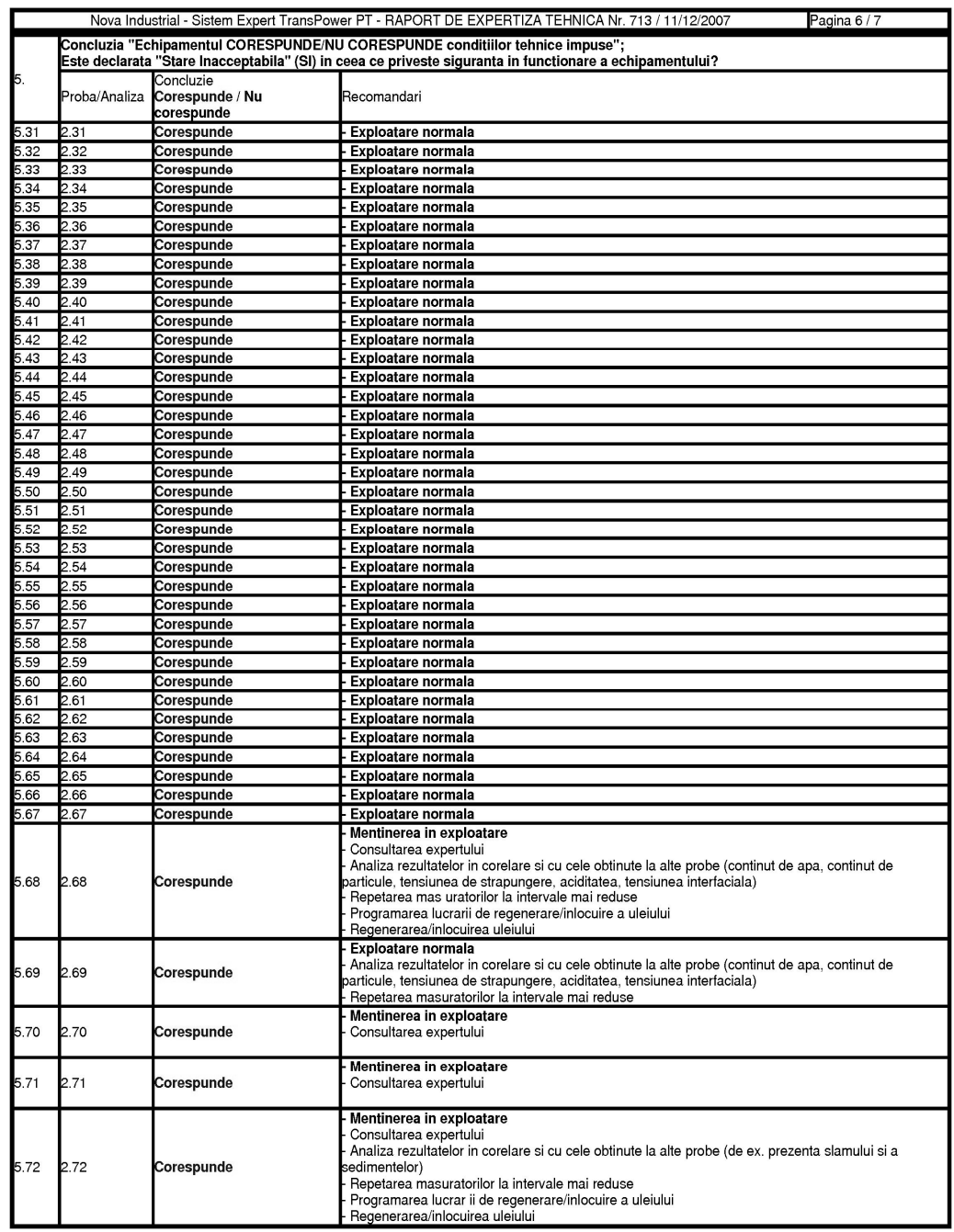

 $f$ )

Fig. 6.6. Rezultatele evaluării stării tehnica a autotransformatorului

#### 144 Rezultate ale aplicării sistemului expert TRANSPOWER în practică  $-6$

Sistemul expert TRANSPOWER - PT a validat rezultatele măsurătorilor efectuate de prestatorul servicii, a făcut evaluarea rezultatelor comparându-le cu cele din fabrică (acolo unde prescripțiile de exploatare au impus aceasta) sau cu pragurile limită impuse de norma tehnică internă a CN Transelectrica, și a încadrat rezultatele în categoriile *corespunde* / Nu corespunde condițiilor tehnice impuse.

După cum se observă din raportul de expertiză tehnică, autotransformatorul expertizat nu corespunde condițiilor din normele tehnice în vigoare, în ceea ce privește:

- izolatia miezului magnetic;
- starea părții active (concentrații mari pentru gazele specifice defecțiunilor de natură termică – cel mai probabil defecțiunile sunt la sistemul de precomprimare a bobinelor înfășurărilor);
- gradul excesiv de umezire a izolaţiei solide.

În cazul autotransformatorului de 200/200/60 MVA 231/121/10,5 kV AT1 din statia 220 kV FAI expertizată, sistemul expert recomandă retragerea din exploatare a autotransformatorului şi apelarea la expert uman pentru analizarea şi de către acesta a rezultatelor, stabilirea concluziilor proprii privind deficientele și măsurile de exploatare / mentenantă, respectiv pentru elaborarea propunerilor de remediere.

### **6.3. Concluzii**

Pe baza elementelor prezentate în acest capitol se pot formula următoarele concluzii:

1. Sistemul expert **TRANSPOWER** se dovedeste a fi functional si extrem de util cu prilejul folosirii lui pentru diagnoza, evaluarea stării tehnice momentane şi mentenanta echipamentelor electrice primare de 110-750 kV din reteaua de transport al energiei electrice a operatorului national de transport și sistem CN Transelectrica SA: transformatoare şi autotransformatoare de putere, transformatoare de curent, transformatoare de tensiune, bobine de compensare, întreruptoare, separatoare, descărcătoare.

2. Baza de date realizată de sistemul expert **TRANSPOWER** cuprinde un volum de date informații tehnice ce caracterizează starea tehnică momentană a echipamentelor primare de înaltă tensiune din reteaua de transport al energiei electrice, mult mai completă, mult mai adaptată specificului din tara noastră și mult mai apropiată de cerințele și condițiile aplicării Mentenanței Bazate pe Fiabilitate (RCM), decât cea realizată de pachetul de programe **Solutiona**, folosit Ón perioada 2003 - 2008 de CNE Transelectrica. Această bază de date poate servi la expertizele tehnice ca sursă de informatii (dosar de istorie) privind comportarea în exploatare a fiecărui echipament de înaltă tensiune din reteaua de transport al energiei electrice, la evaluarea stării lor tehnice momentane, la trasarea diagramelor și graficelor evoluției in timp a parametrilor tehnici monitorizaţi prin probe şi măsurători, la determinarea indicatorilor specifici de fiabilitate, la determinarea momentelor optime pentru efectuarea mentenanţei etc.

3. Up-gradarea sistemului expert **TRANSPOWER** în scopul integrării în și a componentei sistemului **MBF/RCM** pentru fundamentarea tipului de mentenantă, a permis utilizatorului să afle pentru un anumit echipament nu numai informații despre starea lui tehnică momentană, ci și informații despre tipul de mentenanță care trebuie efectuată. In acest fel sistemul informatic **TRANSPOWER** integrează atât concluziile proprii sistemului expert cât și concluziile rezultate folosind metodologia MBF.
# **7. CONCLUZII GENERALE ŞI CONTRIBUŢII PERSONALE**

## **A. Concluzii**

Elementele teoretice și practice prezentate în cadrul tezei de doctorat evidențiază următoarele **concluzii cu caracter mai general**:

1. Procesul de management al activelor fixe din reteaua electrică de transport al energiei electrice, sub toate aspectele sale complexe, este destinat să mentină funcționalitatea acestei rețele și prin aceasta a sistemului energetic în ansamblu.

2. Vârsta înaintată a echipamentelor electroenergetice, corelată cu restructurarea sectorului energetic, cu reducerea personalului, cu creşterea competiţiei pe piaţa serviciilor, a accentuat necesitatea și importanța conceperii și aplicării unor soluții și criterii noi pentru managementul stării tehnice momentane a echipamentelor, pentru evaluarea corectitudinii diagnozei, pentru stabilirea necesarului de lucrări de mentenantă şi a eficienței acestora, pentru evaluarea riscului de funcționare (inclusiv implicațiile asupra mediului).

3. Procesele de management a stării tehnice a echipamentelor electrice de înaltă tensiune au fost dezvoltate ca elemente esențiale ale exploatării și dezvoltării retelelor electrice de transport. Obiectivul principal al managementului stării tehnice și al mentenanţei acestor echipamente este de a minimiza costurile totale ale sistemului de transport al energiei electrice prin optimizarea strategiilor de mentenantă, de reinvestiții și de eliminare a avariilor - asigurând totodată nivelele cerute privind calitatea serviciului prestat de transport al energiei electrice.

4. Una din cele mai dificile probleme ale managementului activelor este determinată de complexitatea corelării între costuri și calitate  $-$  în special separarea efectelor economice de cele tehnice.

5. Analiza costurilor operatorilor reţelelor electrice de transport a energiei electrice, scoate în evidență faptul că cel mai mare potențial pentru creșterea eficienței este optimizarea problemelor legate de componentele sistemului (principala contribuție la costul de capital) și respectiv menținerea echipamentelor în stare tehnică corespunzătoare pe o durată de timp cât mai mare, peste durata lor de viață standard (principala contribuţie la costurile de operare).

6. Œn cadrul lucrării a fost realizată o concepţie proprie privind managementul activelor, cu aplicabilitate practică directă la CN Transelectrica SA, operatorul de transport și de sistem din România, care asigură:

- adaptarea la schimbările instituţionale;
- maximizarea disponibilității rețelei de transport a energiei electrice (RET);
- fundamentarea deciziilor de mentenanță și/sau retehnologizare;
- stabilirea strategiei, a obiectivelor, responsabilităţilor, cerinţelor şi a modului de îndeplinire a acestora, privind asigurarea desfășurării activității de mentenanță;
- asigurarea fiabilității echipamentelor și creșterea siguranței în funcționare;
- extinderea duratei de viată a mijloacelor fixe din cadrul RET;
- crearea unei strategii coerente de identificare, evaluare, tratare şi administrare a riscurilor;
- asigurarea datelor și informațiilor specifice, necesare implementării în viitorul apropiat a managementului riscului;

#### 146 Concluzii generale și contribuții personale  $-7$

- crearea şi optimizarea fluxurilor informaţionale necesare activităţilor şi asigurarea unui feedback corespunzător;
- asigurarea interfețelor între entități diferite;
- identificarea, controlul şi optimizarea costurilor;
- documentarea activităţilor;
- stabilirea, evaluarea și urmărirea criteriilor de performanță;
- stabilirea măsurilor eficiente de îmbunătățire a performantelor.

7. În ceea ce privește starea tehnică momentană a echipamentelor electrice de înaltă tensiune aceasta este analizată din trei direcții principale și anume:

- factorii care influentează performantele echipamentelor;
- responsabilitățile personalului de exploatare în gestionarea vieții echipamentelor;
- responsabilităţile top managementului companiei legate de managementul activelor (deci şi a echipamentelor).

 8. Concepţia menţionată privind managementul activelor se bazează pe date şi informaţii de calitate, coerente şi valide privind performanţele tehnice ale mijloacelor fixe şi respectiv nivelurile acceptabile de risc / disponibilitate.

 9. Pentru reducerea costurilor de exploatare, uşurarea evaluării opţiunilor de mentenanţă şi respectiv pentru reducerea la minimum posibil a riscului unor scoateri din funcțiune neplanificate sau a unor decizii eronate de exploatare, sistemul de management conceput în cadrul lucrării se bazează pe folosirea sistemelor expert dedicate pentru:

- evaluarea stării tehnice;
- identificarea riscului în exploatare pe bază de încercări, diagnoze, analize și evaluare a datelor;
- determinarea necesității și a urgenței lucrărilor de mentenanță sau reparații;
- stabilirea ordinii de prioritate a lucrărilor de mentenantă;
- realizarea bazei de date informatizate.

 10. Sistemul expert dezvoltat sub responsabilitatea mea tehnică directă are denumirea generica **TRANSPOWER** şi este destinat diagnozei stării tehnice momentane a echipamentelor electrice de înaltă tensiune din RET, managementului mentenanţei acestora şi respectiv realizării bazei de date informatizate pentru toate rezultatele încercărilor și analizelor, rapoartele de încercare și de expertiză, rapoartele de incidente, rapoartele de echipament deteriorat, rapoartele de reparații (operații și costuri), rapoartele de miscare / înlocuire etc.

 11. Sistemul expert **TRANSPOWER** este un sistem modular, destinat diagnozei, evaluării stării tehnice momentane şi respectiv mentenanţei echipamentelor electrice primare de 110-750 kV: transformatoare de putere (modulul **TRANSPOWER PT**), transformatoare de curent (modulul **TRANSPOWER TC**), transformatoare de tensiune (modulul **TRANSPOWER TT**), întreruptoare (modulul **TRANSPOWER I**), separatoare (modulul **TRANSPOWER S**), descărcătoare (modulul **TRANSPOWER D**).

12. La dezvoltarea sistemului expert **TRANSPOWER** s-au avut în vedere următoarele obiective principale ale strategiei privind managementul echipamentelor electrice primare de înaltă tensiune (transformatoare de putere, bobine de reactantă sunt, transformatoare de curent, transformatoare de tensiune, întreruptoare, separatoare, descărcătoare) din instalațiile unei companii de transport al energiei electrice:

- optimizarea duratei de viată a echipamentelor pe termen lung și respectiv pe termen scurt;
- optimizarea fiabilității și a activității de mentenanță;
- impunerea unui regim strict de lucru cu prestatorii de servicii de probe şi măsurători prin precizarea nomenclatorului de încercări (nomenclator diferențiat în funcție de prilejul efectuării probelor și anume: punere în funcțiune, lucrări de mentenanță minoră sau majoră pe diverse nivele, după incidente, expertize tehnice), a datelor privind condiţiile de efectuare a probelor, masurătorilor şi analizelor, a formularului de raport de încercare;
- stabilirea criteriilor de evaluare a stării tehnice a echipamentelor primare de înaltă tensiune (transformatoare de putere, transformatoare de curent și de tensiune, întreruptoare, separatoare, descărcătoare), pe bază de încercări (probe, analize, măsurători şi verificări) conforme cu cerinţele standardelor şi normativelor tehnice în vigoare, respectiv cu procedurile operationale de diagnoza rezultate în urma experientei de exploatare sau a rezultatelor studiilor și a cercetărilor, confirmate în practica curentă:
- prelucrarea rezultatelor încercărilor, raportându-le la valorile de referintă (dacă este cazul) și calculând abaterile față de acestea (valorile de referință sunt preluate din rapoartele de încercare ale fabricii constructoare sau din alte documente tehnice normative de referință, prescrise);
- crearea posibilității de analiză rapidă (în câteva minute) a raportului de încercare, prezentat de prestator utilizatorului, sub aspectele: respectării nomenclatorului de probe și a condițiilor tehnice de execuție a lor, în conformitate cu comanda de servicii de probe;
- indicarea abaterii valorilor obținute la probele efectuate, în raport cu valorile de referință impuse de normativele și standardele de încercare, precizate în comanda de servicii de probe;
- încadrarea stării echipamentului diagnosticat în categoriile de stare predefinite: *bună*, *acceptabilă*, *proastă* sau *inacceptabilă*;
- prescrierea de recomandări privind exploatarea în continuare a echipamentului diagnosticat si respectiv necesitatea sau urgenta retragerilor din exploatare si/sau a lucrărilor de mentenață.

13. Sistemul expert **TRANSPOWER** a fost astfel conceput încât utilizatorul să poată folosi la maximum datele pe care trebuie să le furnizeze, sub

format electronic, orice prestator de servicii de "probe și măsurători" cu prilejul recepției lucrărilor efectuate la investigarea unui anumit tip de echipament de înaltă tensiune (din tipurile mentionate).

14. Aplicarea sistemului expert **TRANSPOWER** implică parcurgerea mai multor etape, relativ simple, dar extrem de riguroase, atât de către utilizator cât și de către prestatorul de servicii de probe şi măsurători.

 15. Sistemul expert **TRANSPOWER** necesită transmiterea de către prestatorul de servicii a rezultatelor probelor, măsurătorilor și analizelor efectuate, în format electronic, raportul de încercare fiind compatibil cu sistemul expert menționat.

16. Sistemul expert **TRANSPOWER** are o multime de avantaje dintre care se mentionează următoarele:

- este astfel conceput încât să ajute atât utilizatorii-neexperți cât și pe experții în domeniu, la determinarea stării echipamentelor electrice de înaltă tensiune și a componentelor acestora;
- utilizatorii pot verifica într-un timp extrem de scurt raportul de încercare prezentat de prestatorul de servicii de încercare, în ceea ce privește: corespondența dintre încercările solicitate și încercările efectuate, corectitudinea efectuării încercărilor în conformitate cu condițiile impuse în documentele tehnice de referință din comanda de încercări, completitudinea datelor din raportul de încercare;

## 148 Concluzii generale și contribuții personale  $-7$

- utilizatorii pot efectua, în modul de lucru "automat", propria evaluare de stare, pot determina dacă echipamentul expertizat este defect sau este subiectul unei defectări iminente și pot obține recomandările pentru serviciile de exploatare / mentenanță necesare;
- este un instrument consultativ privind activitatea de mentenanţă referitoare la echipamentele electrice de înaltă tensiune, el integrând rezultatele încercărilor cu cunostințele și experiența specialiștilor în domeniu;
- poate servi de asemenea ca bază de date permanentă pentru toate rezultatele încercărilor și inspecțiilor, reparațiilor, înlocuirilor sau evenimentelor care pot afecta durata de viată a echipamentelor electrice de înaltă tensiune;
- este de ajutor utilizatorilor din punct de vedere tehnic și prin aceea că defineste termenii, condițiile de defectare, încercările, inspecțiile, evenimentele și reparațiile;
- contribuie la reducerea costurilor de exploatare și mentenanță la orice companie din domeniul energiei electrice, prin utilizarea evaluării la nivel ridicat a propriilor echipamente de înaltă tensiune.

17. Sistemul expert **TRANSPOWER** s-a dovedit a fi functional si extrem de util cu prilejul folosirii lui la cele peste 30 unităţi de transformare de medie şi mare putere expertizate.

 18. Baza de date realizată folosind sistemul expert **TRANSPOWER**, mult mai completă, comparativ cu alte sisteme expert, va constitui suportul tehnic principal pentru programarea lucrărilor de mentenanță și respectiv pentru deciziile tehnice în cadrul CN Transelectrica SA.

 19. Testele efectuate la CN Transelectrica SA au dovedit ca fişele tip de identificare a echipamentelor electrice de înaltă tensiune din exploatare pot fi completate cu date de către utilizatorul sistemului expert, pot fi salvate în baza de date a sistemului expert **TRANSPOWER**, iar datele din acestea pot fi transferate automat în rubricile corespondente din rapoartele de încercare de fabrica sau în exploatare specifice sistemului expert.

# **B. Contribuţii personale**

 Se prezintă Ón continuare principalele **contribuţii teoretice şi aplicative cuprinse Ón cadrul tezei de doctorat**:

 1. Realizarea unei sinteze bibliografice critice referitor la starea actuală şi tendintele pe plan mondial referitoare la managementului activelor fixe din reteaua electrică de transport.

2. Prezentarea unui mod original de abordare a obiectivelor și a funcțiilor managementului activelor, cu evidentierea specificului acestora pentru domeniul energetic, respectiv al transportului energiei electrice.

3. Stabilirea și implementarea strategiei de mentenanță în cadrul rețelei de transport al energiei electrice:

- managementul stării tehnice momentane a echipamentelor;
- evaluarea corectitudinii diagnozei;
- stabilirea necesarului de lucrări de mentenantă și a eficientei acestora;
- evaluarea riscului de functionare (inclusiv implicatiile asupra mediului).

4. Implementarea în cadrul rețelei electrice de transport a metodologiei de mentenanţă bazată pe fiabilitate şi fundamentarea deplasării accentului de pe mentenanţa bazată pe timp pe mentenanţa bazată pe stare.

5. Evidentierea și sintetizarea factorilor care afectează performantele tehnice ale echipamentelor de înaltă tensiune.

6. Identificarea factorilor care influenţează starea tehnică momentană a echipamentelor electrice de înaltă tensiune.

 7. Stabilirea unei concepţii proprii privind managementul activelor, bazat pe utilizarea sistemului expert **TRANSPOWER**, cu aplicabilitate practică directă la CN Transelectrica SA, operatorul de transport din România.

8. Coordonarea din punct de vedere tehnic și implicarea directă în dezvoltarea versiunii finale a sistemului expert **TRANSPOWER**, destinat:

- evaluării, respectiv diagnozei stării tehnice momentane a echipamentelor electrice de înaltă tensiune din reteaua electrică de transport (110 - 750 kV);
- managementului mentenanței acestora;
- realizării bazei de date informatizate pentru toate rezultatele încercărilor și analizelor;
- rapoartelor de încercare și de expertiză;
- rapoartelor de incidente;
- rapoartelor de echipament deteriorat;
- rapoartelor de reparaţii (operaţii şi costuri);
- rapoartelor de miscare / înlocuire etc.

9. Sistemul expert dezvoltat este un sistem modular, ceea ce îi permite o extindere ulterioară facilă. El se poate utiliza sub sistemele de operare Microsoft Windows, beneficiind din plin de facilităţile de interfaţă specifice acestor sisteme de operare, asigurând o utilizare facilă a sa.

10. În cadrul cercetărilor întreprinse pentru elaborarea tezei au fost implementate următoarele module:

- transformatoare şi autotransformatoare de putere, bobine de compensare inductivă tranversală (modulul **TRANSPOWER PT**);
- transformatoare de curent (modulul **TRANSPOWER TC**);
- transformatoare de tensiune (modulul **TRANSPOWER TT**);
- intreruptoare (modulul **TRANSPOWER I**);
- separatoare (modulul **TRANSPOWER S**);
- descărcătoare (modulul **TRANSPOWER D**).

 11. Aplicarea sistemului expert **TRANSPOWER** la cele peste 30 unităţi de transformare de medie şi mare putere expertizate.

12. Coordonarea realizării bazei de date unice, TRANSPOWER - RCM, la nivelul operatorului de transport din România, CN Transelectrica SA, care constituie suportul tehnic principal pentru programarea lucrărilor de mentenanță și pentru deciziile tehnice privind reţeaua de transport al energiei electrice.

# **C. Valorificare**

**Cercetările teoretice şi practice** efectuate de autor pe parcursul elaborării tezei de doctorat **au fost în mare parte valorificate** pe următoarele căi:

1. Implementarea sistemului expert **TRANSPOWER** în strategia operatorului de transport sin România, CN Transelectrica SA privind managementul stării tehnice şi al mentenanţei echipamentelor electrice din reţeaua electricǎ de transport.

 2. Utilizarea sistemului expert **TRANSPOWER** la evaluarea stării tehnice momentane a echipamentelor electrice de înaltă tensiune din exploatare.

3. Implementarea modulelor **TRANSPOWER - LIGHT** la evaluarea de către prestatorii de servicii a echipamentelor electrice de înaltă tensiune și, respectiv, la elaborarea rapoartelor de încercări, în format electronic, compatibil cu sistemul expert **TRANSPOWER**.

4. Completarea bazei de date, pentru echipamentele electrice de înaltă tensiune din rețeaua electrică de transport, cu rapoarte de încercare rezultate la măsurătorile conform programului de mentenanţă.

5. Diseminarea informațiilor prin publicarea a 48 de lucrări, în calitate de prim autor (25) sau de coautor(23), în reviste de specialitate de prestigiu și în volumele unor manifestări ştiinţifice recunoscute din ţară (34) şi din străinătate (14), 3 dintre ele fiind cotate ISI (accesibile și în bazele de date Compendex, Scopus, INSPEC şi IEEE).

### **D. Perspective de continuare**

Cercetările efectuate în cadrul activității de elaborare a tezei de doctorat și rezultatele obţinute **deschid o serie de perspective şi direcţii de continuare şi aprofundare ulterioarǎ**:

1. Sistemul expert **TRANSPOWER**, de tip "deschis" şi "modular", poate fi dezvoltat astfel încât să preia funcții noi, ca de exemplu fișele de incidente pentru echipamentele electrice de înaltă tensiune din rețeaua electrică de transport, în vederea stabilirii indicatorilor de fiabilitate pe tipuri constructive de echipament.

2. În același context, sistemul expert **TRANSPOWER** poate fi de asemenea dezvoltat încât să preia în baza de date și să prelucreze informațiile nu numai de la monitorizarea off-line a echipamentelor de înaltă tensiune, ci și informațiile de la monitorizarea on-line, întregind astfel volumul de informatii necesare unui management corect al echipamentelor și instalațiilor din RET.

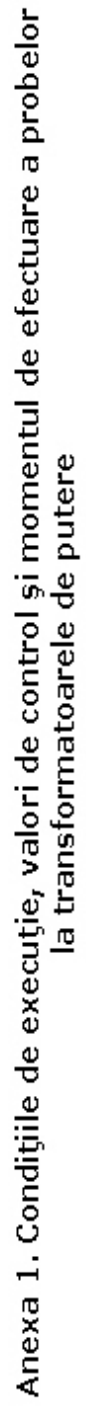

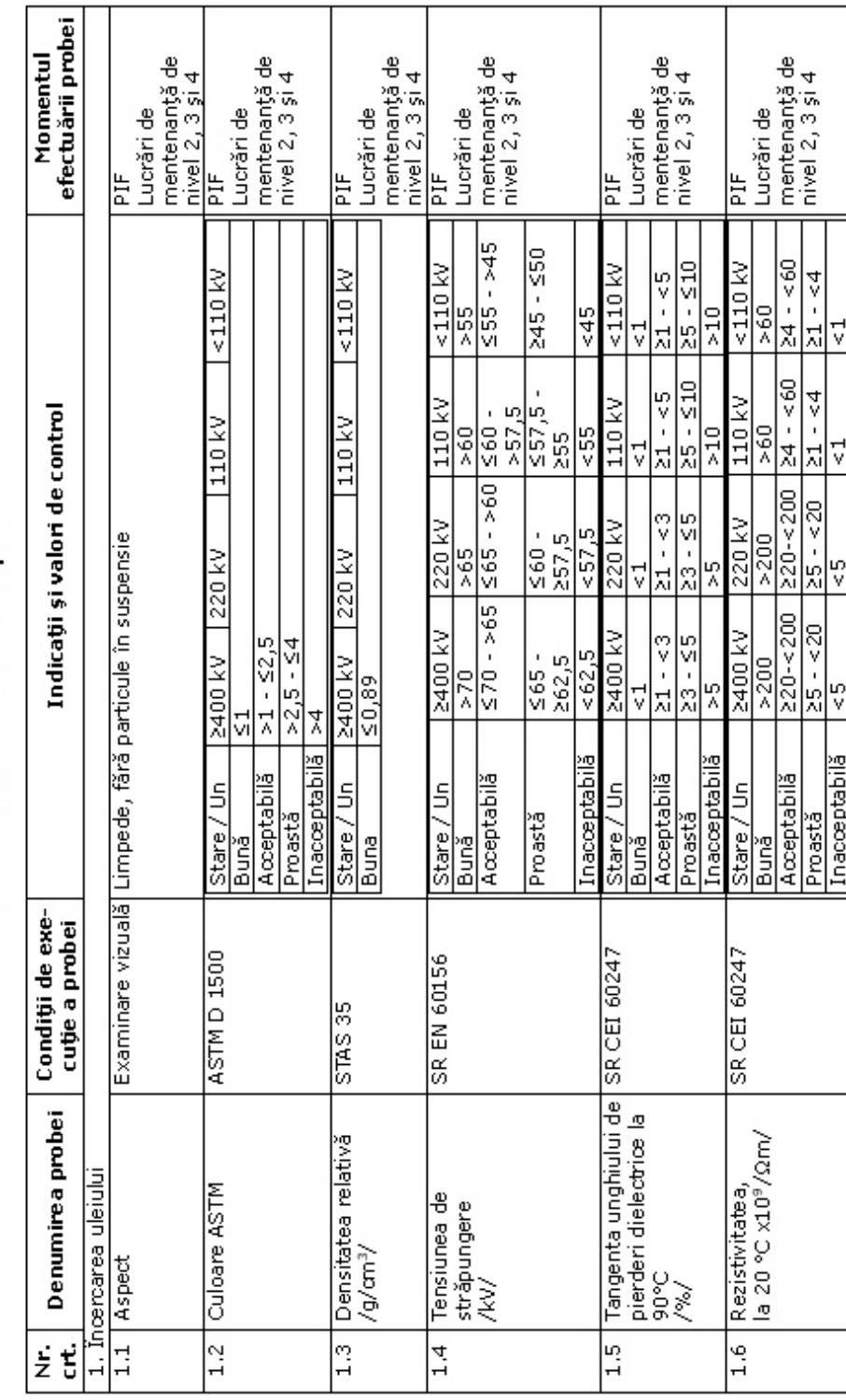

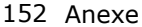

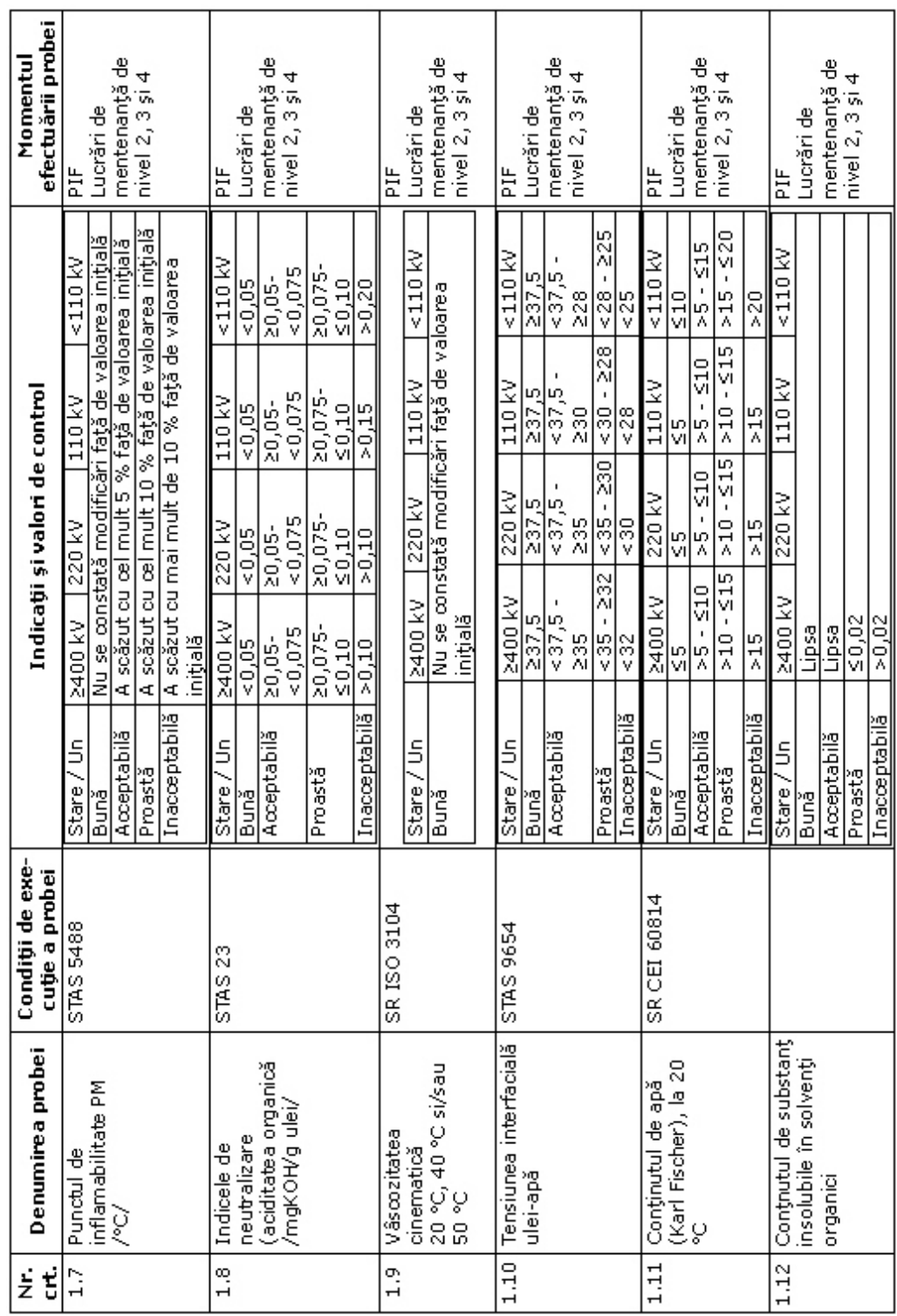

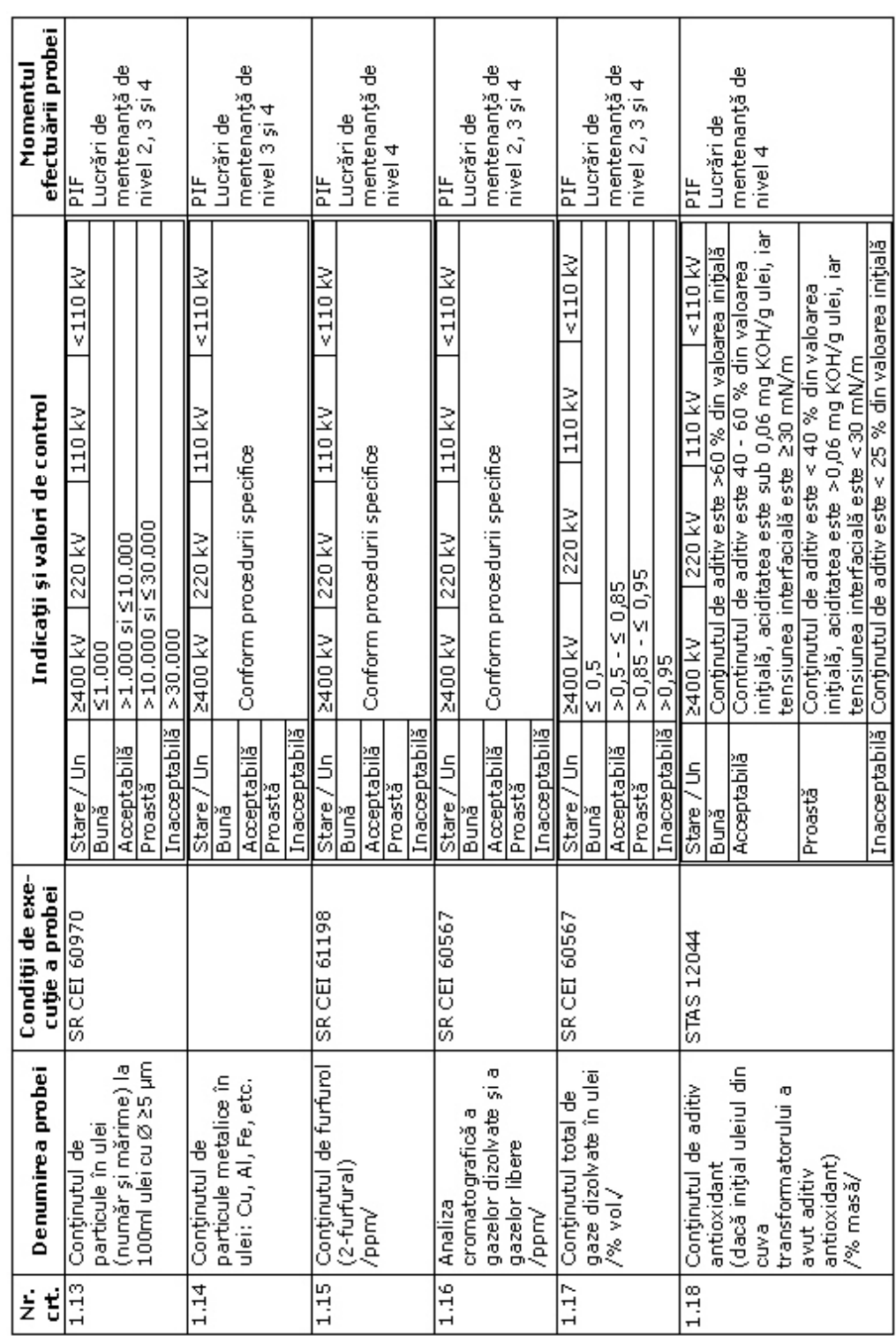

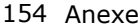

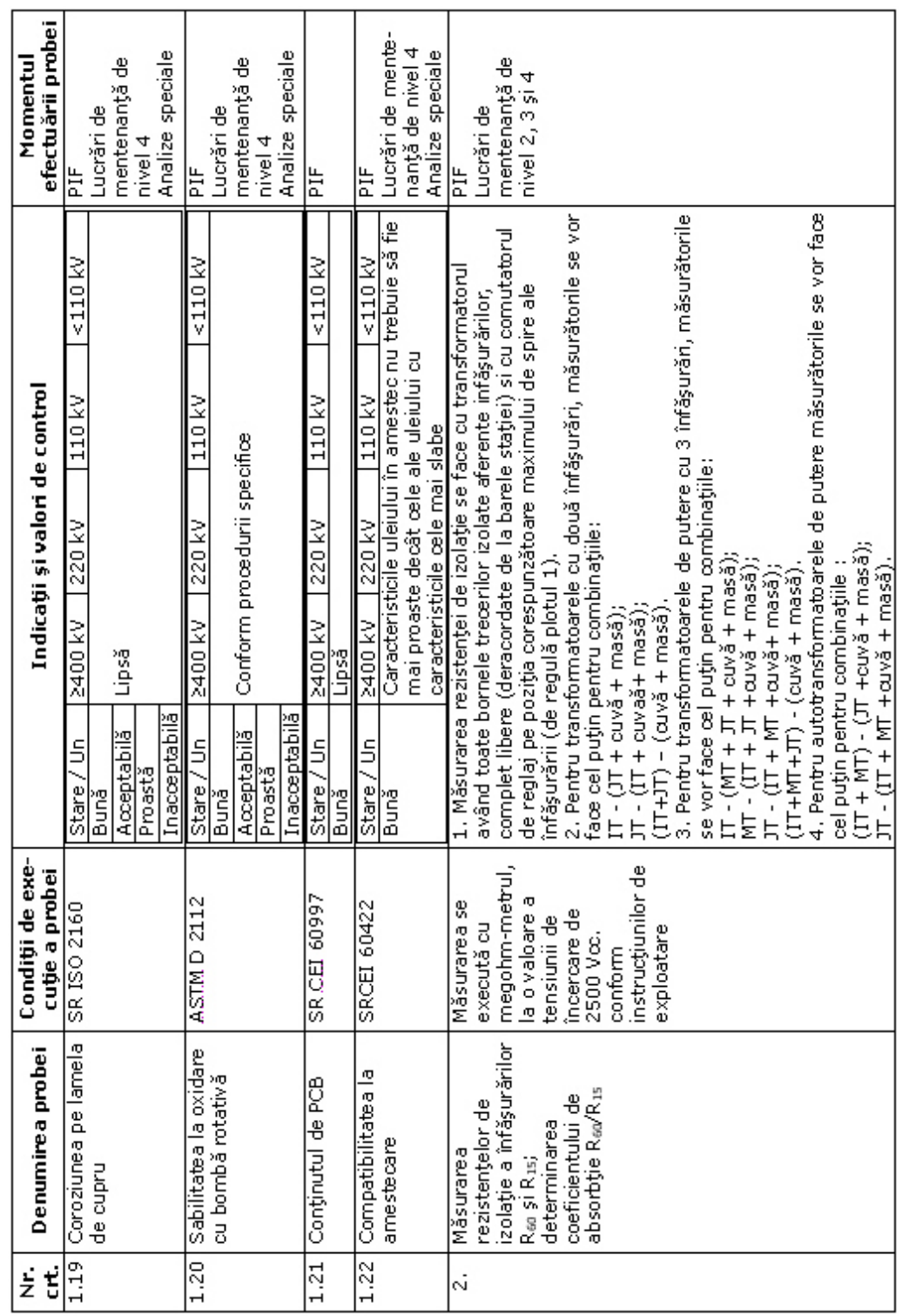

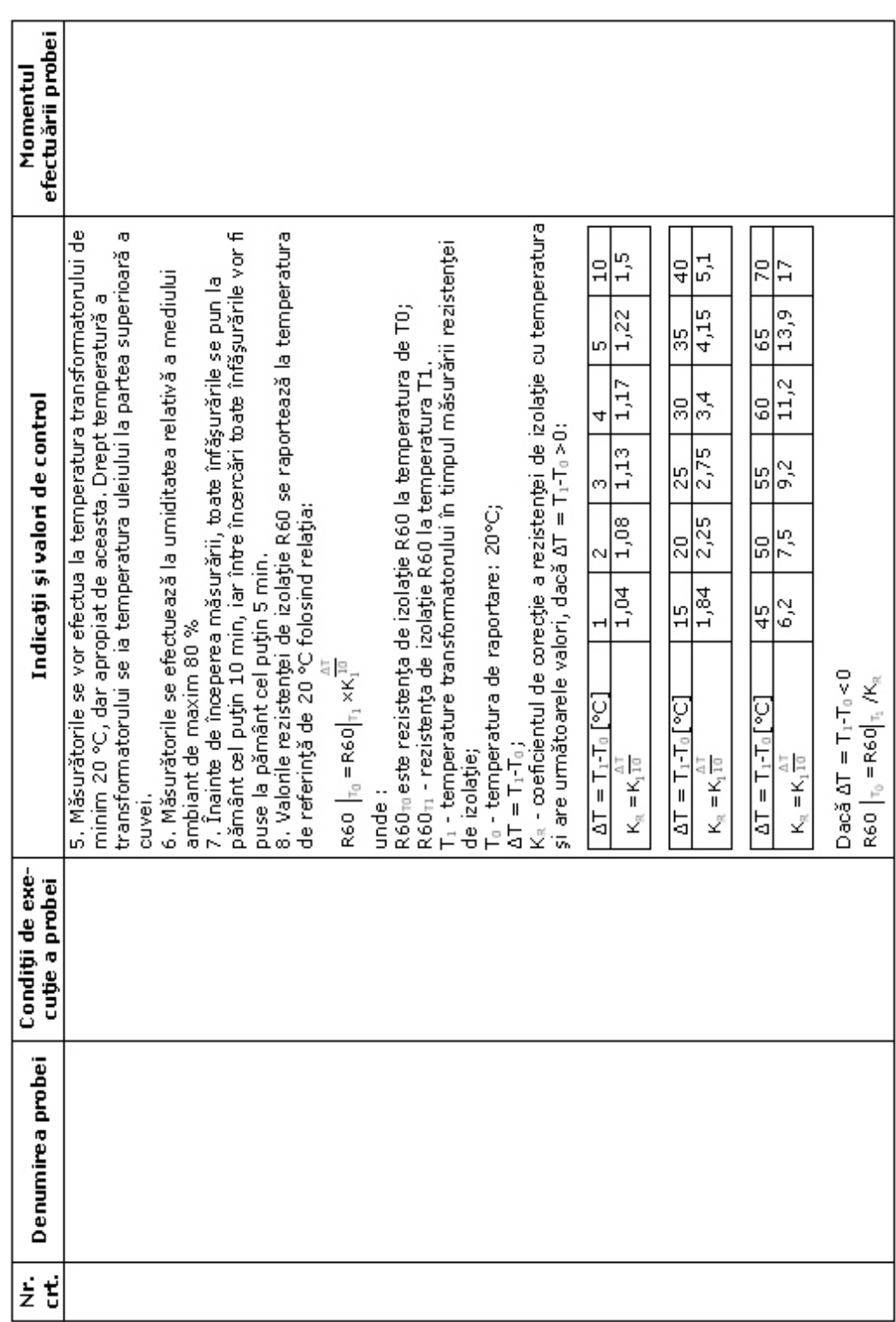

| $\dot{\tilde{\Xi}}$<br>Ë | Denumirea probei                                                                                                    | Conditii de exe-<br>cuție a probei                                                                                                    |                                                                                                    | Indicații și valori de control                                                                                                    | efectuării probei<br>Momentul                       |
|--------------------------|----------------------------------------------------------------------------------------------------|----------------------------------------------------------------------------------------------------|----------------------------------------------------------------------------------------------------|----------------------------------------------------------------------------------------------------|-----------------------------------------------------|
|                          |                                                                                                    |                                                                                                    | R60  <sub>T=20°C</sub> , la transformatoarele din exploatare:<br>orice caz el trebuie să fie mai mare de 1.<br>Tensiunea nominală<br>6,10,20 kV<br>a înfăşurării<br>[kv]<br>400<br>220<br>110<br>750                                                                                                    | 70% din valoarea măsurată în fabrică sau în atelierul de reparație.<br>12. Coeficientul de absorbtje Kaar = Ray'Rusinu se normează, dar în<br>10. Pentru transformatoarele care au suferit o reparație în fabrică<br>9. Pentru transformatoarele noi, la punerea în funcțiune valoarea<br>corespunzător (atât izolația, cât și uleiul), valoarea R <sub>ea</sub> după<br>tratare și uscare, la punerea în funcțiune, nu va fi mai mică de<br>sau în ateliere specializate, cu înlocuirea parțială sau totală a<br>izolatiei înfășurărilor și/sau care au fost tratate și uscate<br>Valoarea minimă admisă pentru<br>11. Valori minime admise pentru rezistența de izolatie<br>R <sub>éa</sub> nu va scădea sub 70% din valoarea de fabrică.<br>rezistența de izolație<br>R60 <sub>T=20</sub> c [MQ<br>1,000<br>1,500<br>600<br>600<br>$\frac{8}{2}$ |                                                     |
| 8                        | unghiului de pierderi<br>dielectrice (tg 6) și a<br>Măsurarea tangentei<br>capacității izolației<br>înfăşurărilor<br>complexe a | valoarea tensiunii<br>transformatorului<br>10 kV, c.a. sau la<br>Măsurarea tg 6 și<br>de încercare care<br>instructiunilor de<br>nu trebuie sa<br>Măsurarea se<br>înfăşurărilor<br>depășească<br>a capacității<br>exploatare.<br>se execută<br>execută la<br>conform<br>izolației | se vor face œl puțin pentru combinațiile:<br>faœ cel puțin pentru combinațiile:<br>$IT - (MT + IT + T + max)$<br>MT - $(T + T + cu\sqrt{3} + ma\sqrt{3})$ ;<br>JT - $(T + MT + cu\sqrt{3} + mas\sqrt{3})$ ;<br>$(17+MT+JT) - (cuy\delta + mass\delta)$<br>$(T+JT) - (cuv\delta + mass\delta)$<br>IT - $($ JT + cuvă + masă $)$ ;<br>$JT - (IT + cuv\delta + mass\delta)$ | 3. Pentru transformatoarele de putere cu 3 înfășurări, măsurătorile<br>2. Pentru transformatoarele cu două înfășurări, măsurătorile se vor<br>1. Măsurarea tangentei unghiului de pierderi dielectrice (tg 6) se<br>aferente înfășurărilor, complet libere (deracordate de la barele<br>stației) și cu comutatorul de reglaj pe poziția corespunzătoare<br>face ou transformatorul având toate bomele trecerilor izolate<br>maximului de spire ale înfășurării (de regulă plotul 1)                                                                                                    | mentenanță de<br>nivel 2, 3 și 4<br>Lucrări de<br>눈 |

156 Anexe

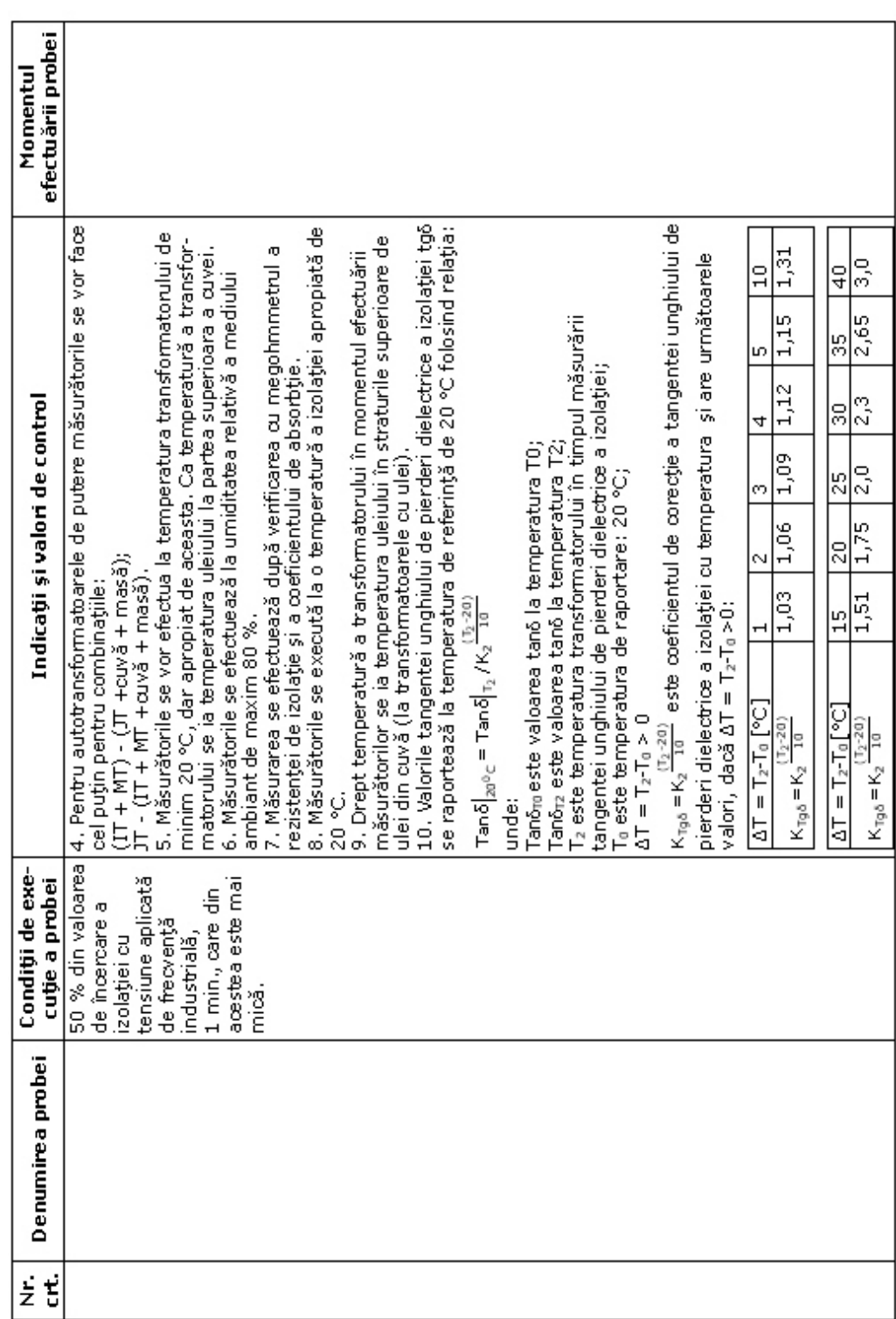

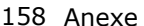

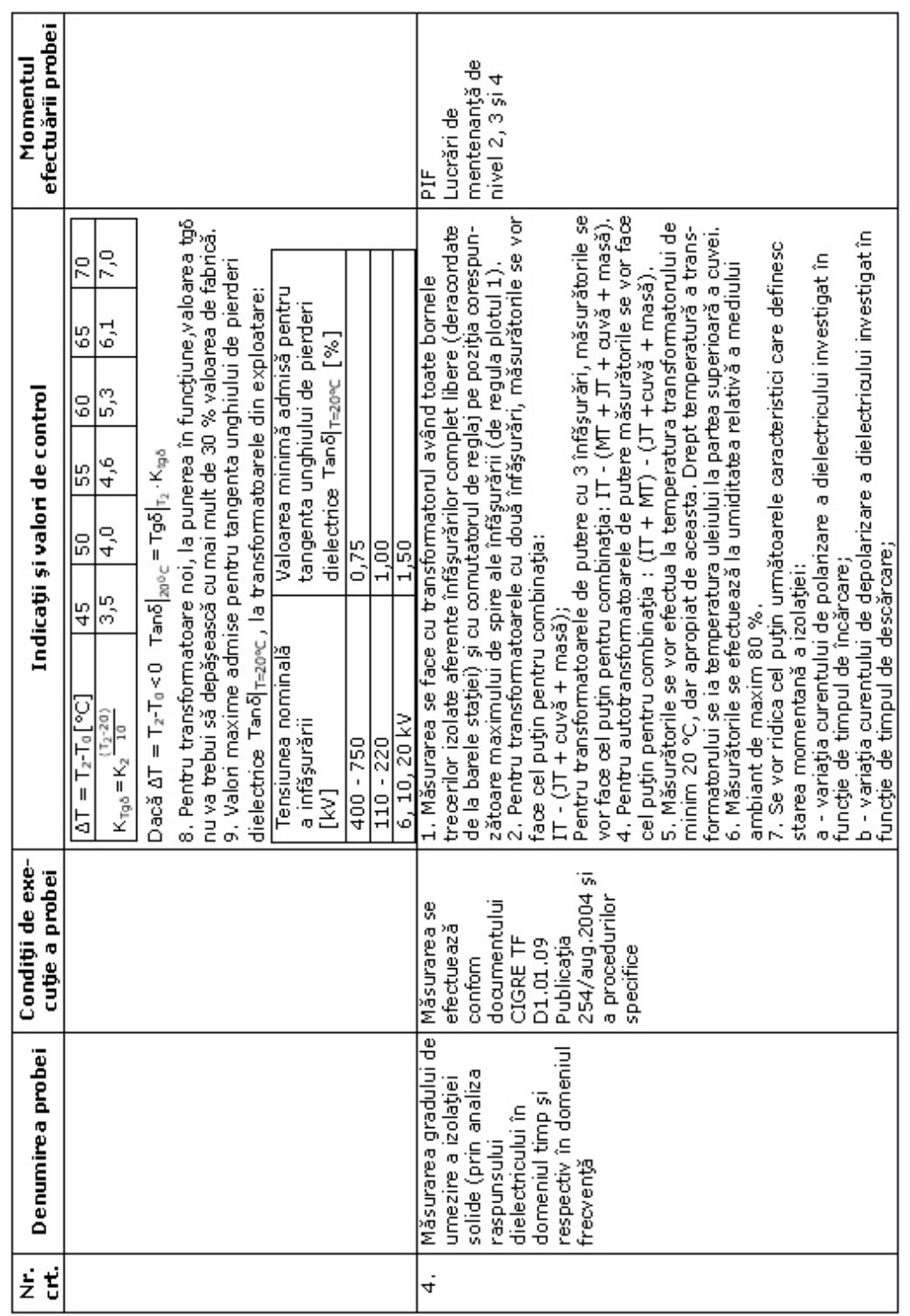

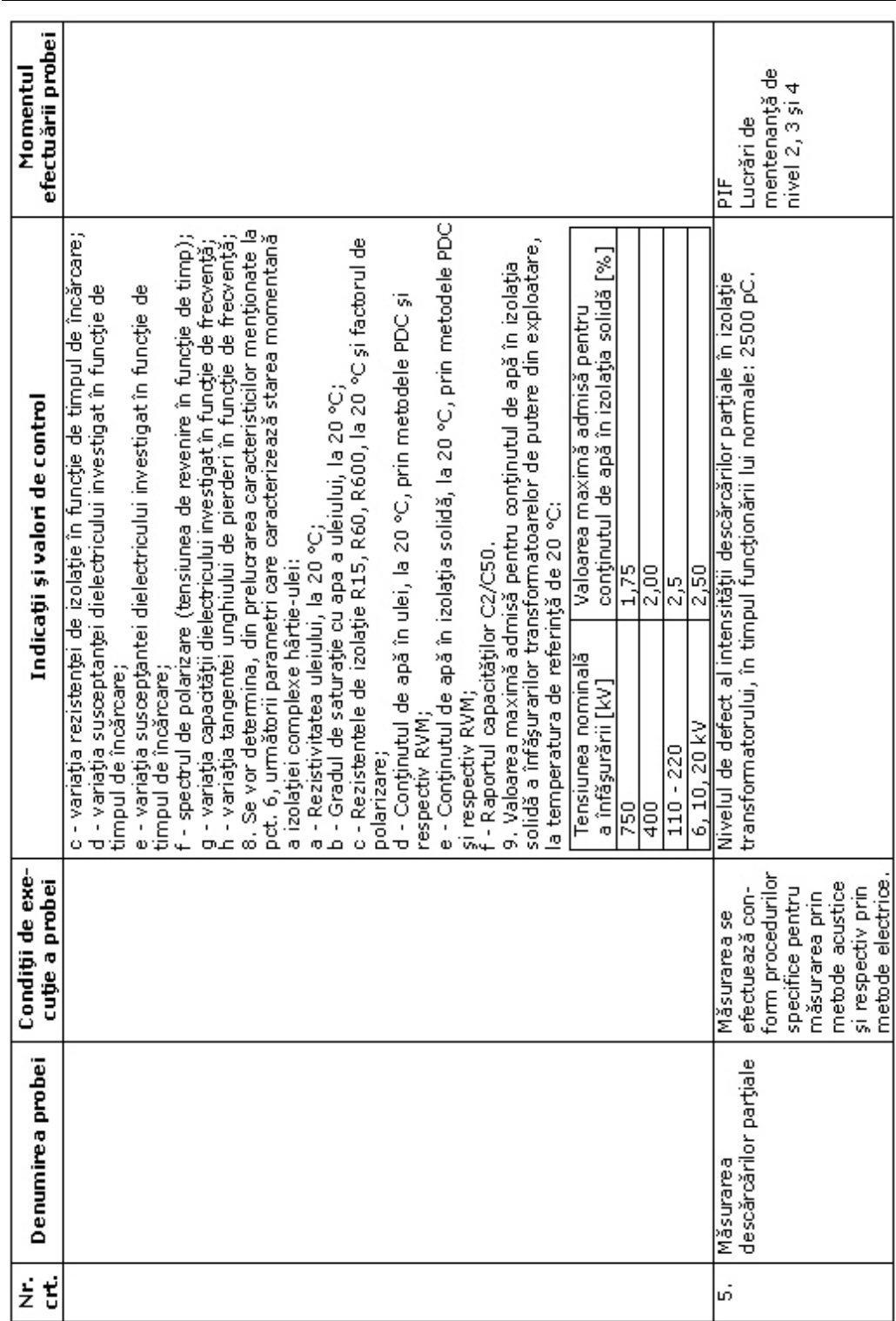

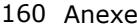

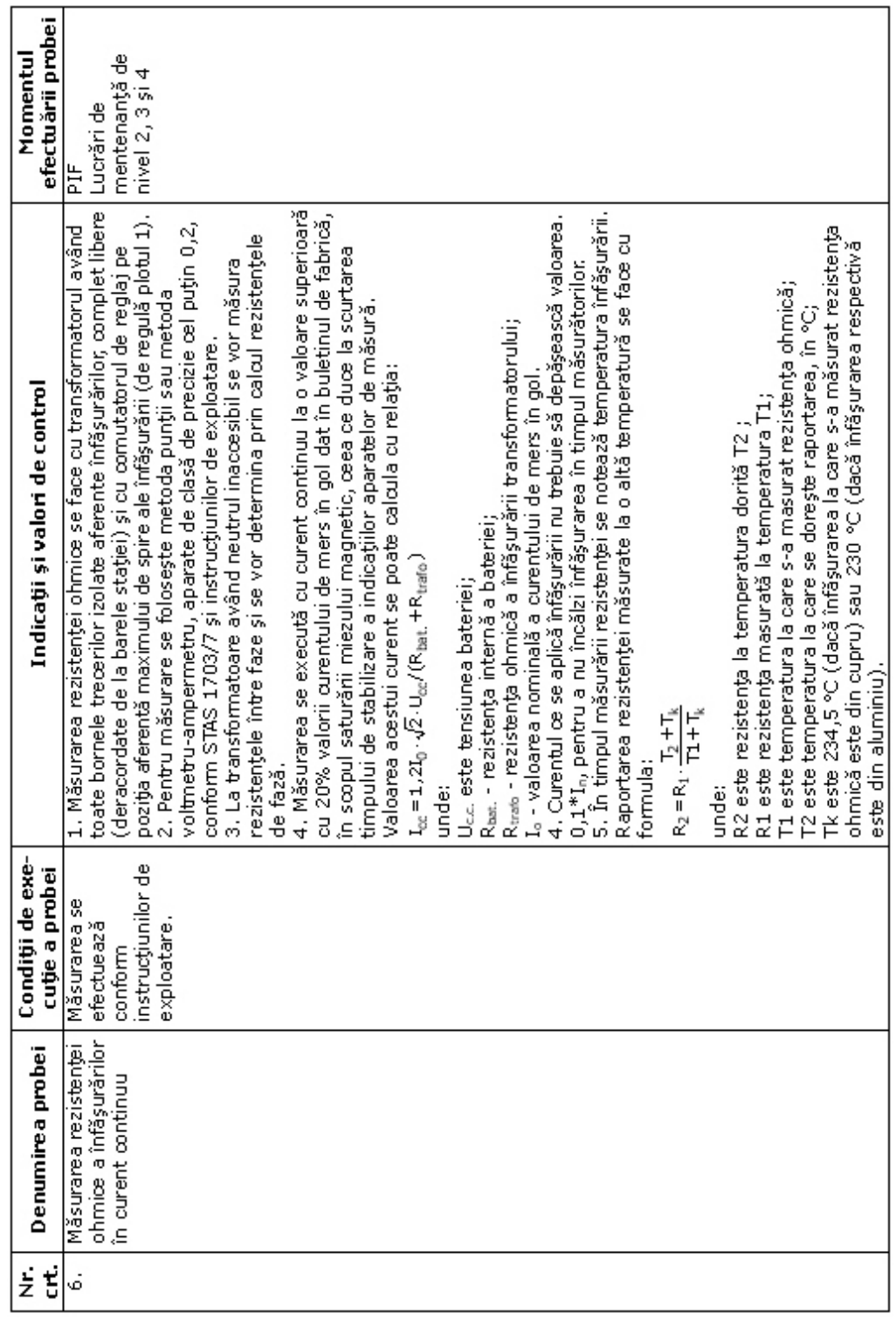

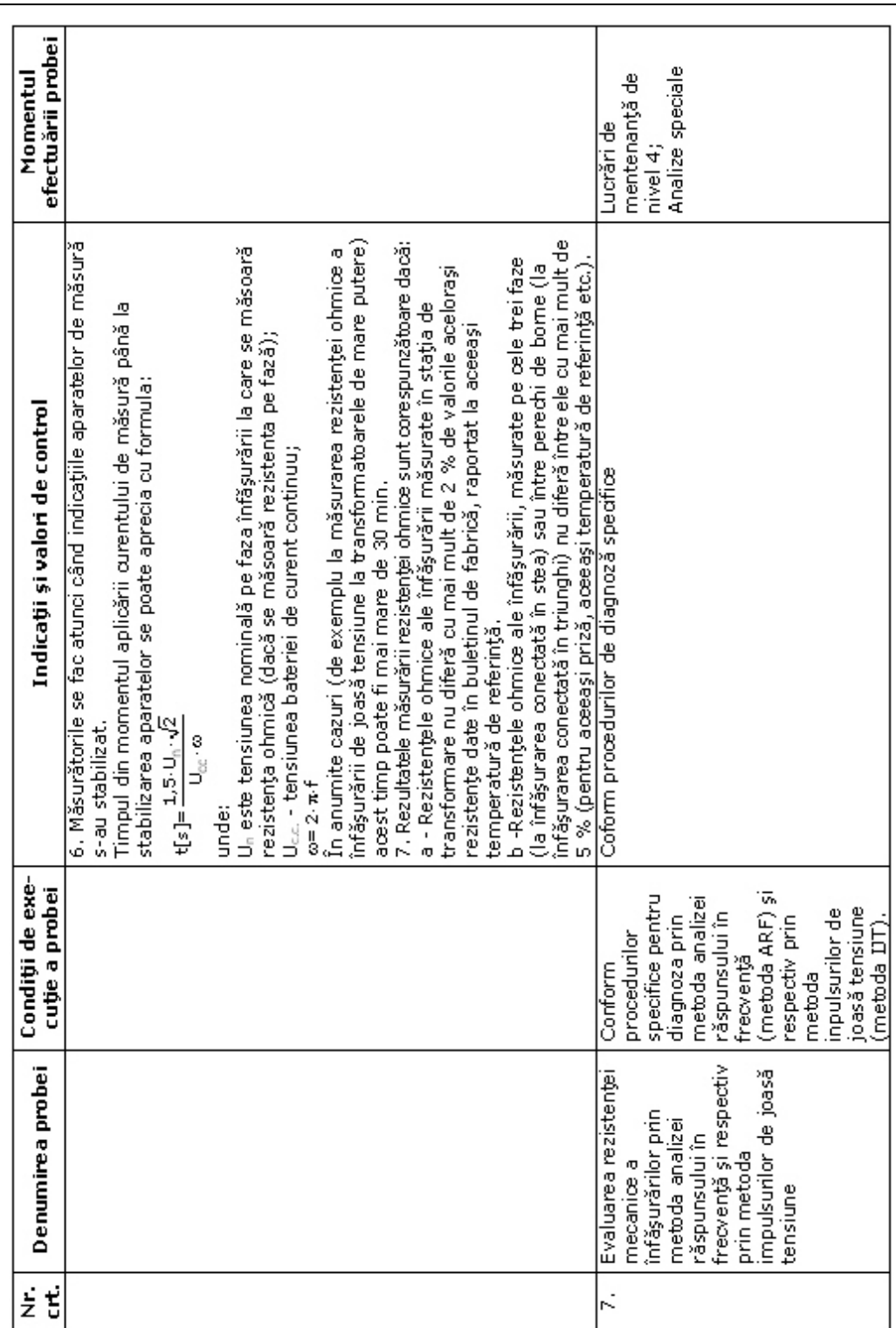

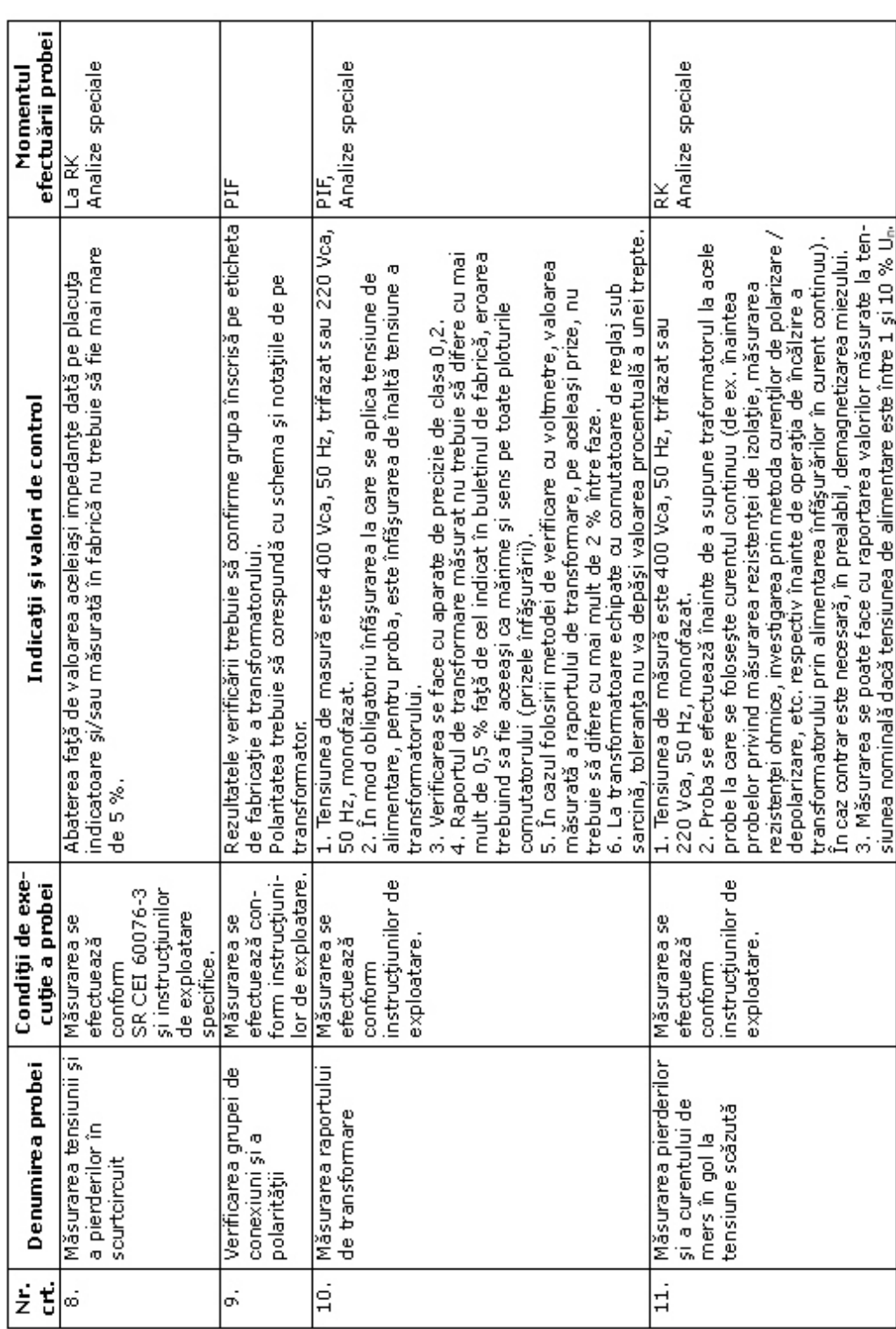

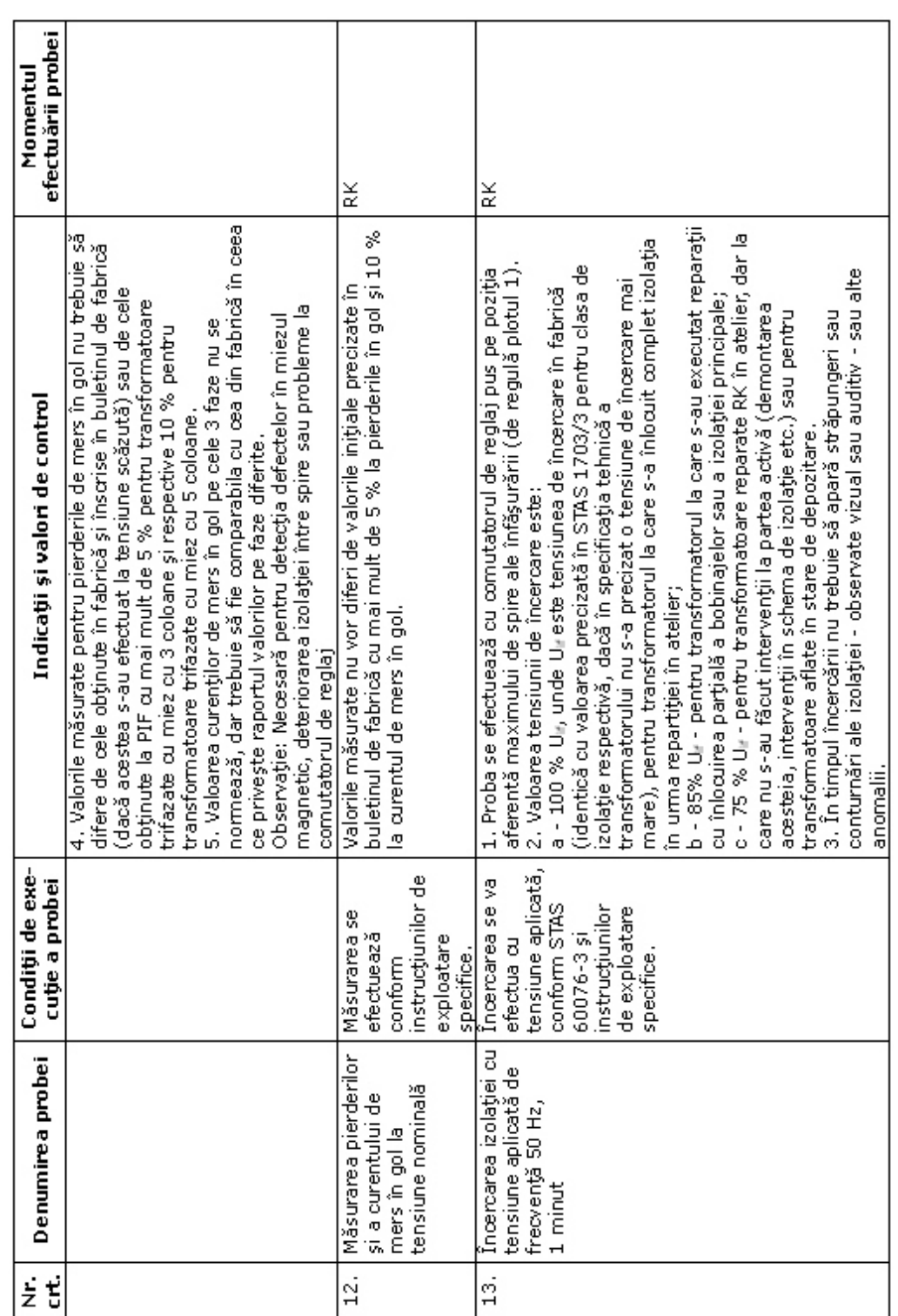

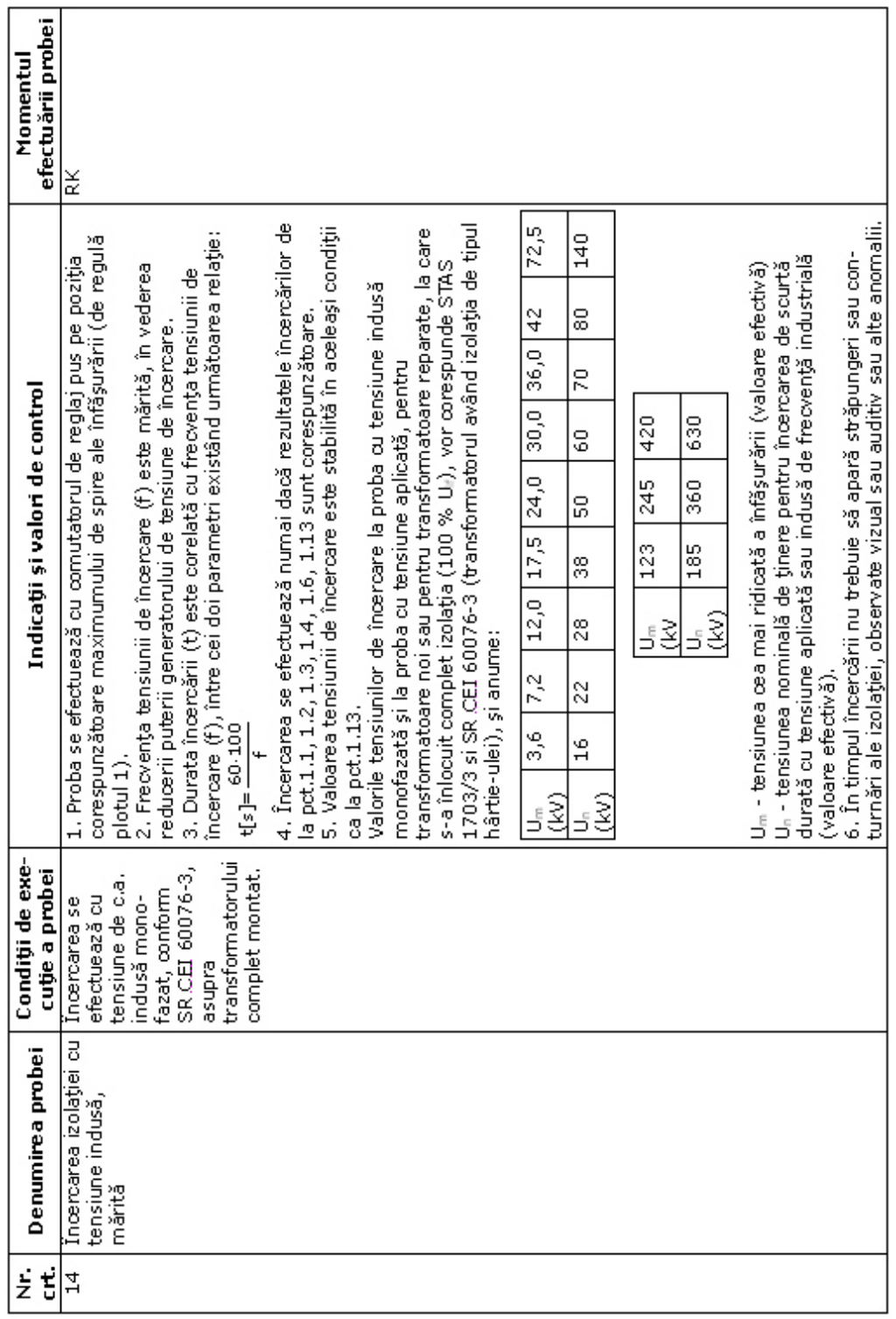

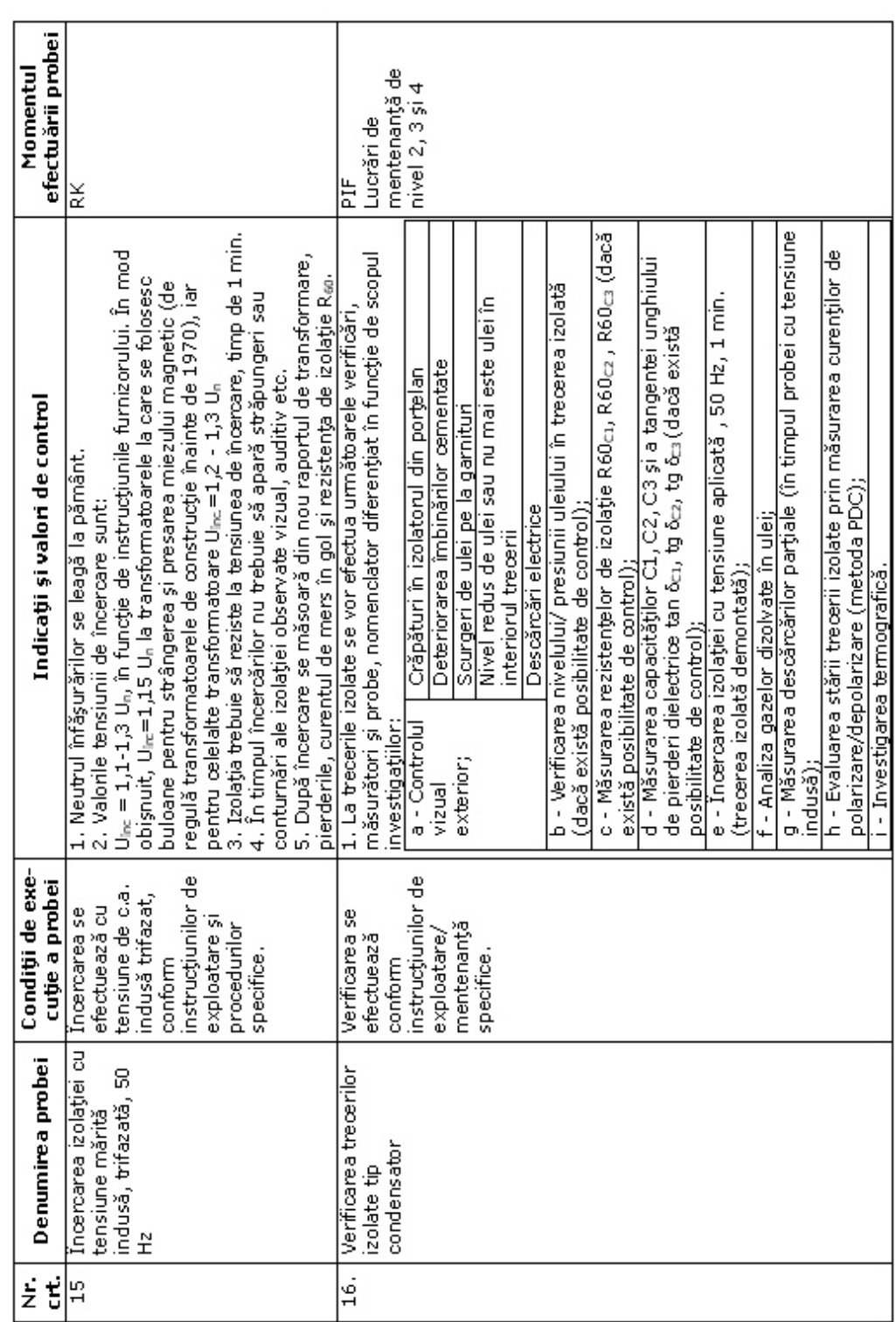

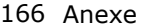

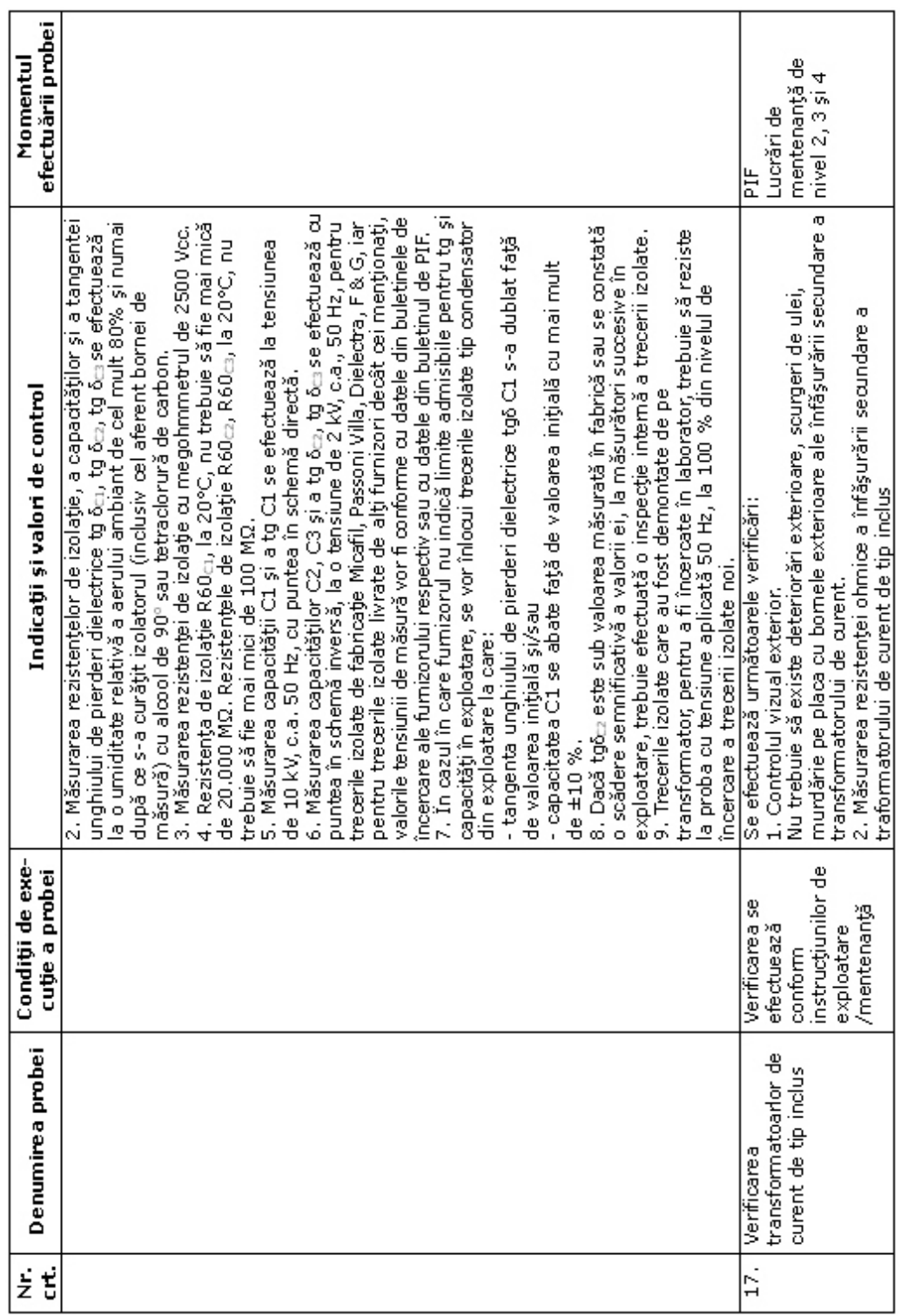

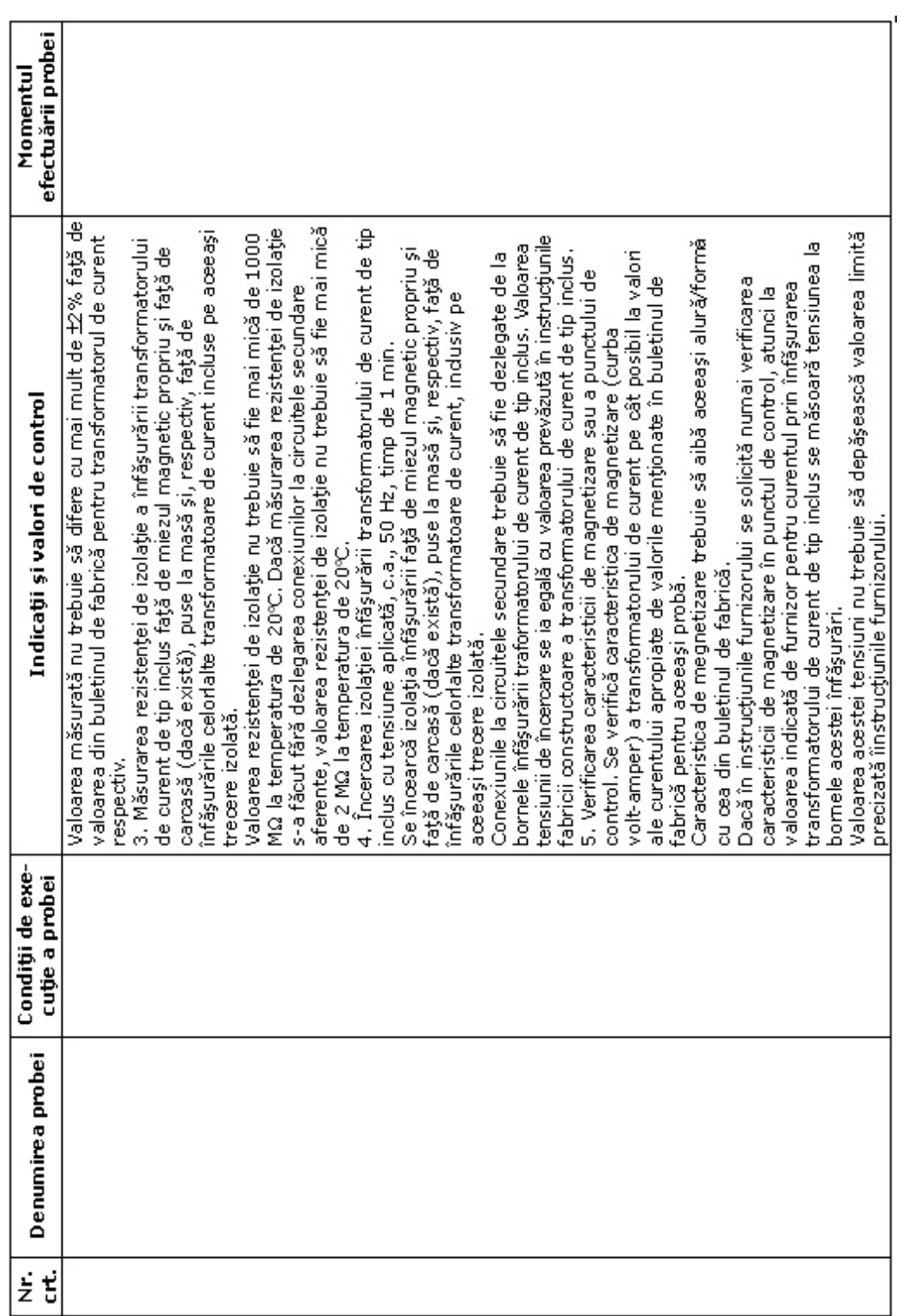

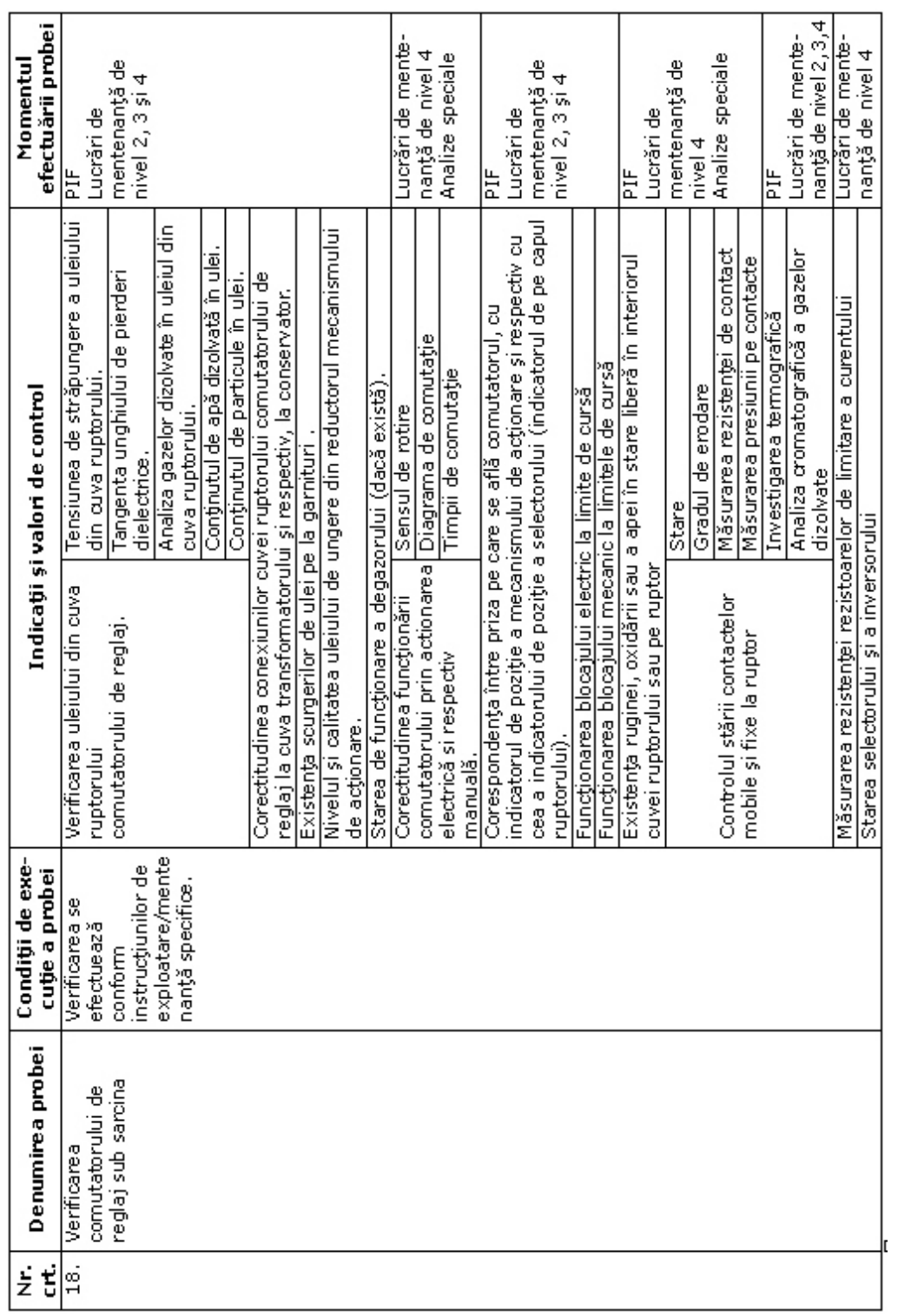

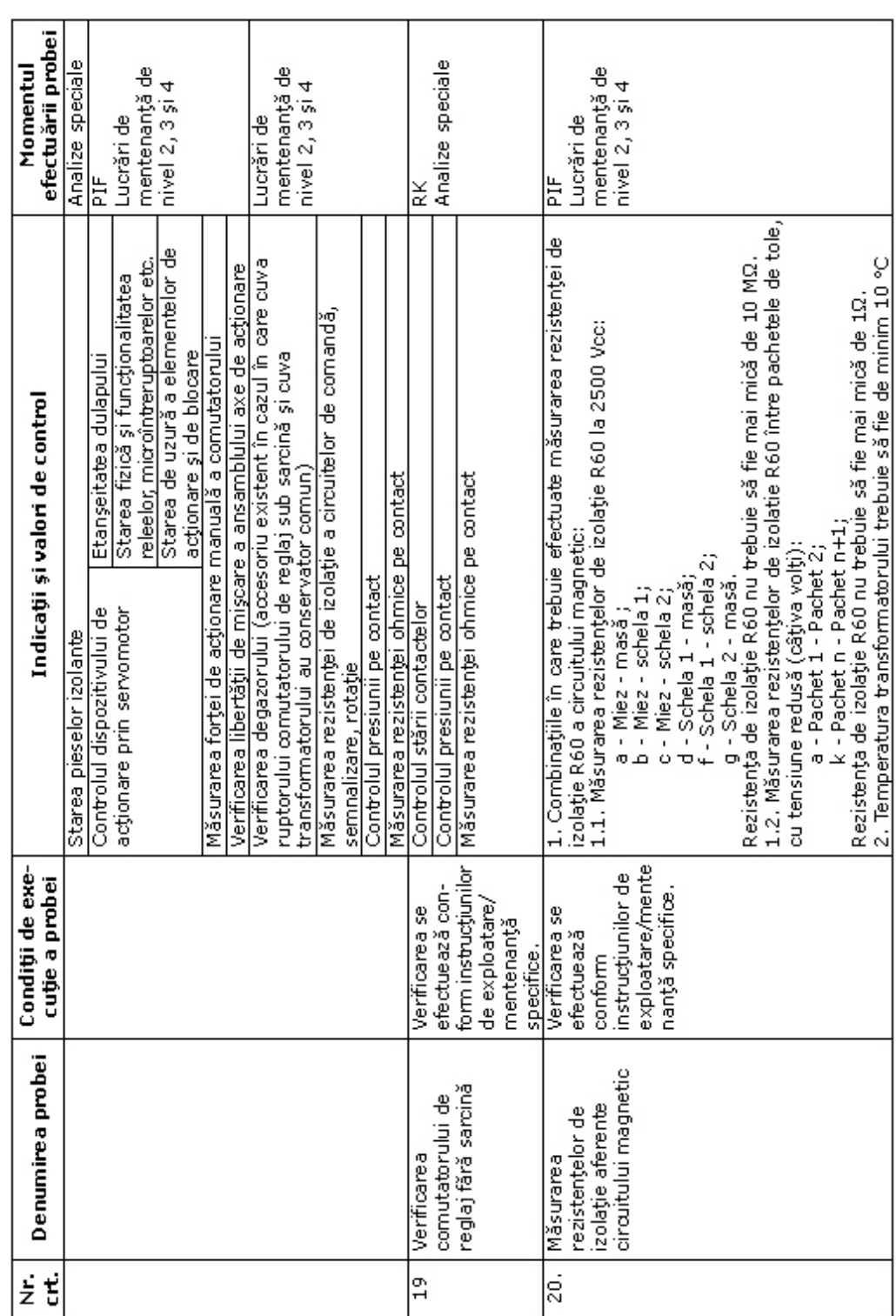

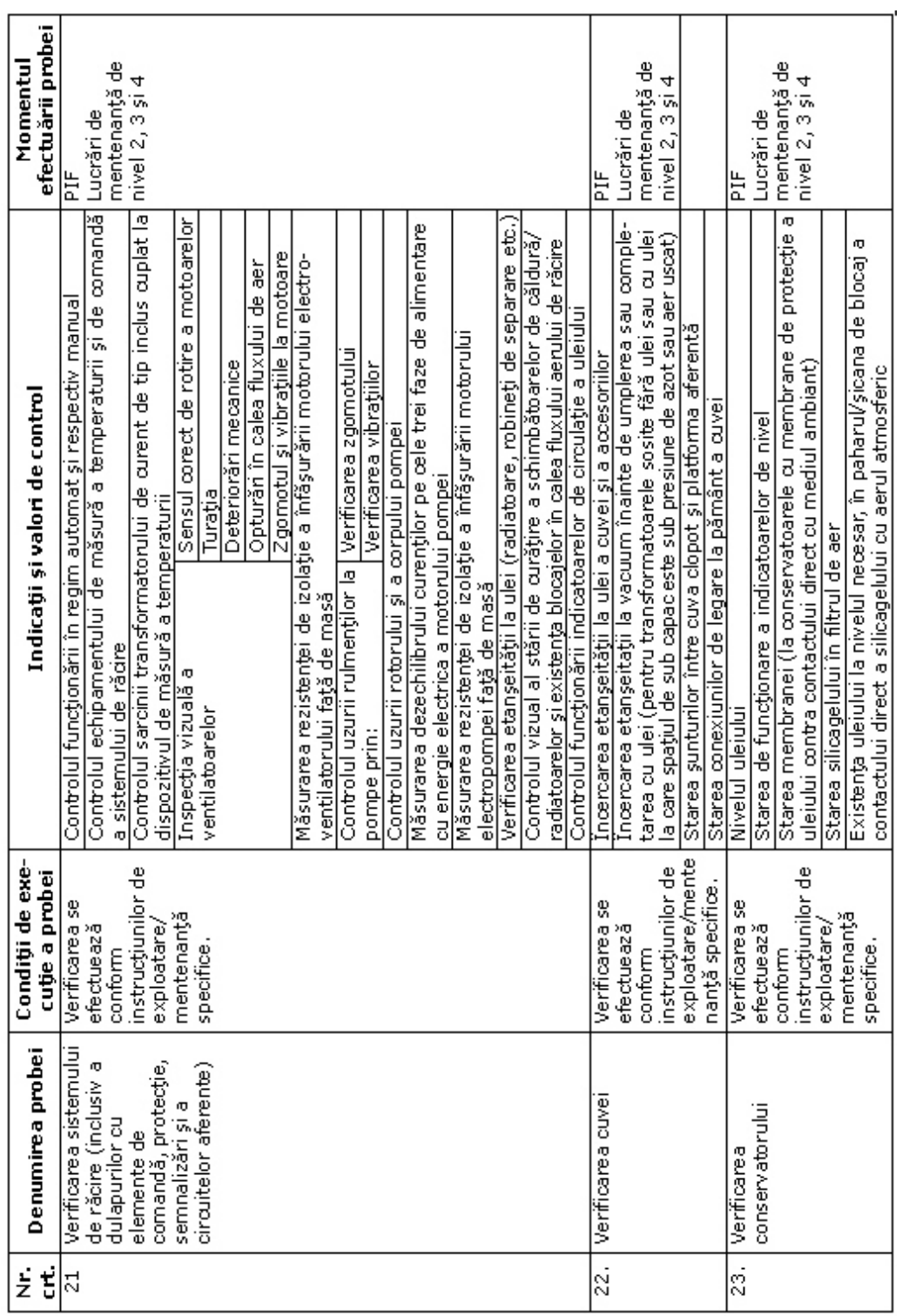

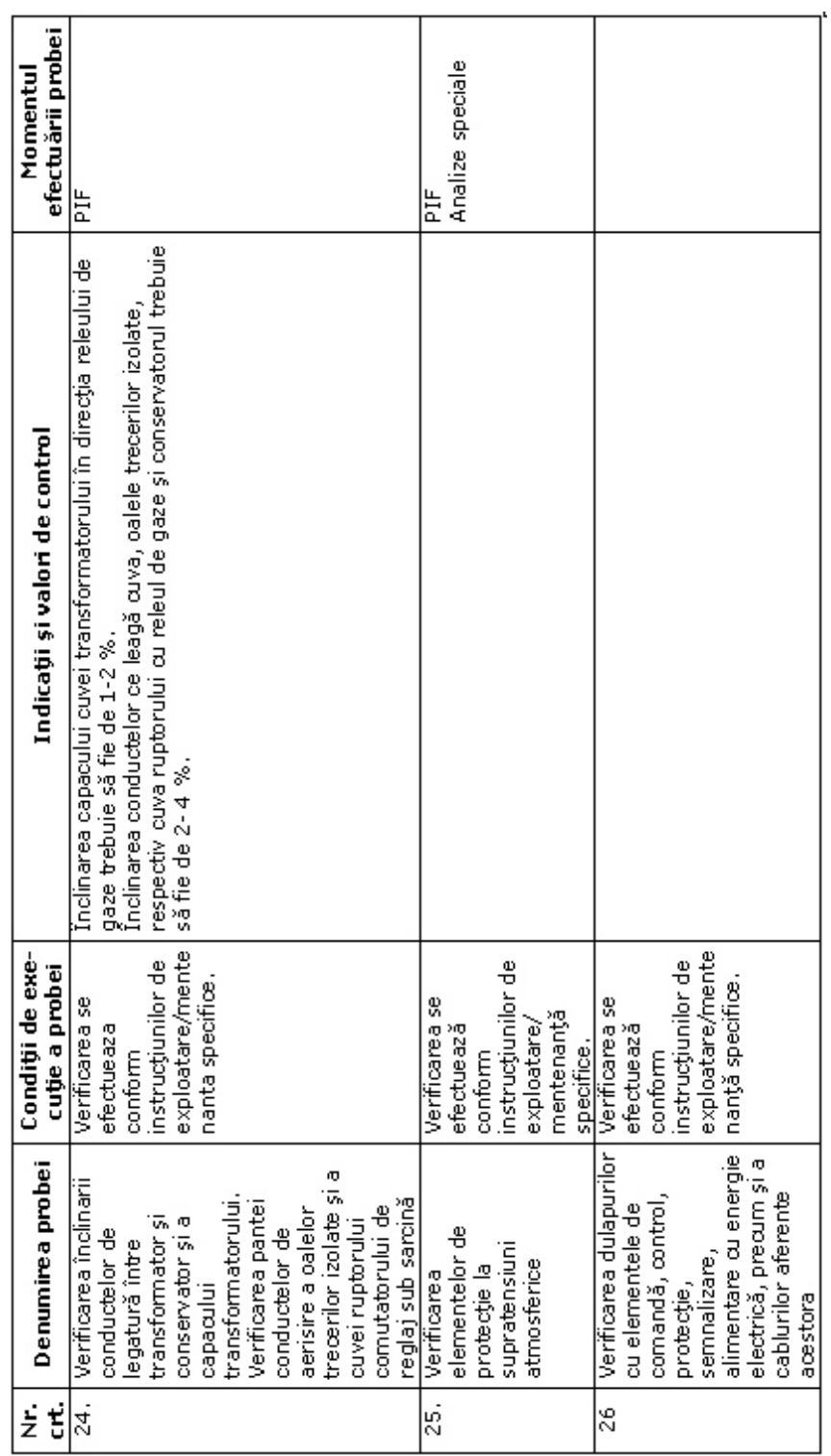

 $\overline{a}$ 

l,

٦

ÿ

 $\frac{1}{2}$ 

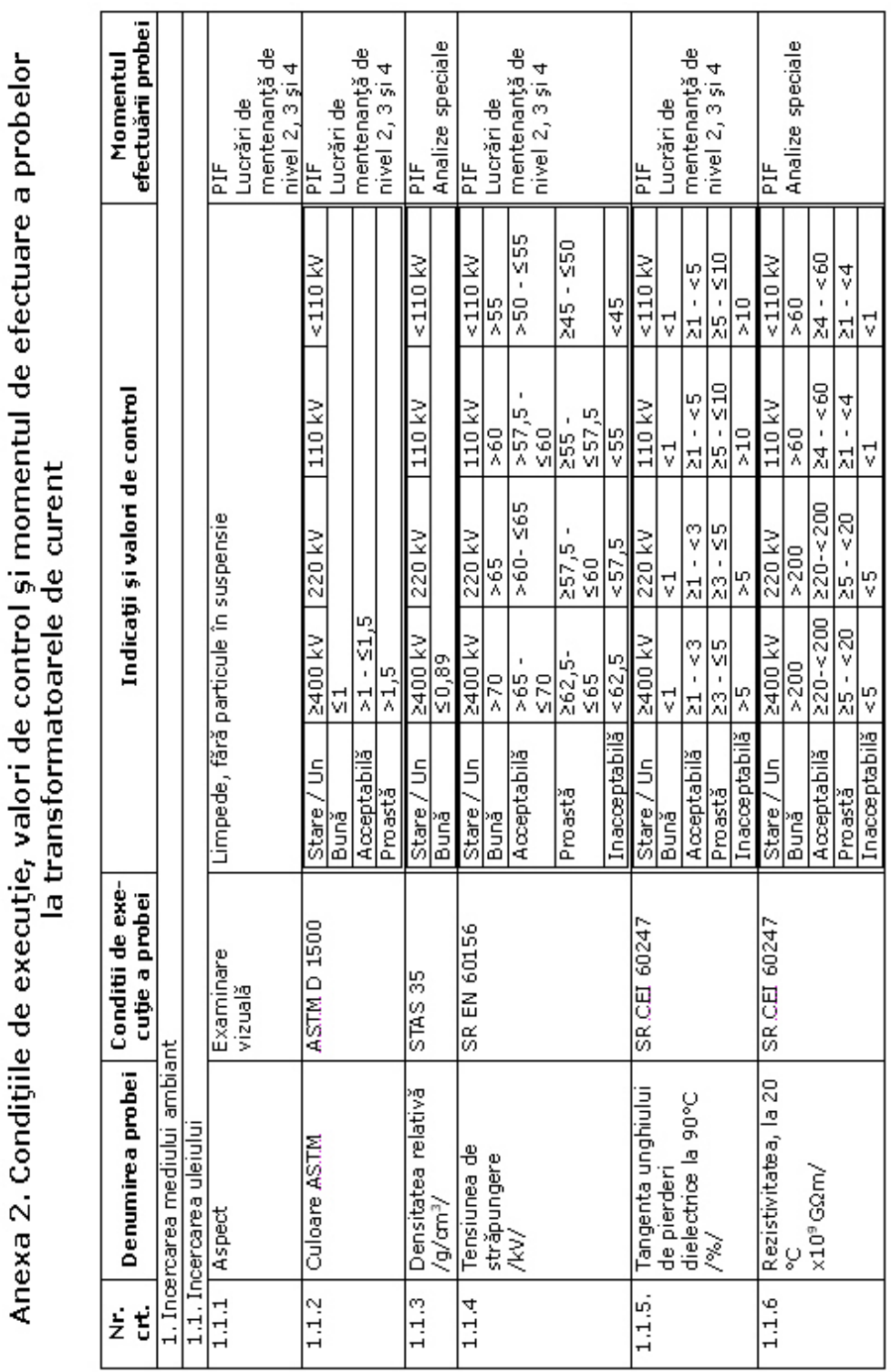

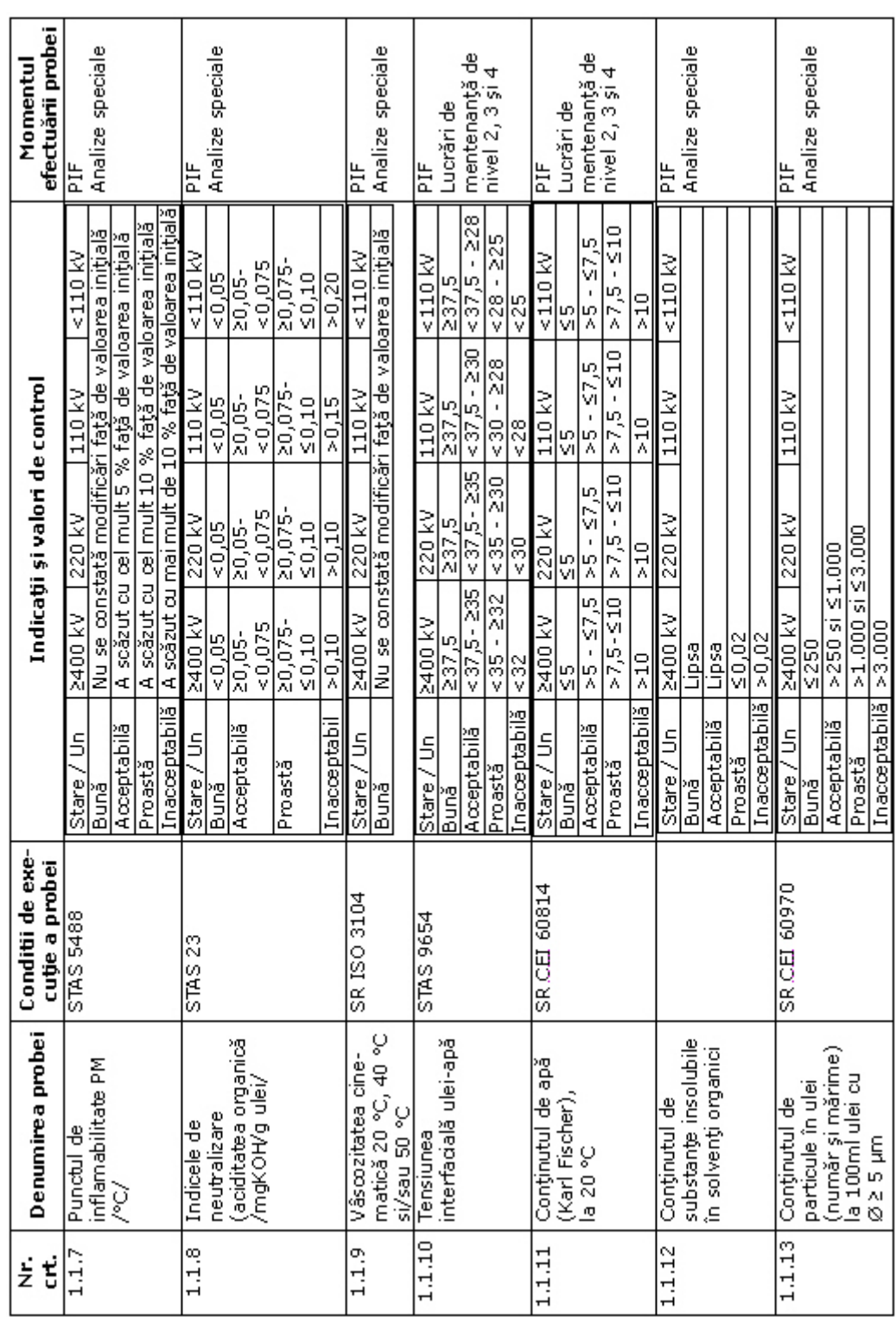

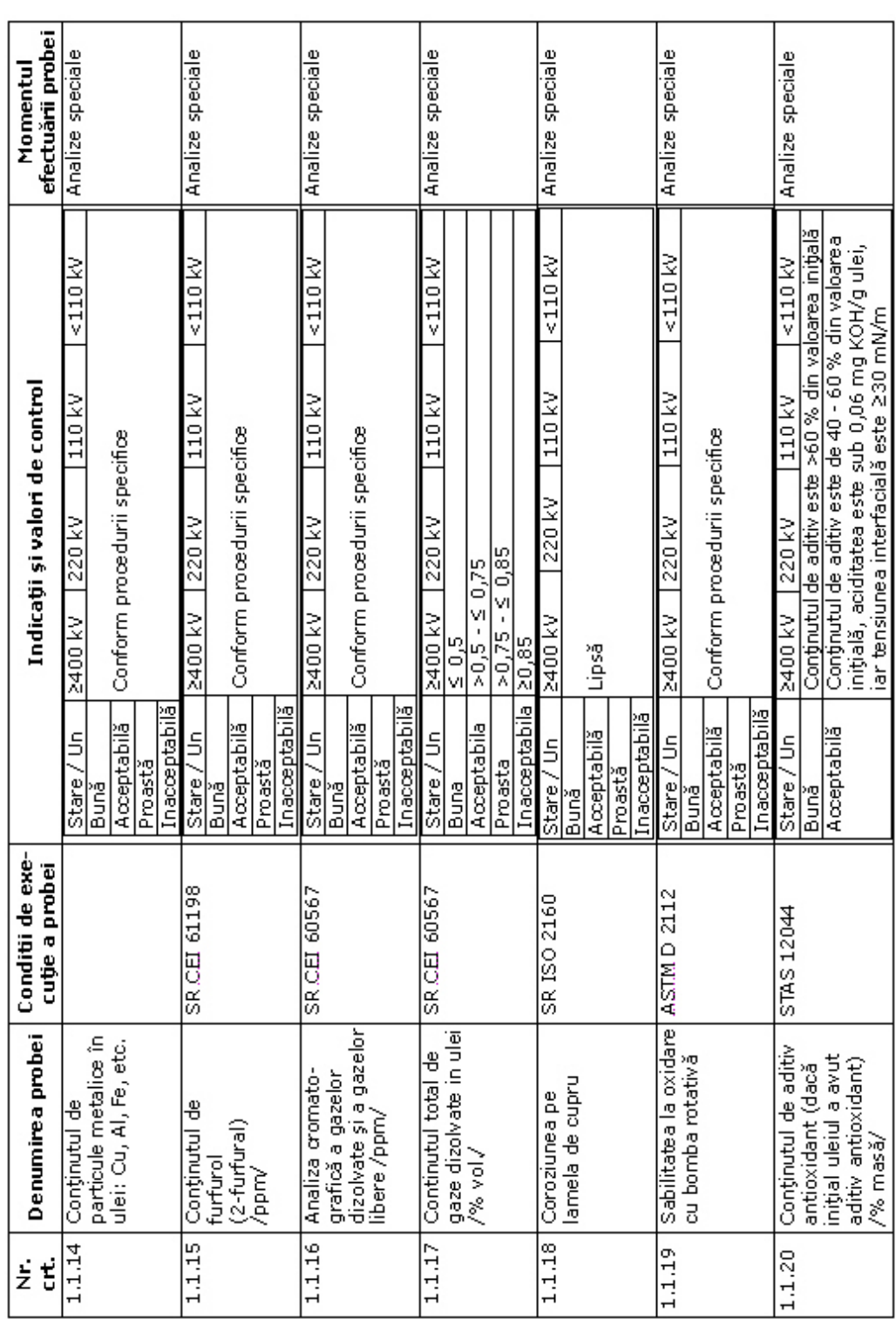

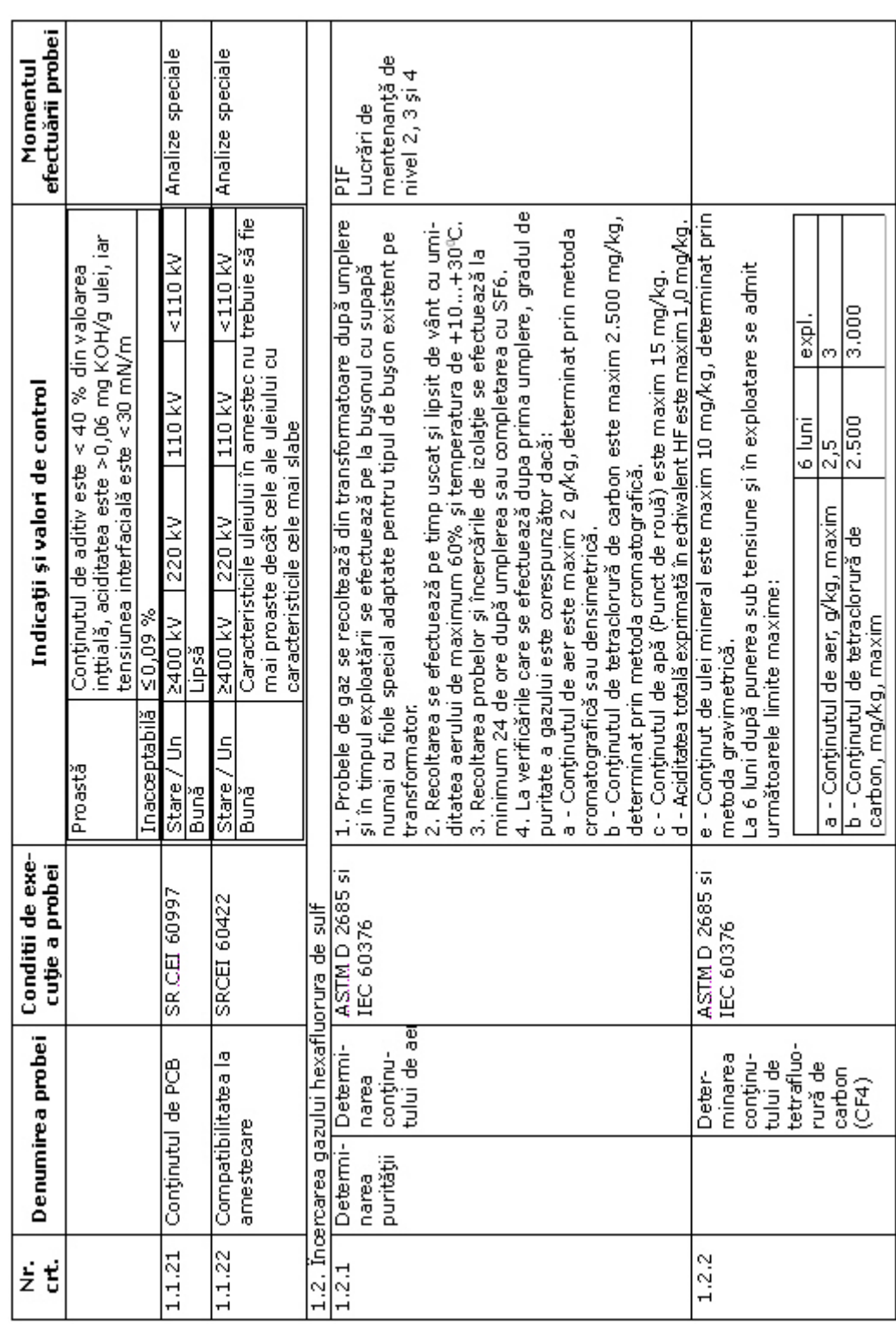

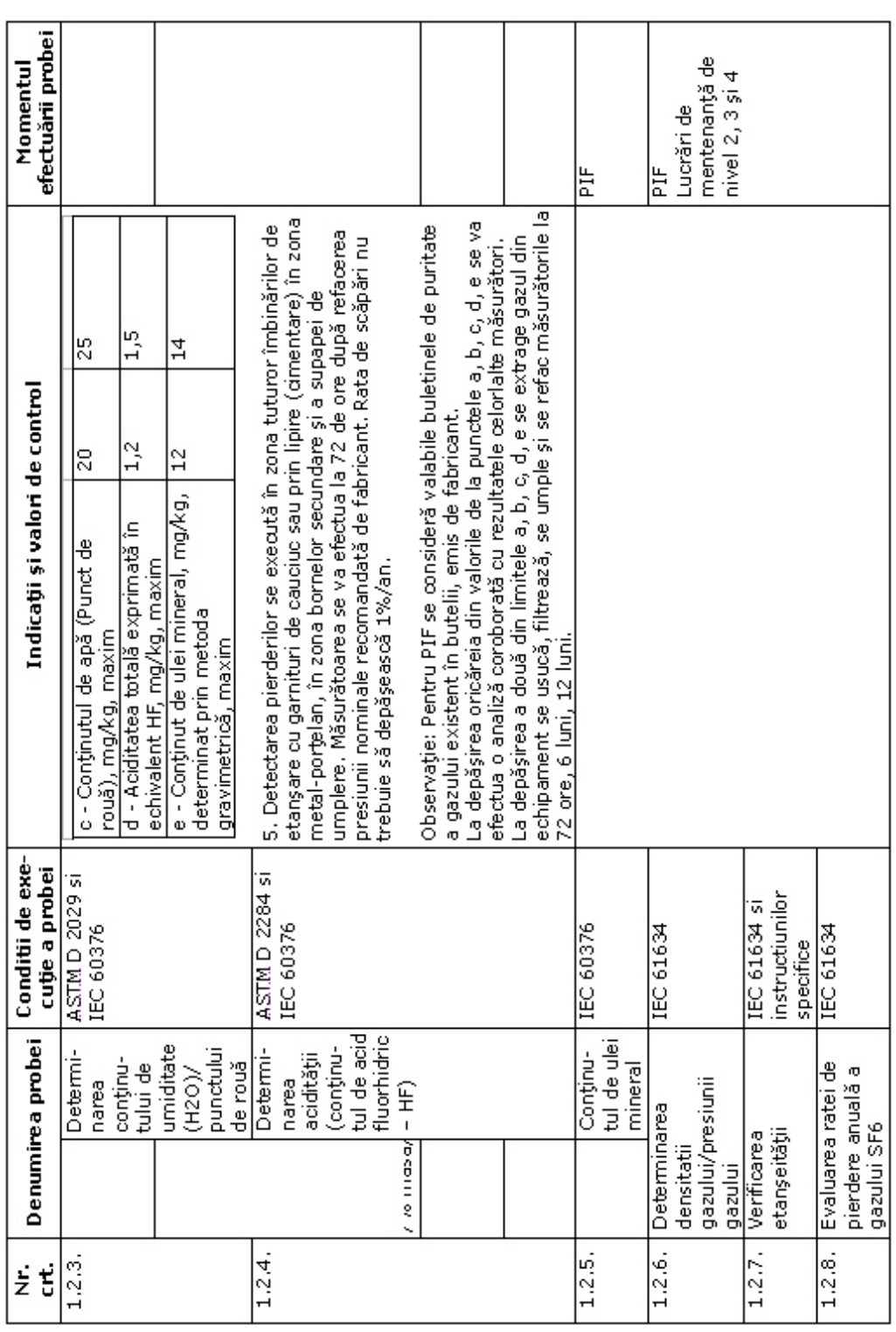

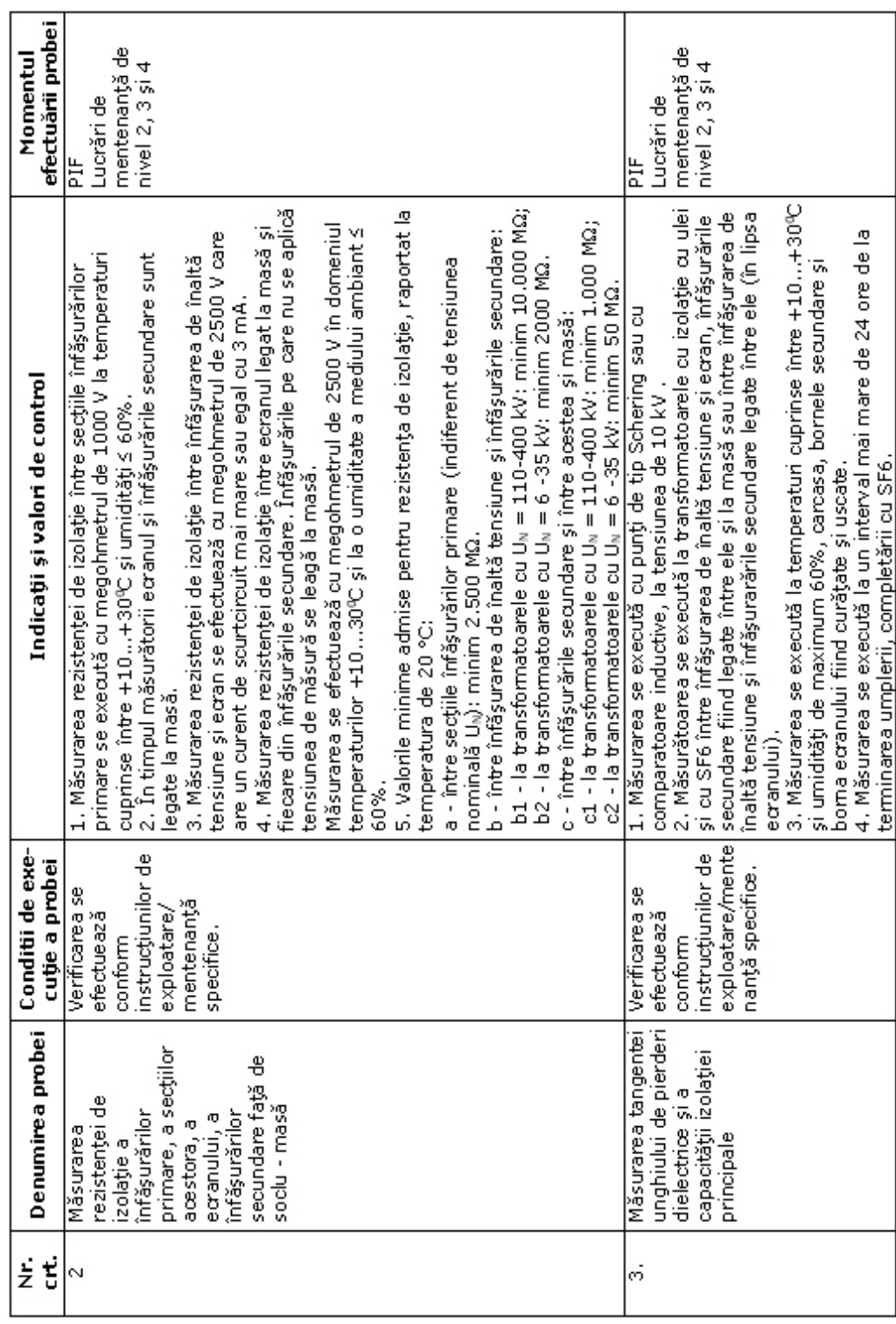

| έť | ā<br>Denumirea prob            | Conditii de exe-<br>cutie a probei | Indicații și valori de control                                                                                                    |                       | efectuării probei<br>Momentul |
|----|--------------------------------|------------------------------------|----------------------------------------------------------------------------------------------------|-----------------------|-------------------------------|
|    |                                |                                    | fabrică, în cazul în care acestea lipsesc se iau ca valori de referință<br>5. Rezultatele masurătorilor se compară cu măsurătorile din<br>cele din tabel. |                       |                               |
|    |                                |                                    | a - Pentru transformatoarele cu izolația în ulei                                                                                                    |                       |                               |
|    |                                |                                    | 110 kV                                                                                                    | 220 - 400 kV - 750 kV |                               |
|    |                                |                                    | 5.2<br>reconditionare<br>PIF; dupa                                                                                                    | $\leq 0.8$            |                               |
|    |                                |                                    | ွ<br>In exploatare                                                                                                    | ូ<br>Vi               |                               |
|    |                                |                                    | b - Pentru transformatoarele cu izolația în SF6                                                                                                    |                       |                               |
|    |                                |                                    | 110 - 220 - 400 kV - 750 kV                                                                                                    |                       |                               |
|    |                                |                                    | 6.35<br>늘                                                                                                    |                       |                               |
|    |                                |                                    | 9<br>이<br>In exploatare                                                                                                    |                       |                               |
|    |                                |                                    |                                                                                                    |                       |                               |
|    |                                |                                    | Valoarea capacității măsurate se compară cu valorile de referință<br>(din buletinele de măsurători în fabrică). În lipsa acestora se vor                  |                       |                               |
|    |                                |                                    | lua în considerare valorile măsurate la PIF. Față de valorile de                                                                                          |                       |                               |
|    |                                |                                    | Observatje: Buletinele de fabrică sunt valabile la PIF dacă nu au<br>referință se admit abateri +10 % - -5%.                                              |                       |                               |
|    |                                |                                    | trecut mai mult de 6 luni de la data emiterii lor.                                                                                                    |                       |                               |
| 4  | Incercarea izolației           | Incercarea se                      | 1. Incercarea se execută cu aparate specializate.                                                                                                    |                       | 늡                             |
|    | înfăşurărilor                  | efectuează                         | 2. Tensiunile de încercare sunt:                                                                                                    |                       | Lucrări de                    |
|    | secundare cu                   | contom                             | a - 2 kV, c.a., 1 minut pentru transformatoarele de 110 kV (de                                                                                            |                       | mentenanță de                 |
|    | tensiune alternativă<br>mărită | instructjunilor de                 | regulă cele cu un curent nominal secundar de 5 A).                                                                                                    |                       | nivel 2, 3 și 4               |
|    |                                | exploatare/mente                   | b - 3 kV, c.a., 1 minut pentru transformatoarele de 220-400 kV (de                                                                                        |                       |                               |
|    |                                | nanță specifice.                   | regulă pentru cele cu un curent secundar de 1 A).                                                                                                    |                       |                               |
|    |                                |                                    | 3. Încercarea se execută între fiecare înfășurare secundară (cu                                                                                           |                       |                               |
|    |                                |                                    | bomele legate între ele) și înfășurarea de înaltă tensiune + ecran                                                                                        |                       |                               |
|    |                                |                                    | 4. Încercarea se execută la temperaturi de +10+30°C și<br>+ œlelalte înfășurări secundare legate la masă.                                                 |                       |                               |
|    |                                |                                    | umidități de maximum 60%. Izolația principală a bornelor și a                                                                                             |                       |                               |
|    |                                |                                    | ecranului trebuie să fie curate și uscate.                                                                                                    |                       |                               |
|    |                                |                                    | 5. La transformatoarele din exploatare mai vechi de 10 ani valorile                                                                                       |                       |                               |
|    |                                |                                    | de încercare se reduc la 80%.                                                                                                    |                       |                               |
|    |                                |                                    | 6. În timpul încercării nu trebuie să apară străpungeri sau contumări.                                                                                    |                       |                               |
|    |                                |                                    | 7. Pe legătura de pământ se va monta un ampermetru. Curentul                                                                                              |                       |                               |
|    |                                |                                    | prin acesta se va urmări în timpul încercării. Nu trebuie să apară                                                                                        |                       |                               |
|    |                                |                                    | variații bruște de curent.                                                                                                    |                       |                               |

178 Anexe

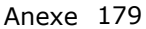

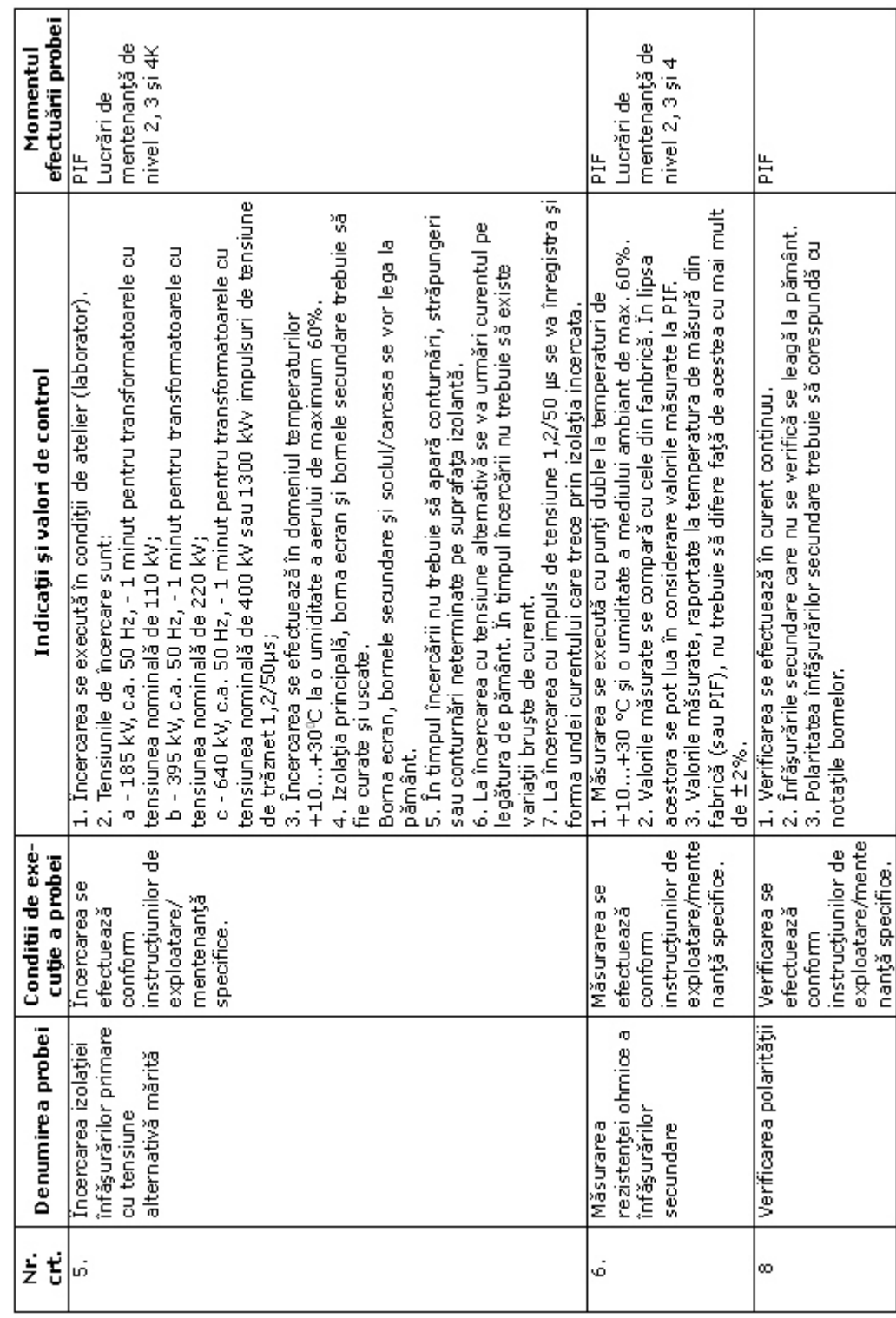

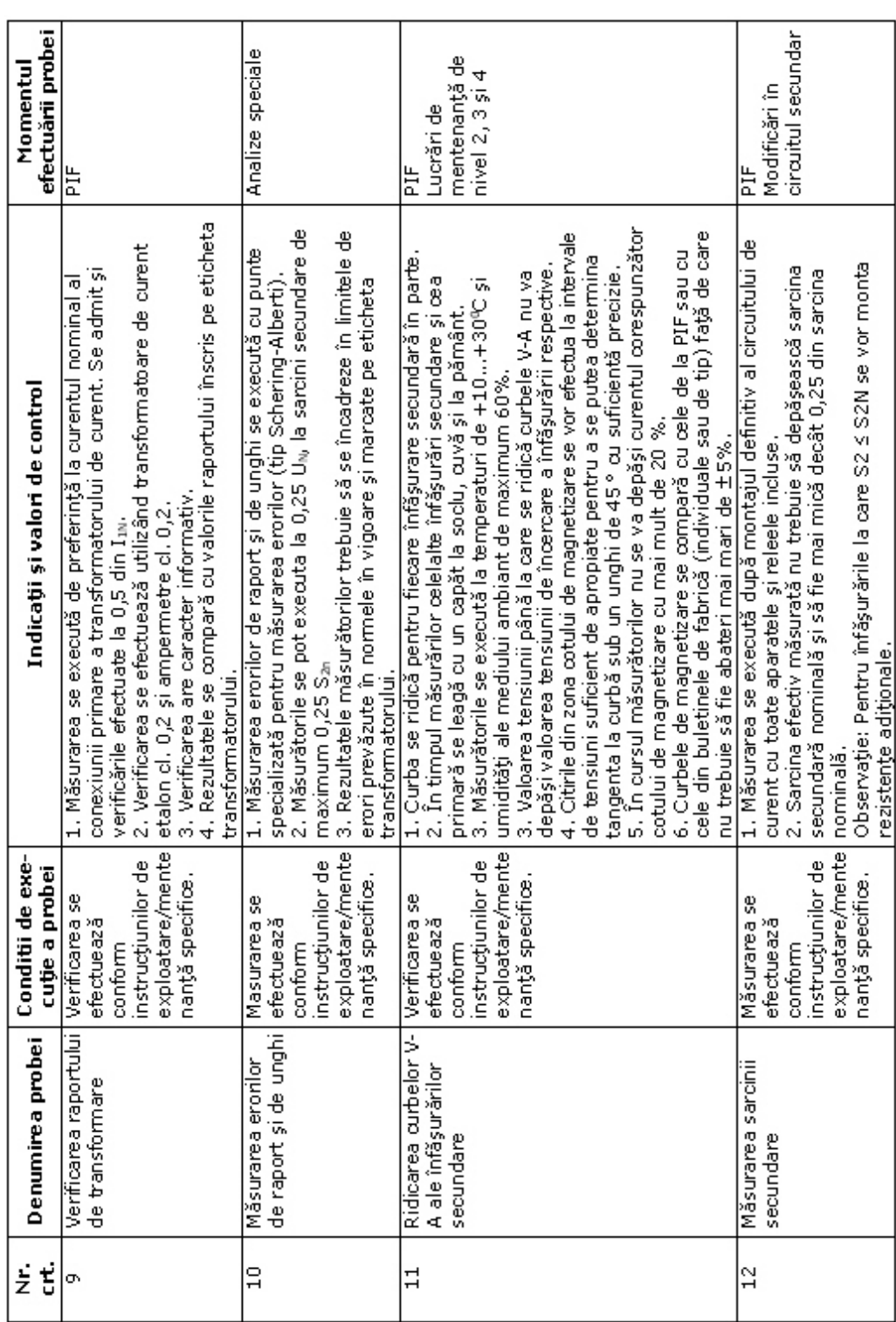
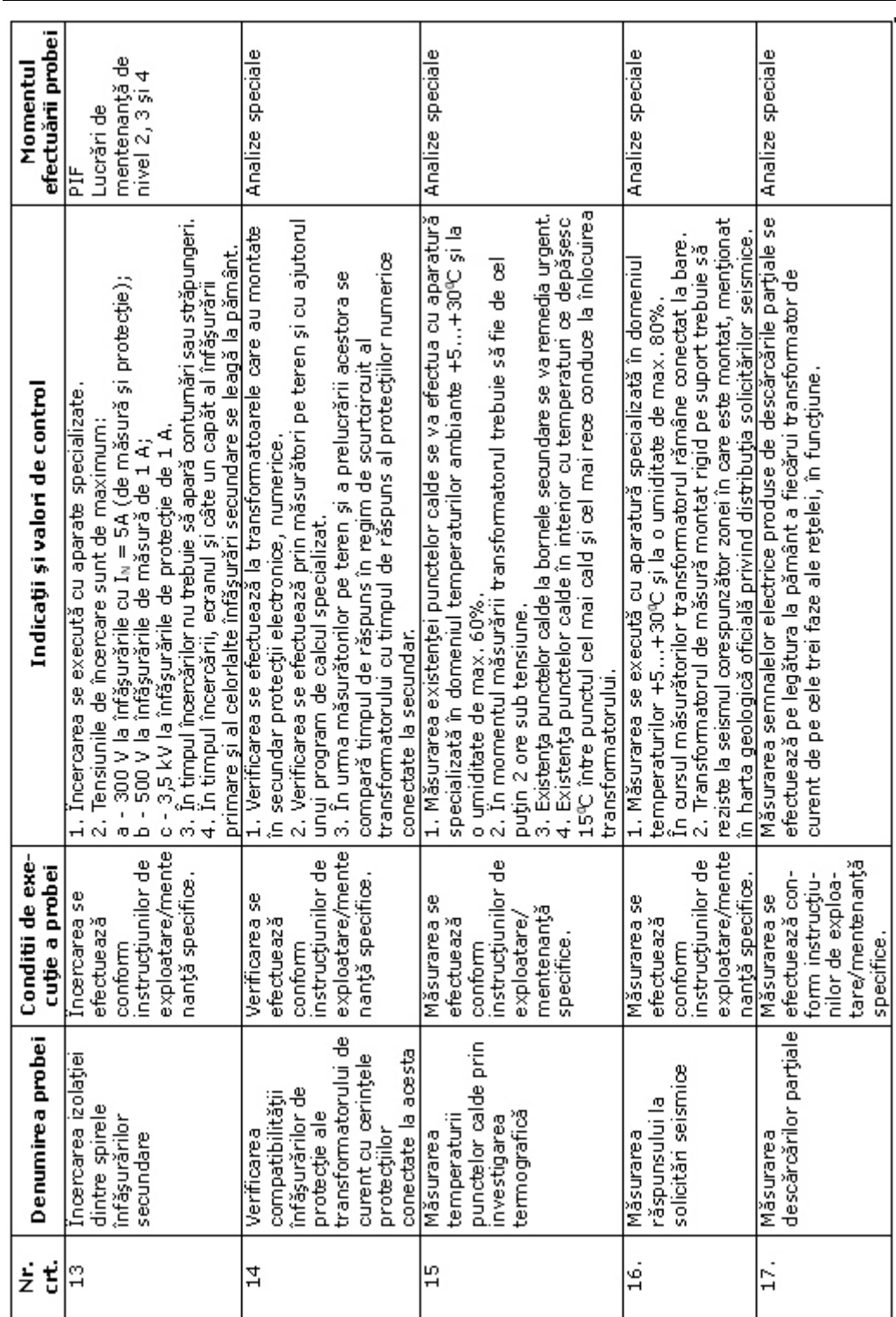

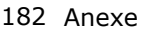

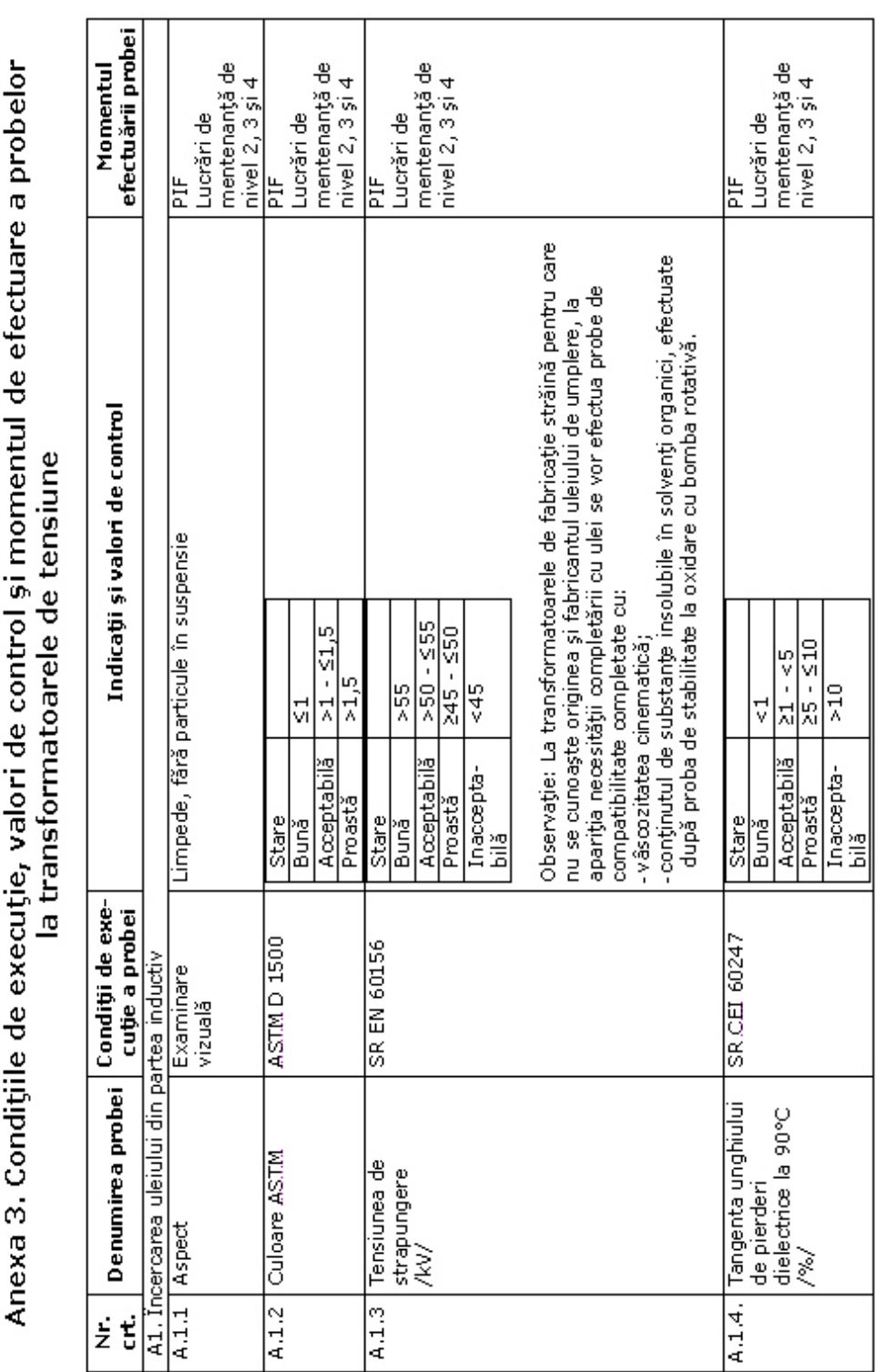

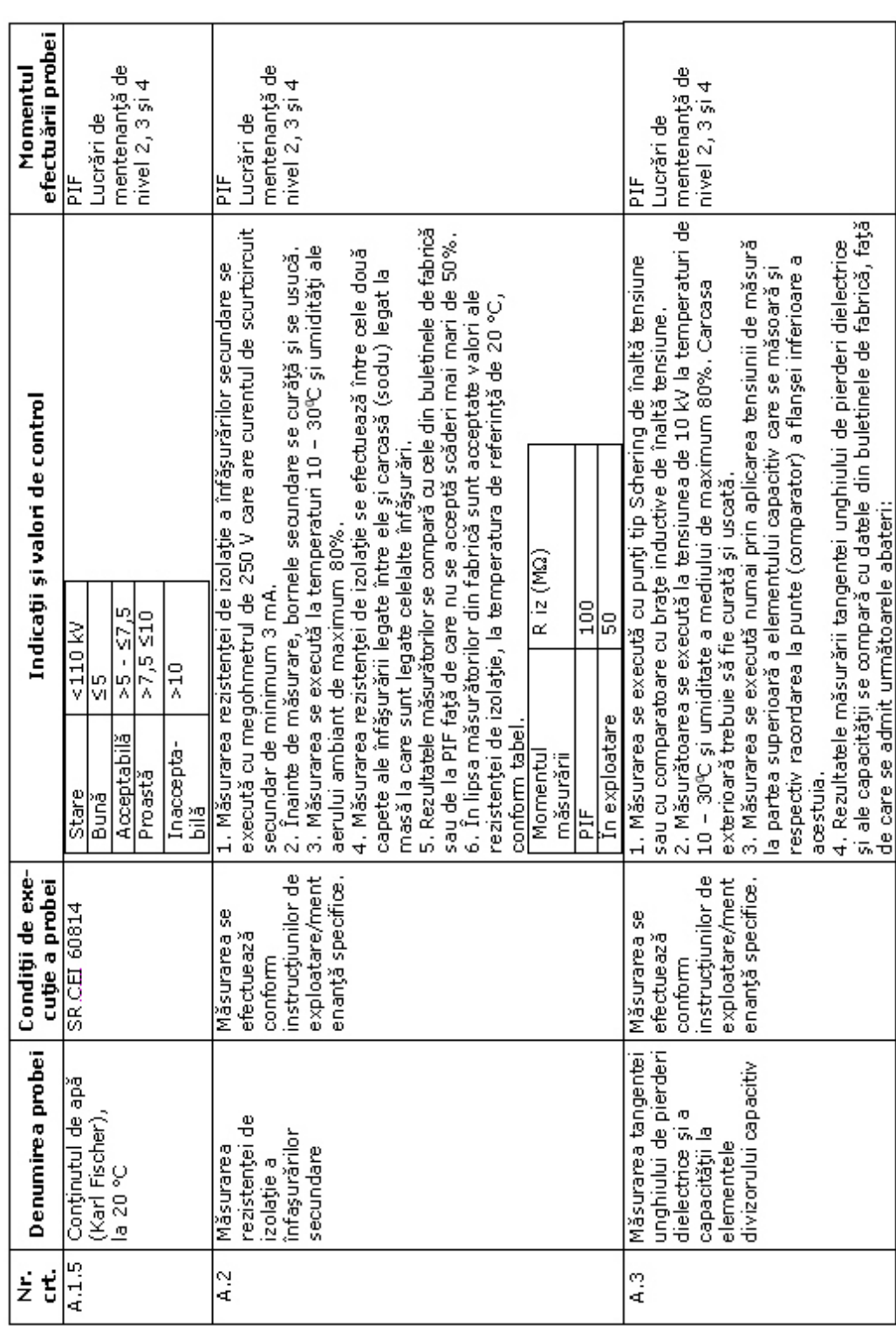

| ż<br>ť | Denumirea probei      | Conditii de exe-<br>cutie a probei |                                                   | Indicații și valori de control                                                                                                    | efectuării probei<br>Momentul |
|--------|-----------------------|------------------------------------|---------------------------------------------------|----------------------------------------------------------------------------------------------------|-------------------------------|
|        |                       |                                    | s<br>D<br>Momentul<br>măsurării                   |                                                                                                    |                               |
|        |                       |                                    | E                                                 | $+10%$                                                                                                    |                               |
|        |                       |                                    | In exploatare                                     | $+15\%$ fată de                                                                                                    |                               |
|        |                       |                                    |                                                   | 5. La transformatoarele de tensiune TECU 110-400 kV care au<br>valorile de la PIF                                                   |                               |
|        |                       |                                    |                                                   | montate în secundare contoare a căror indicație se urmărește cu                                                                     |                               |
|        |                       |                                    | admit decât valori mai mari de 쏘%.                | scopul de a determina balanta sau decontări de energie, nu se                                                                       |                               |
|        |                       |                                    | Observatie: Tranformatoarele care prezintă valori |                                                                                                    |                               |
|        |                       |                                    |                                                   | celorlalte măsurători dacă pot fi menținute sau nu în exploatare.<br>necorespunzătoare vor fi analizate și din punctul de vedere al |                               |
| र<br>⊄ | Incercarea cu         | Incercarea se                      |                                                   | 1. Incercarea se execută în ateliere de reparații cu ocazia                                                                         | ¥                             |
|        | tensiune alternativă  | efectuează                         | intervențiilor, reparațiilor.                     |                                                                                                    |                               |
|        | mărită pe elemente    | conform                            |                                                   | 2. Incercarea se execută pe elemente componente la 0,85 din                                                                         |                               |
|        | ale divizorului       | instructiunilor de                 |                                                   | valoarea tensiunii de încercare pe elementul încercat (proporționala                                                                |                               |
|        | capacitiv (se executa | exploatare/ment                    | cu tensiunea de încercare a ansamblului)          |                                                                                                    |                               |
|        | în ateliere de        | enanță specifice.                  | Carcasa va fi curată și uscată.                   |                                                                                                    |                               |
|        | reparații cu ocazia   |                                    |                                                   | 3. În timpul încercării va fi urmărit curentul absorbit de elementul                                                                |                               |
|        | intervențiilor)       |                                    | condensator.                                      |                                                                                                    |                               |
|        |                       |                                    |                                                   | 4. În timpul încercării nu se admit conturnări, efluvii sau                                                                         |                               |
|        |                       |                                    |                                                   | străpungeri. De asemenea, nu se admit variații bruște ale                                                                           |                               |
|        |                       |                                    | curentului absorbit de elementul condensator.     |                                                                                                    |                               |
|        |                       |                                    |                                                   | 5. Daoă în timpul probei izolatia se străpunge sau au loc efluvii pe                                                                |                               |
|        |                       |                                    |                                                   | 6. Înainte și după încercarea cu tensiune alternativă mărită se<br>un condensator întreg, transformatorul se respinge.              |                               |
|        |                       |                                    |                                                   | efectuează măsurarea capacității elementului condensator. Valorile                                                                  |                               |
|        |                       |                                    |                                                   | acestei capacități, măsurate în cele două momente de timp                                                                           |                               |
|        |                       |                                    |                                                   | menționate, nu trebuie să difere între ele cu mai mult de 0,5%.                                                                     |                               |
| ں<br>ع | Măsurarea             | Măsurarea se                       |                                                   | 1. Măsurarea se execută cu punți duble de clasă de precizie minim 0,1. I                                                            | E                             |
|        | rezistenței ohmice a  | efectuează                         |                                                   | 2. Temperatura de măsură: între +10 °C si + 30 °C.                                                                                  | Lucrări de                    |
|        | înfăşurărilor         | conform                            |                                                   | 4. Rezultatele măsurătorilor raportate la temperatura măsurătorilor                                                                 | mentenanță de                 |
|        | secundare             | instructjunilor de                 |                                                   | din fabrică nu trebuie să difere cu mai mult de ±2% față de                                                                         | $nivel$ 2, 3 $si$ 4           |
|        |                       | exploatare/ment                    | rezultatele măsurătorilor efectuate în fabrică.   |                                                                                                    |                               |
|        |                       | enanță specifice.                  |                                                   | În lipsa acestora se vor considera ca valori de referință rezultatele                                                               |                               |
|        |                       |                                    | măsurătorilor de la PIF.                          |                                                                                                    |                               |

184 Anexe

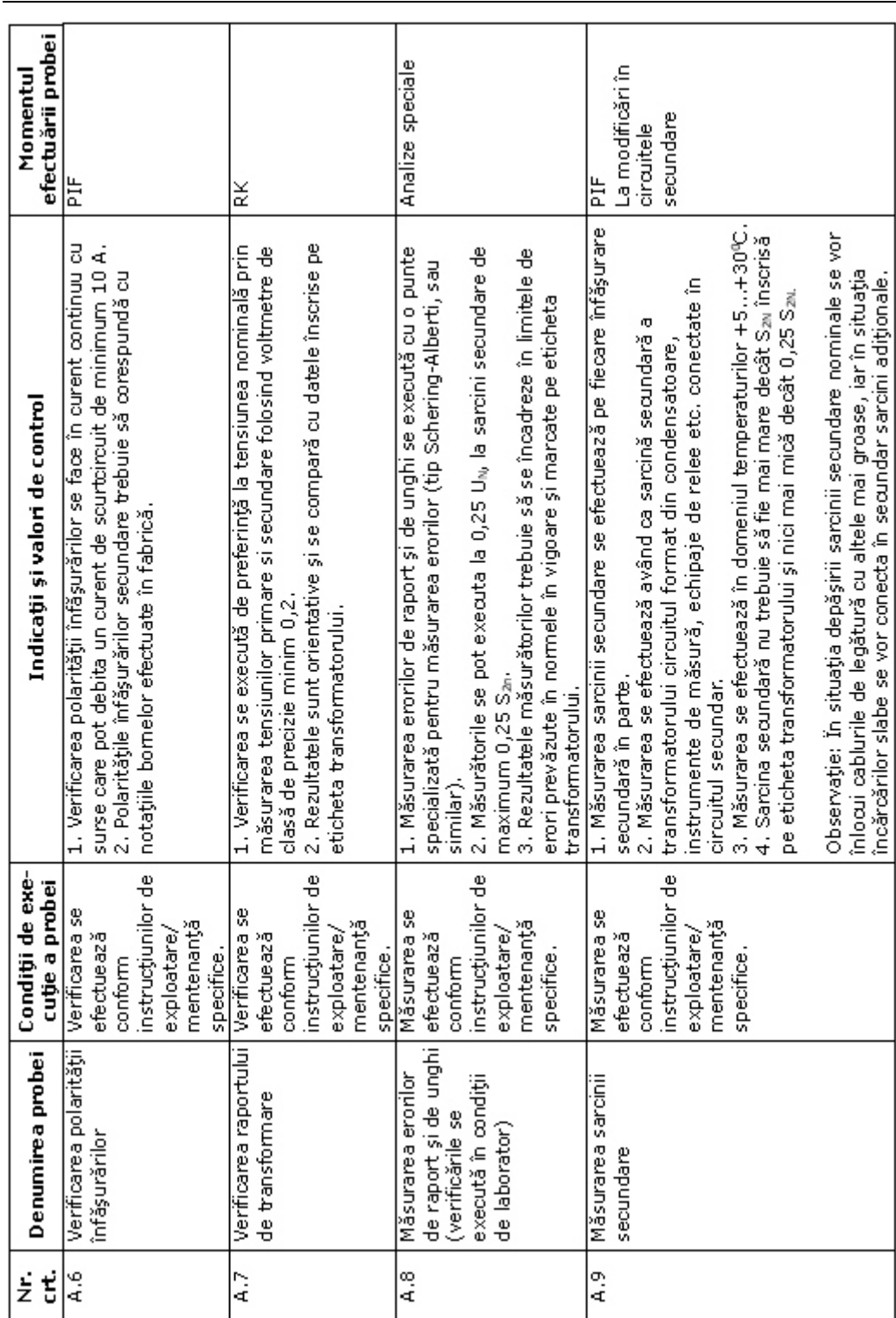

Anexe 185

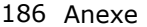

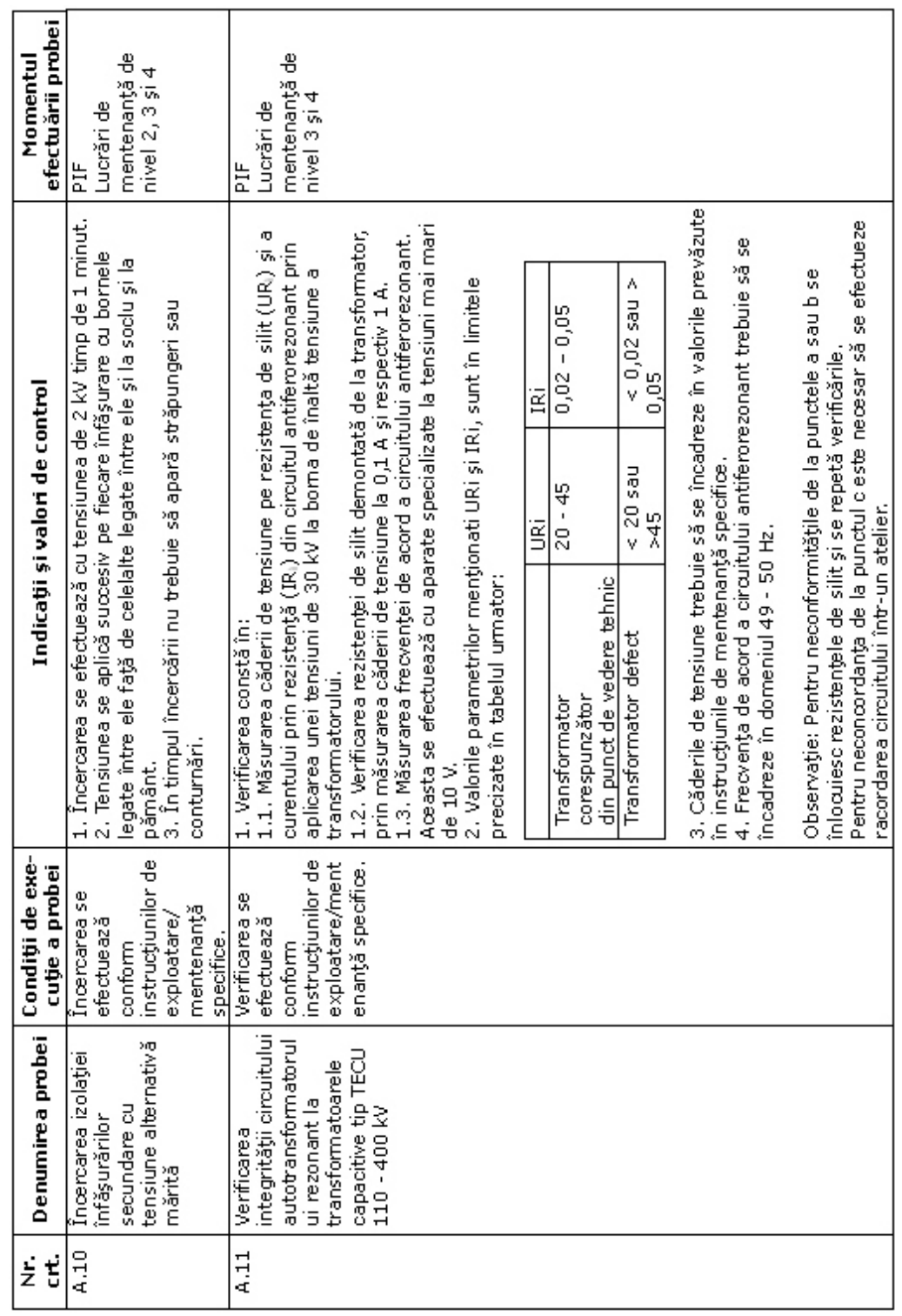

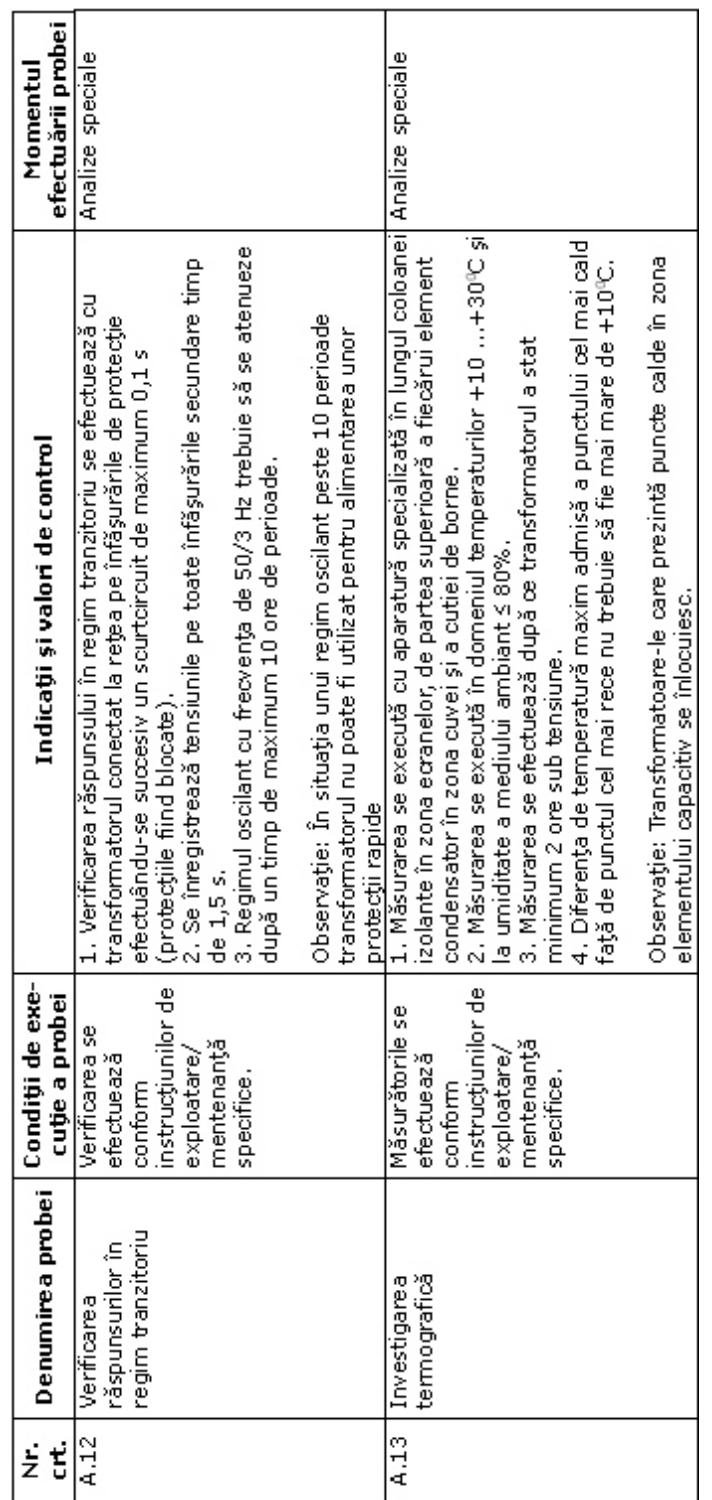

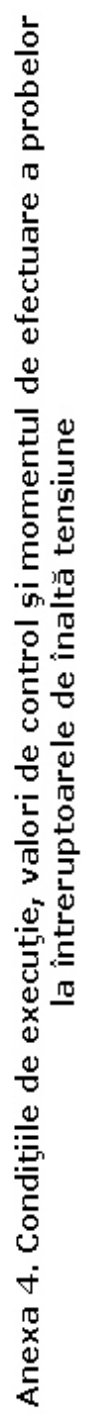

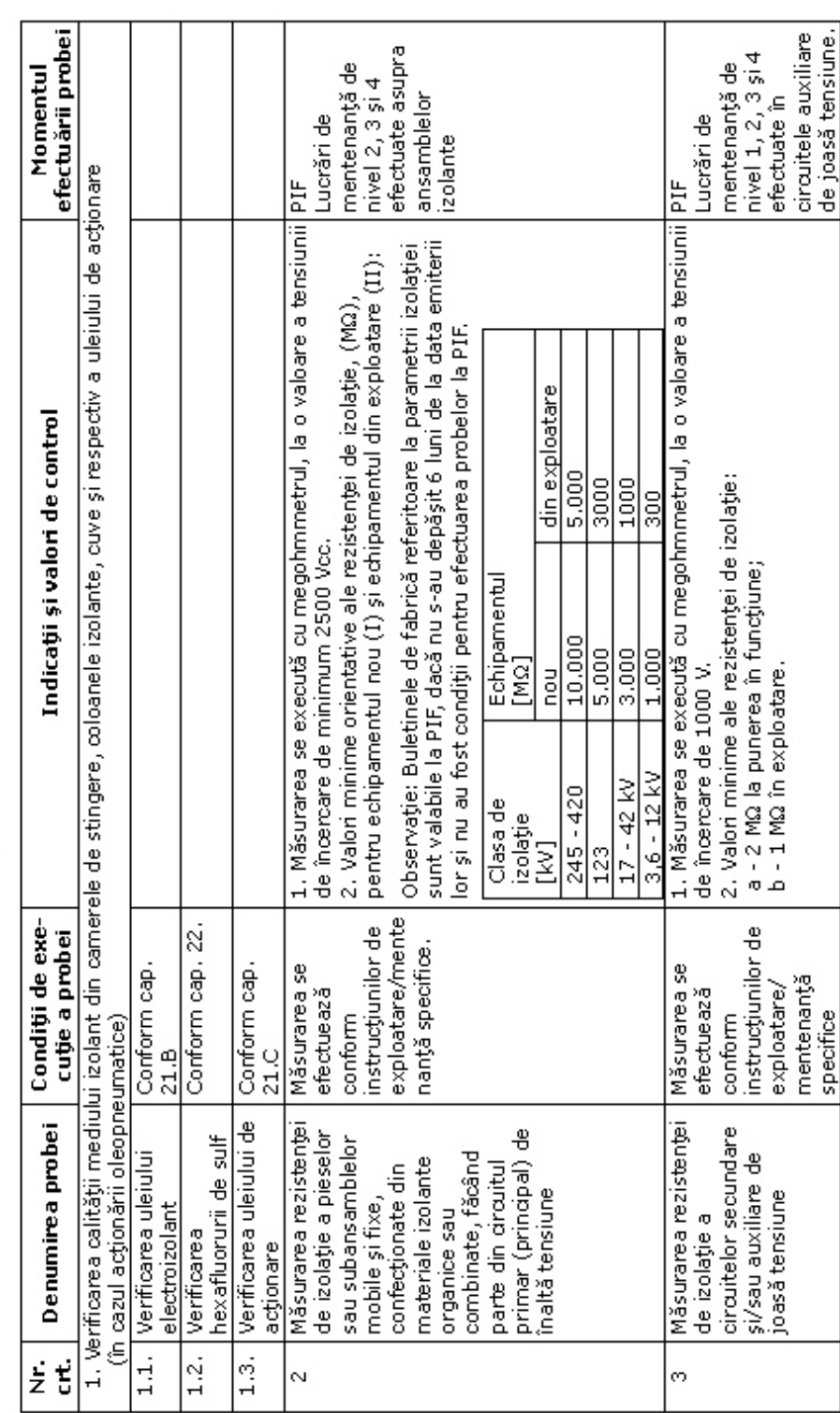

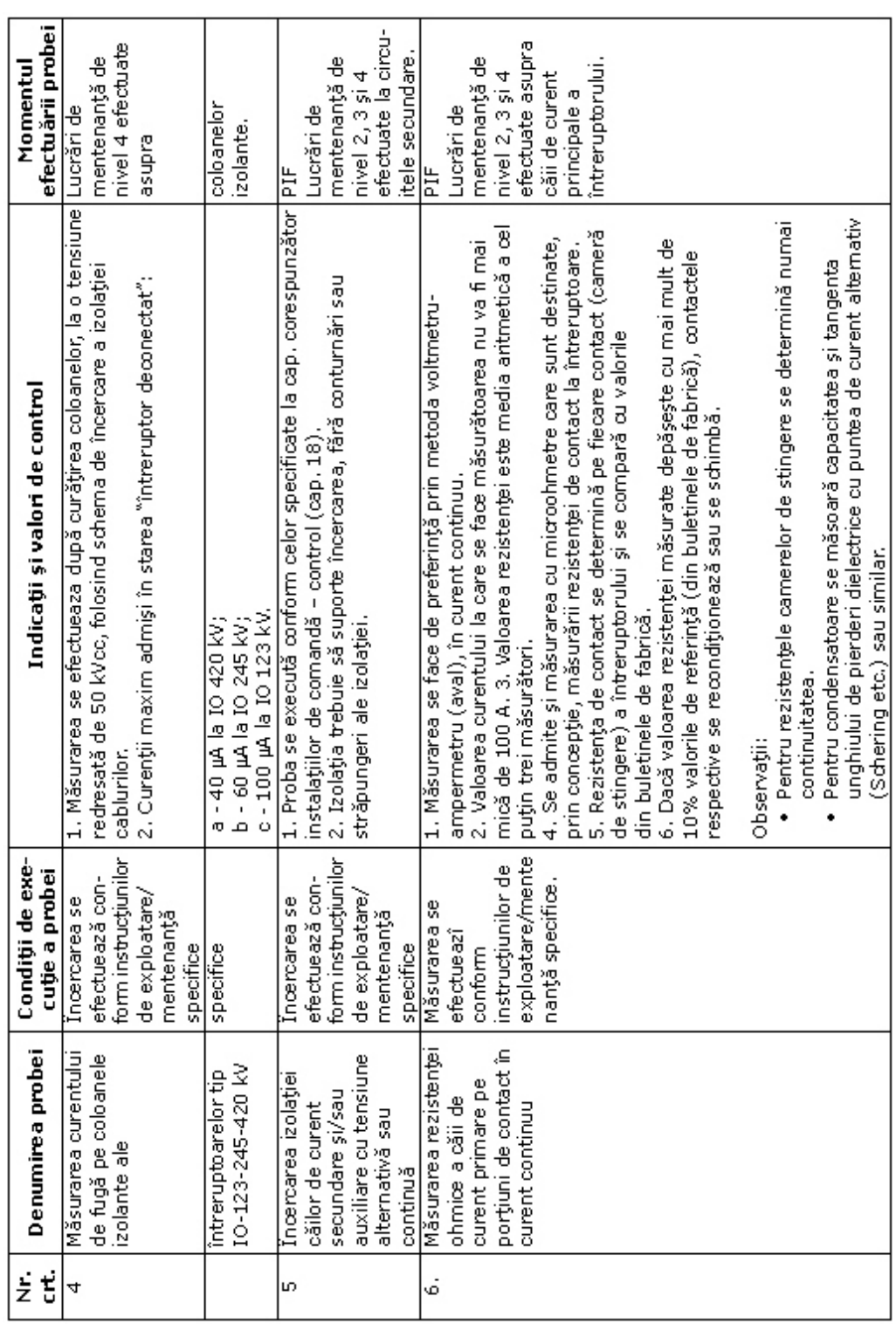

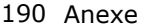

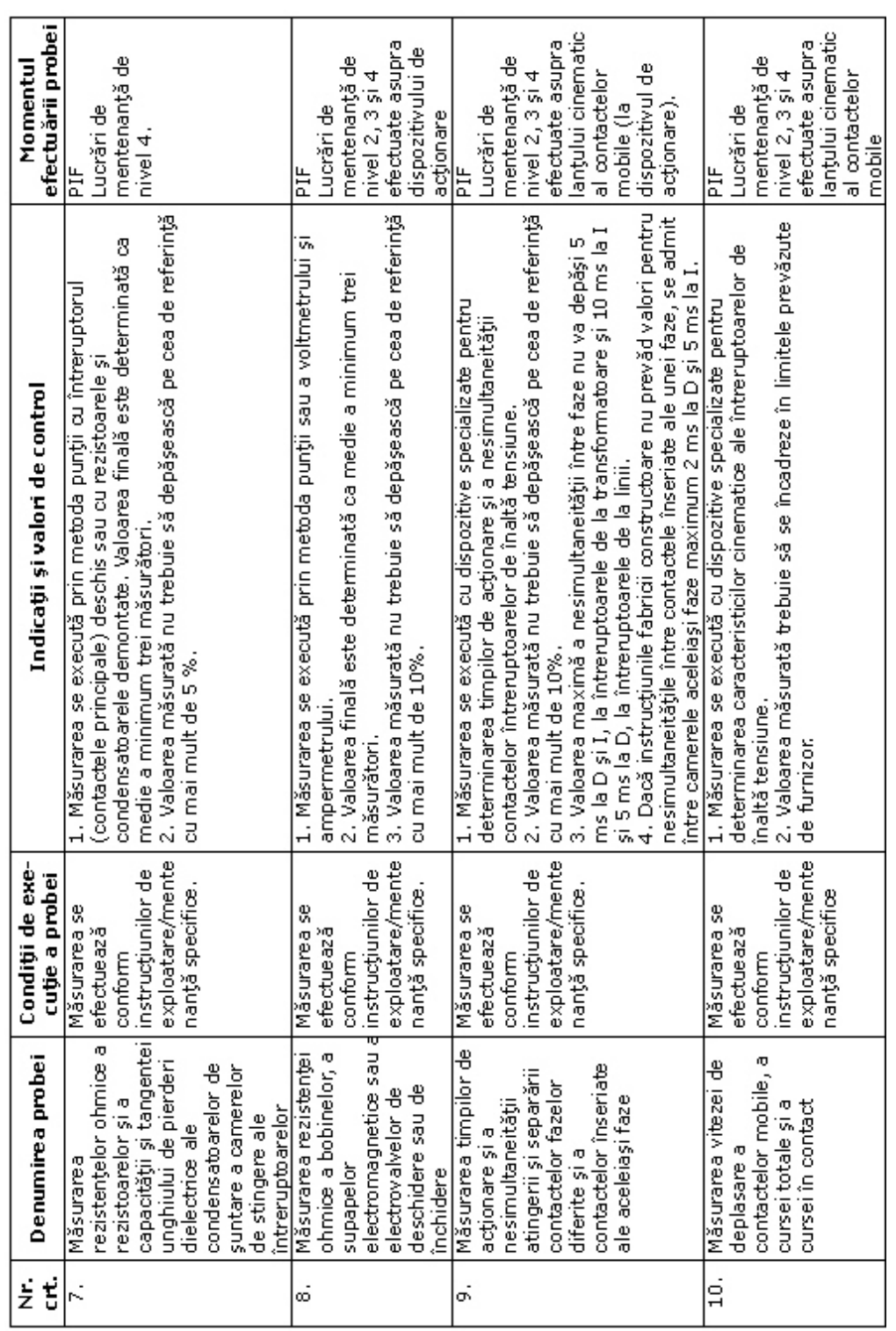

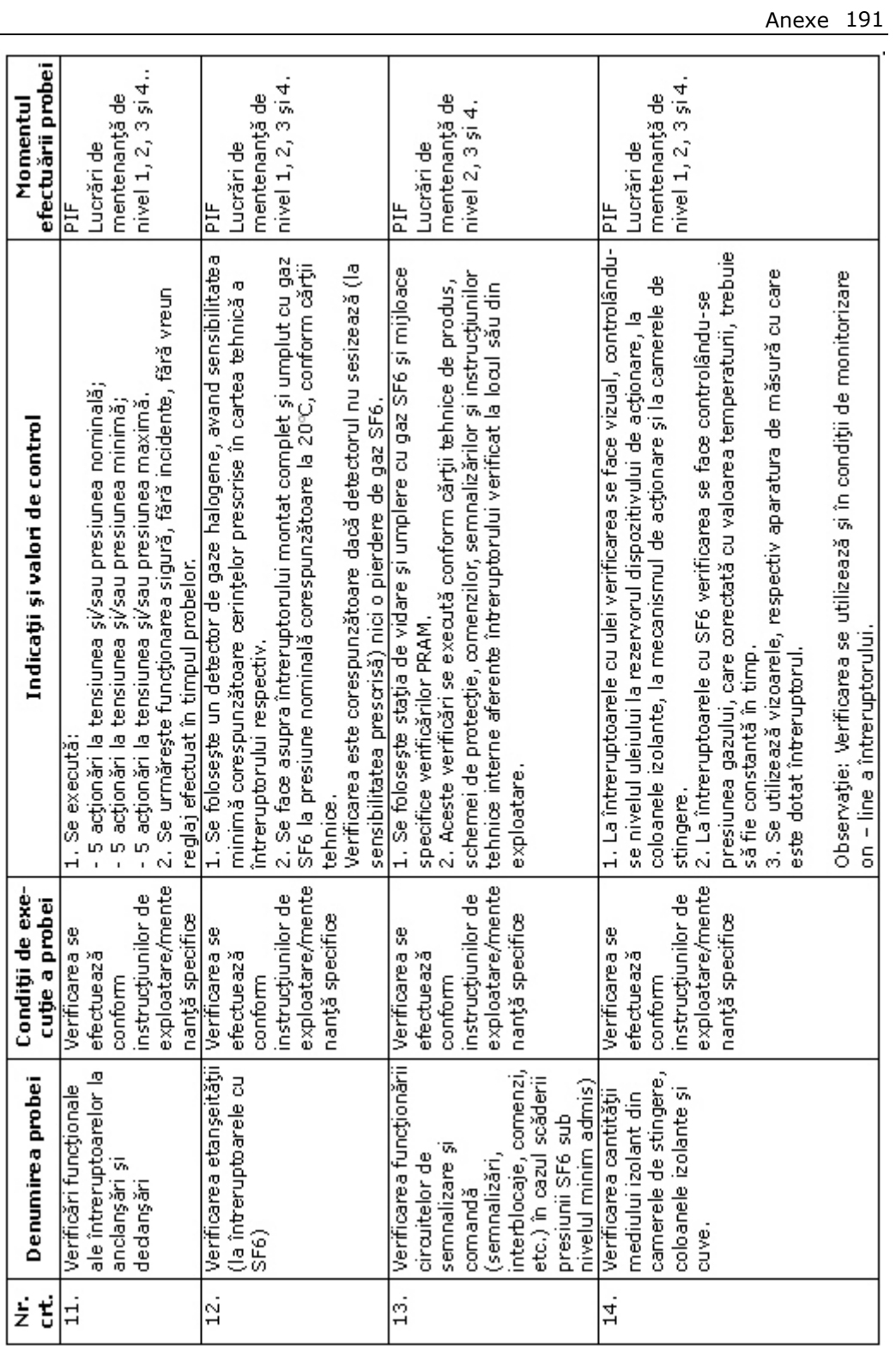

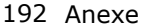

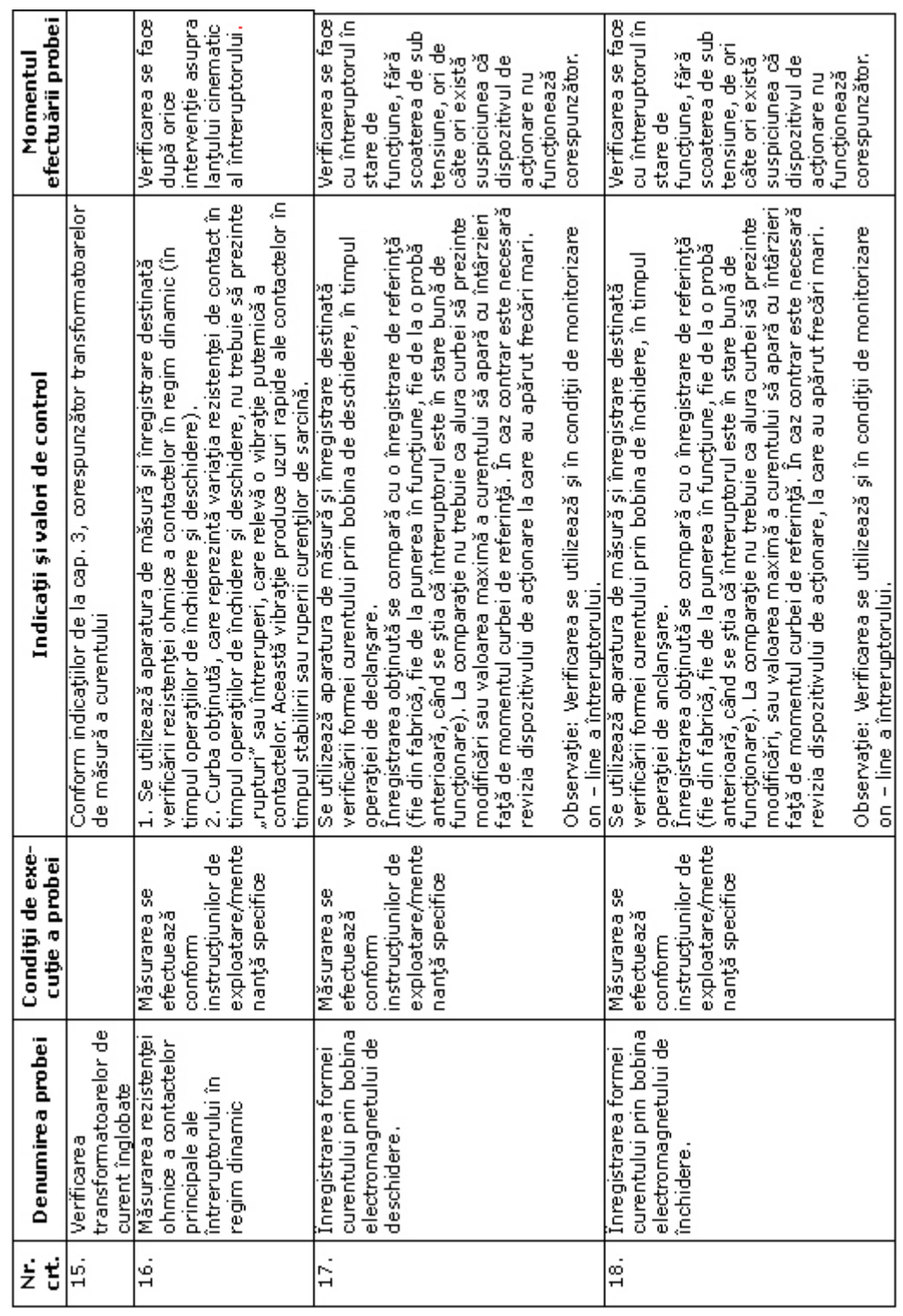

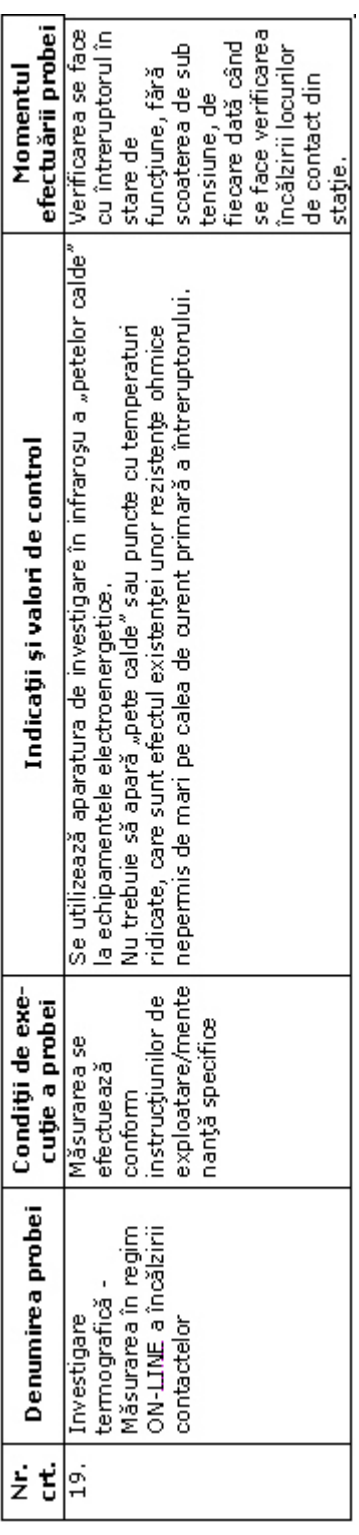

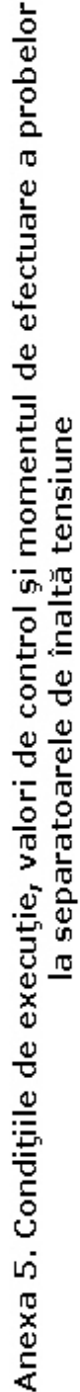

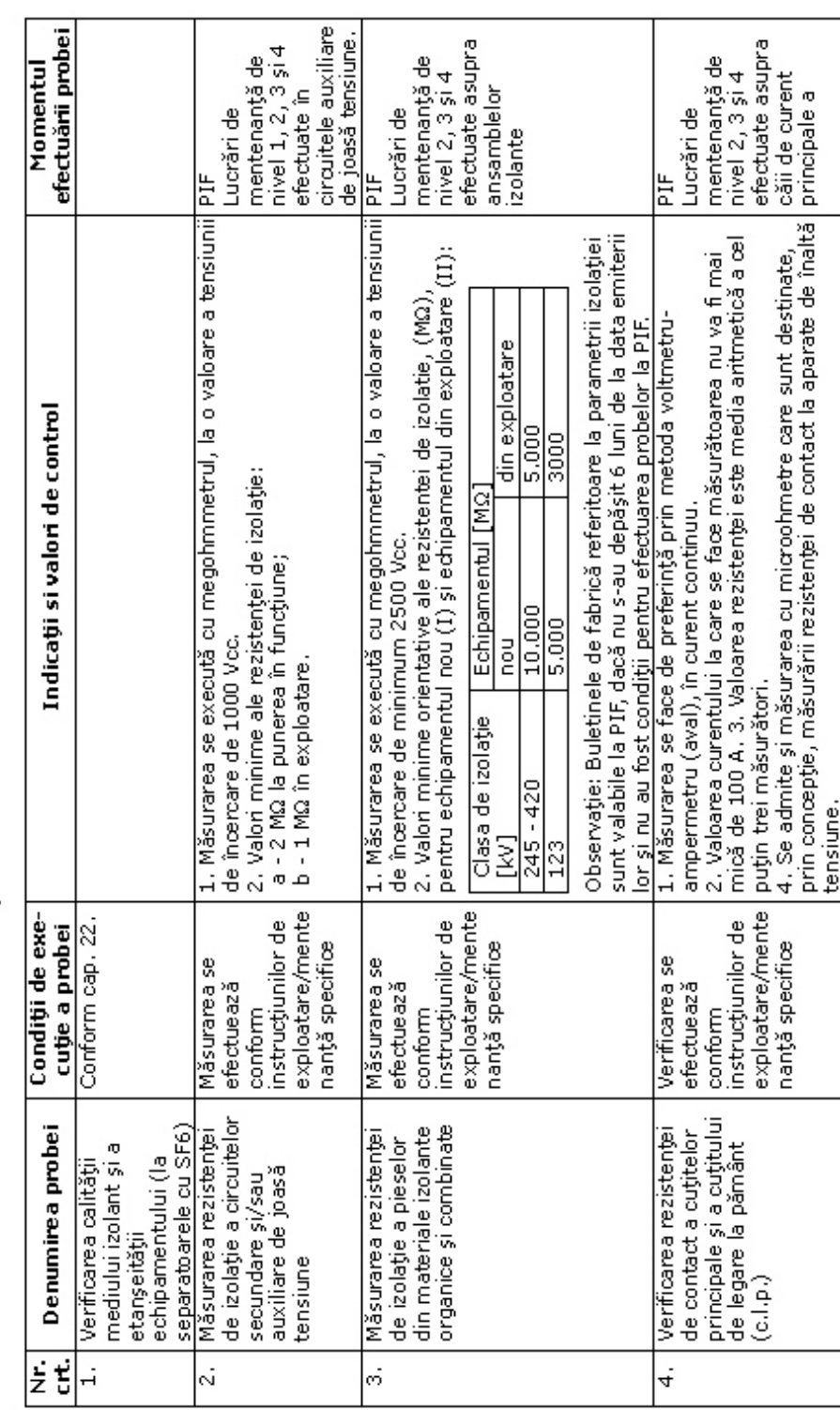

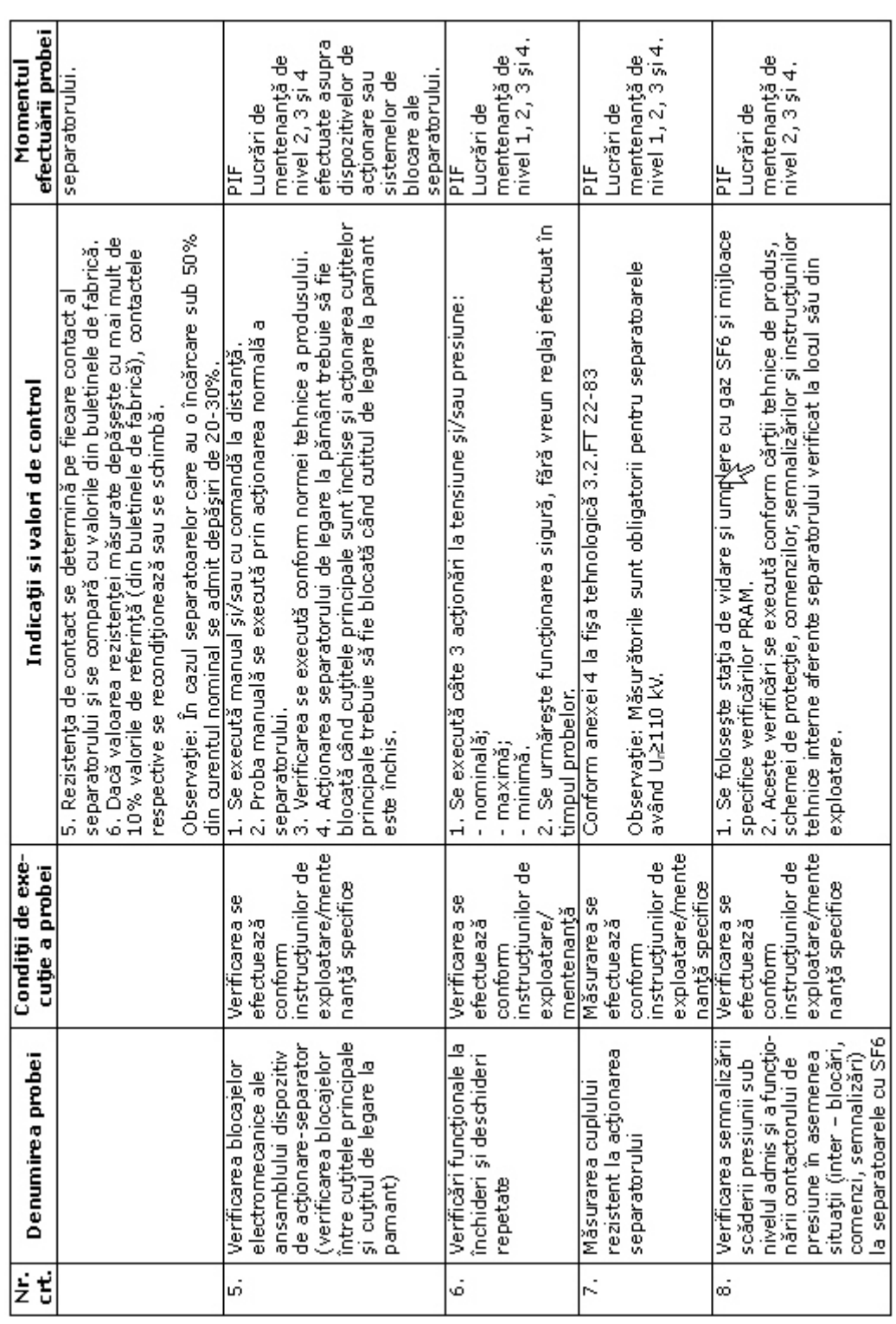

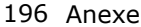

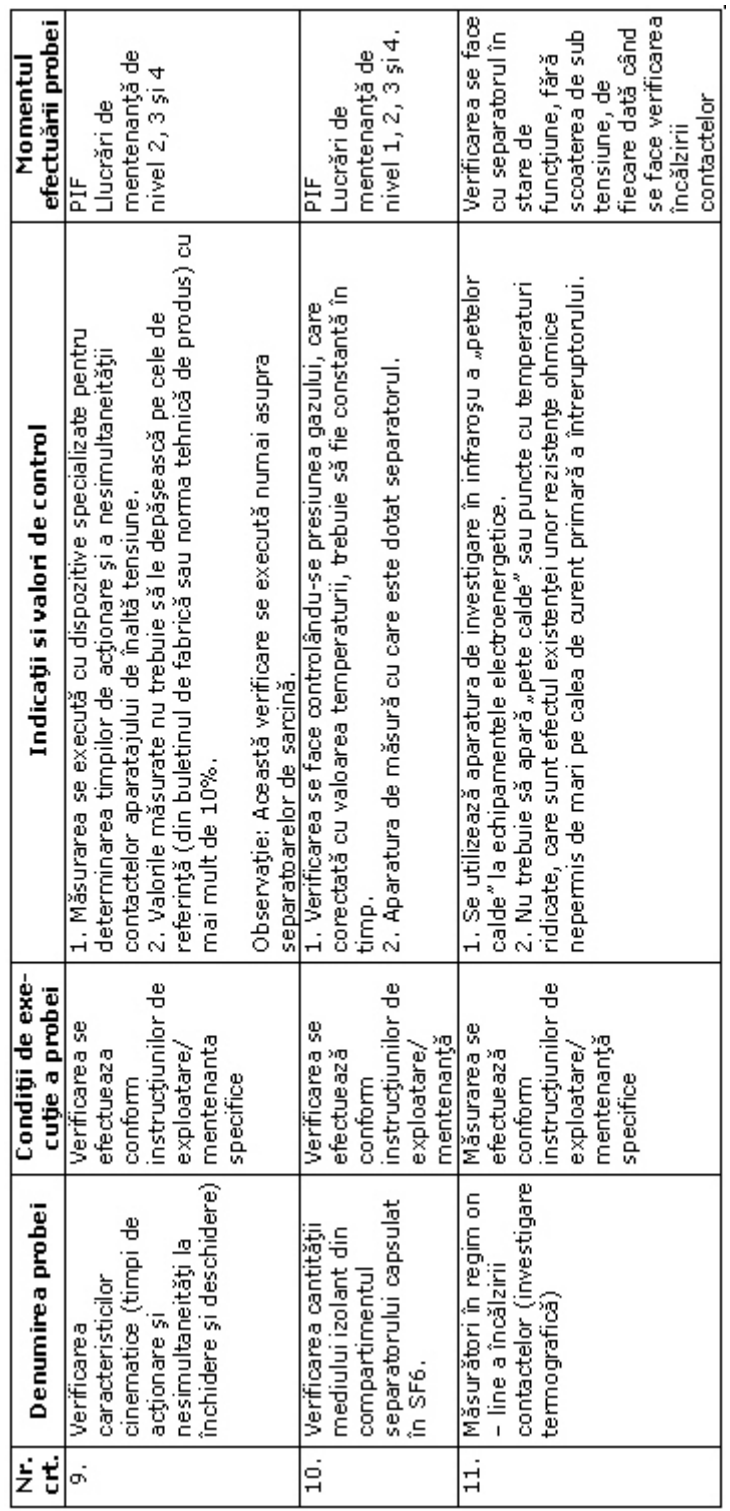

Anexa 6 Condițiile de execuție, valori de control și momentul de efectuare a probelor<br>la descărcătoarele de protecție la supratensiuni

6A. Descărcătoarele cu rezistență variabilă și eclatoare

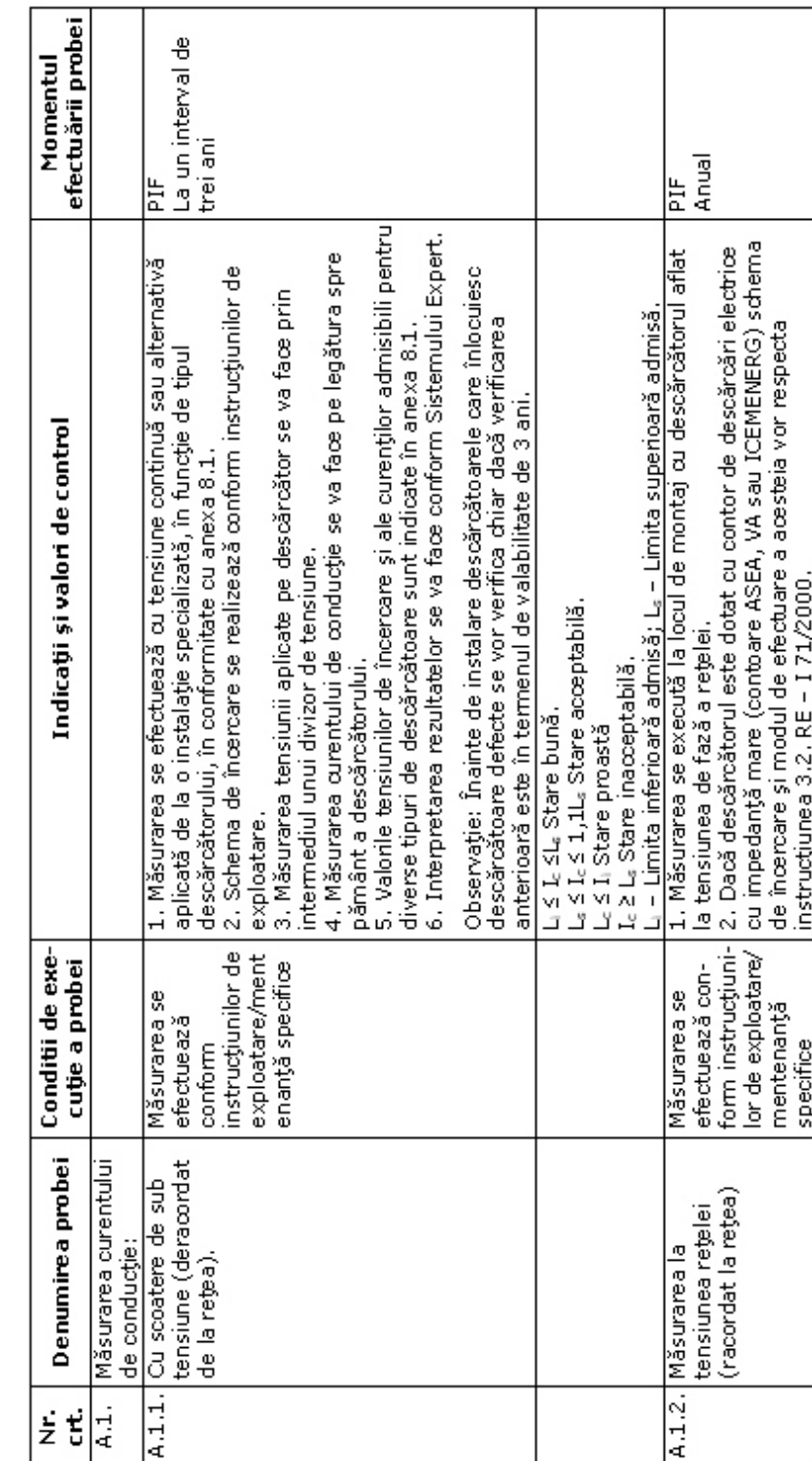

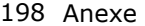

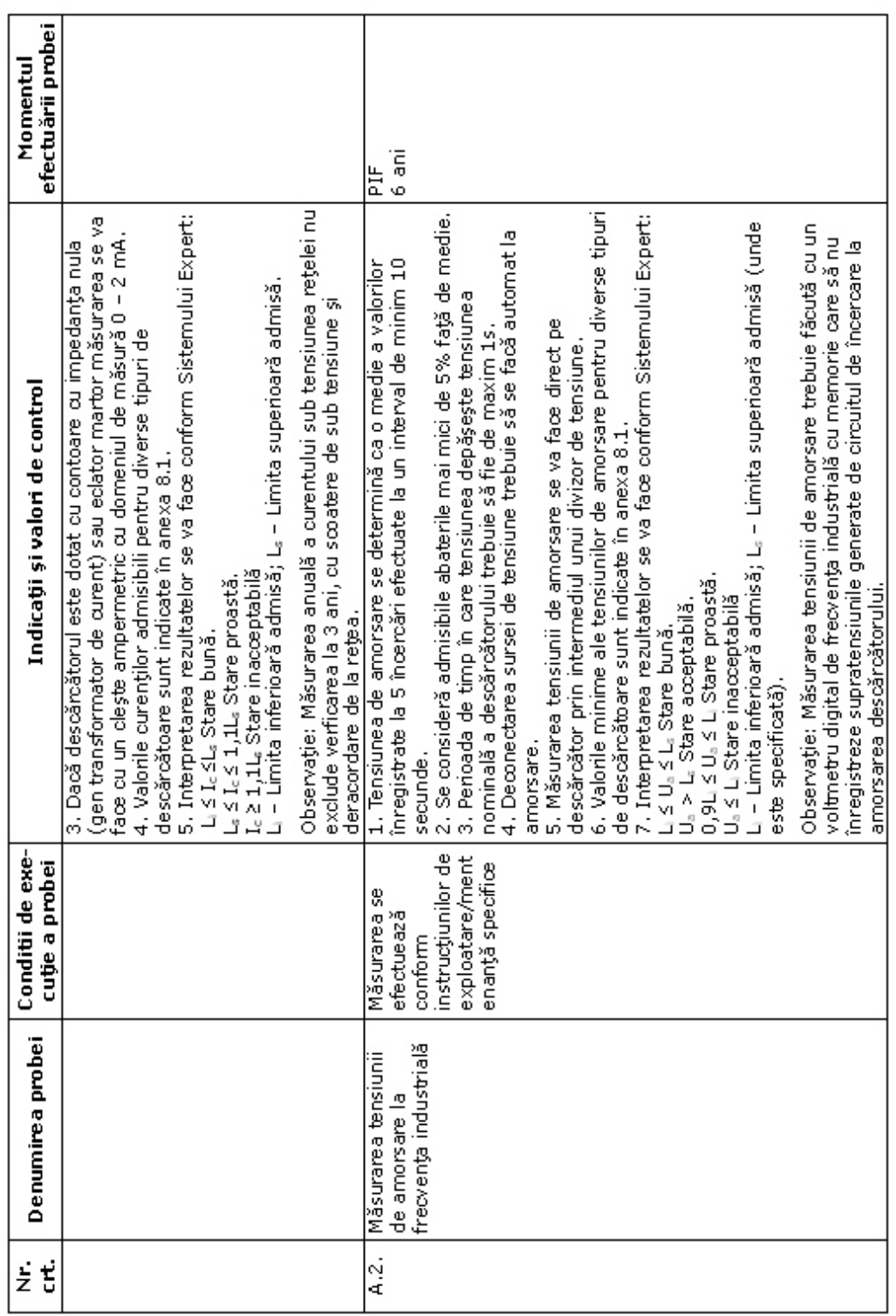

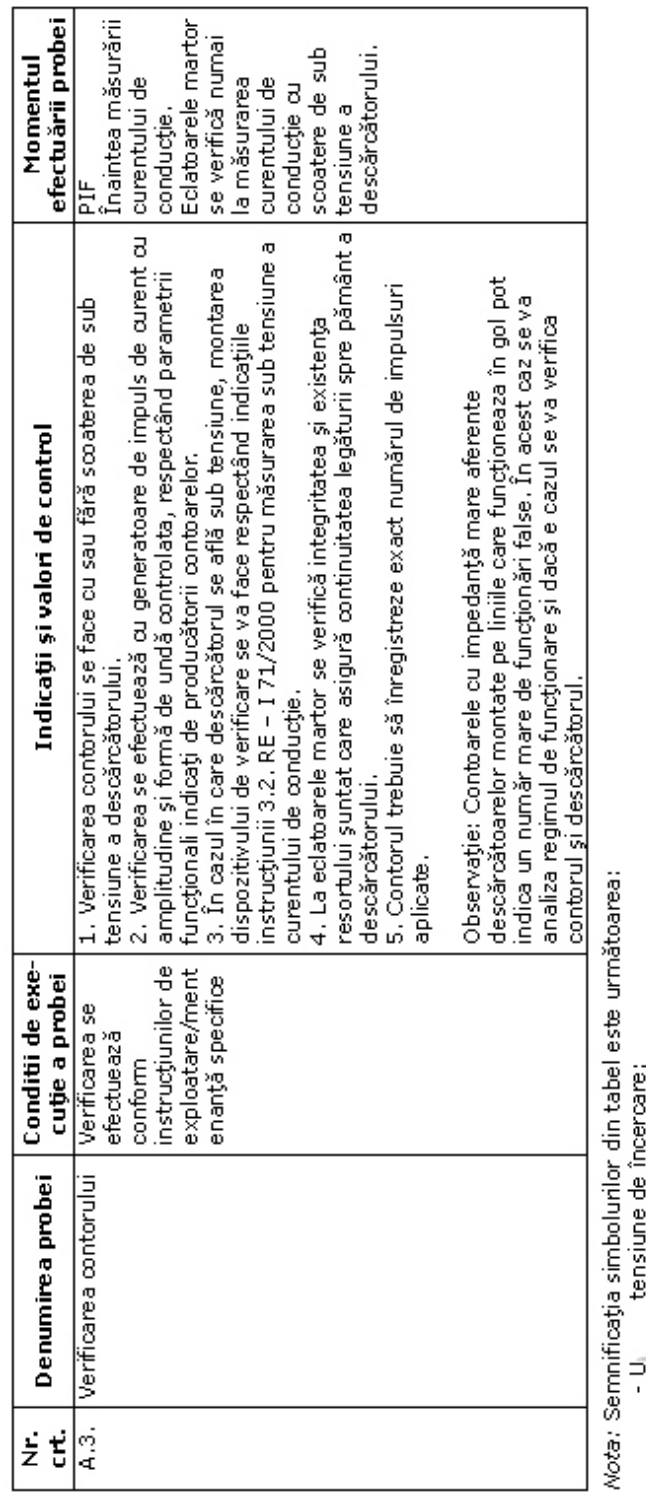

- L,
	-
- I<sub>e</sub> curent de conducție;<br>- U<sub>i</sub> tensiunea pe fază a rețelei, valoare efectivă;<br>- U<sub>isste</sub> tensiune de amorsare la frecvența industrială, valoare efectivă.

Anexe 199

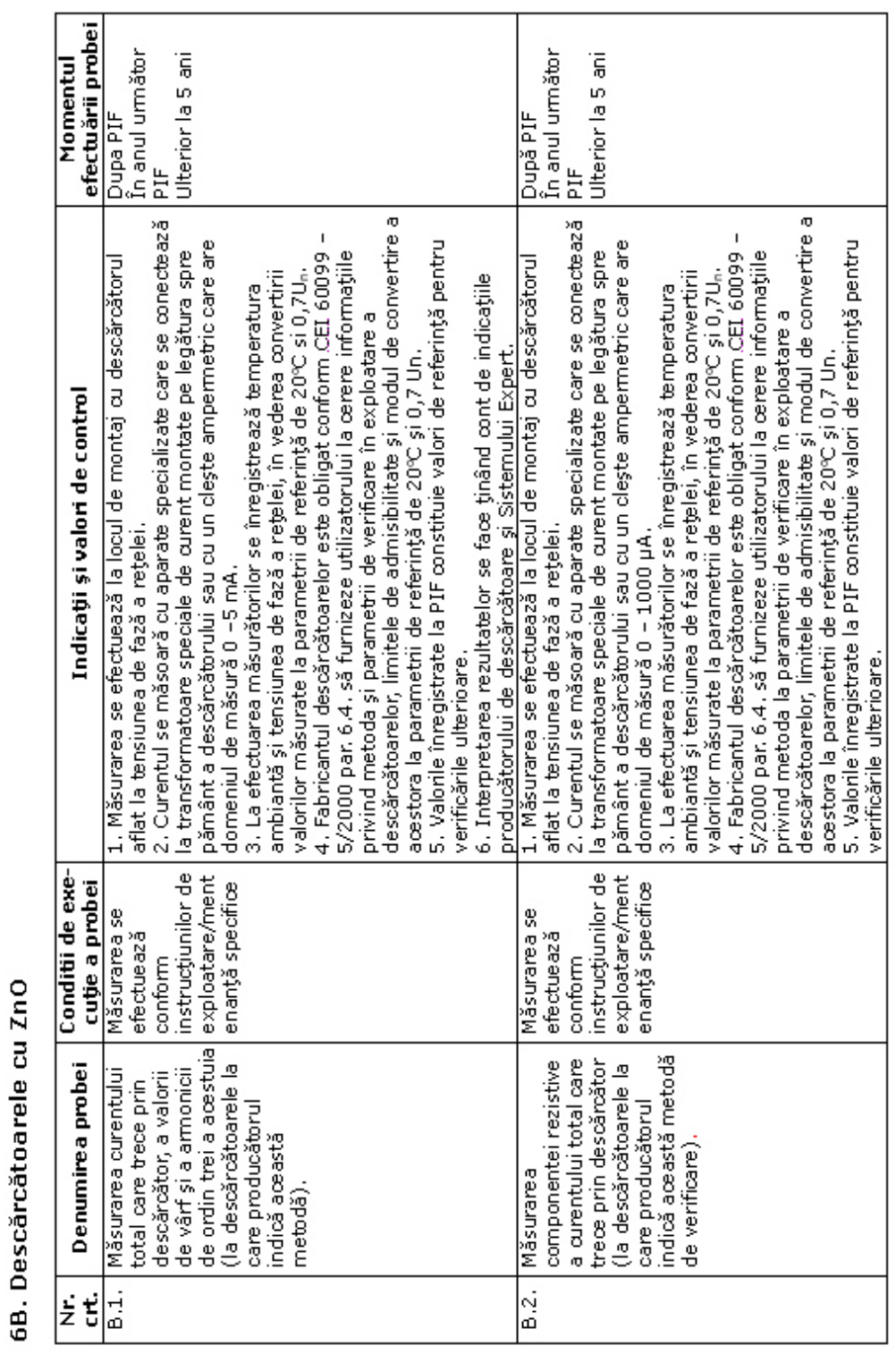

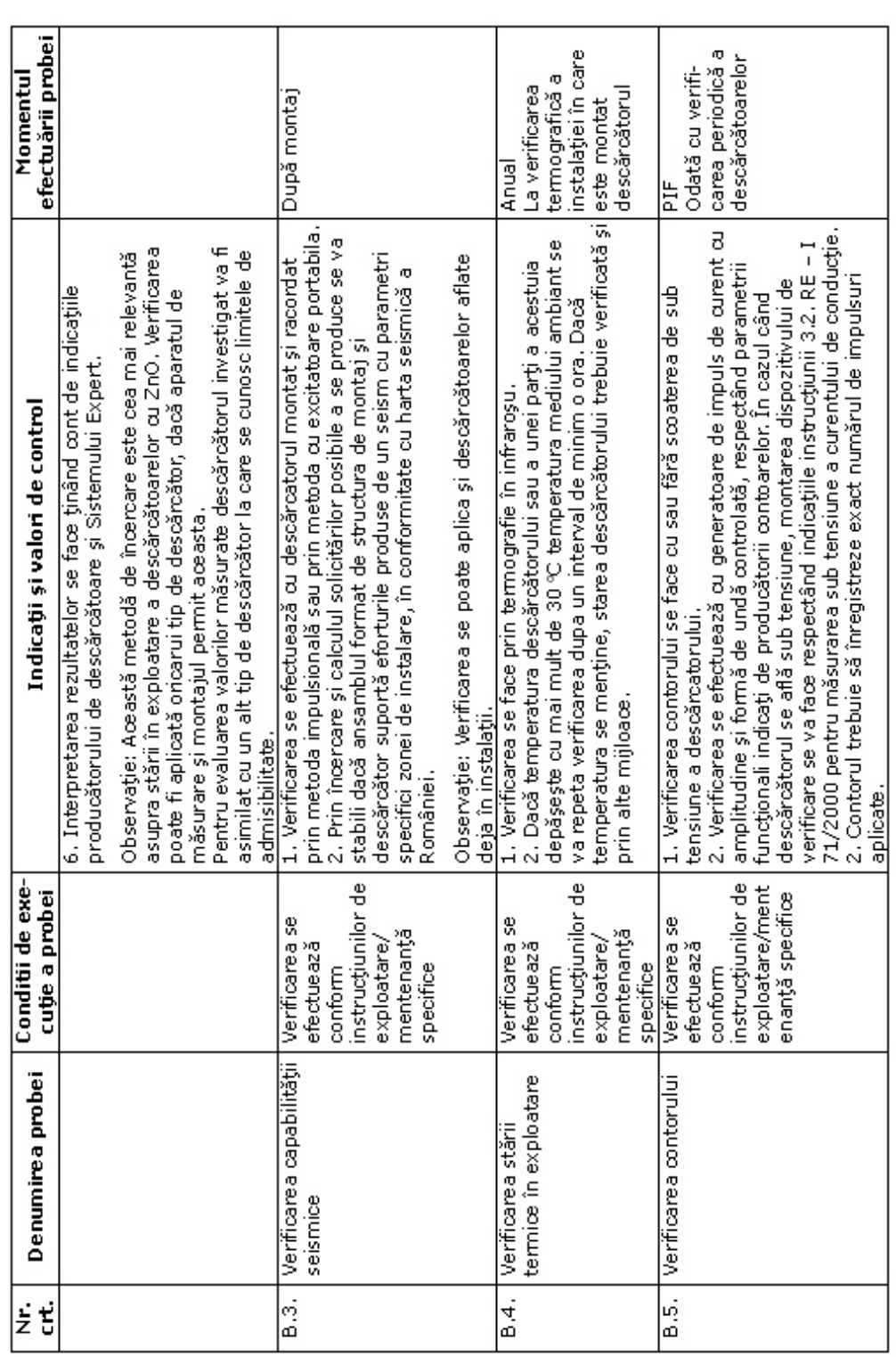

202 Anexe

## **BIBLIOGRAFIE**

- 1. [Allan1998] Allan D., Blackburn T., Cotton M., Finlay B., Recent advances in automated insulation monitoring systems, diagnostic techniques and sensor technology in Australia, Proceedings of CIGRE, Session 1998, Raport 15-101.
- 2. [Allan1992] Allan D., Corderoy B., Transformer insulation condition monitoring, life assessment and life extension techniques in Australia, Proceedings of CIGRE, Session 1992, Raport 12-101.
- 3. [Andrieu2002] Andrieu Ch., Raison B., Penkov D., Fontela M., Bacha S., Hadjsaid N., Fault detection, analysis and diagnostics in high DG distribution Systems, Document CRISP ENK8-CT-2002-00673.
- 4. [Angell2002] Angell D., Asset management applied at Utilities. Document ConEdison, Weidmann ACTI Conference, Las Vegas, Nevada, November 8, 2002.
- 5. [Aoshima1998] Aoshima Y., Environmental aspects in substations, WG 23.11, Proceedings of CIGRE, Session 1998, Raport 23-201.
- 6. [Asgarpoor1994] Asgarpoor S., Doghman M., A maintenance optimization program for utilities, transmission and distribution systems, Proceedings of NSF Symposium on Electric Power Systems Infrastructure, Pullman, WA, USA, October, 1994.
- 7. [Bărbulescu2007] Bărbulescu C., **Diaconu C.**, Romaşcu G., Monitoring the operational behaviour of electric equipment  $-$  key factor for the technical condition evaluation and maintenance policies, CIRED, May 2007, Viena, Austria, paper 0127, Session 5 (CD).
- 8. [Bărbulescu2006a] Bărbulescu C., **Diaconu C.**, Diaconu Ş., Slăniceanu I., Voinea R., Cuantificarea stării tehnice a echipamentelor / instalaţiilor energetice ñ instrument util pentru optimizarea mentenanţei Ón cadrul RET; aplicaţie informatică, Simpozionul de Informatică în Energetică, noiembrie 2006, Sinaia, Romania, p. 59-65.
- 9. [Bărbulescu2006b] Bărbulescu C., **Diaconu C.**, Ene T., Romaşcu G., Diaconu A., Consideraţii asupra impactului restructurării sistemului energiei electrice din România asupra managementului activelor din RET, Proceedings of CME -FOREN, iunie 2006 Neptun, Romania (CD).
- 10. [Bărbulescu2004] Bărbulescu C., **Diaconu C.**, Romaşcu G., Diaconu Ş., Slăniceanu I., Urmărirea comportării în exploatare - factor determinant pentru cresterea performantelor echipamentelor / instalatiilor / serviciilor din cadrul RET, Proceedings of CME FOREN, June 2004, Neptun Romania (CD).
- 11. [Bărbulescu2003] Bărbulescu C., **Diaconu C.**, Diaconu Ş.,Preocupări actuale privind optimizarea strategiei de mentenantă a instalațiilor din cadrul RET, - Al XVIII-lea Simpozion National, Siguranta în Functionare a Sistemului Energetic, Oradea, sept. 2003, pag. 112 - 118.
- 12. [Bodrogi2004] Bodrogi F., Carlini E. M., Simoens L., Maire J., Delpet R., Hoekstra H., Melkersson T., Allison M.,, Evaluation methods and key performance indicators for transmission maintenance, Proceedings of CIGRE, Session 2004, Raport C 2-201, in numele CS CIGRE C2 şi JWG B3/C2-14, Task Force 02.

- 13. [Bradley1998] Bradley S. Hunt J., Condition assessment of substation power circuit breakers, Sixty-Fifth Annual International Conference of Doble Clients, Mart. 29- Apr. 3,1998.
- 14. [Brezillon2000] Brezillon P., Bau D.Y., Hertz A., Maizener A.P., Elaboration of the SEPT expert system as the coupling of a simulator and a diagnostician, Proceedings of the 3rd international conference on Industrial and engineering applications of artificial intelligence and expert systems, South Carolina, USA, 2000, vol. 1, p. 54-60.
- 15. [Brown1003] Brown G., Asset management plan Top Energy New Zeeland, document iunie 2003.
- 16. [Brunner1992] Brunner Th., Nejdl W., Schwarzjirg H., Sturm M., Online expert system for power system diagnosis and restoration, The 10th European Conference on Artificial Intelligence (ECAI), Vienna, 1992.
- 17. [Buffiere2008] Buffiere G., Blanc R., Taisne J.P., Tanguy A., Guuinic P., Long P., Moutin E., Devaux F., Transformer refurbishment policy at RTE Conditioned by the residual lifetime assessment, Proceedings of CIGRE, Session 2008, Raport  $A2 - 204.$
- 18. [CIGRE2000] Ageing of the system Impact on planning, CIGRE WG37-27, Raport 176, December 2000.
- 19. [CIGRE1996] Status report progress on high voltage insulation monitoring systems for in-service power apparatus, JWG 15/33/08, Proceedings of CIGRE, Session 1996, Raport 15/21/33-20.
- 20. [CIGRE1998, Simplified concepts for future substations. Some cases tudies, Task Force 23.13 CIGRE, Proceedings of CIGRE, Session 1998, Raport 23-107.
- 21. [CIGRE1993a] Practical use of expert systems in planing and operation of power systems, CIGRE TF 38.06.03, Electra 146, 1993, p. 30-67.
- 22. [CIGRE1993b] Exploring user requirements of expert systems in power system operation and control, CIGRE GA 39.03, Electra 146, 1993, p. 68-84.
- 23. [Csepes1998] Csepes G., Kispál I., Fekete J., Romvári Zs., Szebeni M., Bognár A., Uri E., Babos S., Correlation between electrical and chemical testing techniques for assessing degradation of oil-paper insulation, CIGRE, Session 1998, Raport 15-202
- 24. [Davey2008] Davey C., Pritchard D., Ridings N., Asset management plan for a distribution electricity business, Proceedings of CIGRE, Session 2008, Raport B3-101.
- 25. [**Diaconu2008a**] **Diaconu C.**, Pop T., Nitu M., Munteanu C., Remote controle of the power substations belonging to the Romanian TSO Company, Proceedings of 2nd International Conference on Modern Power Systems, MPS 2008, 12-14 november 2008, Cluj Napoca, Romania.
- 26. [**Diaconu2008b**] **Diaconu C.**, Reliability centered maintenance (RCM) experience in Romanian TSO Company, DOBLE, Spania, octombrie 2008.
- 27. [**Diaconu2008c**] **Diaconu C.**, Bărbulescu C., Asset Management in the Romanian Electricity Transmission Grid. Determinig Factor for Operational Safety / Security of Supply, Asset Management Forum, Baden, Elveţia, septembrie 2008.
- 28. [**Diaconu2008d**] **Diaconu C.**, Pop T.I., Munteanu C., The analysis of the electric and magnetic field distribution inside a recently rehabilitated substation belonging to Romanian TSO Company, Proceedings of CIGRE Session 42, Paris, 24-29 August 2008, section B3, Substations.
- 29. [**Diaconu2008e**] **Diaconu C.**, Pop T. I., Munteanu C., Merdan E., Electric and Magnetic feild Distribution Inside and Very High Voltage Substations beloging to the Romanian National Power Grid, Sesiunea anuala CIGRE Romania, B3 - Statii Electrice, Poiana Brasov, 08-10 aprilie 2008 (CD).
- 30. [**Diaconu2008f**] **Diaconu C.**, Florea M., Bărbulescu C., Aspecte actuale privind managementul activelor în cadrul RET ca infrastructură critica, Proceedings of FOREN, iunie 2008, Neptun, Romania (CD).
- 31. [**Diaconu2008g**] **Diaconu C.,** Florea M., Bărbulescu C., Asset Management and the decision-making process. Current aspects within Romania's eletricity transmission grid, Proceedings of the International World Energy System Conference (WESC), iunie 2008, Iaşi (CD).
- 32. [**Diaconu2008h**] **Diaconu C.,** Florea M., Bărbulescu C., Marciu R., Mentenanţa echipamentelor din stațiile electrice ale RET - componentă esențială a managementului activelor, CNR = CIGRE - B3, aprilie 2008, Poiana Brașov, Romania.
- 33. [**Diaconu2007a**] **Diaconu C**., Pop T.I., Stoicof C., Tanase O., Florea M., Popescu M., Up to-date in investigation and diagnosis techniques applied to High voltage assets of C.N. Transelectrica SA, Proceedings of the 3rd International Symposium on High Voltage and High power Test, Measurements and Certification of Electrical Power Equipment, 26-28 November 2007, Baile Olanesti, Romania (CD).
- 34. [**Diaconu2007b**] **Diaconu C**., Barbulescu C., Pop T. I., Soare S., Flitan D., Popescu M., Management of high voltage assets of the transmission grid oriented towards national Electric Power System adequacy, Proceedings of the 7th International Power Systems Conference, November 22-23, 2007 Timisoara, Romania, p. 203-216.
- 35. [**Diaconu2007c**] **Diaconu C.**, Barbulescu C., Pop T.I., Stoicof C., Nitu M., Marciu R., Axintovici I., Boruz L., Popescu M., Tehnologii moderne aplicate in lucrarile de mentenanta si modernizare a statiilor electrice de transport ale CNTEE Transelectrica, Conferinta Nationala de Energetica, 7-9 noiembrie 2007, Sinaia, Romania, p. 83-91.
- 36. [**Diaconu2007d**] **Diaconu C,** Bărbulescu C., Starea tehnică şi importanţa instalaţiilor RET - criterii pentru stabilirea frecvenţei şi conţinutului acţiunilor de mentenanţă preventivă, Conferinţa Naţională de Energie Electrică CNEE, Sinaia, noiembrie 2007 (CD).
- 37. [**Diaconu2007e**] **Diaconu C.**, Barbulescu C., Pop T.I., Marciu R.,Stoicof C., Axintovici I., Boruz L., Popescu M., Progrese in tehnica tensiunilor inalte in lucrarile de mentenanta si modernizare a statiilor electrice de transport ale CNTEE Transelectrica SA, Energetica, nr. 7, 2007, p. 277-284.
- 38. [**Diaconu2007f**] **Diaconu C.,** Pop T.I., Munteanu C., Studiul distributiei de camp electric si magnetic intr-o statie electrica de foarte inalta tensiune recent retehnologizata in vederea indeplinirii cerintelor directivei UE 2004/40/EC, Sesiunea anuala CIGRE Romania, B3 - Statii Electrice, 30 mai - 01 iunie 2007, Timisoara, Romania (CD).
- 39. [**Diaconu2007g**] **Diaconu C.**, Bărbulescu C., Quantifying the significance of elements from electric grids within the Romanian Power System,  $-$  a useful tool in the decision - making process, CIRED, May 2007, Viena, Austria, paper 0127, Session 6 (CD).

- 40. [**Diaconu2006a**] **Diaconu C.**, Bărbulescu C., Diaconu Ş, Slăniceanu I., Voinea V., Criterii tehnice şi aplicaţie informatică pentru definirea importanţei elementelor RET în cadrul ansamblului SEN - instrument util în procesul decizional, Simpozionul de Informatică în Energetică, noiembrie 2006, Sinaia, Romania, p. 18-24.
- 41. [**Diaconu2006b**] **Diaconu C**, Bărbulescu C., Considerations on the Romanian Electricity Sector Restructuring on the Maintenance and Asset Management, CIRED, Commitee of Serbia and Muntenegro, Session 6, octombrie 2006, Zlatibor, Serbia (CD).
- 42. [**Diaconu2006c**] **Diaconu C.**, Bărbulescu C., Risk Management / Maintenance Strategies - Transelectrica - Enterprise risk management, Asset Management Forum, Martie 2006, Amsterdam, Olanda.
- 43. [Diaconu2005a] Diaconu C., Bărbulescu C., Mentenanță componentă a managementului activelor, Energetica, nr. 3, 2005, pag. 95-98.
- 44. [**Diaconu2005b**] **Diaconu C.,** Ene T., Bărbulescu C., Diaconu Ş., Procesul decizional în cadrul managementului activelor din rețeaua electrica de transport, Scientific Bulletin of "Politehnica" University Timisoara, Proceedings on Power Engineering, Fasc. 1-2, 2005, pag. 195-202.
- 45. [**Diaconu2005c**] **Diaconu C.**, Bărbulescu C., Asset Management in the Romanian Electricity Transmission Grid - Determinig Factor for Operational Safety, Utilities Asset Management for CEE, aprilie 2005, Praga, Cehia (CD).
- 46. [**Diaconu2005d**] **Diaconu C.,** Bărbulescu C., Diaconu Ş, Chiper C., Romaşcu G., Diaconu A., Monitoring the operational behaviour of electric equipment in the transmission grid  $-$  key factor of the equipment supplier  $-$  end-user dialogue, The 2nd International Symposium on High Voltage and High Power Tests, Measurements and Certification of Electric Power Equipment, octombrie 2004, Băile Herculane, Romania (CD).
- 47. **[Diaconu2004a**] **Diaconu C.**, Bărbulescu C., Managementul activelor fixe din cadrul Rețelei Electrice de Transport – factor determinant pentru siguranța în functionare, Energetica, nr. 6, 2004, p. 293-299.
- 48. **[Diaconu2004b**] **Diaconu C,** Bărbulescu C., Assets management within Romanian transmission grid, Proceedings of CME FOREN, June 2004, Neptun Romania, paper S2-13 (CD).
- 49. [**Diaconu2004c**] **Diaconu C.**, Bărbulescu C., Asset Management in the Electricity Transmission Grid - Determining Factor for Operational Safety, WESC - World Energy System Conference, mai 2004, Oradea, Romania (CD).
- 50. [Dhuyvetter G., Mathieu J., Simoens L. 72], Guide lines for the refurbishment of the HV sub-stations in Belgium, Proceedings of CIGRE, Session 1996, Raport 23-101.
- 51. [DiLeo1999] Di Leo M., Manker C., Cadick I., Condition based maintenance, Document al Cardick Corporation, 1999.
- 52. [Eby2003] Eby M., Bush R., Maintenance management techniques for the future, Transmission & Distribution, august, 1996, p.2003-2012.
- 53. [Ene2006] Ene T., **Diaconu C.**, Bărbulescu C., R. Voinea , Un management eficient al activelor din cadrul RET - factor determinant pentru siguranța în functionare a SEN, Producerea, transportul și distribuția energiei electrice și termice, nr. 3, martie 2006, p. 34-38.
- 54. [Ene2005a] Ene T., **Diaconu C.**, Bărbulescu C., Voinea R., Un management eficient al activelor din cadrul RET - factor determinant pentru siguranța în functionare a SEN, Al XIX-lea Simpozion National Siguranta în Functionare a Sistemului Energetic, septembrie 2005, Sinaia, Romania (CD).
- 55. [Ene2005b] Ene T., **Diaconu C.**, Bărbulescu C., Voinea R., Strategia de mentenanţă în cadrul RET, Al XIX-lea Simpozion National Siguranta în Functionare a Sistemului Energetic, septembrie 2005, Sinaia, Romania (CD).
- 56. [EPRI2003] 37 Substations, EPRIís Substations Program R11/2003.
- 57. [EPRI2004] Transformer condition assessment and diagnostic methods: phase 4: Green-Yellow-red diagnostic methods, Proiect EPRI 2004.
- 58. [Eremia2000] Eremia M., Trecat J., Germond A., RÈseaux electriques. Aspects actuels, Editura Tehnică, Bucureşti, 2000.
- 59. [Fisher2004] Fisher R., Maintenance & diagnosis strategies for High Voltage substations, Document Tettex 1/52, 28.04.2004.
- 60. [FIST2003] Facilities Instructions, Standards, and Techniques. Vol. 3.31 Transformer Diagnosis, Hydroelectric Research and Technical Service Group, Denver, Colorado, June 2003.
- 61. [FIST2000] Facilities Instructions, Standards, and Techniques, Vol. 3.30 Transformer Maintenance, Hydroelectric Research and Technical Service Group, Denver, Colorado, Octombrie 2000.
- 62. [FIST1991] Facilities Instructions, Standards, and Techniques, Vol. 3.2 Testing and maintenance of high voltage bushings, Hydroelectric Research and Technical Service Group, Denver, Colorado, November 1991.
- 63. [FIST1992a] Facilities Instructions, Standards, and Techniques, Vol. 3.16, Maintenance of power circuit breakers, Hydroelectric Research and Technical Service Group, Denver, Colorado, January 1992.
- 64. [FIST1992b] Facilities Instructions, Standards, and Techniques, Vol. 3.17 Power circuit breaker problems, Hydroelectric Research and Technical Service Group, Denver, Colorado, January 1992.
- 65. [FIST2001] Facilities Instructions, Standards, and Techniques, Vol. 4.1B Maintenance sheduling for electrical equipment, Hydroelectric Research and Technical Service Group, Denver, Colorado, April 2001.
- 66. [FIST1992c] Facilities Instructions, Standards, and Techniques, Vol. 4.3 Economic analysis of maintenance problems, Hydroelectric Research and Technical Service Group, Denver, Colorado, September 1992.
- 67. [Gafvert1998] Gafvert U., Frimpong G., Fuhr J., Modelling of dielectric measurements on power transformers, Proceedings of CIGRE, Session 1998, Raport 15-103.
- 68. [Gal1998] Gal S., Balzer G., Schmitt O., Schneider A., Balasiu F., Bakic K., Life cycle assessment of substations. A procedure for an optimized asset management, Proceedings of CIGRE, Session 1998, Raport 15-103.
- 69. [Gal2000] Gal S., Balaşiu F., Experience with systems for reliability centered maintenance in CONEL Sibiuís transmission substations, Proceedings of CME - FOREN 2000, 10-14 september 2004, Neptun, Romania (CD).
- 70. [Hammers2004] Hammers J., New diagnostics concepts for better asset management Weidmann, ACTI Conference, November 2004.

- 71. [Hinow2008] Hinow M., Waldron M., Müller L., Substation life cycle cost management supported by Stochastic optimization algorithm, Proceedings of CIGRE, Session 2008, Raport B3-103.
- 72. [Ionescu2004] Ionescu M., **Diaconu C**., Bărbulescu C., Aspecte privind managementul activelor fixe din cadrul RET, Proceedings of CME FOREN, June 2004, Neptun Romania (CD).
- 73. [Janssen2000] Janssen A.L., Lanz W., Peelo D.F., de Radigues G., Makareinis D., Life management of circuit breakers, CIGRE WG 13.08, Proceedings of CIGRE Session 2000, Raport 13-104.
- 74. [Junk2003] Junk T., Tenbohlen S., Altwegg J., Rousse l.P., Harfouch C., Implementation of new monitoring tools and optimization of maintenance through the use of Web-based technology, Proceedings of CIGRE SC A3 Colloquim, Sarajevo, Bosnia Hertzegovina, 2003.
- 75. [Kapetanovici2003] Kapetanovici M., Asset management of switching equipment and new trends in switching technologies, Proceedings of CIGRE SC A3 Colloquim, Sarajevo, Bosnia Hertzegovina, 2003.
- 76. [Kiiveri1996] Kiiveri T., Lahtinen M., Life cycle cost and condition management system for substations, Proceedings of CIGRE, Session 1996, Raport 23-108.
- 77. [Kirschen1992] Kirschen D.S., Wollenberg B.F., Intelligent alarm processing in power systems, Proceedings of the IEE, vol. 80, nr. 5, 1992, p. 663-672.
- 78. [Kontogiannis2004 Kontogiannis C., Safacus A.N., An experts system for power plant, Doc. Dept. of Electrical & Computer Engineering, 2004.
- 79. [Kopejtkova1996] Kopejtkova D., Ott H. P., Rohsler H., Salamanca F., Smit J.J., Strand A., Wester P., Strategy for condition based maintenance and updating of substations, Proceedings of CIGRE, Session 1996, Raport 23-105.
- 80. [Languille2002] Languille M., Counan C., Delbarre J.M., Rioual P., Refurbishment of substation, Proceedings of CIGRE, Session 2002, Raport 23-307.
- 81. [Larsson1996] Larsson P., A procedure for appropriate renovation planning for older substations in the Swedish power transmission system, Proceedings of CIGRE, Session 1996, Raport 23-106.
- 82. [Malewski1996] Malewski R., Feser K., Claudi A., Gulski E., Digital techniques for quality control and in-service monitoring of HV power apparatus, WG 33.03, Proceedings of CIGRE, Session 1996, Raport 15/21/33-03.
- 83. [Mardire2002] Mardire K.P. si Saha T., Modern electrical diagnostics for metal oxide surge arresters, IEEE PES Transmission and Distribution Conference, October 6-10, 2002, Yokohama, Japonia.
- 84. [Martiney2008] Martiney J.F., Soto Bouyas X.O., Mahou A., Maintenance strategy based on knowledge management, Proceedings of CIGRE, Session 2008, Raport B3-107.
- 85. [McGrail2002] Mc Grail A.J., Gulski E., Groot E.R.S., Allan D., Birtwhistle D., Blackburn T.R., Data mining techniques to assess the condition of high voltage electrical plant, Proceedings of CIGRE, Session 2002, Raport 15-107.
- 86. [Moldoveanu2008a] Moldoveanu C., Diaconu I., **Diaconu C**., Experience in assessment and on-site refurbishment of power transformers in service, Proceedings of CIGRE Session 42, Paris, 24-29 August 2008, Raport A2 -210.
- 87. [Moldoveanu2008b] Moldoveanu C., **Diaconu, C**., Ursianu R., Ursianu E., Mihalcea E.; Nestor M.; Goni F.; Goia L.; Curiac, P.G.; Ursianu, V., Determination

of the optimal moments for investigating technical state of primary equipment for the purpose of assuring the safety levels, Proceedings of the International Conference on Condition Monitoring and Diagnosis, 2008. CMD 2008, 21-24 April 2008, p.  $601 - 604$ .

- 88. [Moldoveanu2006a] Moldoveanu C., **Diaconu C**., Pop C, Ursianu V., Radu C., Expert systems for condition and maintenance assessment of HV equipment from CN Transelectricaís substationsí**,** Proceedings of CIGRE, Session 2006, Report B3-107.
- 89. [Moldoveanu2006b] Moldoveanu C., **Diaconu C**., Pop C, Ursianu V., Goni F., Ilies C., Managementul evaluării stării şi al mentenanţei echipamentelor electrice primare din staţiile şi centralele electrice, folosind sistemele expert TRANSPOWER**,**  Forumul Regional Al Energiei - CME - Foren 2006, Neptun, 11-15 Iunie.
- 90. [Moldoveanu2006c] Moldoveanu C., **Diaconu C**., On and off-line monitoring of large power transformers – a Romanian experience, Proceedings of the International Conference on Condition Monitoring and Diagnosis CMD 2006, April 2-5, 2006, Changwon, Korea, paper 408 (CD).
- 91. [Moldoveanu2006d] Moldoveanu C., **Diaconu C**., Radu C., Expert systems for condition and maintenance assessment of HV equipment from CNTEE Transelectricaís substations, Proceedings of CIGRE, Session 2006, Report B3-107.
- 92. [Moldoveanu2005a] Moldoveanu C., **Diaconu C**., Ursianu V., Sisteme expert pentru diagnoza şi optimizarea mentenanţei transformatoarelor de putere, Simpozionul naţional Optimizarea Serviciilor Energetice, 25-26 octombrie 2005, Buzău, România, Secțiunea II, Mentenanța instalațiilor energetice (CD).
- 93. [Moldoveanu2005b] Moldoveanu C., **Diaconu C**., Ursianu V., Sisteme expert pentru diagnoza și optimizarea mentenanței transformatoarelor de putere, Simpozionul național Optimizarea Serviciilor Energetice, 25-26 octombrie 2005, Buzău, România, Secțiunea II, Mentenanța instalațiilor energetice (CD).
- 94. [Moldoveanu2004] Moldoveanu C., Diaconu C., Ursianu V., TRANSPOWER sistem informatic destinat diagnozei și mentenanței transformatoarelor de putere din exploatare, Simpozionul international Sisteme de Inteligență Artificială în Electroenergetica, SIAE 2004, 29-30 septembrie 2004, Galați, România (CD).
- 95. [Moore2000] Moore M., Monemi S. si Wang J., Integrated diagnostics for electric utilities, Proceedings of the IEEE 2000 Electric Power Conference, KY, 2000.
- 96. [Mondon1992] Mondon E., Heilbronn B., Harmand Y., Paillet O., Fargier H., MARS: an aid for network restoration after a local disturbance, PICA Conference nr. 17, Baltimore, USA, 1992, vol. 7, nr. 2, p. 850-855.
- 97. [Muhr2006] Muhr M., Pack S., Jaufer S., Lugschitz H., Thermography of Aged Contacts of High Voltage Equipment, Proceedings of CIGRE, Session 2006, Raport A3  $-$  202.
- 98. [Munteanu2008a] Munteanu C., Pop T.I., **Diaconu C.**, Merdan E., Distributia campului electric si magneticen incinta statiilor electrice de inalta tensiune, Simpozion Compatibilitate Electromagnetica, Universitatea Suceava, 19-20 iunie 2008 (CD).
- 99. [Munteanu2008b] Munteanu C.**. Diaconu C.,** Pop T.I., Topa V., Electric and magnetic field distribution inside high voltage power stations from Romanian power grid, International Symposium on Power Electronics, Electrical Drives, Automation and Motion, Ischia, Italia, Iunie 11-13, 2008, Vol 1-3, p. 410-415

- 100. [Munteanu2007a] Munteanu C**., Diaconu C.**, Pop T.I., Directiva Europeana 2004/40/EC privind influenta campului electromagnetic asupra personalului. Metoda de masurare a intensitatii campului electric in statiile electrice ale Transelectrica, Proceedings of the 3rd International Symposium on High Voltage and High power Test, Measurements and Certification of Electrical Power Equipment, 26-28 November 2007, Baile Olanesti, Romania (CD).
- 101. [Munteanu2007b] Munteanu C., **Diaconu C**., Pop T. I., Racasan A., Electric and magnetic field distribution inside a power substation. Numerical modeling and experimental measurements, Proceedings of the 7th International Power Systems Conference, November 22-23, 2007 Timisoara, Romania, p. 421-426.
- 102. [Munteanu2007c] Munteanu C., Pop T. I., **Diaconu C**., Human Expozure to Power Frequency Electric and Magnetic Fields inside a Very Hight Voltage Power Station, Proceedings of 9th International Conference Electrical Power Quality and Utilisation, october 9-11, 2007, Barcelona, Spania, Section 3A Electromagnetic Compatibility (CD).
- 103. [Nichols2000] Nichols J., Matusheski B., Maintaining substation reliability using asset management strategy, Electricity Today, October/November 2000.
- 104. [Norberg1998] Norberg P., Lord W., Tapper M. si Engqvist A. 109, The future substation – reflection about design, Proceedings of CIGRE, Session 1998, Raport 23-105.
- 105. [Nova2006] HES 6. Expert System for investigating the amount of water within power transformers paper-oil complex insulation, Nova Industrial, 2006.
- 106. [Orlowska2000] Orlowska T., Balzer G., Halfmann M., Neumann C., Strand A., Life cycle management of circuit breakers by application of reliability centered maintenance, Proceedings of CIGRE, Session 2000, Raport 13-103.
- 107. [Oszstermayer2002] Oszstermayer J., Cardillo E., Markalous S.M., Wimmer R., Lenz M., Hoek S.M., Feser K., Asset management based on improved online monitoring systems applied to a 110/380 kV substation, International Symposium Modern Electric Power Systems, September 2002, p. 64-73.
- 108. [Pencinger1998] Pencinger C., Expert systems enable continuous in-service diagnostics of installed high voltage plant, Document Doble Engineering Company, February 1998.
- 109. [Perez2008] Perez D.A., Hurtado G. L., Lopez de la Torre M.A., New Asset Management Practices for T&D utilities within deregulated Power Markets, Proceedings of CIGRE, Session 2008, Raport B3-105.
- 110. [Pop 2007] Pop T. I., Gal S., **Diaconu C.**, Munteanu C., Directiva Europeana 2004/40/EC privind influenta campului electromagnetic asupra personalului. Metoda de masurare a intensitatii campului electromagnetic in statiile Transelectrica, Workshop compatibilitate electromagnetica, 14 iunie 2007, Cluj Napoca, Romania (CD).
- 111. [Pryor1998] Pryor B.M., D., Blakeley R., Finn J., Life cycle management philosophies for transmission substations, Proceedings of CIGRE, Session 1998, Raport 23-109.
- 112. [Rajotte1996] Rajotte C., Jolicoeur A., Landry M., St Jean G., Mercier A., Daigneault G., Zelingher S., Schwabe R., Bennet R., Graf H., A Novel methodology backed by field experience for assessing the benefits of on-line condition monitoring systems for substation equipment, Proceedings of CIGRE, Session 1996, Raport 23-202.
- 113. [Rechelt1996] Rechelt D., Frey A., Schonenberger M., Life expectancy of power system apparatus and components, Proceedings of CIGRE, Session 1996, Raport 23-102.
- 114. [Reid2002] Reid J., Bryan U., Measurement of life and life extension, Proceedings of CIGRE, Session, 2002, Raport 13-2002.
- 115. [Roussel2000] Roussel Ph., Delcoustal J.M., The impact of deregulation on the development of power station high voltage equipment, Proceedings of CIGRE, Session 2000, Raport 23-201.
- 116. [Runde2006] Runde M., Bosma A., Coventry P., Gramaglia P., Jahn H., Koch N., Kynast E., Predovan M., Ribeiro A., Savary E., R.Sunga B., Yoshida D., Service experience with voltage grading capacitors, Proceedings of CIGRE, Session 2006, Raport A3 - 207.
- 117. [Saha2000] Saha T.K., Yao Z.T., Le T.T., Darveniza M., Hill D.J.T., Investigation of interfacial polarization spectra parameters for accelerated aged oil-paper insulation and its correlation with molecular weights and furan compounds, Proceedings of CIGRE, Session 2000, Raport 15-201.
- 118. [Salamanca1996] Salamanca F., Gonzalez I., Muina A., Garcia A., A decision support system in the updating of substations, Proceedings of CIGRE, Session 1996, Raport 23-107.
- 119. [Shimato2000] Shimato T., Yonezawa H., Nakajima T., Ibuki K., Yamagiwa T., Evaluation of total life cycle cost of GIS substation and development of portable diagnosis device, CIGRE, Session 2000, Raport 23-107.
- 120. [Smit2000] Smit J., Rutgers W.R., J.A.W. de Croon, Verhaart H.F.A., Fu Y.H., Groot E.R.S., Wester P., Gulski E., Decision making experience with maintenance diagnosis of high voltage equipment, Proceedings of CIGRE, Session 2000, Raport 15-105.
- 121. [Solver2000] Solver C.E., Olovsson H-E, Lord W., Norberg P., Innovative substations with high availability using switching modules and disconnecting circuit breakers, Proceedings of CIGRE, Session 2000, Raport 23-102.
- 122. [Stelzner2006] Stelzner P., Zöllner M., Verstege J.F., Online-Application of a Security Enhancement Expert System at the VEW ENERGIE Control Centre, Proceedings of the 12th Power Systems Computation Conference, Dresden, Germany, 2006, pp. 918-924.
- 123. [Swan2006] Swan M., Schnettler A., Zickler U., Roth M., Wellßow W.H., Schneider A., Risk-based Asset Management for Substations in Distribution Networks Considering Component Reliability, Proceedings of CIGRE, Session 2006, Raport B3-104.
- 124. [Taillebois2000] Taillebois J.P., Landagaray J.B., Giboulet A., Ruggiero A., Pezelet J., Policy for GIS refurbishment for extended service life, Proceedings of CIGRE, Session 2000, Raport 23-201.
- 125. [Tenbohlen2000] Tenbohlen S., Uhde D., Poittevin J., Sundermann U., Borsi H., Werle P., Matthes H., Enhanced diagnosis of power transformers using on and off-line methods; results, examples and future trends, Proceedings of CIGRE, Session 2000, Raport 12-204.
- 126. [Vanin2000] Vanin B.V., Oil-impregnated cellulose insulation. Moisture diffusion and equilibrium in view of interfacial adsorption. Water vapor by cellulose in insulation micro capillaries, Proceedings of CIGRE, Session 2000, Raport 15-204.

- 127. [Vasilchikov2000] Vasilchikov A.I., Ju. A. Dementiev, V. N. Czarev , Problems of life cycle optimization of EHV substation equipment with regard to structural and technical variations of adjoining power network, Proceedings of CIGRE, Session 2000, Raport 23-106.
- 128. [Wester2004] Wester Ph., Gulski E., Groot ERS., Ring I., Knowledge Base Approach in Relation to Risk Management of Distribution and Transmission Assets, Proceedings of CIGRE, Session 2004, Raport B3-209.
- 129. [Wilson2004] Wilson A., Doernemann K., Olid E., Lica J., Renaud P., Kinnis I., Corbett J., Outsourcing of maintenance a review of world experience, CIGRE, Session 2004, Raport B3-106.
- 130. [Woodcock D. 132] Woodcock D., Developing risk-based strategies and decision models for improved system reliability, Weidmann - ACTI 3rd Annual Technical Conference, 8-10.11.2004, Sacramento, California, USA.
- 131. [\*\*\*SREN1] Transformatoare de măsură. Partea 5. Transformatoare de tensiune capacitive, SR EN 60044-5.
- 132.  $[***CEI1]$  Mineral insulating oils in electrical equipment Supervision and maintenance guidance, CEI 60422.
- 133. [\*\*\*CEI2] Guidelines for the checking and treatment of sulfur hexafluoride SF6 taken from electrical equipment and specification for its re-use, CEI 60480.
- 134. [\*\*\*CEI3] Surge arresters. Part 1: Non-linear resistor type gapped arresters for a.c. systems, CEI 60099-1.
- 135. [\*\*\*CEI4] Surge arresters. Part 4: Metal-oxide surge arresters without gaps for a.c. systems, CEI 60099-4
- 136. [\*\*\*CEI5] Surge arresters. Part 5: Selection and application recommendations, CEI 60099-5.
- 137. [\*\*\*CEI6] High voltage alternating current circuit breakers, CEI 62271-100
- 138. [\*\*\*CEI7] Common Specifications For High-Voltage Switchgear and Controlgear Standards, CEI 60694.
- 139. [\*\*\*CEI8] High voltage alternating current disconectonectors and earthing switches, CEI 62271-102.
- 140. [\*\*\*IEEE1] IEEE Guide for diagnostic field testing of electric power apparatus. Part. 1: Oil filled power transformers regulators and reactors, IEEE Std. 62.
- 141. [\*\*\*IEEE2] Draft IEEE Guide for acceptance and maintenance of insulating oil in equipment, IEEE PC57106.
- 142. [\*\*\*IEEE3] IEEE Standard General Requirements for Liquid-Immersed Distribution, Power, and Regulating Transformers, IEEE C57.12.00.
- 143. [\*\*\*IEEE4] IEEE Guide for reclamation of insulating oil and criteria forits use, IEEE Std 637.
- 144. [\*\*\*IEEE5] IEEE Guide for failure investigation, documentation and analysis for power transformers and shunt reactors, IEEE C57125.
- 145. [\*\*\*IEEE6] IEEE standard test code for liquid-immersed distribution, power and regulating transformers, IEEE C57.12.90.
- 146. [\*\*\*IEEE7] Draft guide for the interpretation of gases in oil immersed transformers, IEEE PC57.104.
- 147. [\*\*\*IEEE8] IEEE standard general requirements and test procedure for power apparatus bushings, IEEE C57.19.00.
- 148. [\*\*\*IEEE9] Draft guide for the detection and location of acoustic emissions from partial discharges in oil-immersed power transformers and reactors, IEEE PC57.127.
- 149. [\*\*\*IEEE10] IEEE standard for electronic reporting of transformer test data, IEEE Standard 1388.
- 150. [\*\*\*IEEE11]American National Standard for Instrument Transformers for Revenue Metering, 10 kV BIL Through 350 kV BIL (0.6 kV NSV through 69 kV NSV), IEEE C12.11.
- 151. [\*\*\*IEEE12] IEEE standard requirements for instrument transformers, IEEE C57.13.
- 152. [\*\*\*IEEE13] IEEE Guide for Field Testing of Relaying Current Transformers, IEEE C57.13.1.
- 153. [\*\*\*IEEE14] IEEE Standard Conformance Test Procedure for Instrument Transformers, IEEE C57.13.2.
- 154. [\*\*\*IEEE15] IEEE Recommended Practices for Seismic Design of Substations, **IEEE 693.**
- 155. [\*\*\*IEEE16] Guide for the Evaluation and Reconditioning of Liquid Immersed Power Transformers, IEEE P C57.140.
- 156. [\*\*\*IEEE17] IEEE standard for bar coding for distribution transformers, IEEE C57.12.35.
- 157. [\*\*\*IEEE18] IEEE Standard for the Electronic Reporting of Distribution Transformer Test Data, IEEE C57.12.37.
- 158. [\*\*\*IEEE19] Impact of maintenance strategy on reliability, Final report by the IEEE/PES Task Force on Impact of Maintenance Strategy on Reliability of the Reliability, Risk and Probability Applications Subcommittee, july 1999.
- 159. [\*\*\*IEEE20] IEEE Standard Test Procedure for AC High Voltage Circuit Breakers Rated on a Symetrical Current Basis, IEEE C37.09.
- 160. [\*\*\*IEEE21] IEEE Standard Requirements for High Voltage Switches, IEEE C37.30.
- 161. [\*\*\*IEEE22] IEEE Standard Test Code for High Voltage Air Switches, IEEE C37.34.
- 162. [\*\*\*ANRE1] Regulament de conducere și organizare a activității de mentenanță, Ordin ANRE nr. 35/2002.
- 163. [\*\*\*AFNOR1] Maitenance: concepts et définitions des activités de maintenance, AFNOR X60-010.
- 164. [\*\*\*2005] Transmission maintenance procedures. Standard maintenance reporting system, California, ISO, Procedura nr. 3 din 21.07.2005.
- 165. [\*\*\*1999b] Field quide for inspection, evaluation, and maintenance criteria for electrical substations and switchgear, Air Force Handbook, 32-1282 volume 1, 01.07.1999, USA.
- 166. [\*\*\*1997] Environmental requirements in the operation and maintenance of power lines and stations, Normativ Svenska Kraftnat, din 16.12.1997, Suedia.
- 167. [\*\*\*2005a] Maintenance and engineering rates review for Epcor Distribution Inc. / Epcor Transmission Inc., Document E04211/02.2005, elaborat de Hemisphere Engineering Inc. Consulting Engineers, Edmond, Alberta, Canada.
- 168. [\*\*\*2005b] High Voltage power system maintenance Alberta Infrastructure and Transportation Master Specification System, Document nr. 16499/02.08.2005.

- 169. [\*\*\*DIBR] Maintenace of Power Circuit Breakers Facilities Instructions, Standards And Techniques Volume 3-16, United States Department of the Interior Bureau of Reclamation, Denver, Colorado, USA.
- 170. [\*\*\*2001] Maintenance testing specifications. Appendix B: Frequency of maintenance test, International Electrical Testing Association Inc. 2001.
- 171. [\*\*\*2007] Incercarile si masuratorile la echipamentele electrice din cadrul RET, Norma Tehnica Interna a CN Transelectrica NTI-TEL-R-002-2007-00.

# **SINTEZA PRIVIND LUCRĂRILE PROPRII**

- 1. [Bărbulescu2007] Bărbulescu C., **Diaconu C.**, Romaşcu G., Monitoring the operational behaviour of electric equipment - key factor for the technical condition evaluation and maintenance policies, CIRED, May 2007, Viena, Austria, paper 0127, Session 5 (CD).
- 2. [Bărbulescu2006a] Bărbulescu C., **Diaconu C.**, Diaconu Ş., Slăniceanu I., Voinea R., Cuantificarea stării tehnice a echipamentelor / instalaţiilor energetice - instrument util pentru optimizarea mentenanţei în cadrul RET; aplicaţie informatică, Simpozionul de Informatică în Energetică, noiembrie 2006, Sinaia, Romania, p. 59-65.
- 3. [Bărbulescu2006b] Bărbulescu C., **Diaconu C.**, Ene T., Romaşcu G., Diaconu A., Considerații asupra impactului restructurării sistemului energiei electrice din România asupra managementului activelor din RET, Proceedings of CME -FOREN, iunie 2006 Neptun, Romania (CD).
- 4. [Bărbulescu2004] Bărbulescu C., **Diaconu C.**, Romaşcu G., Diaconu Ş., Slăniceanu I., Urmărirea comportării în exploatare - factor determinant pentru creşterea performanţelor echipamentelor / instalaţiilor / serviciilor din cadrul RET, Proceedings of CME FOREN, June 2004, Neptun Romania (CD).
- 5. [Bărbulescu2003] Bărbulescu C., **Diaconu C.**, Diaconu Ş.,Preocupări actuale privind optimizarea strategiei de mentenanță a instalațiilor din cadrul RET, - Al XVIII-lea Simpozion Național, Siguranța în Funcționare a Sistemului Energetic, Oradea, sept. 2003, pag.  $112 - 118$ .
- 6. [**Diaconu2008a**] **Diaconu C.**, Pop T., Nitu M., Munteanu C., Remote controle of the power substations belonging to the Romanian TSO Company, Proceedings of 2nd International Conference on Modern Power Systems, MPS 2008, 12-14 november 2008, Cluj Napoca, Romania.
- 7. [**Diaconu2008b**] **Diaconu C.**, Reliability centered maintenance (RCM) experience in Romanian TSO Company, DOBLE, Spania, octombrie 2008.
- 8. [**Diaconu2008c**] **Diaconu C.**, Bărbulescu C., Asset Management in the Romanian Electricity Transmission Grid. Determinig Factor for Operational Safety / Security of Supply, Asset Management Forum, Baden, Elveţia, septembrie 2008.
- 9. [**Diaconu2008d**] **Diaconu C.**, Pop T.I., Munteanu C., The analysis of the electric and magnetic field distribution inside a recently rehabilitated substation belonging to Romanian TSO Company, Proceedings of CIGRE Session 42, Paris, 24-29 August 2008, section B3, Substations.
- 10. [**Diaconu2008e**] **Diaconu C.**, Pop T. I., Munteanu C., Merdan E., Electric and Magnetic feild Distribution Inside and Very High Voltage Substations beloging to the Romanian National Power Grid, Sesiunea anuala CIGRE Romania, B3 - Statii Electrice, Poiana Brasov, 08-10 aprilie 2008 (CD).
- 11. [**Diaconu2008f**] **Diaconu C.**, Florea M., Bărbulescu C., Aspecte actuale privind managementul activelor în cadrul RET ca infrastructură critica, Proceedings of FOREN, iunie 2008, Neptun, Romania (CD).
- 12. [**Diaconu2008g**] **Diaconu C.,** Florea M., Bărbulescu C., Asset Management and the decision-making process. Current aspects within Romaniaís eletricity transmission grid, Proceedings of the International World Energy System Conference (WESC), iunie 2008, Iaşi (CD).

#### 216 Sinteza privind lucrările proprii

- 13. [**Diaconu2008h**] **Diaconu C.,** Florea M., Bărbulescu C., Marciu R., Mentenanţa echipamentelor din stațiile electrice ale RET - componentă esențială a managementului activelor, CNR = CIGRE - B3, aprilie 2008, Poiana Brașov, Romania.
- 14. [**Diaconu2007a**] **Diaconu C**., Pop T.I., Stoicof C., Tanase O., Florea M., Popescu M., Up to-date in investigation and diagnosis techniques applied to High voltage assets of C.N. Transelectrica SA, Proceedings of the 3rd International Symposium on High Voltage and High power Test, Measurements and Certification of Electrical Power Equipment, 26-28 November 2007, Baile Olanesti, Romania (CD).
- 15. [**Diaconu2007b**] **Diaconu C**., Barbulescu C., Pop T. I., Soare S., Flitan D., Popescu M., Management of high voltage assets of the transmission grid oriented towards national Electric Power System adequacy, Proceedings of the 7th International Power Systems Conference, November 22-23, 2007 Timisoara, Romania, p. 203-216.
- 16. [**Diaconu2007c**] **Diaconu C.**, Barbulescu C., Pop T.I., Stoicof C., Nitu M., Marciu R., Axintovici I., Boruz L., Popescu M., Tehnologii moderne aplicate in lucrarile de mentenanta si modernizare a statiilor electrice de transport ale CNTEE Transelectrica, Conferinta Nationala de Energetica, 7-9 noiembrie 2007, Sinaia, Romania, p. 83-91.
- 17. [**Diaconu2007d**] **Diaconu C,** Bărbulescu C., Starea tehnică şi importanţa instalațiilor RET - criterii pentru stabilirea frecvenței și conținutului acțiunilor de mentenantă preventivă, Conferința Națională de Energie Electrică CNEE, Sinaia, noiembrie 2007 (CD).
- 18. [**Diaconu2007e**] **Diaconu C.**, Barbulescu C., Pop T.I., Marciu R.,Stoicof C., Axintovici I., Boruz L., Popescu M., Progrese in tehnica tensiunilor inalte in lucrarile de mentenanta si modernizare a statiilor electrice de transport ale CNTEE Transelectrica SA, Energetica, nr. 7, 2007, p. 277-284.
- 19. [**Diaconu2007f**] **Diaconu C.,** Pop T.I., Munteanu C., Studiul distributiei de camp electric si magnetic intr-o statie electrica de foarte inalta tensiune recent retehnologizata in vederea indeplinirii cerintelor directivei UE 2004/40/EC, Sesiunea anuala CIGRE Romania, B3 - Statii Electrice, 30 mai - 01 iunie 2007, Timisoara, Romania (CD).
- 20. [**Diaconu2007g**] **Diaconu C.**, Bărbulescu C., Quantifying the significance of elements from electric grids within the Romanian Power System,  $-$  a useful tool in the decision – making process, CIRED, May 2007, Viena, Austria, paper 0127, Session 6 (CD).
- 21. [**Diaconu2006a**] **Diaconu C.**, Bărbulescu C., Diaconu Ş, Slăniceanu I., Voinea V., Criterii tehnice şi aplicaţie informatică pentru definirea importanţei elementelor RET în cadrul ansamblului SEN - instrument util în procesul decizional, Simpozionul de Informatică în Energetică, noiembrie 2006, Sinaia, Romania, p. 18-24.
- 22. [**Diaconu2006b**] **Diaconu C**, Bărbulescu C., Considerations on the Romanian Electricity Sector Restructuring on the Maintenance and Asset Management, CIRED, Commitee of Serbia and Muntenegro, Session 6, octombrie 2006, Zlatibor, Serbia (CD).
- 23. [**Diaconu2006c**] **Diaconu C.**, Bărbulescu C., Risk Management / Maintenance Strategies - Transelectrica - Enterprise risk management, Asset Management Forum, Martie 2006, Amsterdam, Olanda.
- 24. [Diaconu2005a] Diaconu C., Bărbulescu C., Mentenanță componentă a managementului activelor, Energetica, nr. 3, 2005, pag. 95-98.
- 25. [**Diaconu2005b**] **Diaconu C.,** Ene T., Bărbulescu C., Diaconu Ş., Procesul decizional în cadrul managementului activelor din rețeaua electrica de transport, Scientific Bulletin of "Politehnica" University Timisoara, Proceedings on Power Engineering, Fasc. 1-2, 2005, pag. 195-202.
- 26. [**Diaconu2005c**] **Diaconu C.**, Bărbulescu C., Asset Management in the Romanian Electricity Transmission Grid - Determinig Factor for Operational Safety, Utilities Asset Management for CEE, aprilie 2005, Praga, Cehia (CD).
- 27. [**Diaconu2005d**] **Diaconu C.,** Bărbulescu C., Diaconu Ş, Chiper C., Romaşcu G., Diaconu A., Monitoring the operational behaviour of electric equipment in the transmission grid  $-$  key factor of the equipment supplier  $-$  end-user dialogue, The 2nd International Symposium on High Voltage and High Power Tests, Measurements and Certification of Electric Power Equipment, octombrie 2004, Băile Herculane, Romania (CD).
- 28. **[Diaconu2004a**] **Diaconu C.**, Bărbulescu C., Managementul activelor fixe din cadrul Rețelei Electrice de Transport - factor determinant pentru siguranța în funcţionare, Energetica, nr. 6, 2004, p. 293-299.
- 29. **[Diaconu2004b**] **Diaconu C,** Bărbulescu C., Assets management within Romanian transmission grid, Proceedings of CME FOREN, June 2004, Neptun Romania, paper S2-13 (CD).
- 30. [**Diaconu2004c**] **Diaconu C.**, Bărbulescu C., Asset Management in the Electricity Transmission Grid - Determining Factor for Operational Safety, WESC - World Energy System Conference, mai 2004, Oradea, Romania (CD).
- 31. [Ene2006] Ene T., **Diaconu C.**, Bărbulescu C., R. Voinea , Un management eficient al activelor din cadrul RET - factor determinant pentru siguranța în funcționare a SEN, Producerea, transportul și distribuția energiei electrice și termice, nr. 3, martie 2006, p. 34-38.
- 32. [Ene2005a] Ene T., **Diaconu C.**, Bărbulescu C., Voinea R., Un management eficient al activelor din cadrul RET  $-$  factor determinant pentru siguranta în funcționare a SEN, Al XIX-lea Simpozion Național Siguranța în Funcționare a Sistemului Energetic, septembrie 2005, Sinaia, Romania (CD).
- 33. [Ene2005b] Ene T., **Diaconu C.**, Bărbulescu C., Voinea R., Strategia de mentenanţă în cadrul RET, Al XIX-lea Simpozion Național Siguranța în Funcționare a Sistemului Energetic, septembrie 2005, Sinaia, Romania (CD).
- 34. [Ionescu2004] Ionescu M., **Diaconu C**., Bărbulescu C., Aspecte privind managementul activelor fixe din cadrul RET, Proceedings of CME FOREN, June 2004, Neptun Romania (CD).
- 35. [Moldoveanu2008a] Moldoveanu C., Diaconu I., **Diaconu C**., Experience in assessment and on-site refurbishment of power transformers in service, Proceedings of CIGRE Session 42, Paris, 24-29 August 2008, Raport A2 -210.
- 36. [Moldoveanu2008b] Moldoveanu C., **Diaconu, C**., Ursianu R., Ursianu E., Mihalcea E.; Nestor M.; Goni F.; Goia L.; Curiac, P.G.; Ursianu, V., Determination of the optimal moments for investigating technical state of primary equipment for the purpose of assuring the safety levels, Proceedings of the International Conference on Condition Monitoring and Diagnosis, 2008. CMD 2008, 21-24 April 2008, p. 601 - 604.
- 37. [Moldoveanu2006a] Moldoveanu C., **Diaconu C**., Pop C, Ursianu V., Radu C., Expert systems for condition and maintenance assessment of HV equipment from CN Transelectricaís substationsí**,** Proceedings of CIGRE, Session 2006, Report B3-107.

## 218 Sinteza privind lucrările proprii

- 38. [Moldoveanu2006b] Moldoveanu C., **Diaconu C**., Pop C, Ursianu V., Goni F., Ilies C., Managementul evaluării stării şi al mentenanţei echipamentelor electrice primare din staţiile şi centralele electrice, folosind sistemele expert TRANSPOWER**,**  Forumul Regional Al Energiei - CME - Foren 2006, Neptun, 11-15 Iunie.
- 39. [Moldoveanu2006c] Moldoveanu C., **Diaconu C**., On and off-line monitoring of large power transformers - a Romanian experience, Proceedings of the International Conference on Condition Monitoring and Diagnosis CMD 2006, April 2-5, 2006, Changwon, Korea, paper 408 (CD).
- 40. [Moldoveanu2006d] Moldoveanu C., **Diaconu C**., Radu C., Expert systems for condition and maintenance assessment of HV equipment from CNTEE Transelectricaís substations, Proceedings of CIGRE, Session 2006, Report B3-107.
- 41. [Moldoveanu2005a] Moldoveanu C., **Diaconu C**., Ursianu V., Sisteme expert pentru diagnoza şi optimizarea mentenanţei transformatoarelor de putere, Simpozionul naţional Optimizarea Serviciilor Energetice, 25-26 octombrie 2005, Buzău, România, Secțiunea II, Mentenanța instalațiilor energetice (CD).
- 42. [Moldoveanu2005b] Moldoveanu C., **Diaconu C**., Ursianu V., Sisteme expert pentru diagnoza şi optimizarea mentenanţei transformatoarelor de putere, Simpozionul naţional Optimizarea Serviciilor Energetice, 25-26 octombrie 2005, Buzău, Rom'nia, Secţiunea II, Mentenanţa instalaţiilor energetice (CD).
- 43. [Moldoveanu2004] Moldoveanu C., Diaconu C., Ursianu V., TRANSPOWER sistem informatic destinat diagnozei și mentenanței transformatoarelor de putere din exploatare, Simpozionul international Sisteme de Inteligență Artificială în Electroenergetica, SIAE 2004, 29-30 septembrie 2004, Galați, România (CD).
- 44. [Munteanu2008a] Munteanu C., Pop T.I., **Diaconu C.**, Merdan E., Distributia campului electric si magneticen incinta statiilor electrice de inalta tensiune, Simpozion Compatibilitate Electromagnetica, Universitatea Suceava, 19-20 iunie 2008 (CD).
- 45. [Munteanu2008b] Munteanu C.**. Diaconu C.,** Pop T.I., Topa V., Electric and magnetic field distribution inside high voltage power stations from Romanian power grid, International Symposium on Power Electronics, Electrical Drives, Automation and Motion, Ischia, Italia, Iunie 11-13, 2008, Vol 1-3, p. 410-415
- 46. [Munteanu2007a] Munteanu C**., Diaconu C.**, Pop T.I., Directiva Europeana 2004/40/EC privind influenta campului electromagnetic asupra personalului. Metoda de masurare a intensitatii campului electric in statiile electrice ale Transelectrica, Proceedings of the 3rd International Symposium on High Voltage and High power Test, Measurements and Certification of Electrical Power Equipment, 26-28 November 2007, Baile Olanesti, Romania (CD).
- 47. [Munteanu2007b] Munteanu C., **Diaconu C**., Pop T. I., Racasan A., Electric and magnetic field distribution inside a power substation. Numerical modeling and experimental measurements, Proceedings of the 7th International Power Systems Conference, November 22-23, 2007 Timisoara, Romania, p. 421-426.
- 48. [Munteanu2007c] Munteanu C., Pop T. I., **Diaconu C**., Human Expozure to Power Frequency Electric and Magnetic Fields inside a Very Hight Voltage Power Station, Proceedings of 9th International Conference Electrical Power Quality and Utilisation, october 9-11, 2007, Barcelona, Spania, Section 3A Electromagnetic Compatibility (CD).